### PULSAR 2.0.0

Generated by Doxygen 1.8.4

Thu Nov 20 2014 18:08:33

## **Contents**

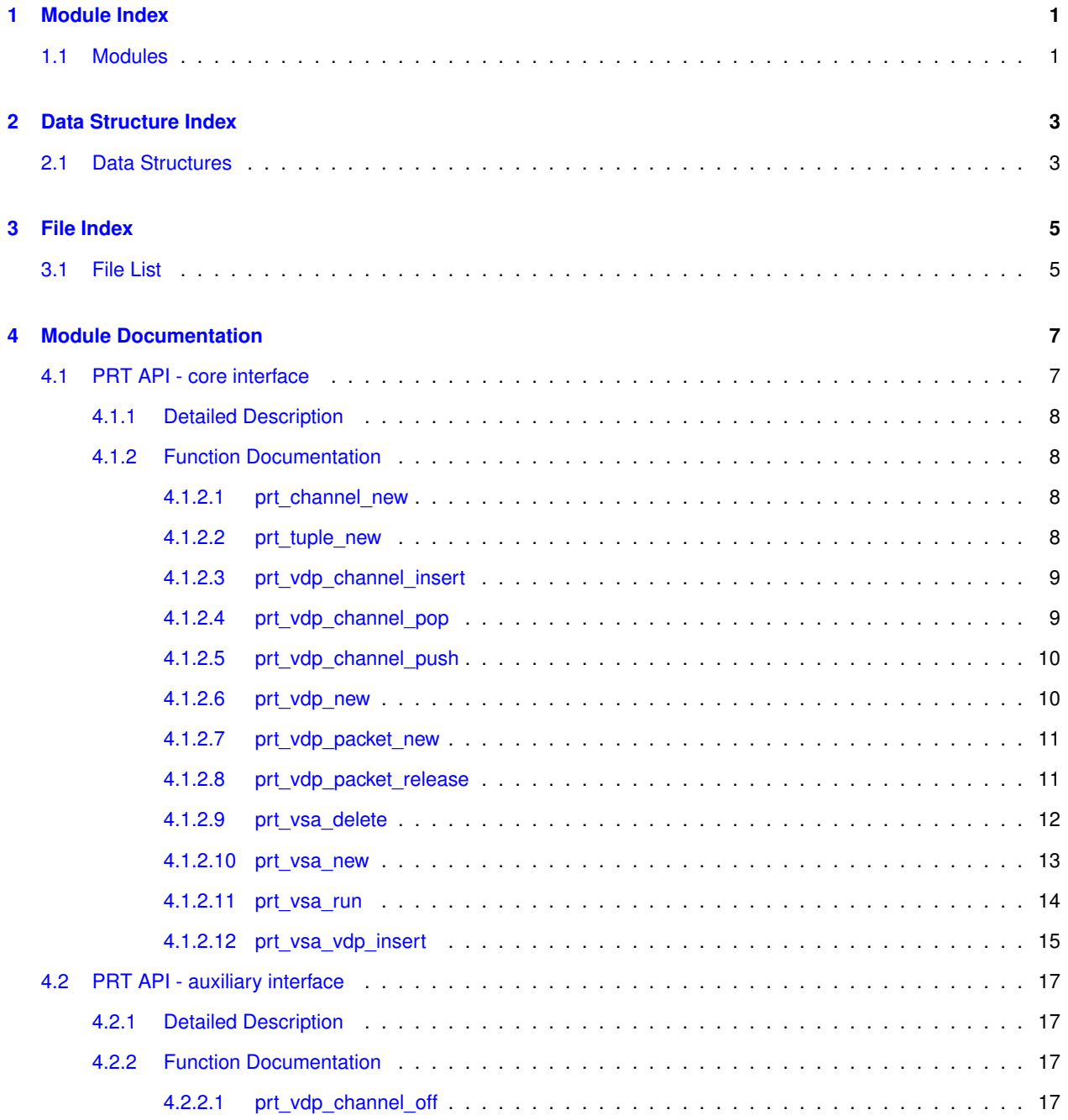

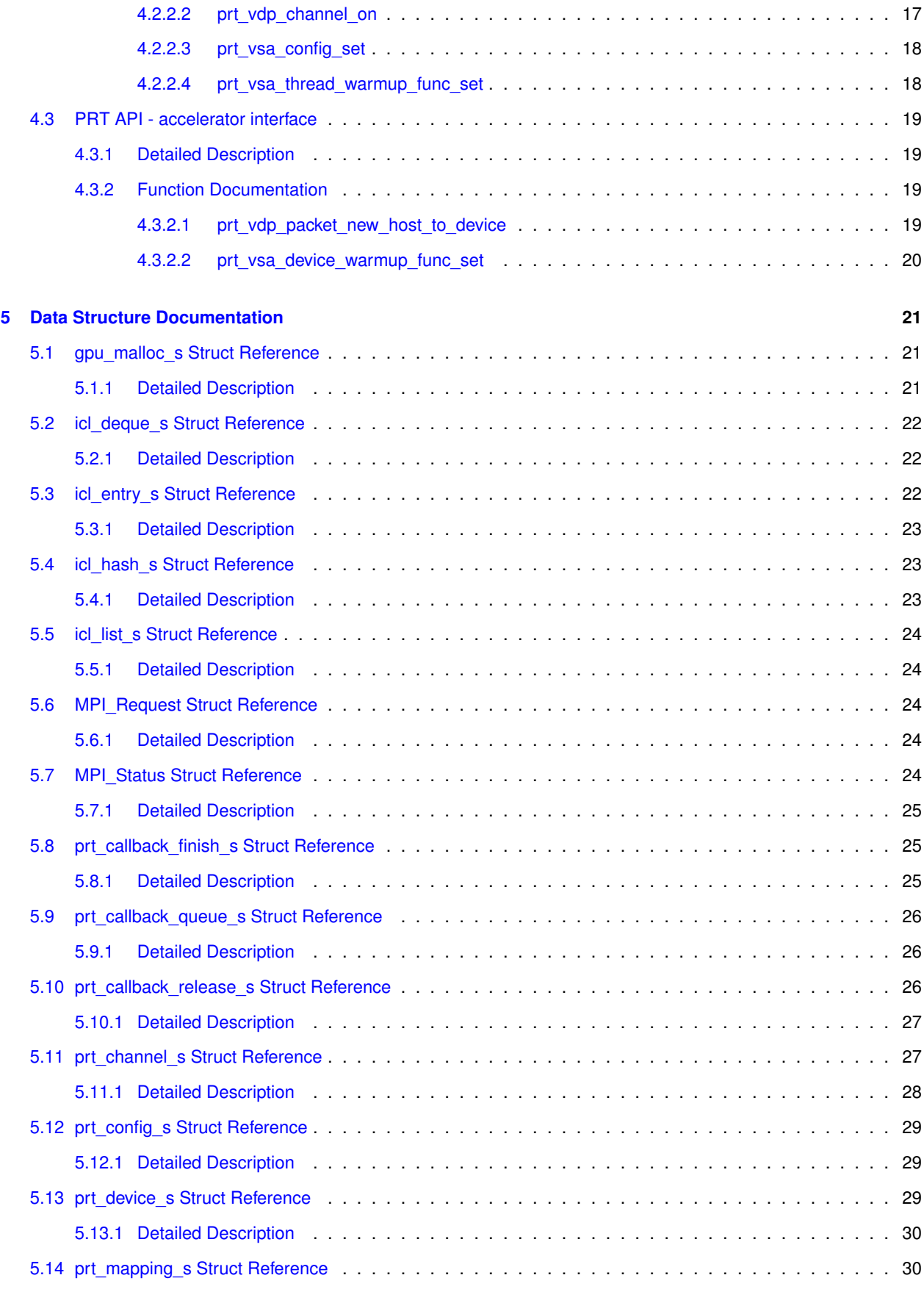

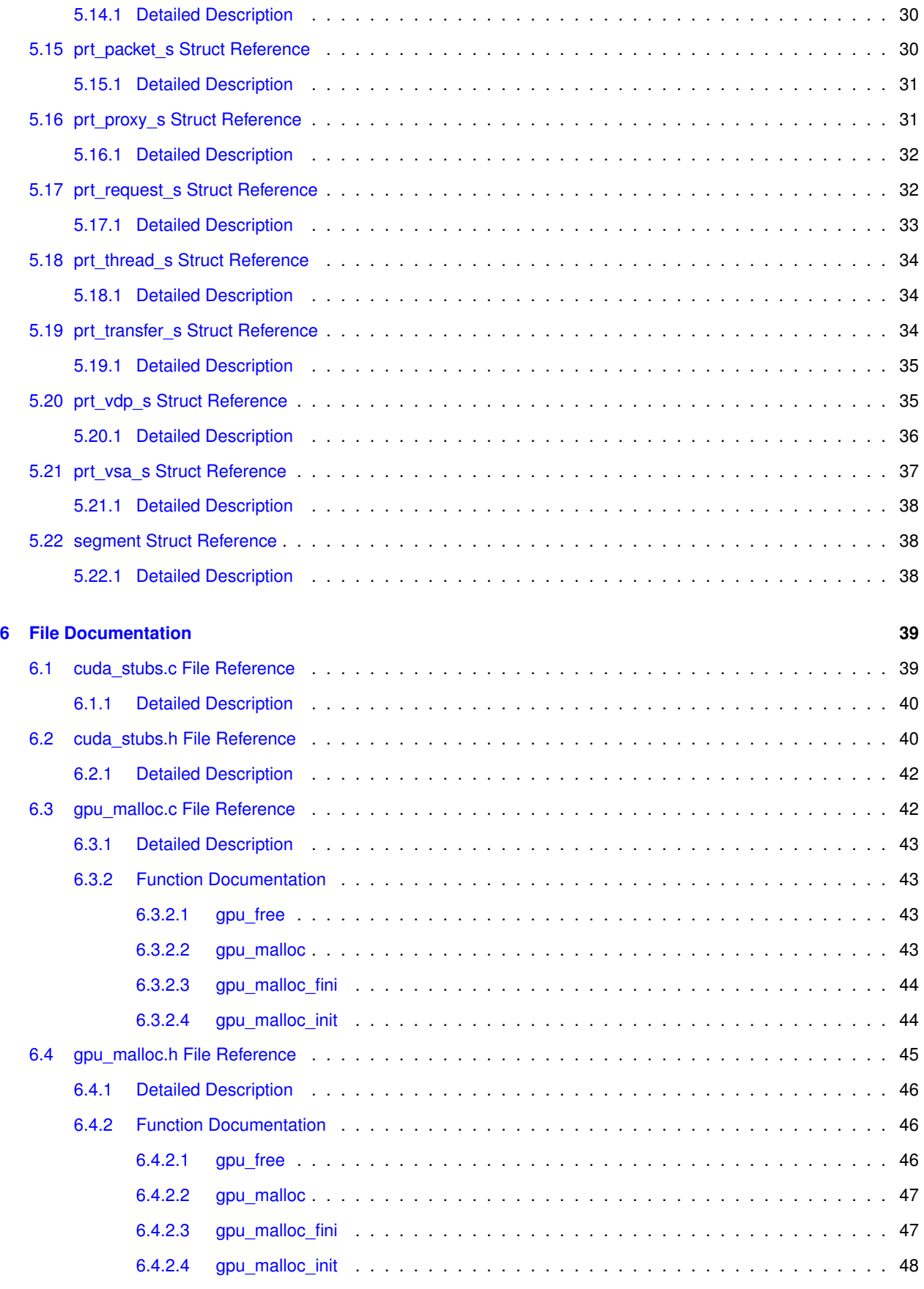

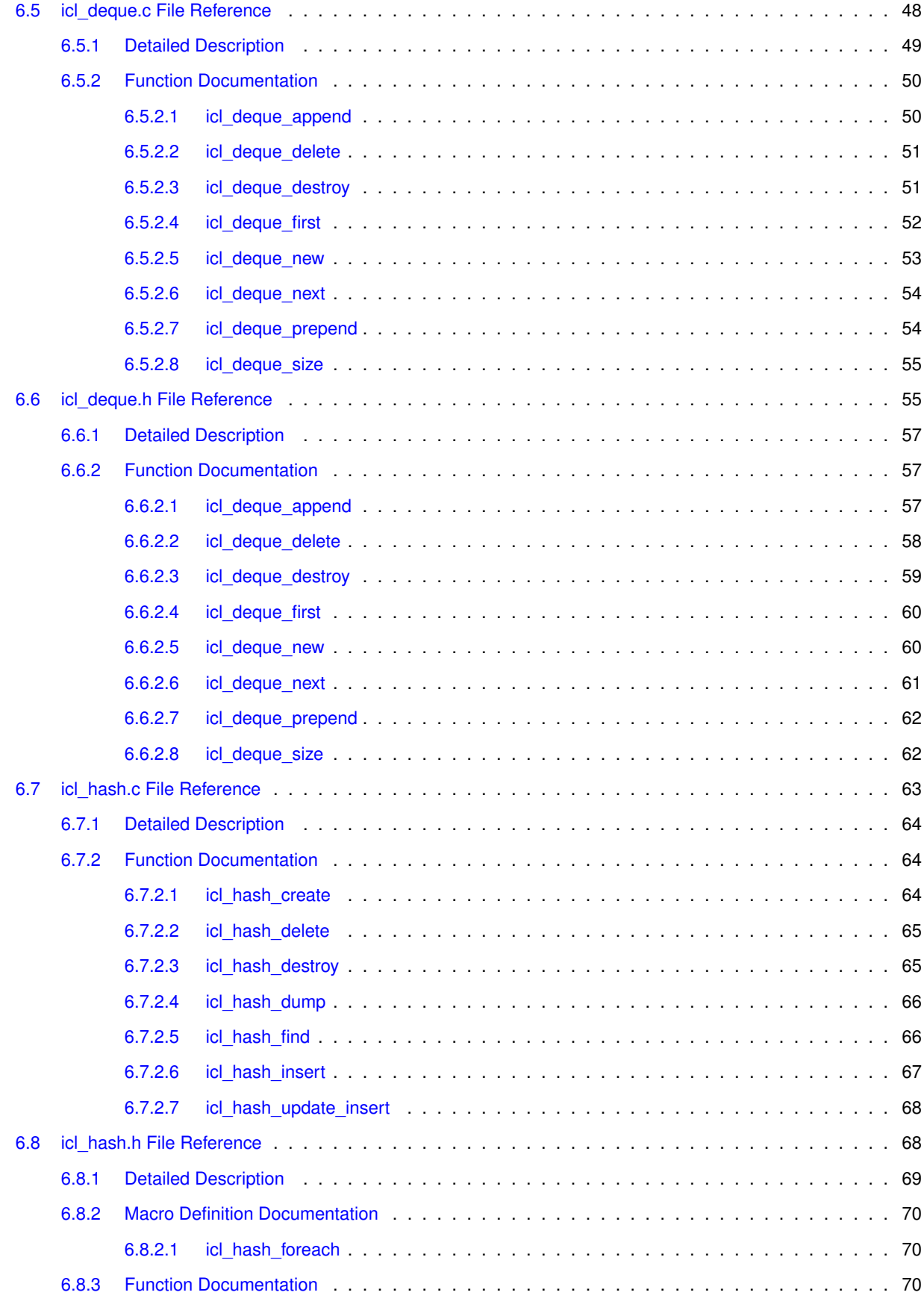

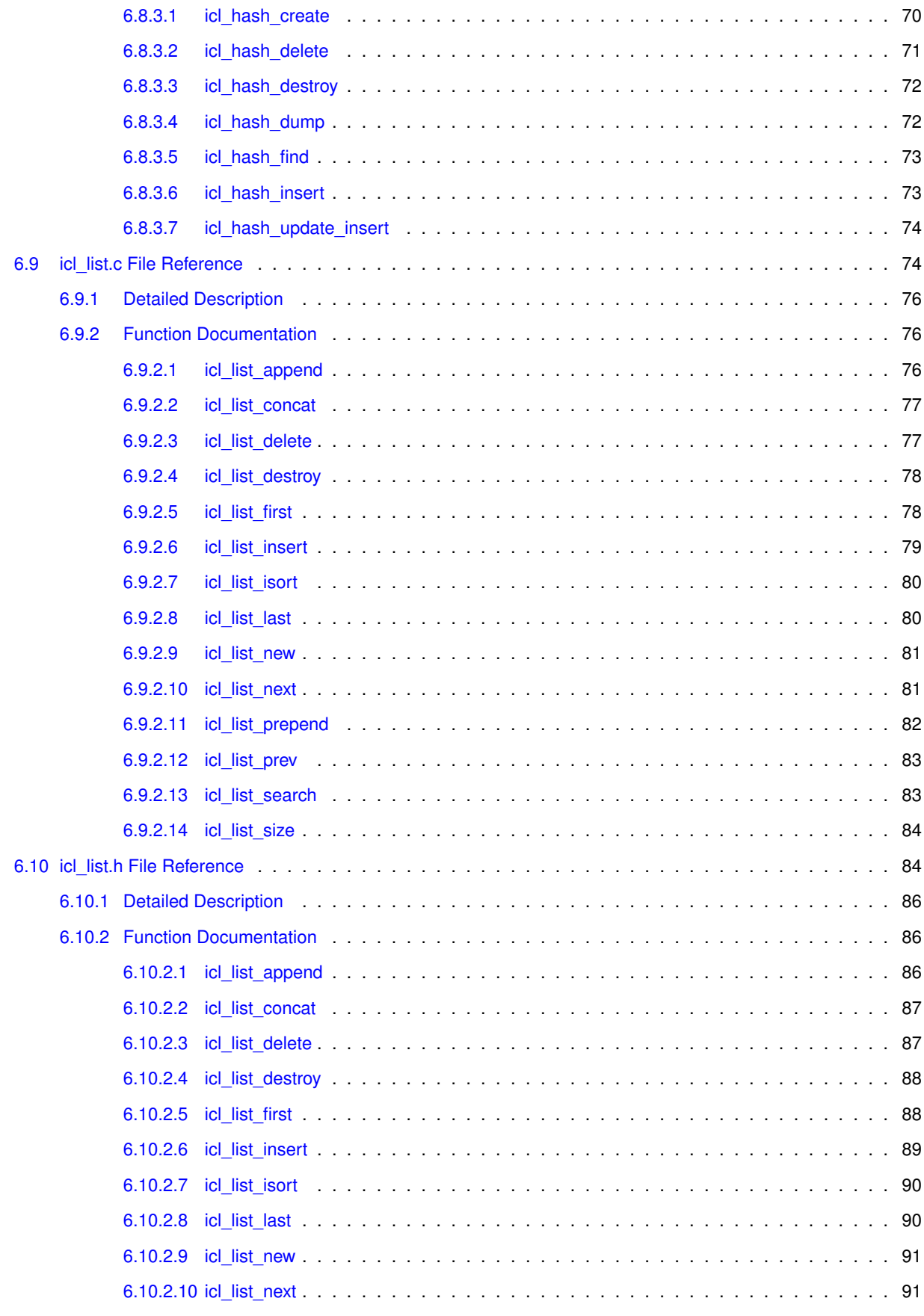

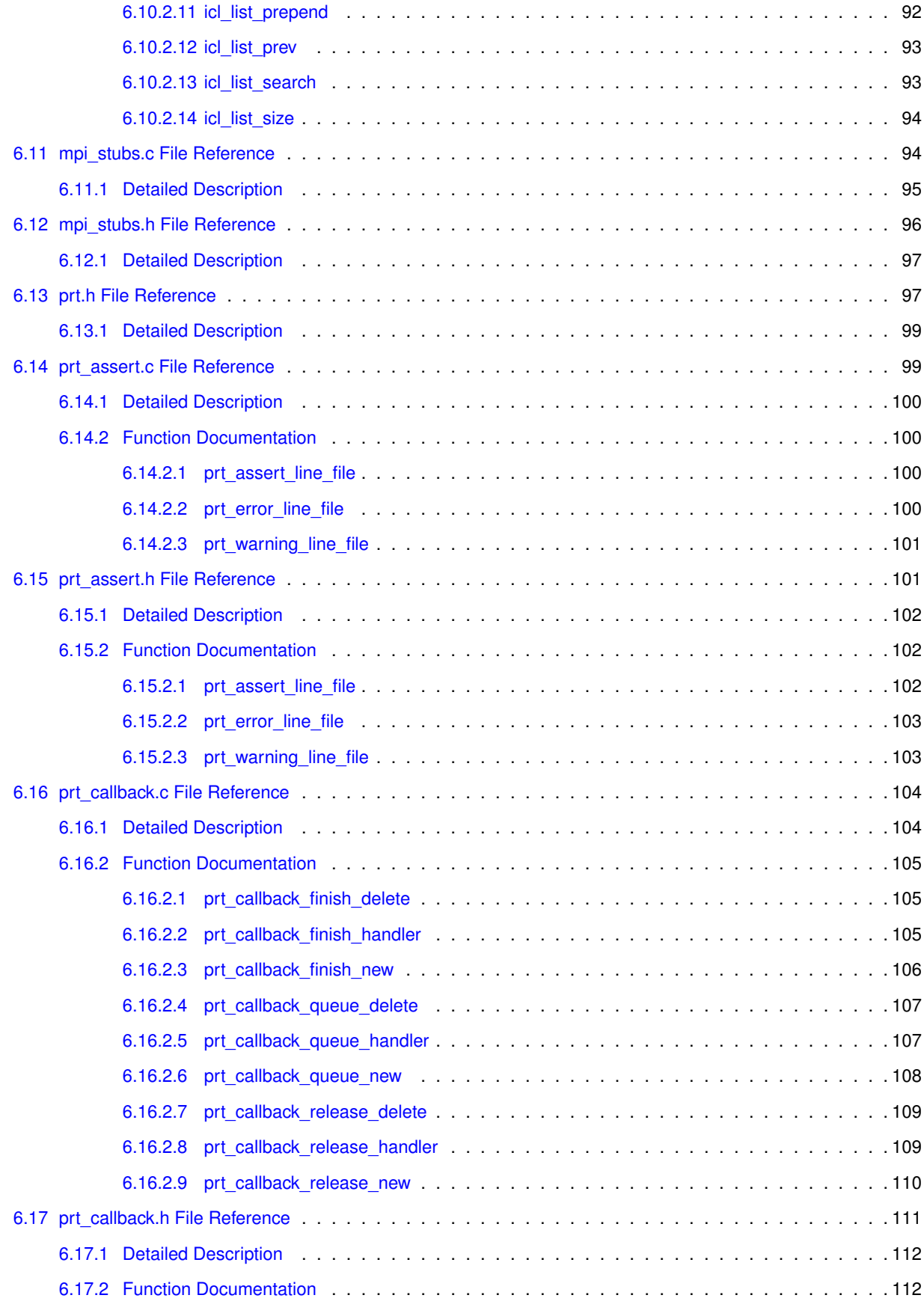

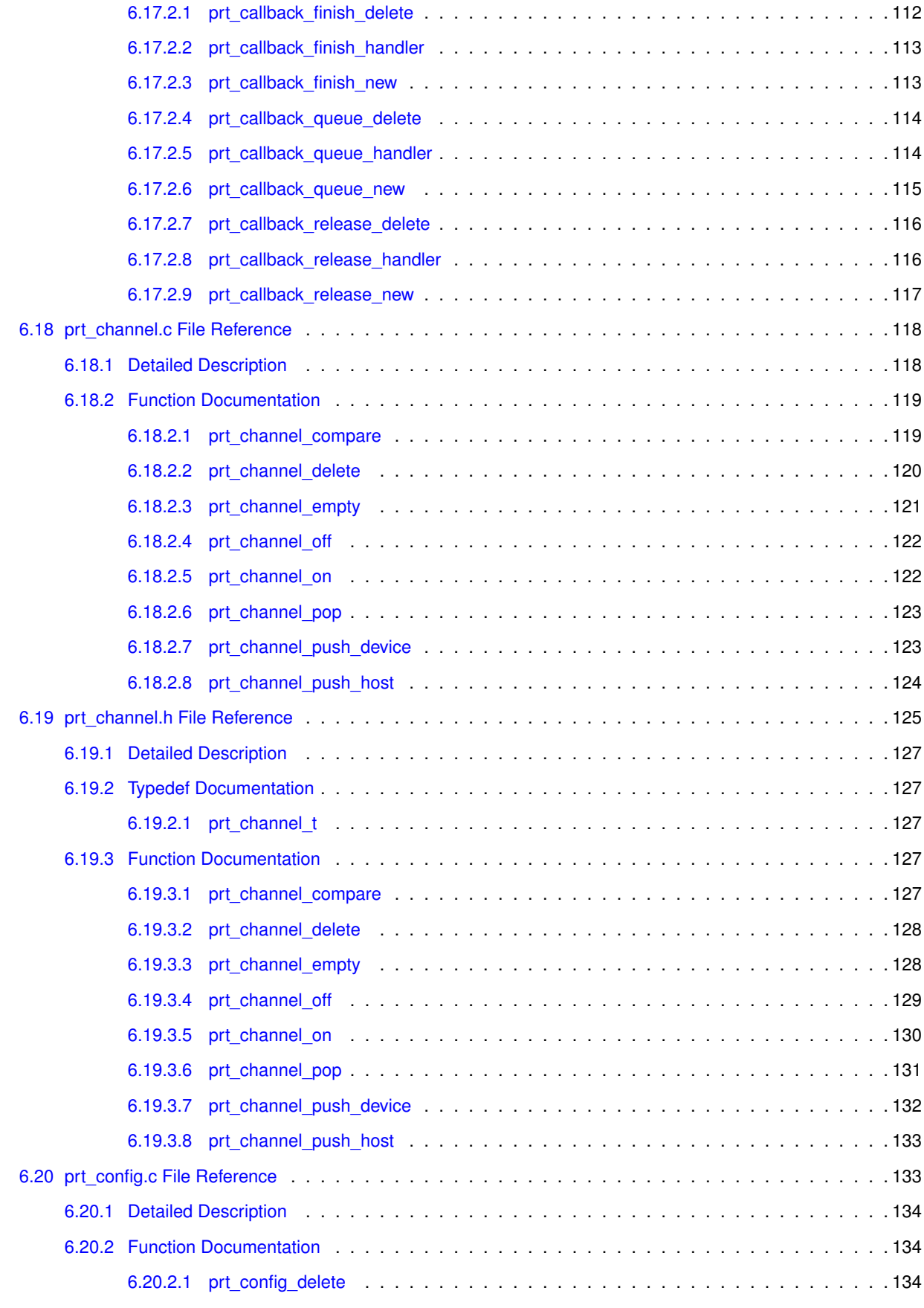

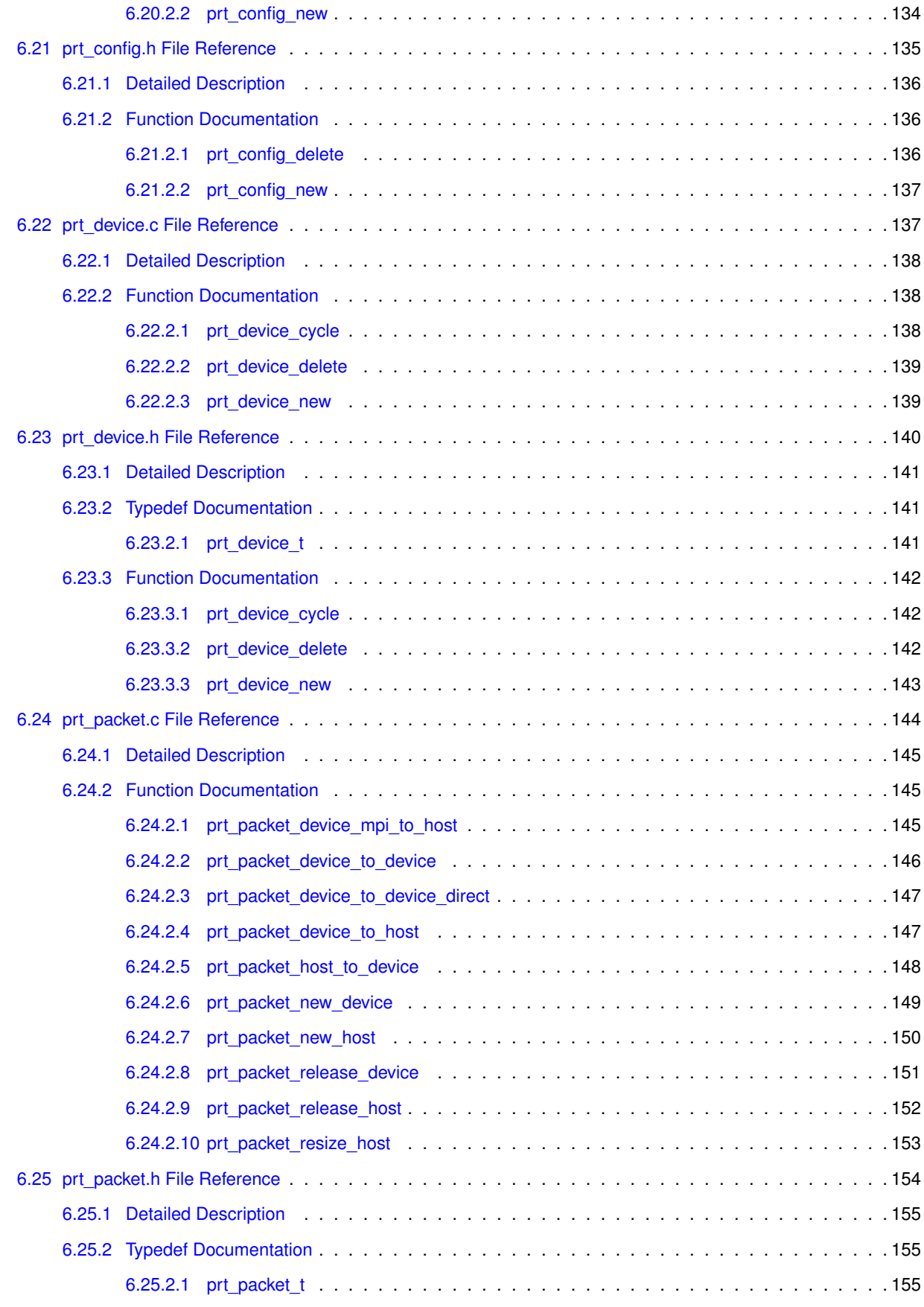

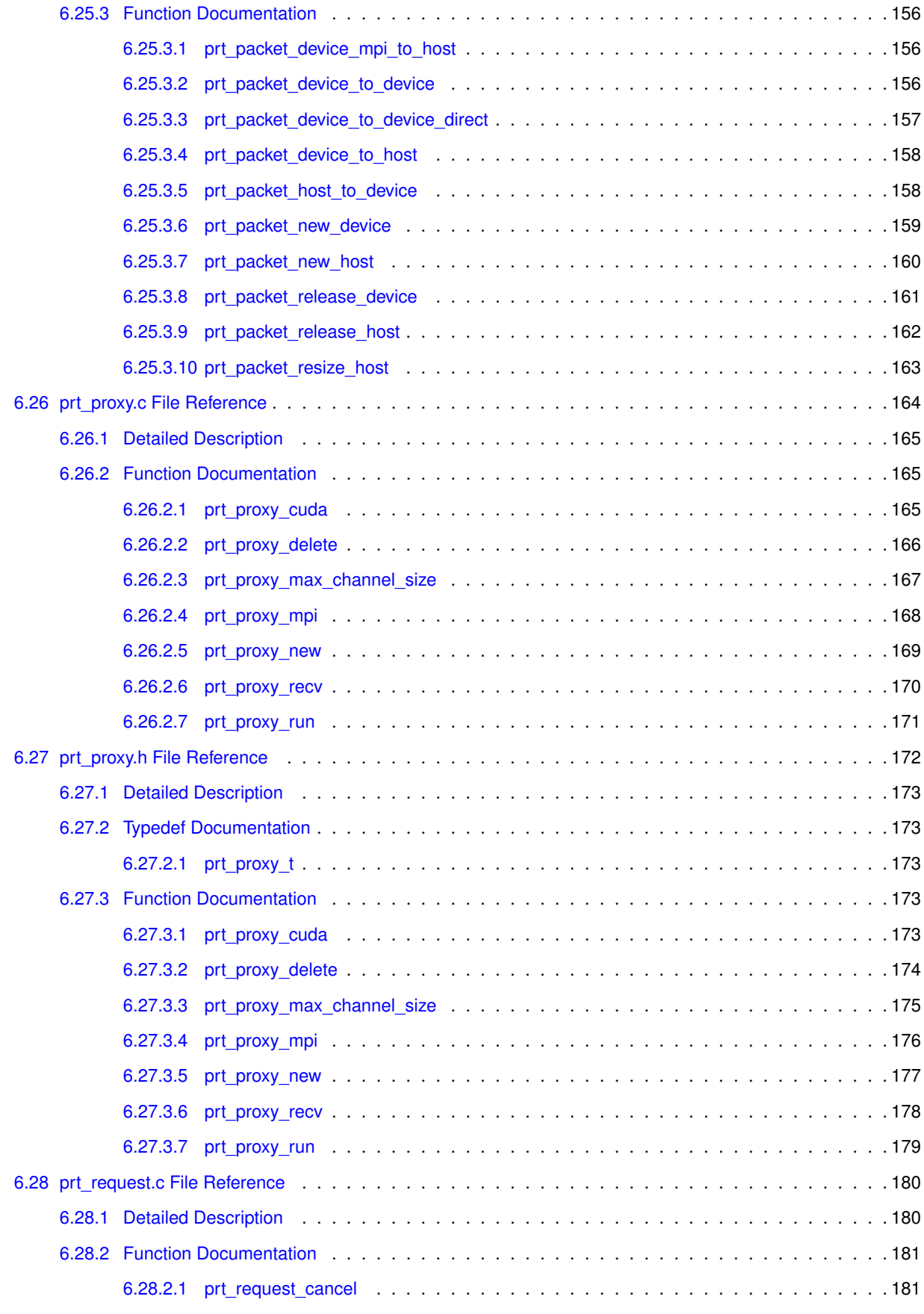

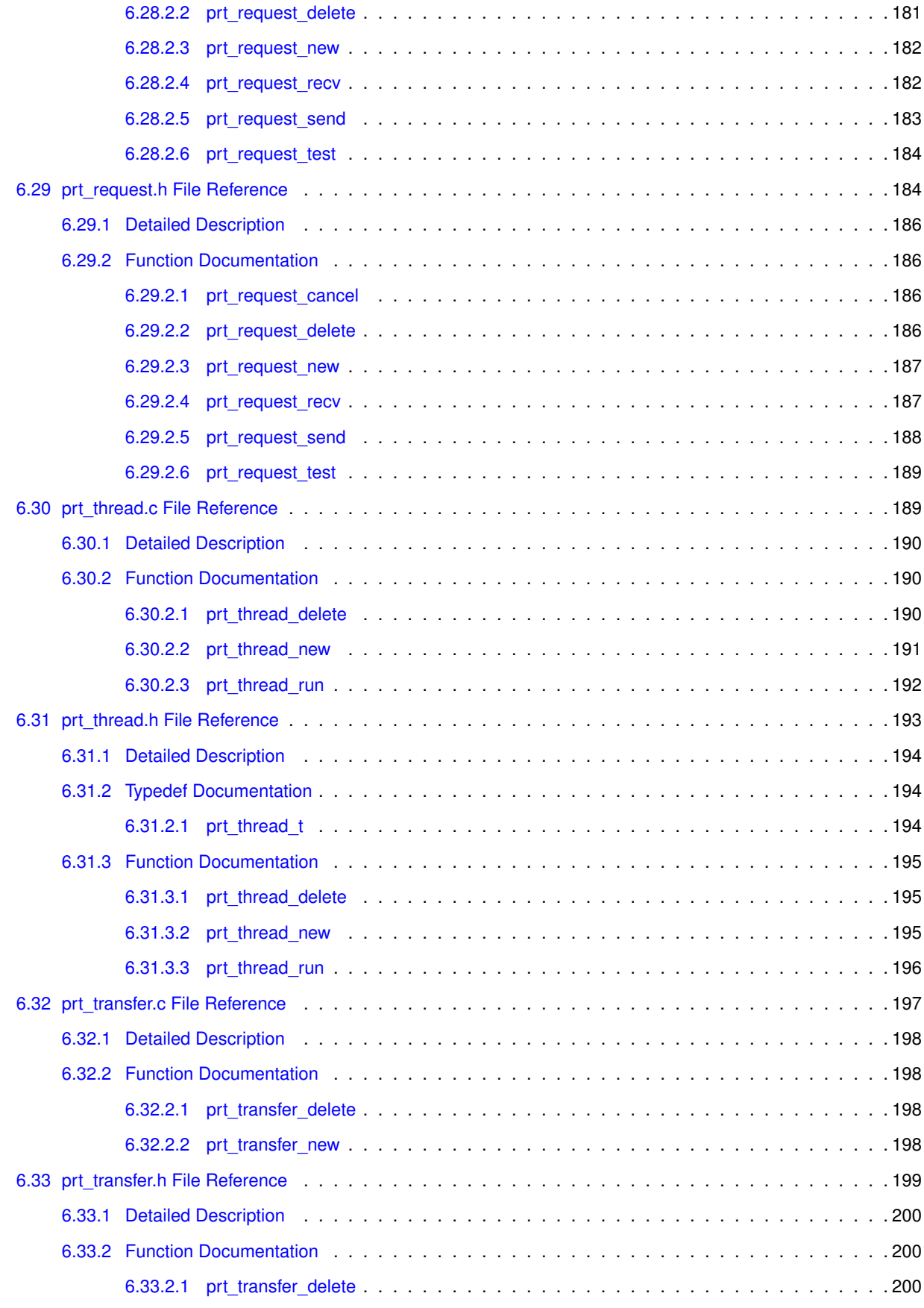

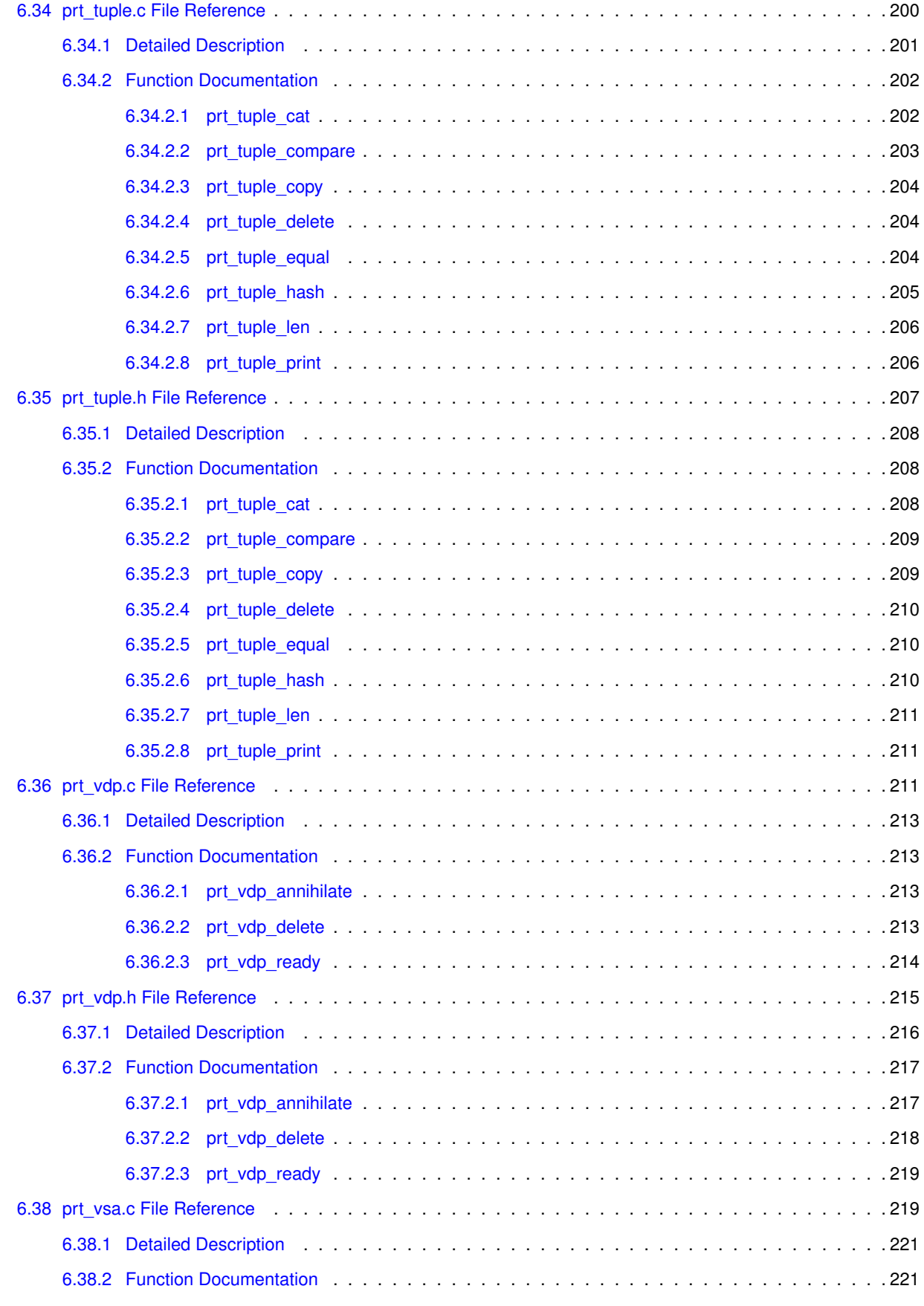

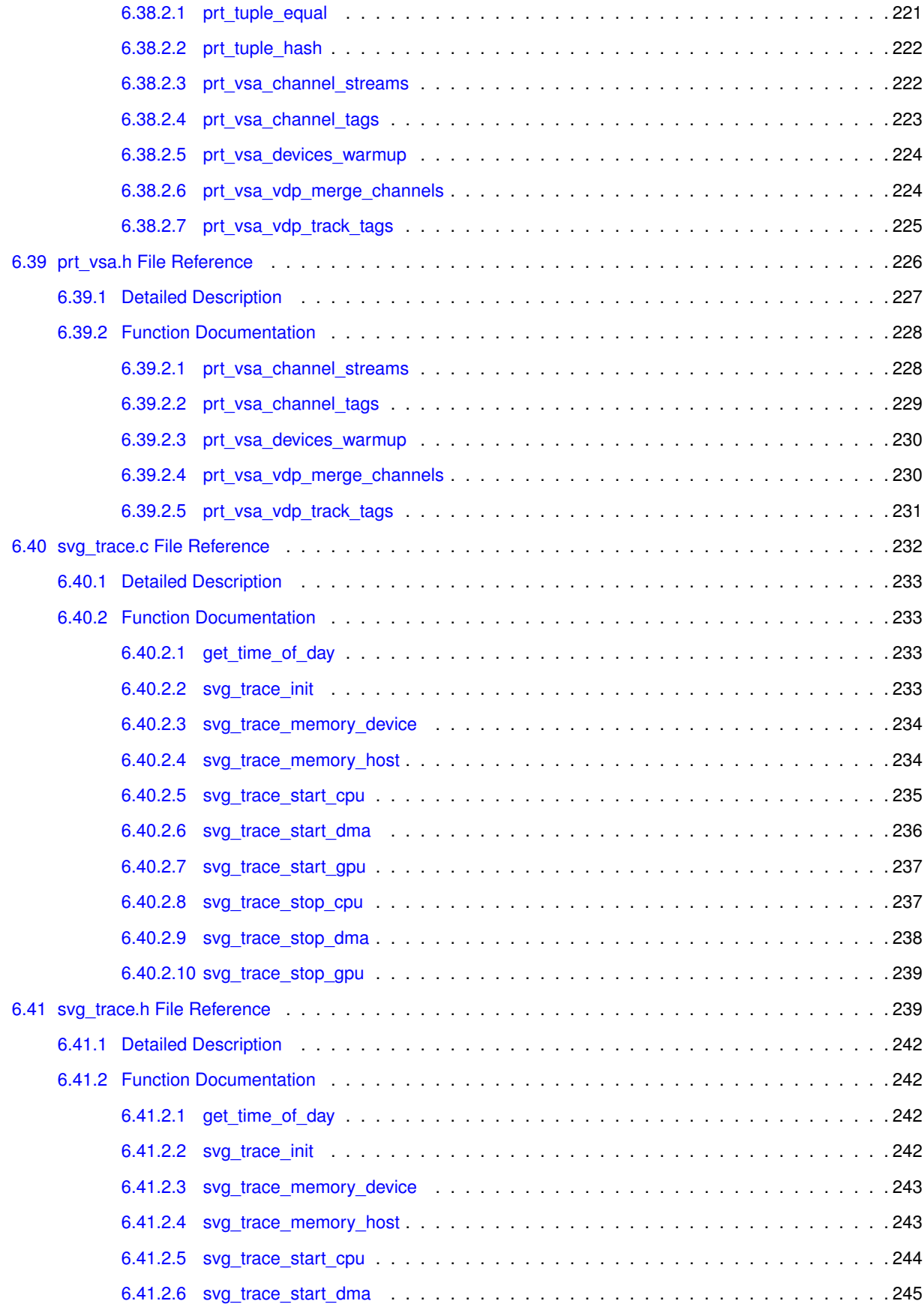

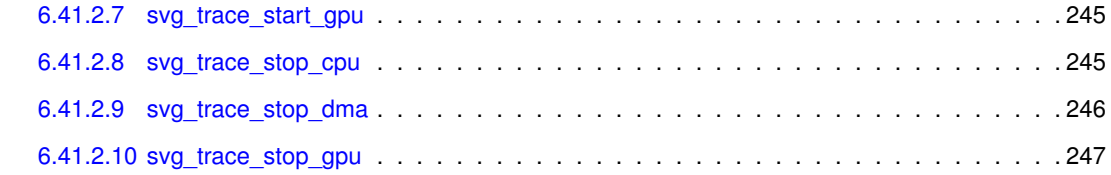

#### **[Index](#page-263-0) 248**

# <span id="page-16-0"></span>**Module Index**

### <span id="page-16-1"></span>**1.1 Modules**

Here is a list of all modules:

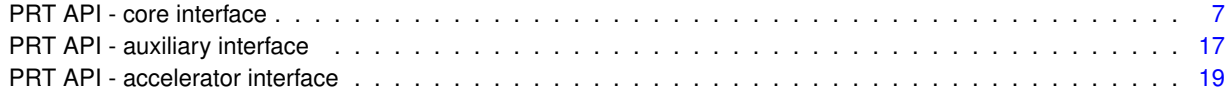

# <span id="page-18-0"></span>**Data Structure Index**

### <span id="page-18-1"></span>**2.1 Data Structures**

Here are the data structures with brief descriptions:

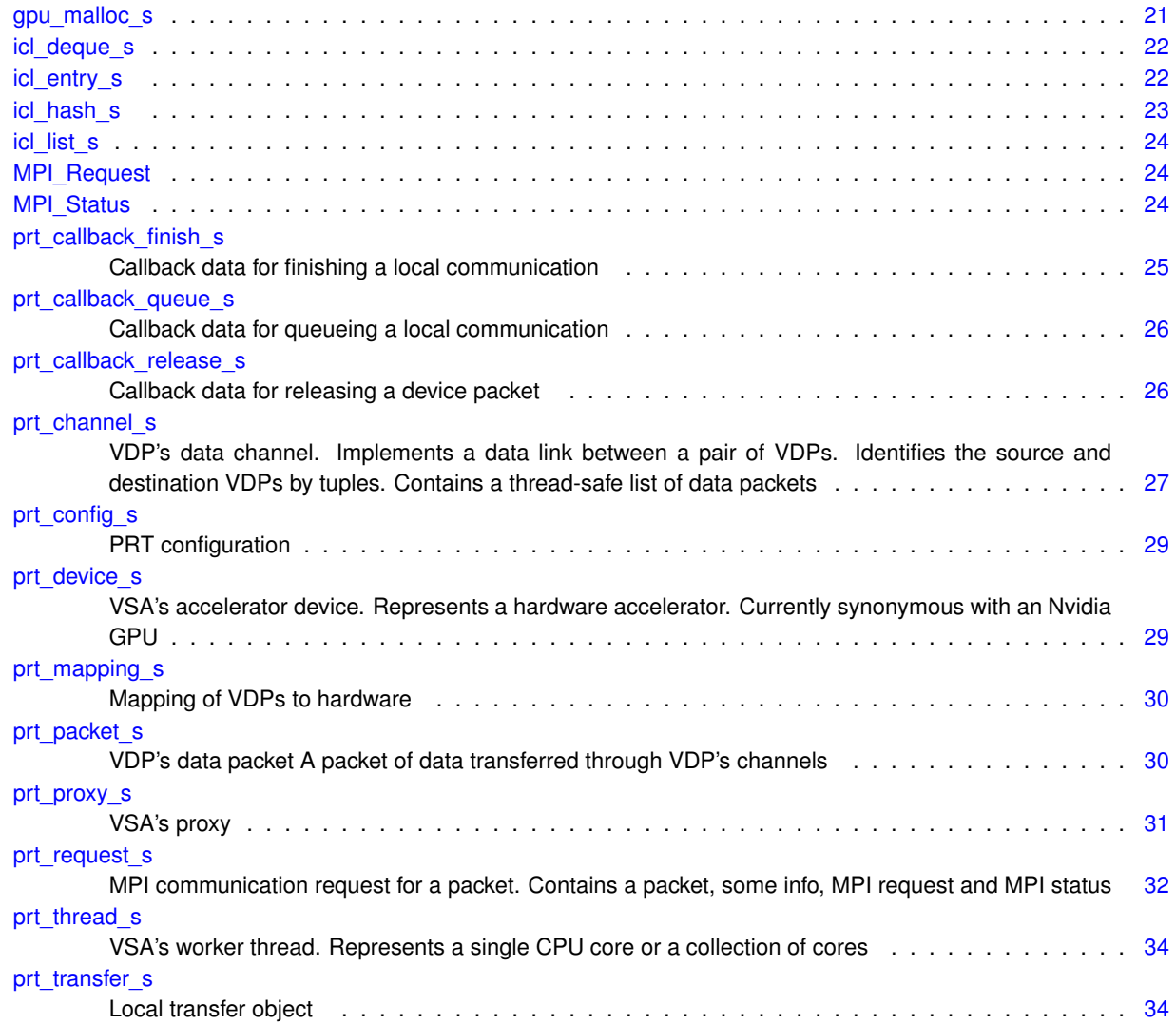

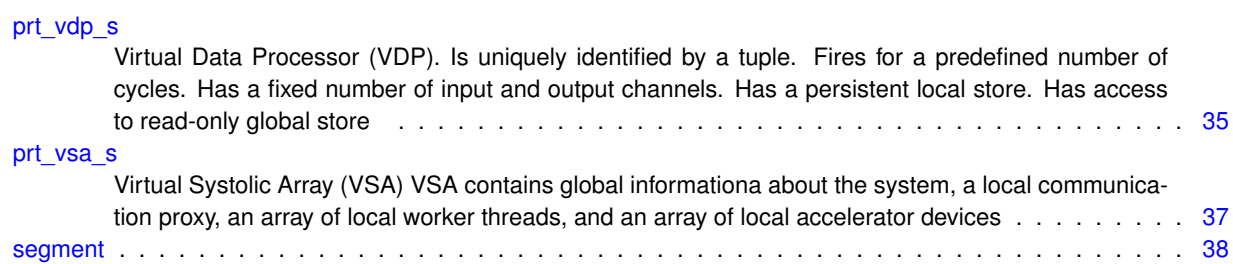

# <span id="page-20-0"></span>**File Index**

### <span id="page-20-1"></span>**3.1 File List**

Here is a list of all documented files with brief descriptions:

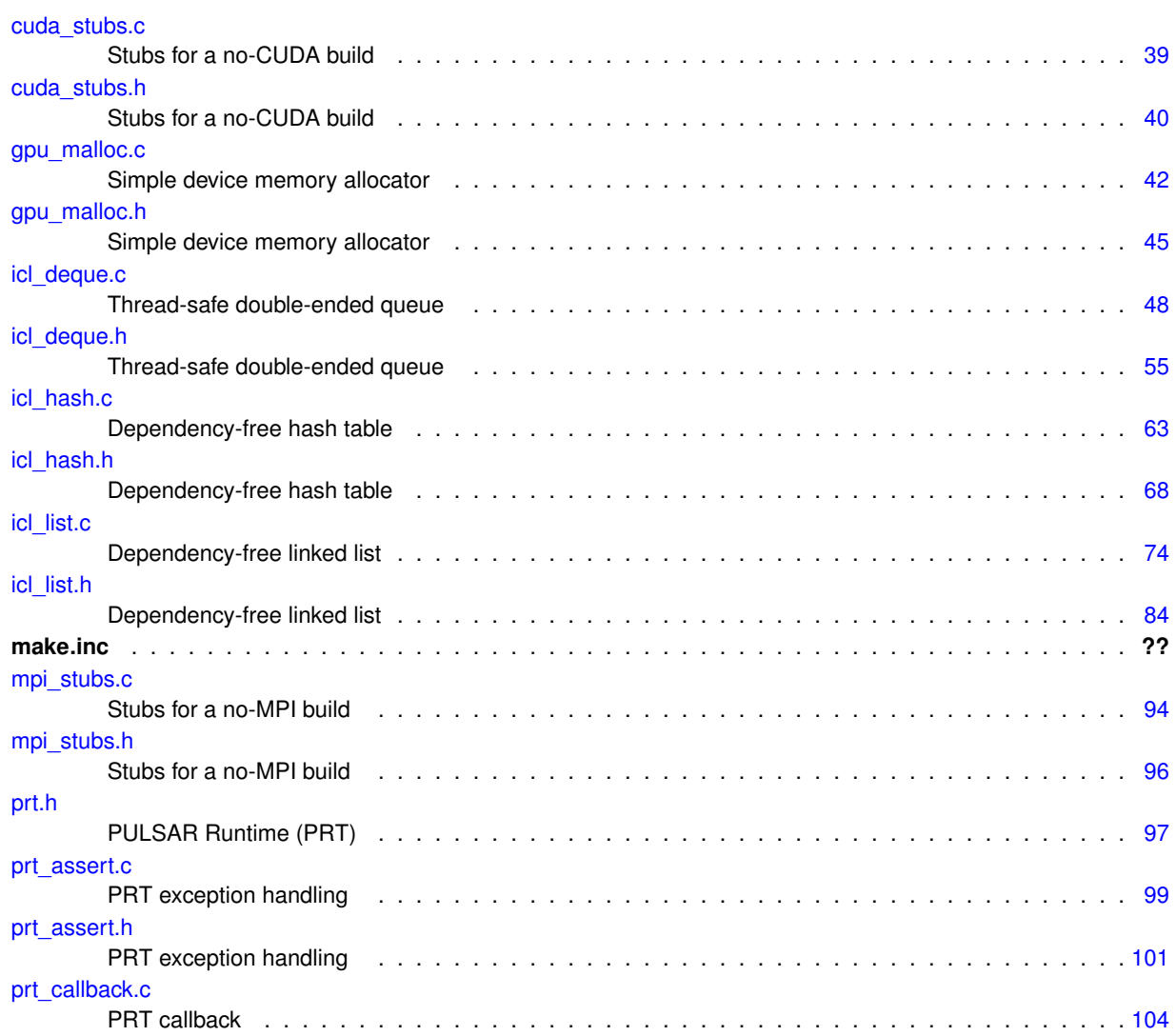

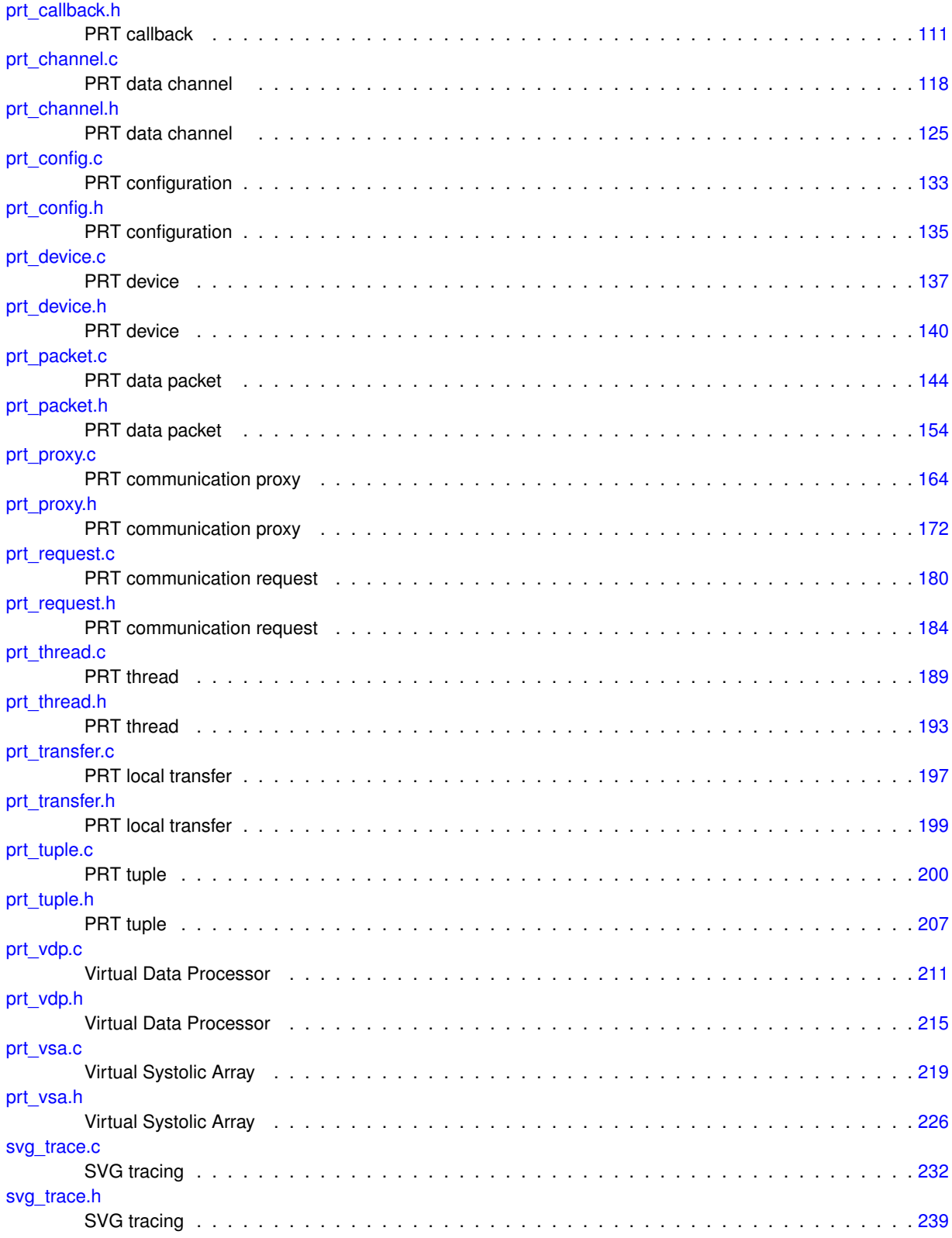

## <span id="page-22-0"></span>**Module Documentation**

### <span id="page-22-1"></span>**4.1 PRT API - core interface**

#### **Functions**

• [prt\\_channel\\_t](#page-142-2) ∗ [prt\\_channel\\_new](#page-23-2) (size\_t size, int ∗src\_tuple, int src\_slot, int ∗dst\_tuple, int dst\_slot)

*Creates a new channel. Channel size cannot be larger than INT\_MAX, because all data typea are packed inside messages of type MPI\_BYTE.*

• int \* [prt\\_tuple\\_new](#page-23-4) (int len,...)

*Creates a new tuple. Allocates memory for the tuple plus the termination symbol (INT\_MAX). Fills out the tuple with the integers on the list. There is also a set of macros, prt\_tuple\_new1/2/3/4/5/6, where the length of the tuple is indicated by the number in the name. Because this is such a tiny function, and is mostly intended to be accessed through macros, skipping error checks for input parameters.*

• [prt\\_vdp\\_t](#page-230-2) \* [prt\\_vdp\\_new](#page-25-2) (int \*tuple, int counter, [prt\\_vdp\\_function\\_t](#page-230-3) function, size\_t local\_store\_size, int num\_inputs, int num\_outputs, int color)

*Creates a new VDP.*

• void [prt\\_vdp\\_channel\\_insert](#page-24-2) [\(prt\\_vdp\\_t](#page-230-2) ∗vdp, [prt\\_channel\\_t](#page-142-2) ∗channel, [prt\\_channel\\_direction\\_t](#page-141-0) direction, int slot)

*Inserts a new channel into a VDP.*

• [prt\\_packet\\_t](#page-170-2) \* [prt\\_vdp\\_packet\\_new](#page-26-2) [\(prt\\_vdp\\_t](#page-230-2) \*vdp, size\_t size, void \*data)

*Creates a new packet. Allocates the size amount of data if a NULL pointer is passed. The size cannot be larger than INT\_- MAX, because all data typea are packed inside messages of type MPI\_BYTE. Calls host constructor or device constructor depending on the VDP's location.*

• void [prt\\_vdp\\_packet\\_release](#page-26-3) [\(prt\\_vdp\\_t](#page-230-2) ∗vdp, [prt\\_packet\\_t](#page-170-2) ∗packet)

*Releases a packet. Decrements the number of active references. Destroys the packet when the number of references goes down to zero. For device packets, puts a callback in the VDP's stream.*

• void [prt\\_vdp\\_channel\\_push](#page-25-3) [\(prt\\_vdp\\_t](#page-230-2) ∗vdp, int channel\_num, [prt\\_packet\\_t](#page-170-2) ∗packet)

*Pushes a packet in a channel.*

• [prt\\_packet\\_t](#page-170-2) \* [prt\\_vdp\\_channel\\_pop](#page-24-3) [\(prt\\_vdp\\_t](#page-230-2) \*vdp, int channel\_num)

*Fetches a packet from a channel.*

• [prt\\_vsa\\_t](#page-241-0) ∗ [prt\\_vsa\\_new](#page-27-2) (int num\_threads, int num\_devices, void ∗global\_store, struct [prt\\_mapping\\_s\(](#page-45-4)∗vdp\_ mapping)(int ∗, void ∗, int, int))

*Creates a new VSA.*

• void [prt\\_vsa\\_delete](#page-27-3) [\(prt\\_vsa\\_t](#page-241-0) ∗vsa)

```
Destroys a VSA.
```
• void [prt\\_vsa\\_vdp\\_insert](#page-30-1) [\(prt\\_vsa\\_t](#page-241-0) ∗vsa, [prt\\_vdp\\_t](#page-230-2) ∗vdp)

*Inserts a VDP in a VSA. Destroys VDPs that do not belong to this node. Puts the VDP in the list of VDPs of the owner thread or device. Connects corresponding input and output channels of intra-node VDPs. Builds the list of channel connections to other nodes. For a device VDP, creates a CUDA stream with the cudaStreamNonBlocking flag. This indicates no synchronization with the default stream (stream 0). Stream 0 is not used anywere in PRT.*

• double [prt\\_vsa\\_run](#page-29-1) [\(prt\\_vsa\\_t](#page-241-0) ∗vsa)

*Implements the VSA's production cycle. Launches worker threads. Sends the master thread in the proxy production cycle. Joins the worker threads.*

#### <span id="page-23-0"></span>**4.1.1 Detailed Description**

#### <span id="page-23-1"></span>**4.1.2 Function Documentation**

<span id="page-23-2"></span>**4.1.2.1 prt\_channel\_t**∗ **prt\_channel\_new ( size\_t** *size,* **int** ∗ *src\_tuple,* **int** *src\_slot,* **int** ∗ *dst\_tuple,* **int** *dst\_slot* **)**

Creates a new channel. Channel size cannot be larger than INT\_MAX, because all data typea are packed inside messages of type MPI\_BYTE.

#### **Parameters**

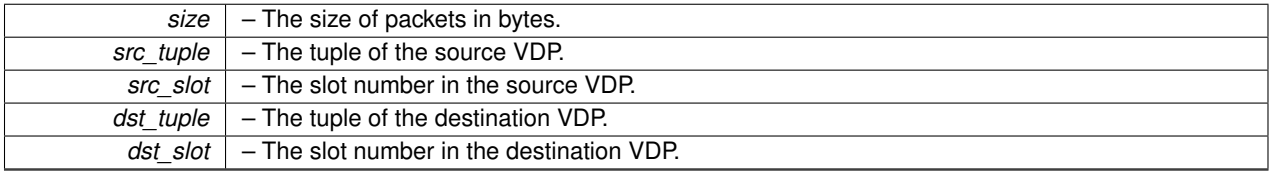

**Returns**

A new channel.

Definition at line 28 of file prt\_channel.c.

Here is the call graph for this function:

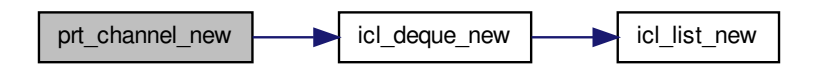

#### <span id="page-23-4"></span><span id="page-23-3"></span>**4.1.2.2 int**∗ **prt\_tuple\_new ( int** *len, ...* **)**

Creates a new tuple. Allocates memory for the tuple plus the termination symbol (INT\_MAX). Fills out the tuple with the integers on the list. There is also a set of macros, prt\_tuple\_new1/2/3/4/5/6, where the length of the tuple is indicated by the number in the name. Because this is such a tiny function, and is mostly intended to be accessed through macros, skipping error checks for input parameters.

#### **Parameters**

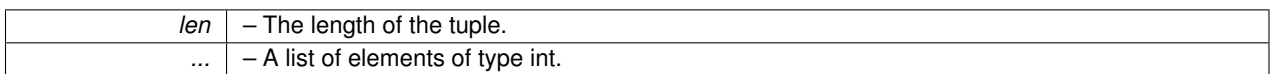

**Returns**

A pointer to an array of integers terminated by INT\_MAX.

<span id="page-24-2"></span>Definition at line 31 of file prt\_tuple.c.

<span id="page-24-0"></span>**4.1.2.3 void prt\_vdp\_channel\_insert ( prt\_vdp\_t** ∗ *vdp,* **prt\_channel\_t** ∗ *channel,* **prt\_channel\_direction\_t** *direction,* **int** *slot* **)**

Inserts a new channel into a VDP.

**Parameters**

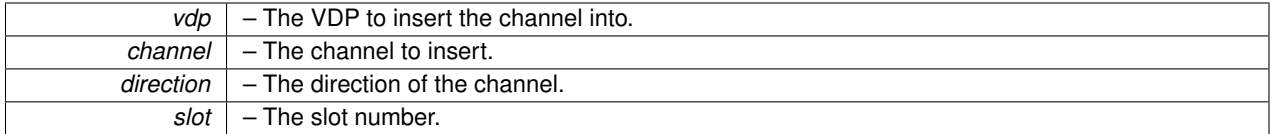

Definition at line 200 of file prt\_vdp.c.

Here is the call graph for this function:

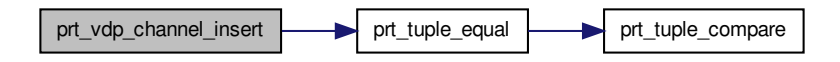

<span id="page-24-3"></span><span id="page-24-1"></span>**4.1.2.4 prt\_packet\_t**∗ **prt\_vdp\_channel\_pop ( prt\_vdp\_t** ∗ *vdp,* **int** *channel\_num* **)**

#### Fetches a packet from a channel.

#### **Parameters**

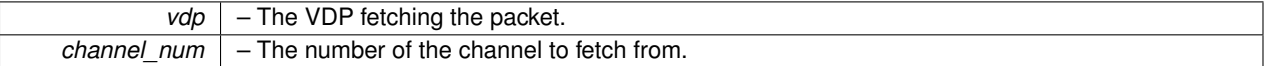

**Returns**

A packet.

Definition at line 393 of file prt\_vdp.c.

Here is the call graph for this function:

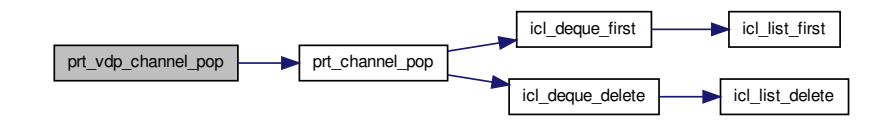

<span id="page-25-3"></span><span id="page-25-0"></span>**4.1.2.5 void prt\_vdp\_channel\_push ( prt\_vdp\_t** ∗ *vdp,* **int** *channel\_num,* **prt\_packet\_t** ∗ *packet* **)**

Pushes a packet in a channel.

#### **Parameters**

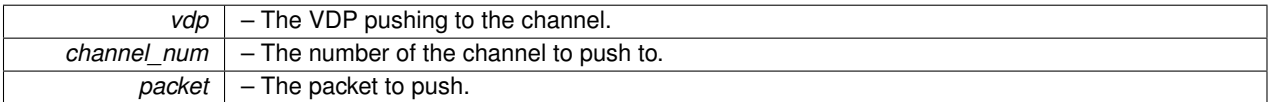

Definition at line 360 of file prt\_vdp.c.

Here is the call graph for this function:

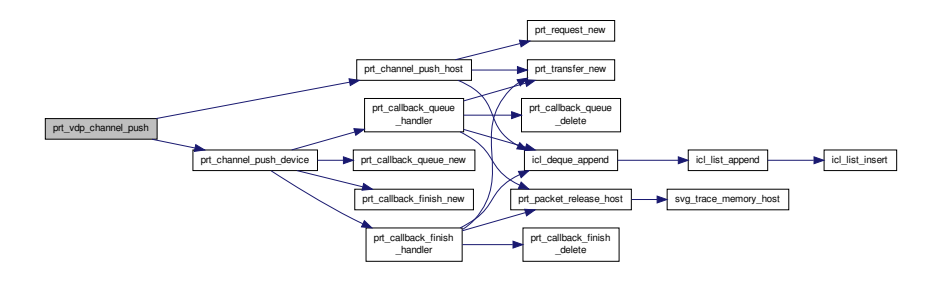

<span id="page-25-2"></span><span id="page-25-1"></span>**4.1.2.6 prt\_vdp\_t**∗ **prt\_vdp\_new ( int** ∗ *tuple,* **int** *counter,* **prt\_vdp\_function\_t** *function,* **size\_t** *local\_store\_size,* **int** *num\_inputs,* **int** *num\_outputs,* **int** *color* **)**

Creates a new VDP. **Parameters**

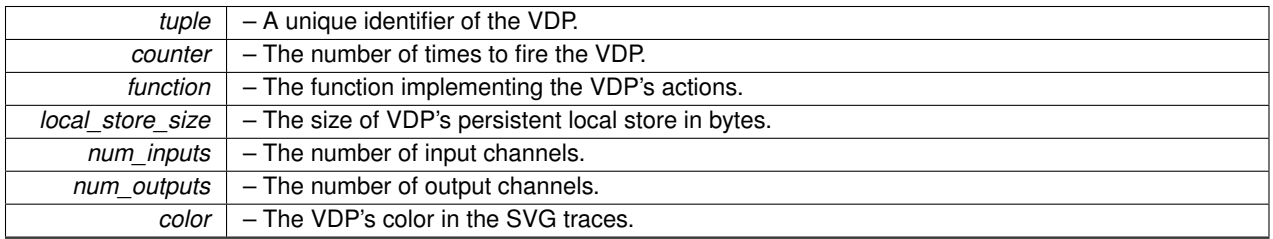

#### **Returns**

A new VDP.

<span id="page-26-2"></span>Definition at line 28 of file prt\_vdp.c.

<span id="page-26-0"></span>**4.1.2.7 prt\_packet\_t**∗ **prt\_vdp\_packet\_new ( prt\_vdp\_t** ∗ *vdp,* **size\_t** *size,* **void** ∗ *data* **)**

Creates a new packet. Allocates the size amount of data if a NULL pointer is passed. The size cannot be larger than INT\_MAX, because all data typea are packed inside messages of type MPI\_BYTE. Calls host constructor or device constructor depending on the VDP's location.

**Parameters**

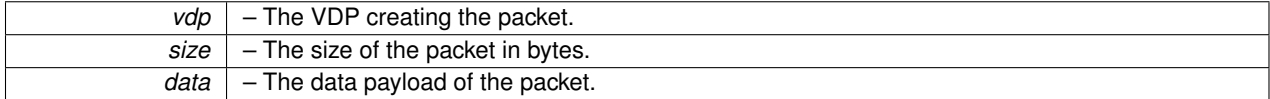

**Returns**

A new packet.

Definition at line 258 of file prt\_vdp.c.

Here is the call graph for this function:

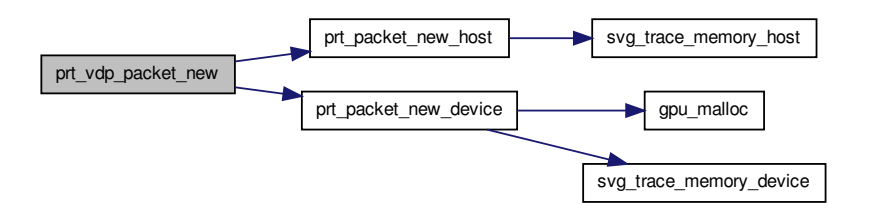

<span id="page-26-3"></span><span id="page-26-1"></span>**4.1.2.8 void prt\_vdp\_packet\_release ( prt\_vdp\_t** ∗ *vdp,* **prt\_packet\_t** ∗ *packet* **)**

Releases a packet. Decrements the number of active references. Destroys the packet when the number of references goes down to zero. For device packets, puts a callback in the VDP's stream.

#### **Parameters**

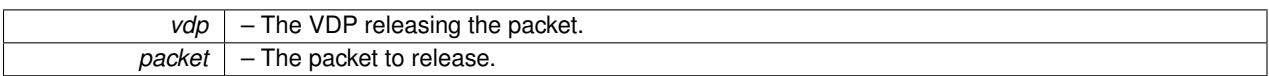

Definition at line 330 of file prt\_vdp.c.

Here is the call graph for this function:

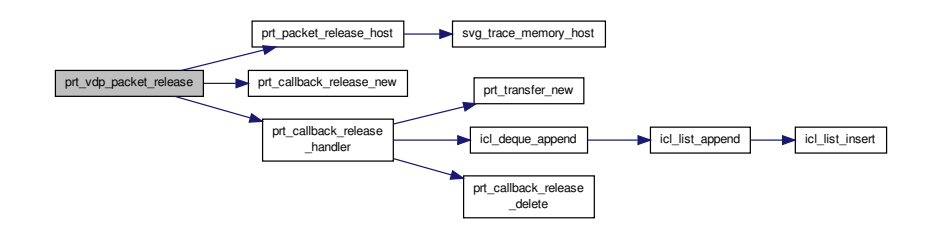

#### <span id="page-27-3"></span><span id="page-27-0"></span>**4.1.2.9 void prt\_vsa\_delete ( prt\_vsa\_t** ∗ *vsa* **)**

Destroys a VSA.

**Parameters**

*VSA* – The VSA to destroy.

Definition at line 140 of file prt\_vsa.c.

Here is the call graph for this function:

<span id="page-27-2"></span><span id="page-27-1"></span>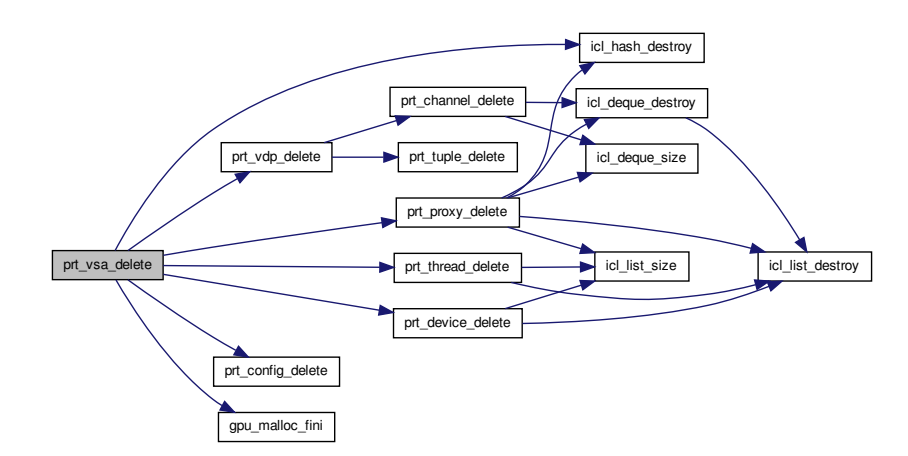

**4.1.2.10 prt\_vsa\_t**∗ **prt\_vsa\_new ( int** *num\_threads,* **int** *num\_devices,* **void** ∗ *global\_store,* **struct prt\_mapping\_s(**∗**)(int** ∗**, void** ∗**, int, int)** *vdp\_mapping* **)**

Creates a new VSA.

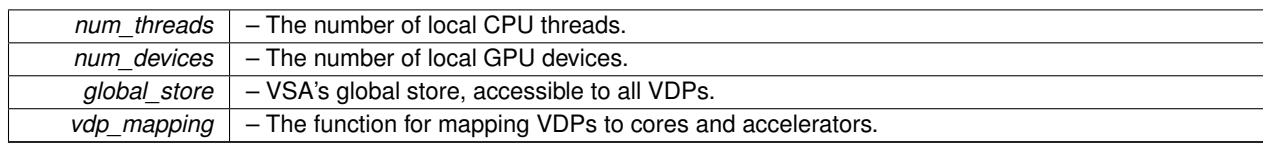

#### **Parameters**

#### **Returns**

A new VSA.

Definition at line 28 of file prt\_vsa.c.

Here is the call graph for this function:

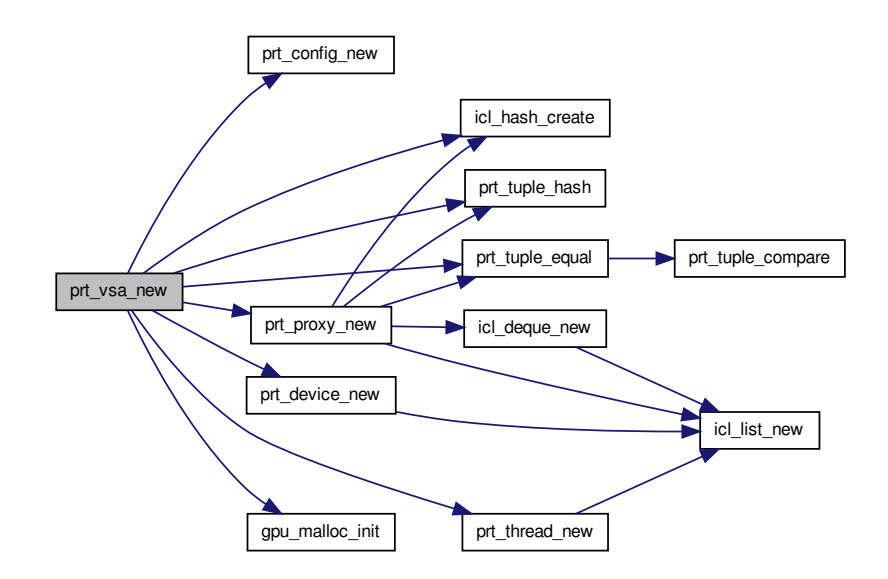

#### <span id="page-29-1"></span><span id="page-29-0"></span>**4.1.2.11 double prt\_vsa\_run ( prt\_vsa\_t** ∗ *vsa* **)**

Implements the VSA's production cycle. Launches worker threads. Sends the master thread in the proxy production cycle. Joins the worker threads.

**Parameters**

*vsa* – The VSA to run.

**Returns**

The VSA's execution time in seconds.

Definition at line 546 of file prt\_vsa.c.

Here is the call graph for this function:

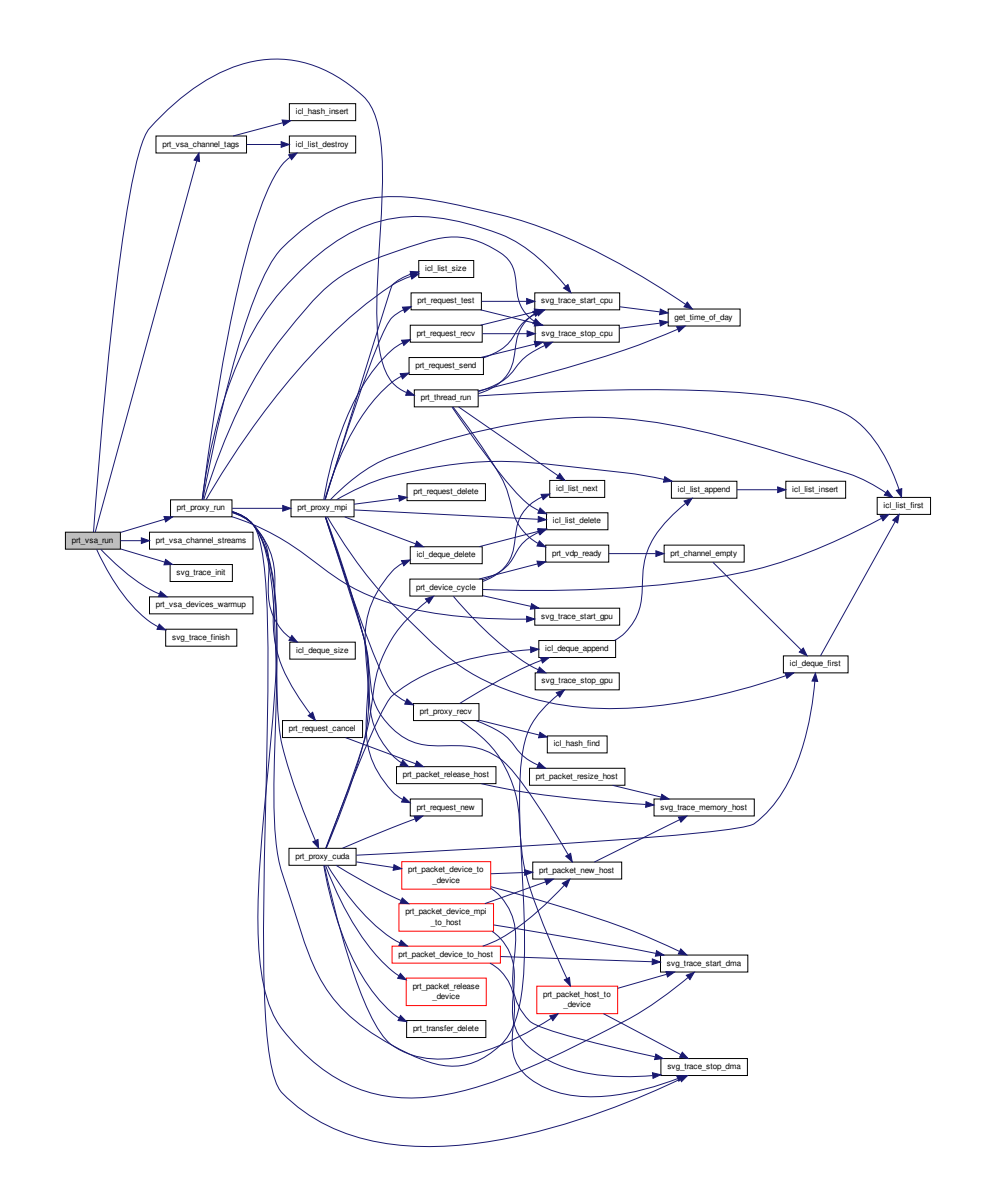

#### <span id="page-30-1"></span><span id="page-30-0"></span>**4.1.2.12 void prt\_vsa\_vdp\_insert ( prt\_vsa\_t** ∗ *vsa,* **prt\_vdp\_t** ∗ *vdp* **)**

Inserts a VDP in a VSA. Destroys VDPs that do not belong to this node. Puts the VDP in the list of VDPs of the owner thread or device. Connects corresponding input and output channels of intra-node VDPs. Builds the list of channel connections to other nodes. For a device VDP, creates a CUDA stream with the cudaStreamNonBlocking flag. This indicates no synchronization with the default stream (stream 0). Stream 0 is not used anywere in PRT.

**Parameters**

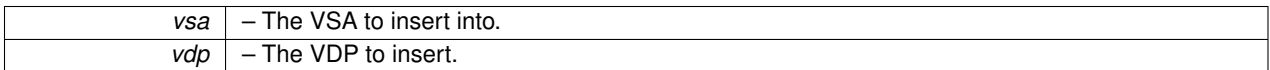

Definition at line 200 of file prt\_vsa.c.

Here is the call graph for this function:

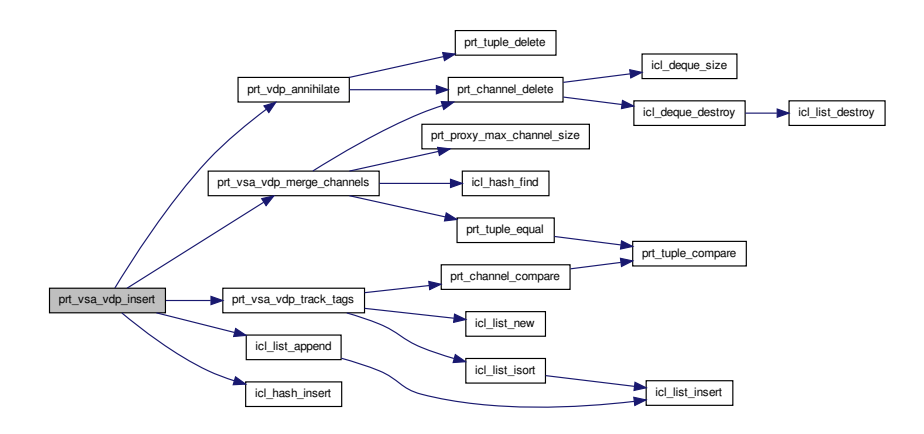

### <span id="page-32-0"></span>**4.2 PRT API - auxiliary interface**

#### **Functions**

- void [prt\\_vdp\\_channel\\_off](#page-32-3) [\(prt\\_vdp\\_t](#page-230-2) \*vdp, int channel\_num) *Deactivates a channel.*
- void [prt\\_vdp\\_channel\\_on](#page-32-5) [\(prt\\_vdp\\_t](#page-230-2) ∗vdp, int channel\_num)
	- *Activates a channel.*
- void [prt\\_vsa\\_config\\_set](#page-33-2) [\(prt\\_vsa\\_t](#page-241-0) ∗vsa, [prt\\_config\\_param\\_t](#page-150-2) param, [prt\\_config\\_value\\_t](#page-151-3) value) *Sets a VSA configuration parameter.*
- void [prt\\_vsa\\_thread\\_warmup\\_func\\_set](#page-33-3) [\(prt\\_vsa\\_t](#page-241-0) ∗vsa, void(\*func)())

*Sets a thread warmup function. If set, the thread warmup function is called by each thread right after launching and before threads are barriered and the timer is started. Allows for excluding the time for initialization procedures of libraries, such as loading of dynamic libraries, internal memory allocations, possibly time consuming pinned memory allocations, etc. A NULL function pointer can be passed to remove the thread warmup function.*

#### <span id="page-32-1"></span>**4.2.1 Detailed Description**

#### <span id="page-32-2"></span>**4.2.2 Function Documentation**

<span id="page-32-3"></span>**4.2.2.1 void prt\_vdp\_channel\_off ( prt\_vdp\_t** ∗ *vdp,* **int** *channel\_num* **)**

#### Deactivates a channel.

#### **Parameters**

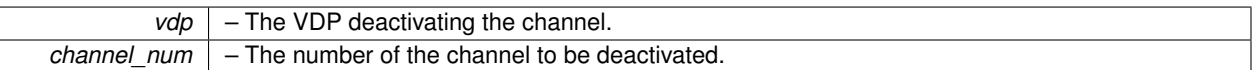

Definition at line 414 of file prt\_vdp.c.

Here is the call graph for this function:

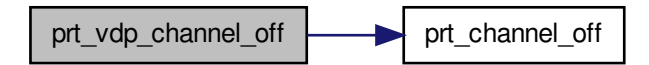

<span id="page-32-5"></span><span id="page-32-4"></span>**4.2.2.2 void prt\_vdp\_channel\_on ( prt\_vdp\_t** ∗ *vdp,* **int** *channel\_num* **)**

Activates a channel.

#### **Parameters**

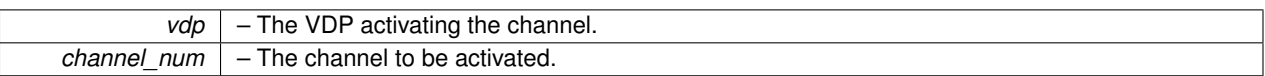

Definition at line 433 of file prt\_vdp.c.

Here is the call graph for this function:

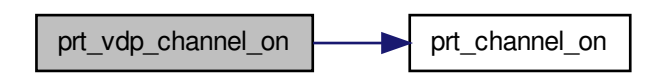

<span id="page-33-2"></span><span id="page-33-0"></span>**4.2.2.3 void prt\_vsa\_config\_set ( prt\_vsa\_t** ∗ *vsa,* **prt\_config\_param\_t** *param,* **prt\_config\_value\_t** *value* **)**

Sets a VSA configuration parameter.

#### **Parameters**

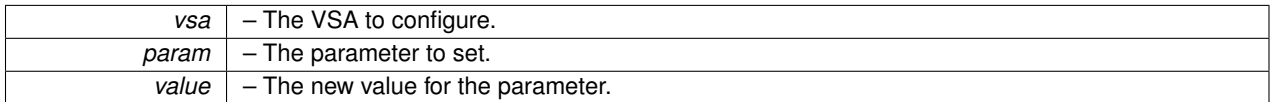

<span id="page-33-3"></span>Definition at line 606 of file prt\_vsa.c.

<span id="page-33-1"></span>**4.2.2.4 void prt\_vsa\_thread\_warmup\_func\_set ( prt\_vsa\_t** ∗ *vsa,* **void(**∗**)()** *func* **)**

Sets a thread warmup function. If set, the thread warmup function is called by each thread right after launching and before threads are barriered and the timer is started. Allows for excluding the time for initialization procedures of libraries, such as loading of dynamic libraries, internal memory allocations, possibly time consuming pinned memory allocations, etc. A NULL function pointer can be passed to remove the thread warmup function.

#### **Parameters**

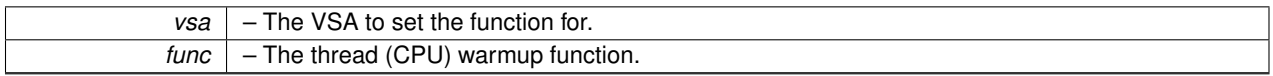

Definition at line 656 of file prt\_vsa.c.

### <span id="page-34-0"></span>**4.3 PRT API - accelerator interface**

#### **Functions**

• [prt\\_packet\\_t](#page-170-2) ∗ [prt\\_vdp\\_packet\\_new\\_host\\_to\\_device](#page-34-3) [\(prt\\_vdp\\_t](#page-230-2) ∗vdp, size\_t size, void ∗data)

*Creates a new packet and queues a host-to-device transfer. The size cannot be larger than INT\_MAX, because all data typea are packed inside messages of type MPI\_BYTE. Expects a non-NULL pointer to the data in host memory. Right now, device memory is allocated immediately. Potentially, it could also be done in the VDP's stream.*

• void [prt\\_vsa\\_device\\_warmup\\_func\\_set](#page-34-4) [\(prt\\_vsa\\_t](#page-241-0) ∗vsa, void(∗func)())

*Sets a device warmup function. If set, the device warmup function is called by each device right after launching and before devices are barriered and the timer is started. Allows for excluding the time for initialization procedures of libraries, such as loading of dynamic libraries, internal memory allocations, possibly time consuming pinned memory allocations, etc. A NULL function pointer can be passed to remove the device warmup function.*

#### <span id="page-34-1"></span>**4.3.1 Detailed Description**

PULSAR Runtime <http://icl.utk.edu/pulsar/> Copyright (C) 2012-2015 University of Tennessee.

#### <span id="page-34-2"></span>**4.3.2 Function Documentation**

<span id="page-34-3"></span>**4.3.2.1 prt\_packet\_t**∗ **prt\_vdp\_packet\_new\_host\_to\_device ( prt\_vdp\_t** ∗ *vdp,* **size\_t** *size,* **void** ∗ *data* **)**

Creates a new packet and queues a host-to-device transfer. The size cannot be larger than INT\_MAX, because all data typea are packed inside messages of type MPI\_BYTE. Expects a non-NULL pointer to the data in host memory. Right now, device memory is allocated immediately. Potentially, it could also be done in the VDP's stream.

**Parameters**

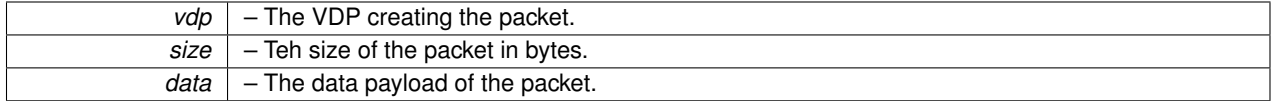

**Returns**

A new packet.

Definition at line 297 of file prt\_vdp.c.

Here is the call graph for this function:

<span id="page-34-4"></span>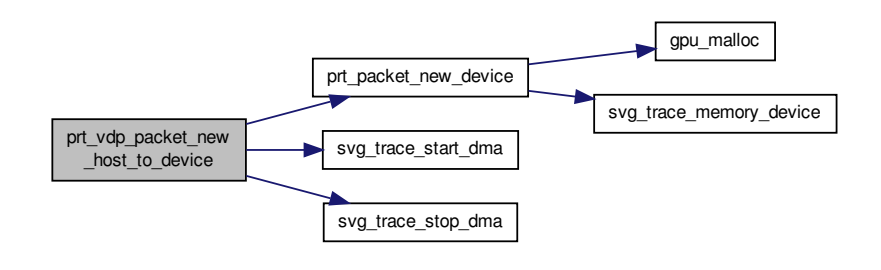

#### <span id="page-35-0"></span>**4.3.2.2 void prt\_vsa\_device\_warmup\_func\_set ( prt\_vsa\_t** ∗ *vsa,* **void(**∗**)()** *func* **)**

Sets a device warmup function. If set, the device warmup function is called by each device right after launching and before devices are barriered and the timer is started. Allows for excluding the time for initialization procedures of libraries, such as loading of dynamic libraries, internal memory allocations, possibly time consuming pinned memory allocations, etc. A NULL function pointer can be passed to remove the device warmup function.

**Parameters**

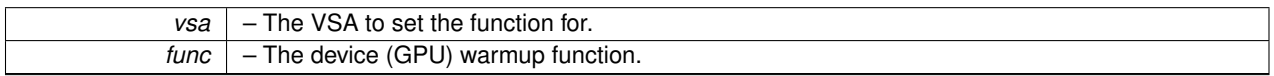

Definition at line 679 of file prt\_vsa.c.
# **Chapter 5**

# **Data Structure Documentation**

# <span id="page-36-1"></span>**5.1 gpu\_malloc\_s Struct Reference**

Collaboration diagram for gpu\_malloc\_s:

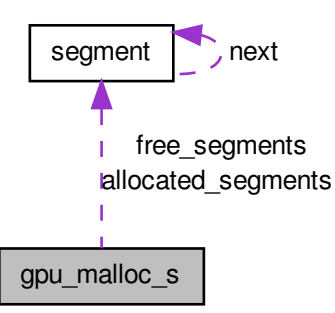

**Data Fields**

- char ∗ **base**
- [segment\\_t](#page-53-0) ∗ **allocated\_segments**
- [segment\\_t](#page-53-0) ∗ **free\_segments**
- size\_t **unit\_size**
- int **max\_segment**

## **5.1.1 Detailed Description**

Definition at line 36 of file gpu\_malloc.h.

The documentation for this struct was generated from the following file:

<span id="page-36-0"></span>• [gpu\\_malloc.h](#page-60-0)

# **5.2 icl\_deque\_s Struct Reference**

Collaboration diagram for icl\_deque\_s:

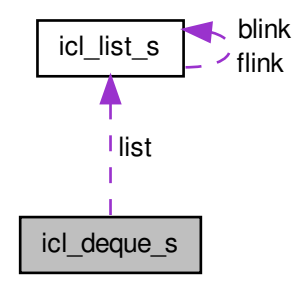

## **Data Fields**

- pthread\_spinlock\_t **spinlock**
- [icl\\_list\\_t](#page-38-0) ∗ **list**
- int **size**

## **5.2.1 Detailed Description**

Definition at line 24 of file icl\_deque.h.

The documentation for this struct was generated from the following file:

• [icl\\_deque.h](#page-70-0)

# <span id="page-37-0"></span>**5.3 icl\_entry\_s Struct Reference**

Collaboration diagram for icl\_entry\_s:

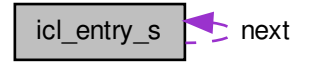

#### **Data Fields**

- void ∗ **key**
- void ∗ **data**
- struct [icl\\_entry\\_s](#page-37-0) ∗ **next**

### **5.3.1 Detailed Description**

Definition at line 18 of file icl\_hash.h.

The documentation for this struct was generated from the following file:

• [icl\\_hash.h](#page-83-0)

# <span id="page-38-1"></span>**5.4 icl\_hash\_s Struct Reference**

Collaboration diagram for icl\_hash\_s:

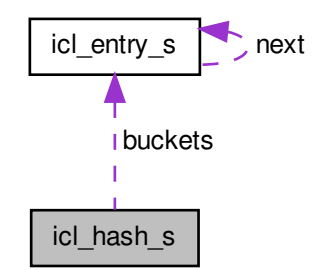

**Data Fields**

- int **nbuckets**
- int **nentries**
- [icl\\_entry\\_t](#page-37-0) ∗∗ **buckets**
- unsigned int(∗ **hash\_function** )(void ∗)
- int(∗ **hash\_key\_compare** )(void ∗, void ∗)

#### **5.4.1 Detailed Description**

Definition at line 24 of file icl\_hash.h.

The documentation for this struct was generated from the following file:

<span id="page-38-0"></span>• [icl\\_hash.h](#page-83-0)

# **5.5 icl\_list\_s Struct Reference**

Collaboration diagram for icl\_list\_s:

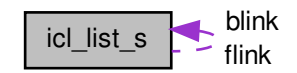

## **Data Fields**

- void ∗ **data**
- struct [icl\\_list\\_s](#page-38-0) ∗ **flink**
- struct [icl\\_list\\_s](#page-38-0) ∗ **blink**

#### **5.5.1 Detailed Description**

Definition at line 18 of file icl\_list.h.

The documentation for this struct was generated from the following file:

• [icl\\_list.h](#page-99-0)

# <span id="page-39-0"></span>**5.6 MPI\_Request Struct Reference**

## **5.6.1 Detailed Description**

Definition at line 30 of file mpi\_stubs.h.

The documentation for this struct was generated from the following file:

• [mpi\\_stubs.h](#page-110-0)

# <span id="page-39-1"></span>**5.7 MPI\_Status Struct Reference**

**Data Fields**

- int **MPI\_TAG**
- int **MPI\_SOURCE**

#### **5.7.1 Detailed Description**

Definition at line 25 of file mpi\_stubs.h.

The documentation for this struct was generated from the following file:

• [mpi\\_stubs.h](#page-110-0)

# **5.8 prt\_callback\_finish\_s Struct Reference**

Callback data for finishing a local communication.

#include <prt\_callback.h>

Collaboration diagram for prt\_callback\_finish\_s:

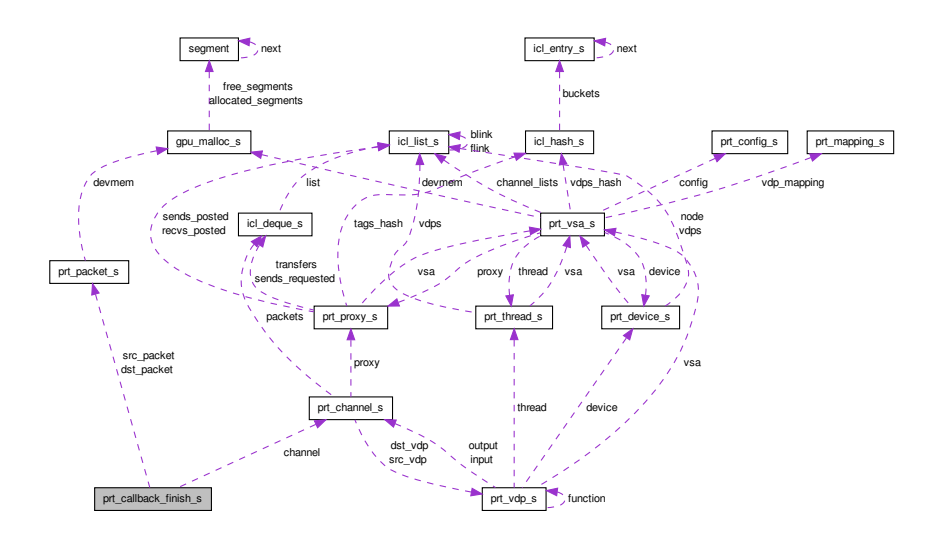

#### **Data Fields**

- struct [prt\\_packet\\_s](#page-45-0) ∗ **src\_packet**
- struct [prt\\_packet\\_s](#page-45-0) ∗ **dst\_packet**
- struct [prt\\_channel\\_s](#page-42-0) ∗ **channel**

## **5.8.1 Detailed Description**

Callback data for finishing a local communication.

Definition at line 23 of file prt\_callback.h.

The documentation for this struct was generated from the following file:

#### • [prt\\_callback.h](#page-125-0)

# **5.9 prt\_callback\_queue\_s Struct Reference**

Callback data for queueing a local communication.

#include <prt\_callback.h>

Collaboration diagram for prt\_callback\_queue\_s:

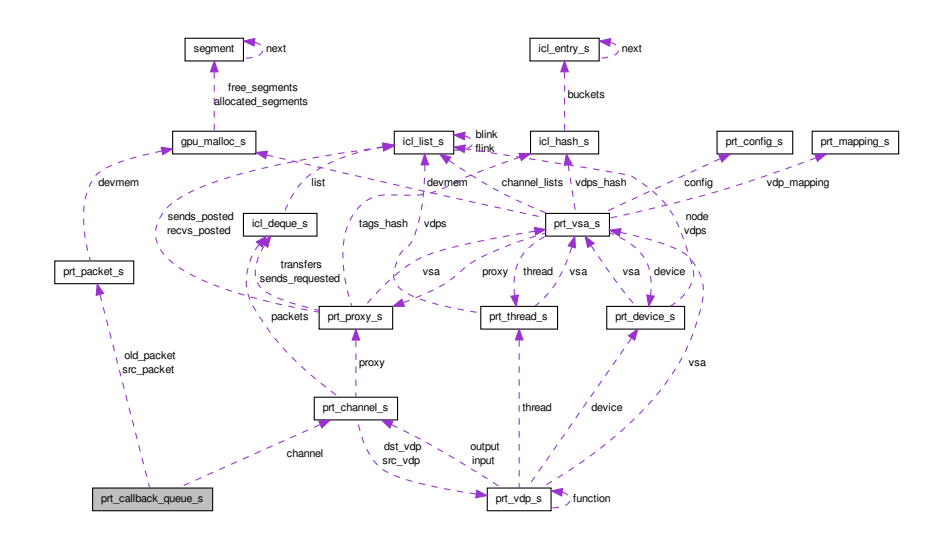

## **Data Fields**

- struct [prt\\_packet\\_s](#page-45-0) ∗ **old\_packet**
- struct [prt\\_packet\\_s](#page-45-0) ∗ **src\_packet**
- struct [prt\\_channel\\_s](#page-42-0) ∗ **channel**
- [prt\\_direction\\_t](#page-114-0) **direction**
- int **agent**

## **5.9.1 Detailed Description**

Callback data for queueing a local communication.

Definition at line 32 of file prt\_callback.h.

The documentation for this struct was generated from the following file:

• [prt\\_callback.h](#page-125-0)

# **5.10 prt\_callback\_release\_s Struct Reference**

## Callback data for releasing a device packet.

#include <prt\_callback.h>

Collaboration diagram for prt\_callback\_release\_s:

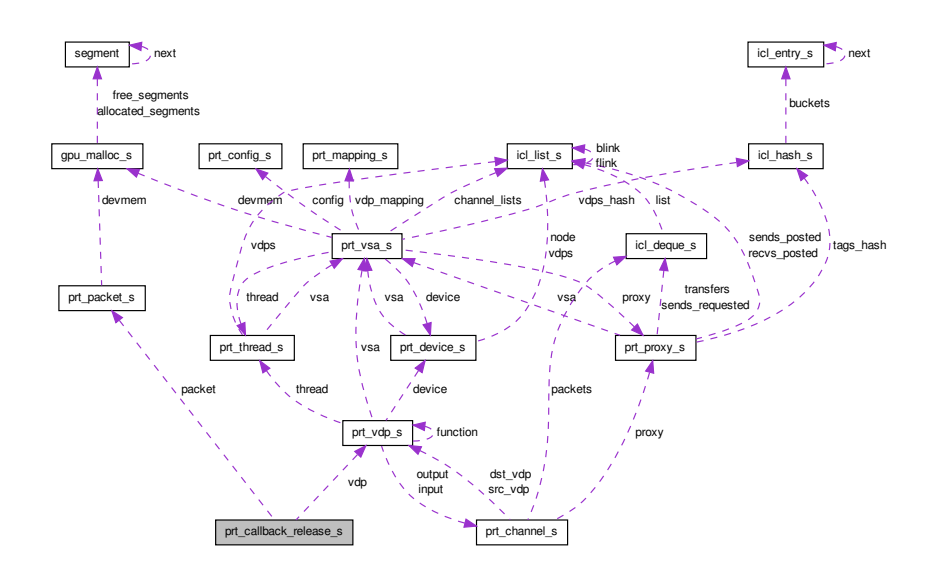

#### **Data Fields**

- struct [prt\\_vdp\\_s](#page-50-0) ∗ **vdp**
- struct [prt\\_packet\\_s](#page-45-0) ∗ **packet**

#### **5.10.1 Detailed Description**

Callback data for releasing a device packet.

Definition at line 43 of file prt\_callback.h.

The documentation for this struct was generated from the following file:

<span id="page-42-0"></span>• [prt\\_callback.h](#page-125-0)

# **5.11 prt\_channel\_s Struct Reference**

VDP's data channel. Implements a data link between a pair of VDPs. Identifies the source and destination VDPs by tuples. Contains a thread-safe list of data packets.

#include <prt\_channel.h>

#### Collaboration diagram for prt\_channel\_s:

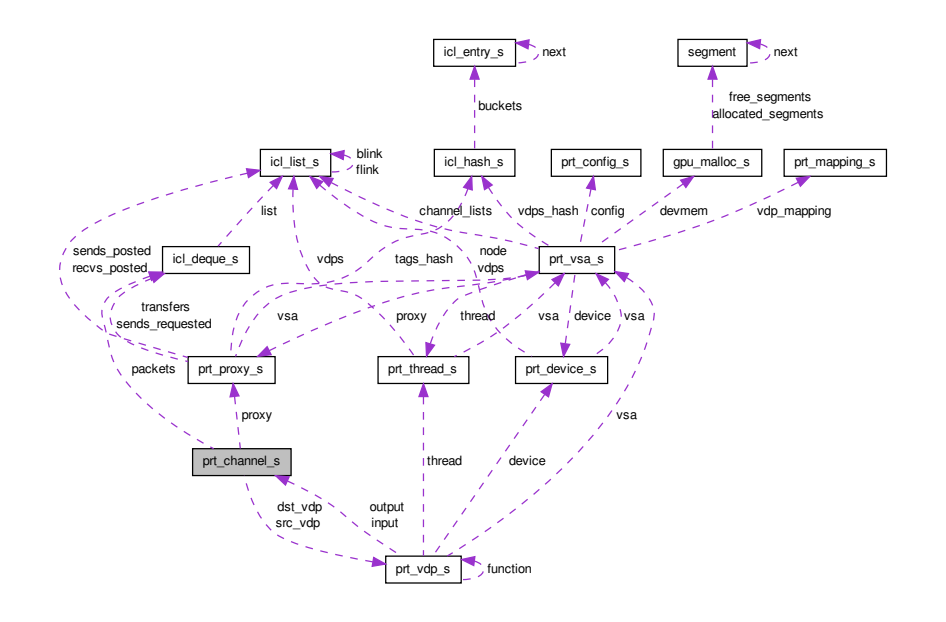

## **Data Fields**

- struct [prt\\_vdp\\_s](#page-50-0) ∗ **dst\_vdp**
- struct [prt\\_vdp\\_s](#page-50-0) ∗ **src\_vdp**
- struct [prt\\_proxy\\_s](#page-46-0) ∗ **proxy**
- size\_t **size**
- int ∗ **src\_tuple**
- int **src\_slot**
- int ∗ **dst\_tuple**
- int **dst\_slot**
- int **src\_node**
- int **dst\_node**
- int **tag**
- [icl\\_deque\\_t](#page-36-0) ∗ **packets**
- int **active**
- cudaStream\_t **in\_stream**
- cudaStream\_t **out\_stream**

#### **5.11.1 Detailed Description**

VDP's data channel. Implements a data link between a pair of VDPs. Identifies the source and destination VDPs by tuples. Contains a thread-safe list of data packets.

The in\_stream is used when the recipient device pulls: host->device, device->device (second stage). The out\_stream is used when the sender device pushes: device->host, device->device (first stage).

Definition at line 34 of file prt\_channel.h.

The documentation for this struct was generated from the following file:

• [prt\\_channel.h](#page-140-0)

# <span id="page-44-1"></span>**5.12 prt\_config\_s Struct Reference**

PRT configuration.

```
#include <prt_config.h>
```
**Data Fields**

- int **vdp\_scheduling**
- int **svg\_tracing**

**5.12.1 Detailed Description**

PRT configuration.

Definition at line 41 of file prt\_config.h.

The documentation for this struct was generated from the following file:

• [prt\\_config.h](#page-150-0)

# <span id="page-44-0"></span>**5.13 prt\_device\_s Struct Reference**

VSA's accelerator device. Represents a hardware accelerator. Currently synonymous with an Nvidia GPU.

#include <prt\_device.h>

Collaboration diagram for prt\_device\_s:

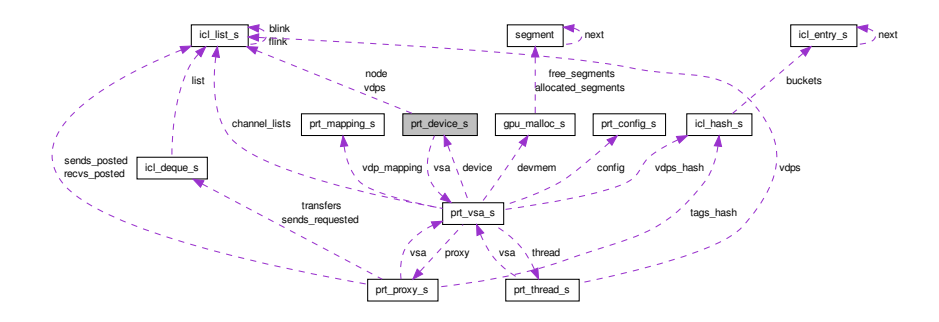

**Data Fields**

- struct [prt\\_vsa\\_s](#page-51-0) ∗ **vsa**
- int **rank**
- int **accelerator**
- [icl\\_list\\_t](#page-38-0) ∗ **vdps**
- [icl\\_list\\_t](#page-38-0) ∗ **node**
- volatile int **finished**
- int **agent\_rank**

#### **5.13.1 Detailed Description**

VSA's accelerator device. Represents a hardware accelerator. Currently synonymous with an Nvidia GPU. "finished" is a one-directional synchronization variable. Therefore declered volatile, but no need for atomic access. Definition at line 30 of file prt\_device.h.

The documentation for this struct was generated from the following file:

• [prt\\_device.h](#page-155-0)

# **5.14 prt\_mapping\_s Struct Reference**

Mapping of VDPs to hardware.

#include <prt.h>

# **Data Fields**

- [prt\\_location\\_t](#page-114-1) **location**
- int **rank**

#### **5.14.1 Detailed Description**

Mapping of VDPs to hardware.

Definition at line 43 of file prt.h.

The documentation for this struct was generated from the following file:

#### <span id="page-45-0"></span>• [prt.h](#page-112-0)

# **5.15 prt\_packet\_s Struct Reference**

VDP's data packet A packet of data transferred through VDP's channels.

#include <prt\_packet.h>

Collaboration diagram for prt\_packet\_s:

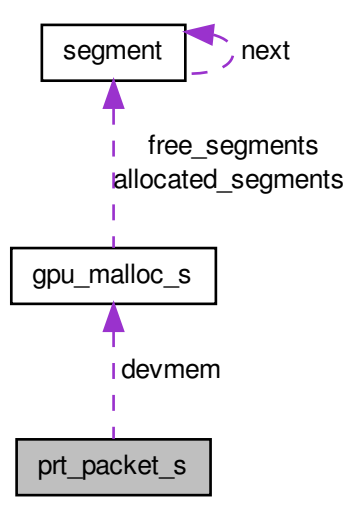

## **Data Fields**

- void ∗ **data**
- size\_t **size**
- volatile int **num\_refs**
- [prt\\_location\\_t](#page-114-1) **location**
- int **device\_rank**
- struct [gpu\\_malloc\\_s](#page-36-1) ∗ **devmem**

#### **5.15.1 Detailed Description**

VDP's data packet A packet of data transferred through VDP's channels.

"num\_refs" is a multi-access synchronization variable. Therefore, declared as volatile and accessed with atomics.

Definition at line 31 of file prt\_packet.h.

The documentation for this struct was generated from the following file:

• [prt\\_packet.h](#page-169-0)

# <span id="page-46-0"></span>**5.16 prt\_proxy\_s Struct Reference**

## VSA's proxy.

```
#include <prt_proxy.h>
```
#### Collaboration diagram for prt\_proxy\_s:

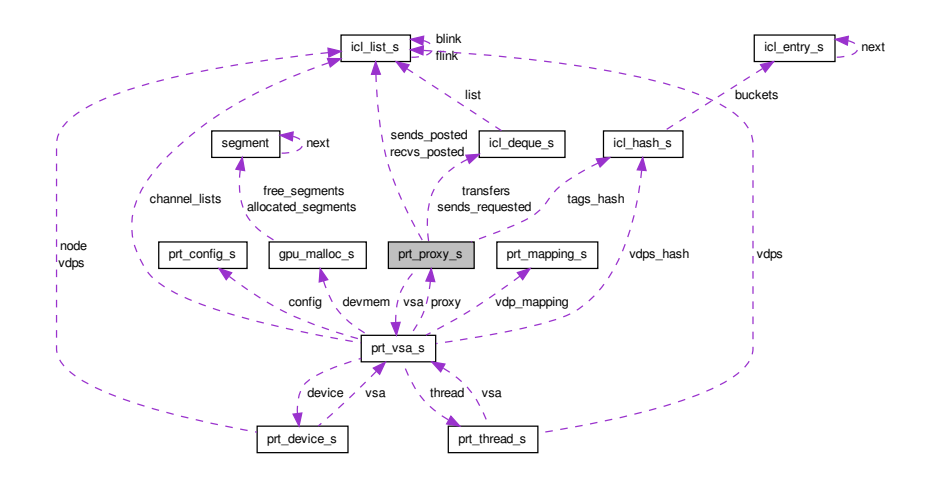

#### **Data Fields**

- struct [prt\\_vsa\\_s](#page-51-0) ∗ **vsa**
- int **num\_agents**
- [icl\\_hash\\_t](#page-38-1) ∗ **tags\_hash**
- [icl\\_deque\\_t](#page-36-0) ∗∗ **sends\_requested**
- [icl\\_list\\_t](#page-38-0) ∗∗ **sends\_posted**
- [icl\\_list\\_t](#page-38-0) ∗ **recvs\_posted**
- [icl\\_deque\\_t](#page-36-0) ∗ **transfers**
- size\_t **max\_channel\_size**
- volatile int **num\_callbacks**

#### **5.16.1 Detailed Description**

#### VSA's proxy.

The reason for the num\_callbacks counter is the following: Empty transfers queue does not mean there is nothing pending. Communication requests may be sitting in a stream waiting to be queued.

Definition at line 49 of file prt\_proxy.h.

The documentation for this struct was generated from the following file:

#### • [prt\\_proxy.h](#page-187-0)

## **5.17 prt\_request\_s Struct Reference**

MPI communication request for a packet. Contains a packet, some info, MPI request and MPI status.

#include <prt\_request.h>

Collaboration diagram for prt\_request\_s:

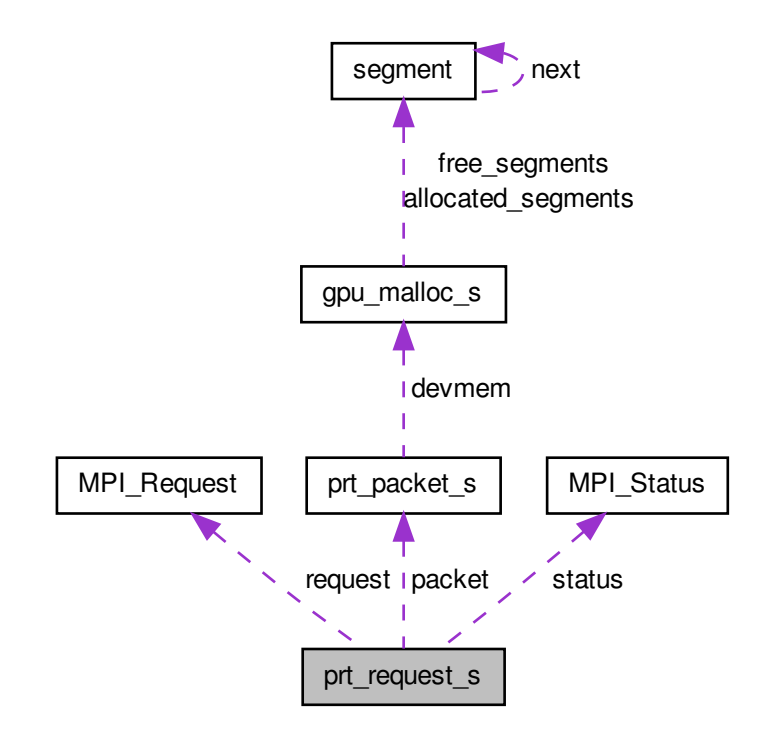

## **Data Fields**

- struct [prt\\_packet\\_s](#page-45-0) ∗ **packet**
- size\_t **size**
- int **peer**
- int **tag**
- [MPI\\_Request](#page-39-0) **request**
- [MPI\\_Status](#page-39-1) **status**

## **5.17.1 Detailed Description**

MPI communication request for a packet. Contains a packet, some info, MPI request and MPI status.

Definition at line 26 of file prt\_request.h.

The documentation for this struct was generated from the following file:

<span id="page-48-0"></span>• [prt\\_request.h](#page-199-0)

# **5.18 prt\_thread\_s Struct Reference**

VSA's worker thread. Represents a single CPU core or a collection of cores.

#include <prt\_thread.h>

Collaboration diagram for prt\_thread\_s:

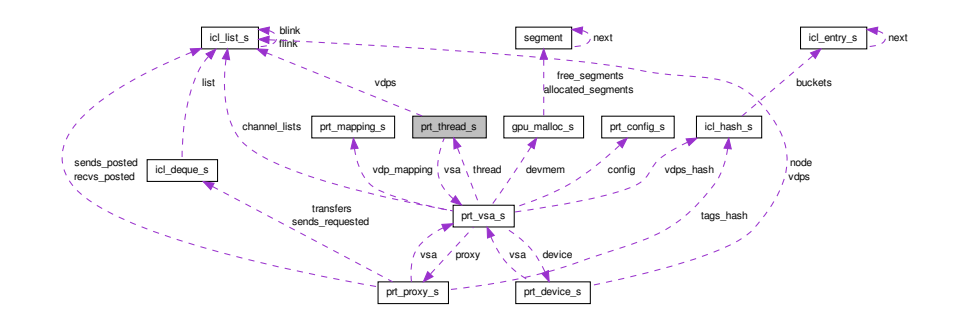

## **Data Fields**

- struct [prt\\_vsa\\_s](#page-51-0) ∗ **vsa**
- int **rank**
- int **core**
- pthread\_t **id**
- [icl\\_list\\_t](#page-38-0) ∗ **vdps**
- volatile int **finished**
- int **agent\_rank**
- double **time**

## **5.18.1 Detailed Description**

VSA's worker thread. Represents a single CPU core or a collection of cores.

"finished" is a one-directional synchronization variable. Therefore declered volatile, but no need for atomic access. Definition at line 29 of file prt\_thread.h.

The documentation for this struct was generated from the following file:

• [prt\\_thread.h](#page-208-0)

# **5.19 prt\_transfer\_s Struct Reference**

#### Local transfer object.

#include <prt\_transfer.h>

#### Collaboration diagram for prt\_transfer\_s:

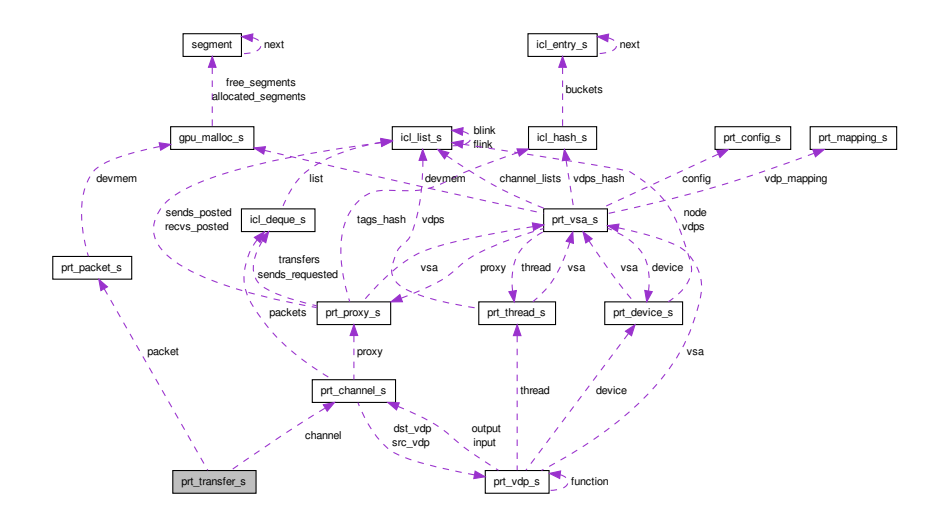

# **Data Fields**

- struct [prt\\_packet\\_s](#page-45-0) ∗ **packet**
- struct [prt\\_channel\\_s](#page-42-0) ∗ **channel**
- [prt\\_direction\\_t](#page-114-0) **direction**
- int **agent**

## **5.19.1 Detailed Description**

Local transfer object.

Definition at line 23 of file prt\_transfer.h.

The documentation for this struct was generated from the following file:

• [prt\\_transfer.h](#page-214-0)

# <span id="page-50-0"></span>**5.20 prt\_vdp\_s Struct Reference**

Virtual Data Processor (VDP). Is uniquely identified by a tuple. Fires for a predefined number of cycles. Has a fixed number of input and output channels. Has a persistent local store. Has access to read-only global store.

#include <prt\_vdp.h>

## Collaboration diagram for prt\_vdp\_s:

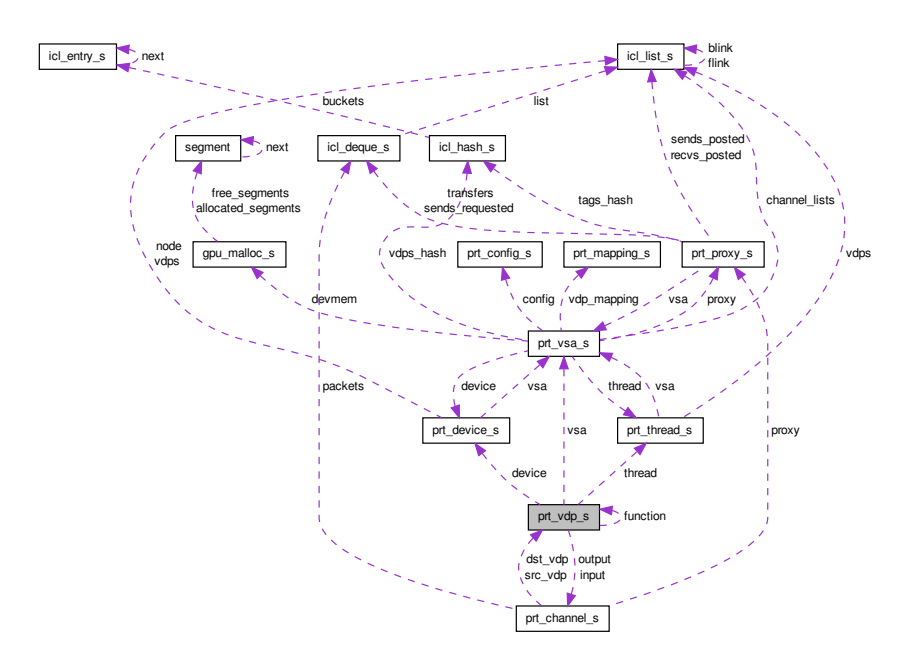

### **Data Fields**

- [prt\\_location\\_t](#page-114-1) **location**
- struct [prt\\_thread\\_s](#page-48-0) ∗ **thread**
- struct [prt\\_device\\_s](#page-44-0) ∗ **device**
- struct [prt\\_vsa\\_s](#page-51-0) ∗ **vsa**
- int ∗ **tuple**
- int **counter**
- int **num\_inputs**
- struct [prt\\_channel\\_s](#page-42-0) ∗∗ **input**
- int **num\_outputs**
- struct [prt\\_channel\\_s](#page-42-0) ∗∗ **output**
- [prt\\_vdp\\_function\\_t](#page-230-0) **function**
- void ∗ **local\_store**
- void ∗ **global\_store**
- int **color**
- cudaStream\_t **stream**

## **5.20.1 Detailed Description**

Virtual Data Processor (VDP). Is uniquely identified by a tuple. Fires for a predefined number of cycles. Has a fixed number of input and output channels. Has a persistent local store. Has access to read-only global store.

Definition at line 39 of file prt\_vdp.h.

The documentation for this struct was generated from the following file:

<span id="page-51-0"></span>• [prt\\_vdp.h](#page-230-1)

# **5.21 prt\_vsa\_s Struct Reference**

Virtual Systolic Array (VSA) VSA contains global informationa about the system, a local communication proxy, an array of local worker threads, and an array of local accelerator devices.

#include <prt\_vsa.h>

Collaboration diagram for prt\_vsa\_s:

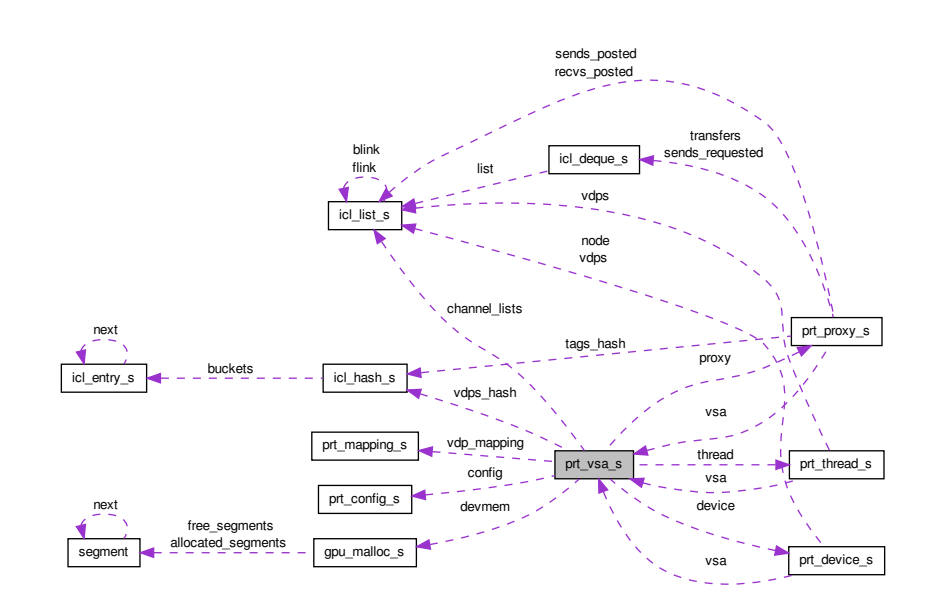

## **Data Fields**

- int **node\_rank**
- int **num\_nodes**
- int **num\_threads**
- int **num\_cores**
- int **concurrency**
- pthread\_attr\_t **thread\_attr**
- struct [prt\\_thread\\_s](#page-48-0) ∗∗ **thread**
- pthread\_barrier\_t **barrier**
- void ∗ **global\_store**
- [prt\\_vdp\\_mapping\\_t](#page-241-0) **vdp\_mapping**
- [icl\\_hash\\_t](#page-38-1) ∗ **vdps\_hash**
- struct [prt\\_config\\_s](#page-44-1) ∗ **config**
- struct [prt\\_proxy\\_s](#page-46-0) ∗ **proxy**
- [icl\\_list\\_t](#page-38-0) ∗∗ **channel\_lists**
- void(∗ **thread\_warmup\_func** )()
- int **num\_devices**
- int **num\_accelerators**
- struct [prt\\_device\\_s](#page-44-0) ∗∗ **device**
- void(∗ **device\_warmup\_func** )()
- struct [gpu\\_malloc\\_s](#page-36-1) ∗∗ **devmem**

## **5.21.1 Detailed Description**

Virtual Systolic Array (VSA) VSA contains global informationa about the system, a local communication proxy, an array of local worker threads, and an array of local accelerator devices.

Definition at line 55 of file prt\_vsa.h.

The documentation for this struct was generated from the following file:

• [prt\\_vsa.h](#page-240-0)

# <span id="page-53-0"></span>**5.22 segment Struct Reference**

Collaboration diagram for segment:

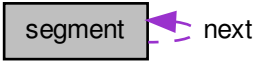

**Data Fields**

- int **start\_index**
- int **nb\_units**
- int **nb\_free**
- struct [segment](#page-53-0) ∗ **next**

## **5.22.1 Detailed Description**

Definition at line 29 of file gpu\_malloc.h.

The documentation for this struct was generated from the following file:

• [gpu\\_malloc.h](#page-60-0)

# **Chapter 6**

# **File Documentation**

# **6.1 cuda\_stubs.c File Reference**

Stubs for a no-CUDA build.

#include "cuda\_stubs.h" Include dependency graph for cuda\_stubs.c:

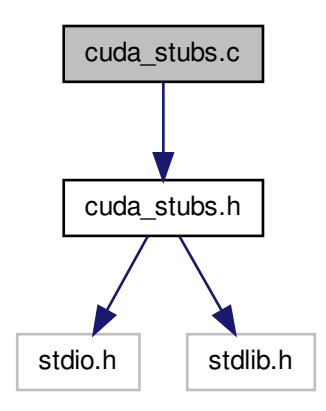

## **Functions**

- cudaError\_t **cudaSetDevice** (int device)
- cudaError\_t **cudaGetDevice** (int ∗device)
- cudaError\_t **cudaFree** (void ∗devPtr)
- cudaError\_t **cudaMalloc** (void ∗∗devPtr, size\_t size)
- cudaError\_t **cudaMemGetInfo** (size\_t ∗free, size\_t ∗total)
- cudaError\_t **cudaStreamDestroy** (cudaStream\_t stream)
- cudaError\_t **cudaStreamCreateWithFlags** (cudaStream\_t ∗pStream, unsigned int flags)
- cudaError\_t **cudaStreamAddCallback** (cudaStream\_t stream, cudaStreamCallback\_t callback, void ∗userData, unsigned int flags)
- cudaError\_t **cudaEventCreate** (cudaEvent\_t ∗event)
- cudaError\_t **cudaEventRecord** (cudaEvent\_t event, cudaStream\_t stream)
- cudaError\_t **cudaEventElapsedTime** (float ∗ms, cudaEvent\_t start, cudaEvent\_t end)
- cudaError\_t **cudaMemcpyAsync** (void ∗dst, const void ∗src, size\_t count, cudaMemcpyKind kind, cudaStream\_t stream)
- cudaError\_t **cudaMemcpyPeerAsync** (void ∗dst, int dstDevice, const void ∗src, int srcDevice, size\_t count, cuda-Stream\_t stream)
- cudaError\_t **cudaDeviceSynchronize** (void)
- const \_\_cudart\_builtin\_\_ char ∗ **cudaGetErrorString** (cudaError\_t error)

#### **6.1.1 Detailed Description**

Stubs for a no-CUDA build.

**Author**

Jakub Kurzak

PULSAR Runtime <http://icl.utk.edu/pulsar/> Copyright (C) 2012-2015 University of Tennessee.

Definition in file [cuda\\_stubs.c.](#page-0-0)

# **6.2 cuda\_stubs.h File Reference**

Stubs for a no-CUDA build.

```
#include <stdio.h>
#include <stdlib.h>
Include dependency graph for cuda_stubs.h:
```
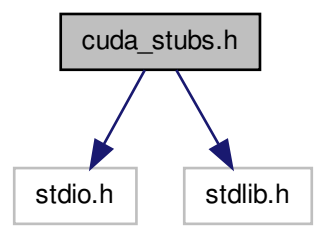

This graph shows which files directly or indirectly include this file:

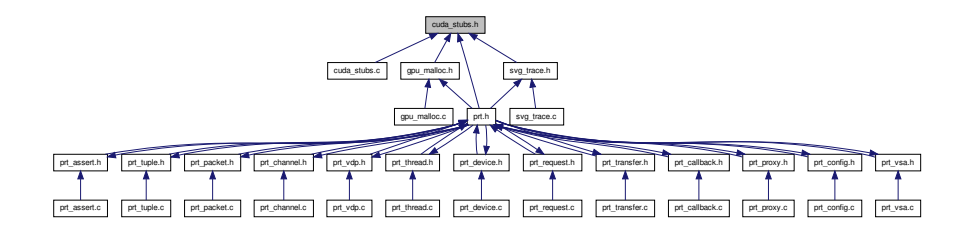

#### **Typedefs**

- typedef int **cudaError\_t**
- typedef int **cudaEvent\_t**
- typedef int **cudaStream\_t**
- typedef int **cudaMemcpyKind**
- typedef void CUDART\_CB(∗ **cudaStreamCallback\_t** )(cudaStream\_t, cudaError\_t, void ∗)

#### **Enumerations**

• enum { **cudaSuccess**, **cudaMemcpyHostToDevice**, **cudaMemcpyDeviceToHost**, **cudaStreamNonBlocking** }

#### **Functions**

- cudaError\_t **cudaSetDevice** (int device)
- cudaError\_t **cudaGetDevice** (int ∗device)
- cudaError\_t **cudaFree** (void ∗devPtr)
- cudaError\_t cudaMalloc (void ∗∗devPtr, size\_t size)
- cudaError\_t **cudaMemGetInfo** (size\_t ∗free, size\_t ∗total)
- cudaError t cudaStreamDestroy (cudaStream t stream)
- cudaError\_t **cudaStreamCreateWithFlags** (cudaStream\_t ∗pStream, unsigned int flags)
- cudaError\_t **cudaStreamAddCallback** (cudaStream\_t stream, cudaStreamCallback\_t callback, void ∗userData, unsigned int flags)
- cudaError\_t **cudaEventCreate** (cudaEvent\_t ∗event)
- cudaError\_t **cudaEventRecord** (cudaEvent\_t event, cudaStream\_t stream)
- cudaError t cudaEventElapsedTime (float ∗ms, cudaEvent t start, cudaEvent t end)
- cudaError\_t **cudaMemcpyAsync** (void ∗dst, const void ∗src, size\_t count, cudaMemcpyKind kind, cudaStream\_t stream)
- cudaError\_t **cudaMemcpyPeerAsync** (void ∗dst, int dstDevice, const void ∗src, int srcDevice, size\_t count, cuda-Stream\_t stream)
- cudaError\_t **cudaDeviceSynchronize** (void)
- const \_\_cudart\_builtin\_\_ char ∗ **cudaGetErrorString** (cudaError\_t error)

## **6.2.1 Detailed Description**

Stubs for a no-CUDA build.

**Author**

Jakub Kurzak

PULSAR Runtime <http://icl.utk.edu/pulsar/> Copyright (C) 2012-2015 University of Tennessee. Definition in file [cuda\\_stubs.h.](#page-0-0)

# **6.3 gpu\_malloc.c File Reference**

Simple device memory allocator.

#include "gpu\_malloc.h" Include dependency graph for gpu\_malloc.c:

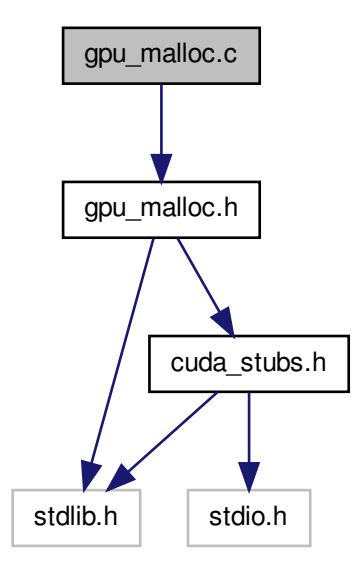

# **Functions**

- [gpu\\_malloc\\_t](#page-36-1) \* [gpu\\_malloc\\_init](#page-59-0) (int \_max\_segment, size\_t \_unit\_size)
	- *Creates a new device allocator.*
- int [gpu\\_malloc\\_fini](#page-59-1) [\(gpu\\_malloc\\_t](#page-36-1) ∗gdata) *Destroys a device allocator.*
- void ∗ [gpu\\_malloc](#page-58-0) [\(gpu\\_malloc\\_t](#page-36-1) ∗gdata, size\_t size)

*Allocates device memory.*

• int [gpu\\_free](#page-58-1) [\(gpu\\_malloc\\_t](#page-36-1) ∗gdata, void ∗add) *Frees device memory.*

## **6.3.1 Detailed Description**

Simple device memory allocator.

**Author**

Aurelien Bouteiller Thomas Herault George Bosilca

PULSAR Runtime <http://icl.utk.edu/pulsar/> Copyright (C) 2012-2015 University of Tennessee.

Definition in file [gpu\\_malloc.c.](#page-0-0)

#### **6.3.2 Function Documentation**

<span id="page-58-1"></span>**6.3.2.1 int gpu\_free ( gpu\_malloc\_t** ∗ *gdata,* **void** ∗ *add* **)**

Frees device memory.

**Parameters**

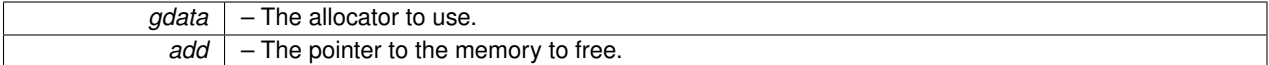

**Return values**

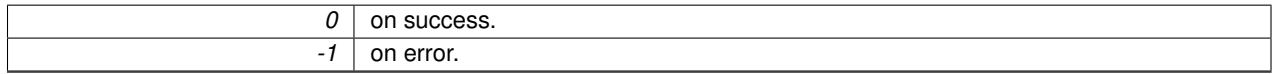

Definition at line 143 of file gpu\_malloc.c.

Here is the caller graph for this function:

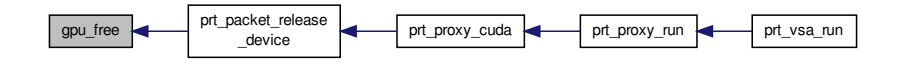

<span id="page-58-0"></span>**6.3.2.2 void**∗ **gpu\_malloc ( gpu\_malloc\_t** ∗ *gdata,* **size\_t** *size* **)**

Allocates device memory.

#### **Parameters**

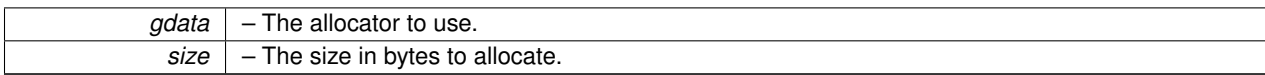

**Returns**

A pointer to the allocated memory. NULL on error.

Definition at line 106 of file gpu\_malloc.c.

Here is the caller graph for this function:

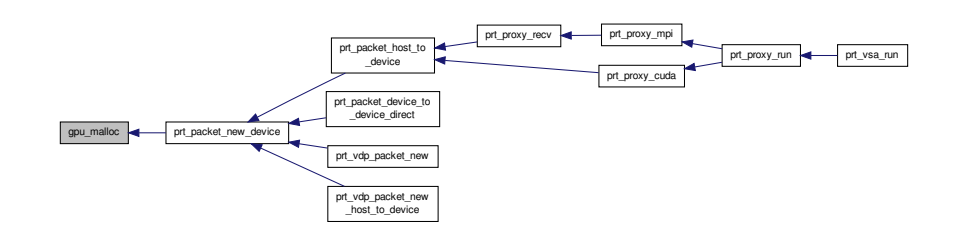

<span id="page-59-1"></span>**6.3.2.3 int gpu\_malloc\_fini ( gpu\_malloc\_t** ∗ *gdata* **)**

Destroys a device allocator.

**Parameters**

*gdata* – The allocator to destroy.

**Return values**

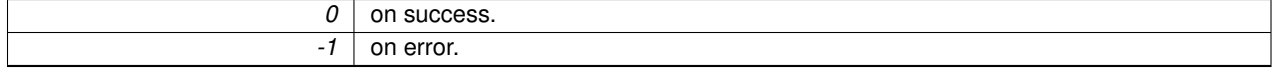

Definition at line 73 of file gpu\_malloc.c.

Here is the caller graph for this function:

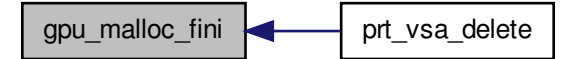

<span id="page-59-0"></span>**6.3.2.4 gpu\_malloc\_t**∗ **gpu\_malloc\_init ( int** *\_max\_segment,* **size\_t** *\_unit\_size* **)**

Creates a new device allocator.

#### **6.4 gpu\_malloc.h File Reference 45**

#### **Parameters**

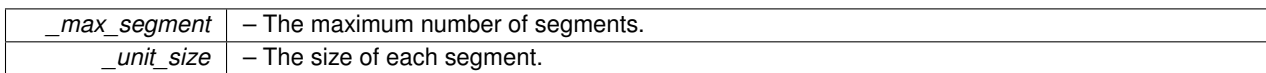

**Returns**

A new allocator. NULL on error.

Definition at line 24 of file gpu\_malloc.c.

Here is the caller graph for this function:

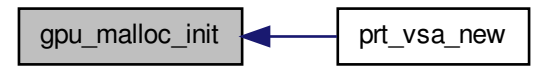

# <span id="page-60-0"></span>**6.4 gpu\_malloc.h File Reference**

Simple device memory allocator.

#include <stdlib.h> #include "cuda\_stubs.h" Include dependency graph for gpu\_malloc.h:

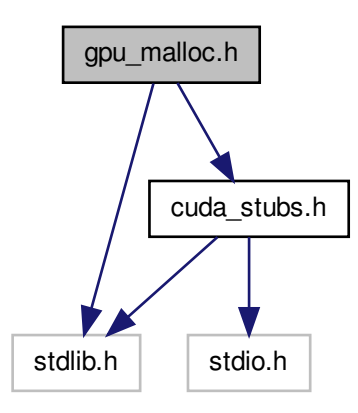

This graph shows which files directly or indirectly include this file:

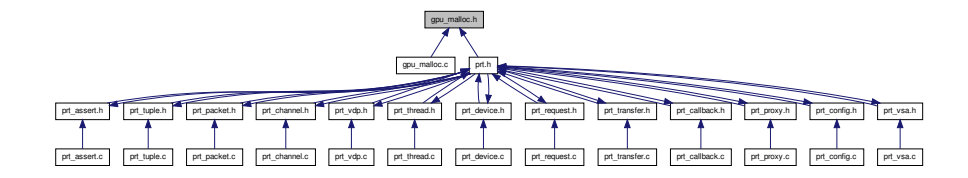

## **Data Structures**

- struct [segment](#page-53-0)
- struct [gpu\\_malloc\\_s](#page-36-1)

#### **Typedefs**

- typedef struct [segment](#page-53-0) **segment\_t**
- typedef struct [gpu\\_malloc\\_s](#page-36-1) **gpu\_malloc\_t**

# **Functions**

• [gpu\\_malloc\\_t](#page-36-1) ∗ [gpu\\_malloc\\_init](#page-63-0) (int max\_segment, size\_t unit\_size)

*Creates a new device allocator.*

- int [gpu\\_malloc\\_fini](#page-62-0) [\(gpu\\_malloc\\_t](#page-36-1) ∗gdata) *Destroys a device allocator.*
- void ∗ [gpu\\_malloc](#page-62-1) [\(gpu\\_malloc\\_t](#page-36-1) ∗gdata, size\_t size) *Allocates device memory.*
- int [gpu\\_free](#page-61-0) [\(gpu\\_malloc\\_t](#page-36-1) ∗gdata, void ∗ptr) *Frees device memory.*

#### **6.4.1 Detailed Description**

Simple device memory allocator.

**Author**

Aurelien Bouteiller Thomas Herault George Bosilca

PULSAR Runtime <http://icl.utk.edu/pulsar/> Copyright (C) 2012-2015 University of Tennessee.

Definition in file [gpu\\_malloc.h.](#page-0-0)

## **6.4.2 Function Documentation**

#### <span id="page-61-0"></span>**6.4.2.1 int gpu\_free ( gpu\_malloc\_t** ∗ *gdata,* **void** ∗ *add* **)**

Frees device memory.

#### **6.4 gpu\_malloc.h File Reference 47**

#### **Parameters**

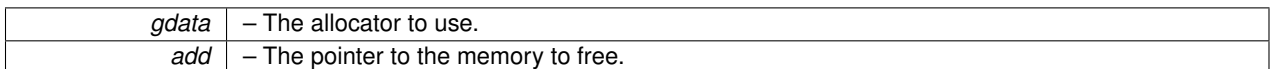

**Return values**

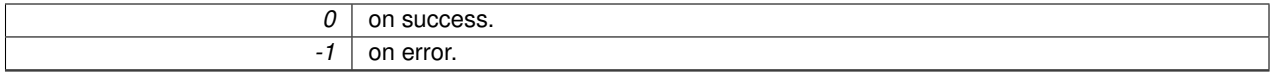

Definition at line 143 of file gpu\_malloc.c.

Here is the caller graph for this function:

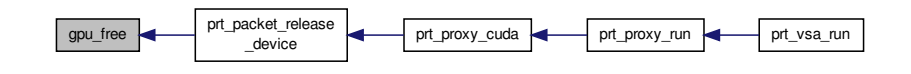

<span id="page-62-1"></span>**6.4.2.2 void**∗ **gpu\_malloc ( gpu\_malloc\_t** ∗ *gdata,* **size\_t** *size* **)**

Allocates device memory.

#### **Parameters**

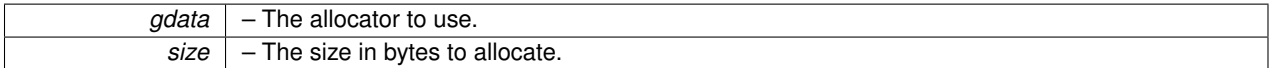

**Returns**

A pointer to the allocated memory. NULL on error.

Definition at line 106 of file gpu\_malloc.c.

Here is the caller graph for this function:

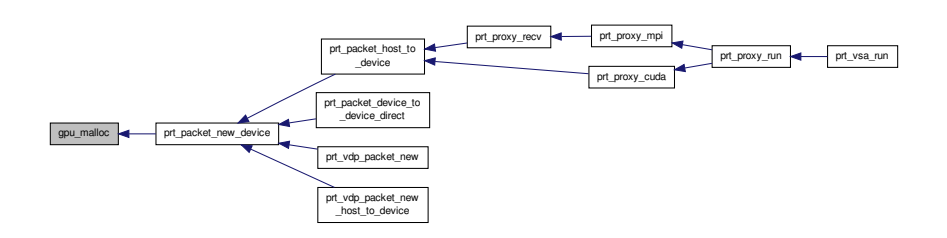

<span id="page-62-0"></span>**6.4.2.3 int gpu\_malloc\_fini ( gpu\_malloc\_t** ∗ *gdata* **)**

Destroys a device allocator.

#### **Parameters**

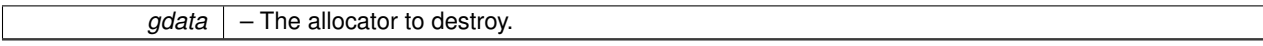

#### **Return values**

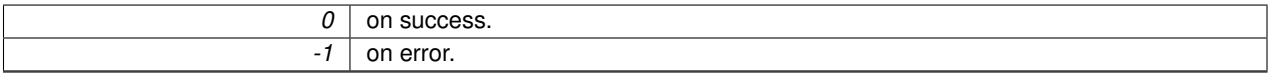

Definition at line 73 of file gpu\_malloc.c.

Here is the caller graph for this function:

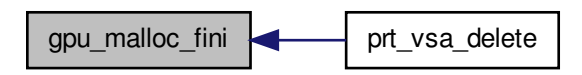

<span id="page-63-0"></span>**6.4.2.4 gpu\_malloc\_t**∗ **gpu\_malloc\_init ( int** *\_max\_segment,* **size\_t** *\_unit\_size* **)**

Creates a new device allocator.

#### **Parameters**

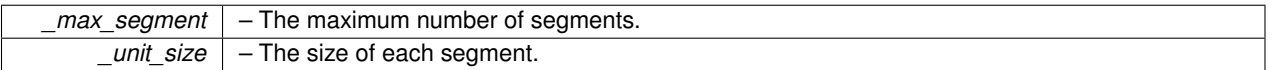

#### **Returns**

A new allocator. NULL on error.

Definition at line 24 of file gpu\_malloc.c.

Here is the caller graph for this function:

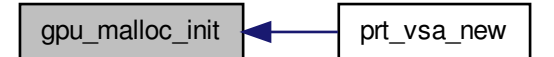

# **6.5 icl\_deque.c File Reference**

Thread-safe double-ended queue.

#### #include "icl\_deque.h" Include dependency graph for icl\_deque.c:

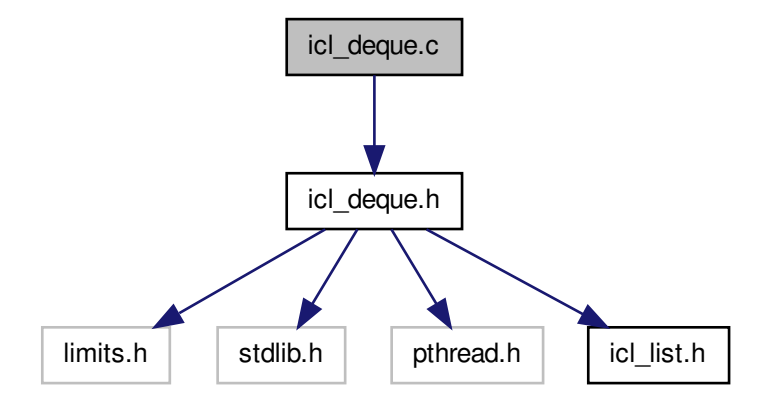

## **Functions**

- icl deque t \* icl deque new ()
	- *Creates a new deque.*
- int [icl\\_deque\\_destroy](#page-66-0) [\(icl\\_deque\\_t](#page-36-0) ∗deque, void(∗free\_func)(void ∗))
	- *Destroys a deque.*
- [icl\\_node\\_t](#page-38-0) ∗ [icl\\_deque\\_first](#page-67-0) [\(icl\\_deque\\_t](#page-36-0) ∗deque)
	- *Returns the first node in a deque.*
- [icl\\_node\\_t](#page-38-0) ∗ [icl\\_deque\\_next](#page-69-0) [\(icl\\_deque\\_t](#page-36-0) ∗deque, [icl\\_node\\_t](#page-38-0) ∗node)
	- *Returns next node in a deque.*
- [icl\\_node\\_t](#page-38-0) ∗ [icl\\_deque\\_append](#page-65-0) [\(icl\\_deque\\_t](#page-36-0) ∗deque, void ∗data)
	- *Inserts a node at the end of a deque.*
- [icl\\_node\\_t](#page-38-0) ∗ [icl\\_deque\\_prepend](#page-69-1) [\(icl\\_deque\\_t](#page-36-0) ∗deque, void ∗data)

*Inserts a node at the front of a deque.*

- int [icl\\_deque\\_delete](#page-65-1) [\(icl\\_deque\\_t](#page-36-0) ∗deque, [icl\\_node\\_t](#page-38-0) ∗node, void(∗free\_func)(void ∗))
	- *Deletes a node from a deque.*
- int [icl\\_deque\\_size](#page-70-1) [\(icl\\_deque\\_t](#page-36-0) ∗deque) *Returns the size of a deque.*

## **6.5.1 Detailed Description**

Thread-safe double-ended queue.

**Author**

Jakub Kurzak

Implemented by protecting access to icl\_list using spinlocks. Also, unlike icl\_list, icl\_deque keeps track of its size.

PULSAR Runtime <http://icl.utk.edu/pulsar/> Copyright (C) 2012-2015 University of Tennessee.

Definition in file [icl\\_deque.c.](#page-0-0)

#### **6.5.2 Function Documentation**

<span id="page-65-0"></span>**6.5.2.1 icl\_node\_t**∗ **icl\_deque\_append ( icl\_deque\_t** ∗ *deque,* **void** ∗ *data* **)**

Inserts a node at the end of a deque.

**Parameters**

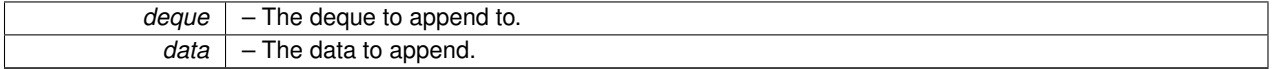

**Returns**

The new node. NULL on error.

Definition at line 117 of file icl\_deque.c.

Here is the call graph for this function:

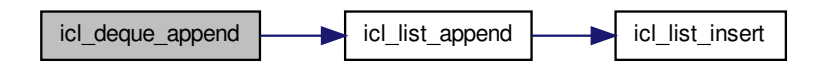

Here is the caller graph for this function:

<span id="page-65-1"></span>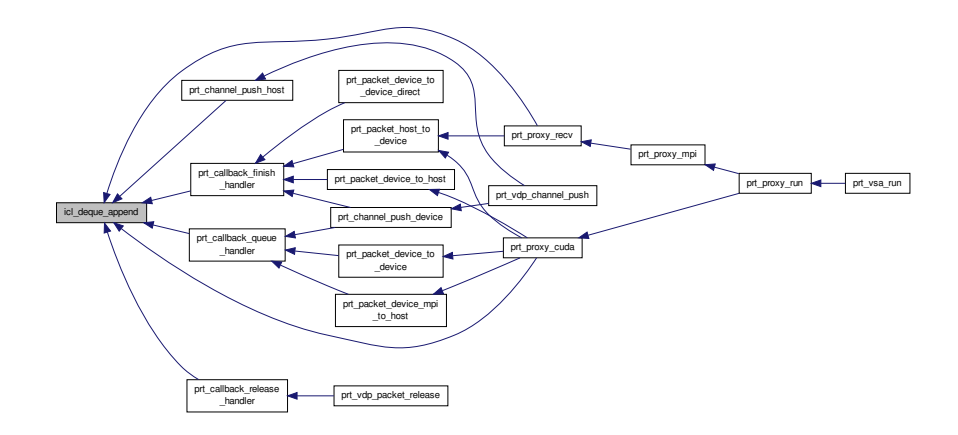

**6.5.2.2 int icl\_deque\_delete ( icl\_deque\_t** ∗ *deque,* **icl\_node\_t** ∗ *node,* **void(**∗**)(void** ∗**)** *free\_func* **)**

Deletes a node from a deque.

**Parameters**

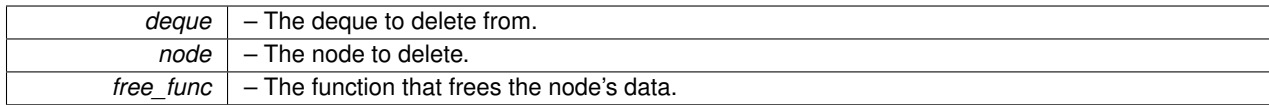

**Return values**

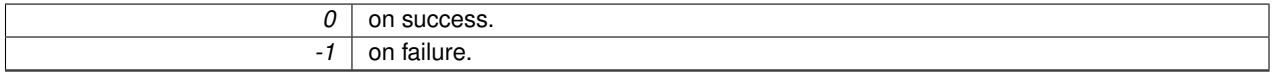

Definition at line 163 of file icl\_deque.c.

Here is the call graph for this function:

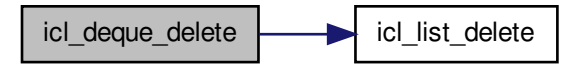

Here is the caller graph for this function:

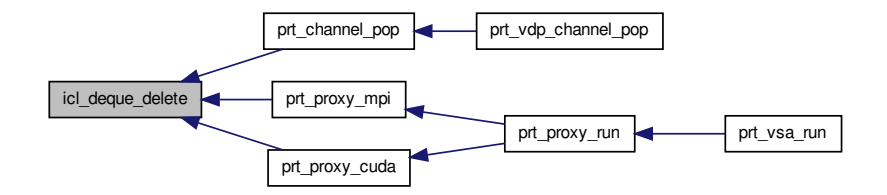

<span id="page-66-0"></span>**6.5.2.3 int icl\_deque\_destroy ( icl\_deque\_t** ∗ *deque,* **void(**∗**)(void** ∗**)** *free\_func* **)**

#### Destroys a deque.

#### **Parameters**

*deque* | - The deque to destroy.

$$
free\_func \mid -The function that frees the node's data.
$$

**Return values**

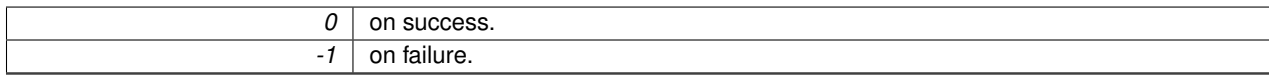

Definition at line 52 of file icl\_deque.c.

Here is the call graph for this function:

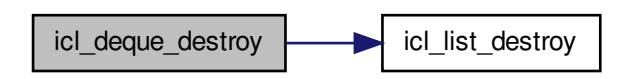

Here is the caller graph for this function:

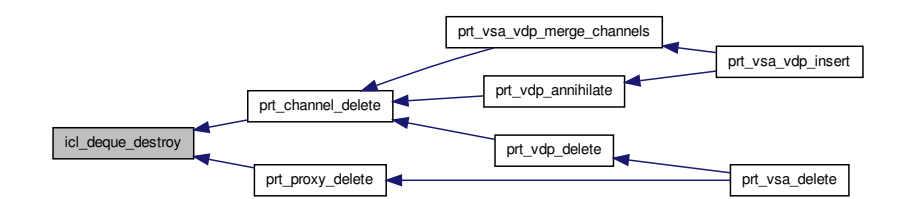

<span id="page-67-0"></span>**6.5.2.4 icl\_node\_t**∗ **icl\_deque\_first ( icl\_deque\_t** ∗ *deque* **)**

Returns the first node in a deque.

**Parameters**

*deque*  $\vert$  – The deque to fetch from.

#### **Returns**

The node at the front of the deque. NULL if empty or error.

Definition at line 75 of file icl\_deque.c.

Here is the call graph for this function:

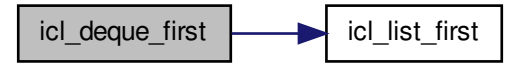

Here is the caller graph for this function:

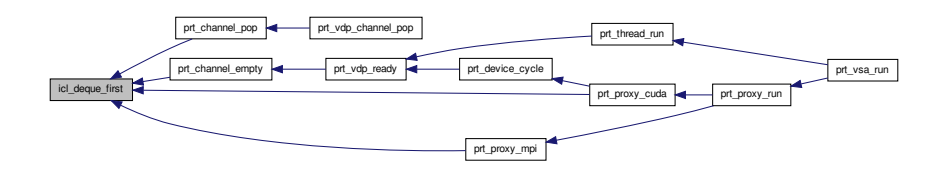

<span id="page-68-0"></span>**6.5.2.5 icl\_deque\_t**∗ **icl\_deque\_new ( )**

Creates a new deque.

**Returns**

A new deque. NULL on error.

Definition at line 22 of file icl\_deque.c.

Here is the call graph for this function:

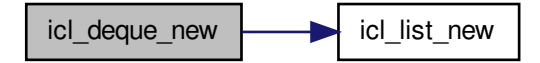

Here is the caller graph for this function:

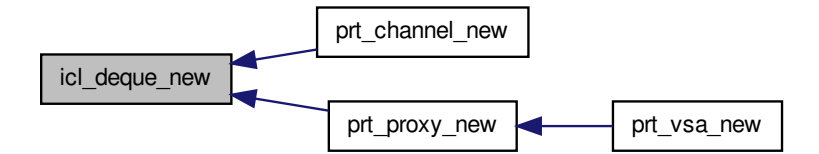

<span id="page-69-0"></span>**6.5.2.6 icl\_node\_t**∗ **icl\_deque\_next ( icl\_deque\_t** ∗ *deque,* **icl\_node\_t** ∗ *node* **)**

Returns next node in a deque.

**Parameters**

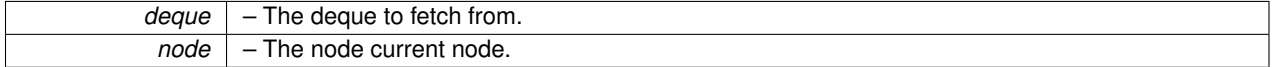

**Returns**

The next node. NULL if empty or error.

Definition at line 96 of file icl\_deque.c.

Here is the call graph for this function:

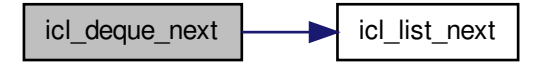

<span id="page-69-1"></span>**6.5.2.7 icl\_node\_t**∗ **icl\_deque\_prepend ( icl\_deque\_t** ∗ *deque,* **void** ∗ *data* **)**

Inserts a node at the front of a deque.

**Parameters**

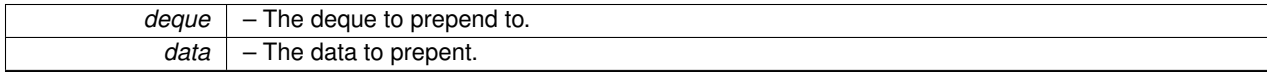

**Returns**

The new node. NULL on error.

Definition at line 139 of file icl\_deque.c.

Here is the call graph for this function:

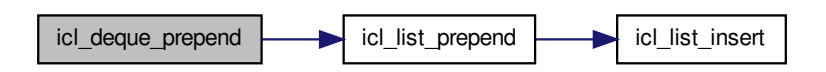

<span id="page-70-1"></span>**6.5.2.8 int icl\_deque\_size ( icl\_deque\_t** ∗ *deque* **)**

Returns the size of a deque.

#### **Parameters**

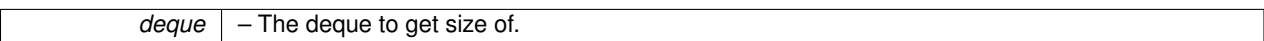

**Returns**

– The size of the deque. -1 on error.

Definition at line 189 of file icl\_deque.c.

Here is the caller graph for this function:

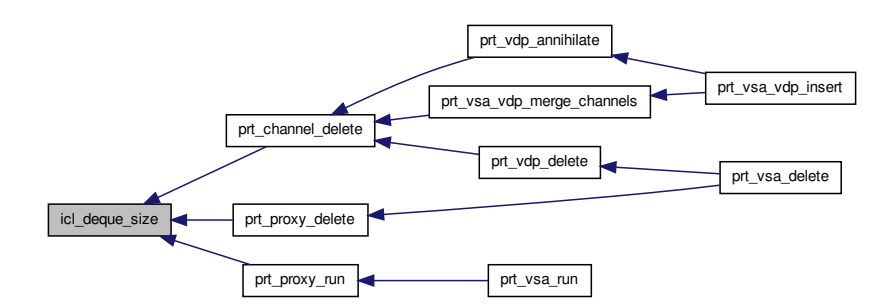

# <span id="page-70-0"></span>**6.6 icl\_deque.h File Reference**

Thread-safe double-ended queue.

```
#include <limits.h>
#include <stdlib.h>
#include <pthread.h>
#include "icl_list.h"
Include dependency graph for icl_deque.h:
```
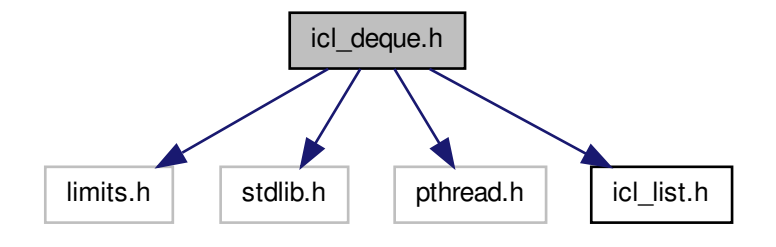

This graph shows which files directly or indirectly include this file:

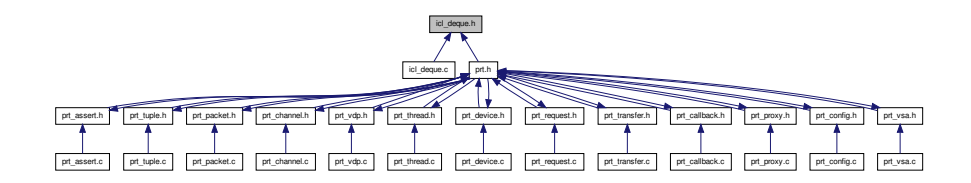

### **Data Structures**

• struct [icl\\_deque\\_s](#page-36-0)

## **Typedefs**

- typedef [icl\\_list\\_t](#page-38-0) **icl\_node\_t**
- typedef struct [icl\\_deque\\_s](#page-36-0) **icl\_deque\_t**

## **Functions**

• [icl\\_deque\\_t](#page-36-0) ∗ [icl\\_deque\\_new](#page-75-0) ()

*Creates a new deque.*

- int [icl\\_deque\\_destroy](#page-74-0) [\(icl\\_deque\\_t](#page-36-0) \*deque, void(\*free\_func)(void \*)) *Destroys a deque.*
- [icl\\_node\\_t](#page-38-0) ∗ [icl\\_deque\\_first](#page-75-1) [\(icl\\_deque\\_t](#page-36-0) ∗deque)
	- *Returns the first node in a deque.*
- [icl\\_node\\_t](#page-38-0) ∗ [icl\\_deque\\_next](#page-76-0) [\(icl\\_deque\\_t](#page-36-0) ∗deque, [icl\\_node\\_t](#page-38-0) ∗node)
*Returns next node in a deque.*

• [icl\\_node\\_t](#page-38-0) ∗ [icl\\_deque\\_append](#page-72-0) [\(icl\\_deque\\_t](#page-36-0) ∗deque, void ∗data)

*Inserts a node at the end of a deque.*

• [icl\\_node\\_t](#page-38-0) ∗ [icl\\_deque\\_prepend](#page-77-0) [\(icl\\_deque\\_t](#page-36-0) ∗deque, void ∗data)

*Inserts a node at the front of a deque.*

• int [icl\\_deque\\_delete](#page-73-0) [\(icl\\_deque\\_t](#page-36-0) ∗deque, [icl\\_node\\_t](#page-38-0) ∗node, void(\*free\_func)(void ∗))

*Deletes a node from a deque.*

• int [icl\\_deque\\_size](#page-77-1) [\(icl\\_deque\\_t](#page-36-0) ∗deque) *Returns the size of a deque.*

### **6.6.1 Detailed Description**

Thread-safe double-ended queue.

**Author**

Jakub Kurzak

PULSAR Runtime <http://icl.utk.edu/pulsar/> Copyright (C) 2012-2015 University of Tennessee. Definition in file [icl\\_deque.h.](#page-0-0)

### **6.6.2 Function Documentation**

<span id="page-72-0"></span>**6.6.2.1 icl\_node\_t**∗ **icl\_deque\_append ( icl\_deque\_t** ∗ *deque,* **void** ∗ *data* **)**

Inserts a node at the end of a deque.

**Parameters**

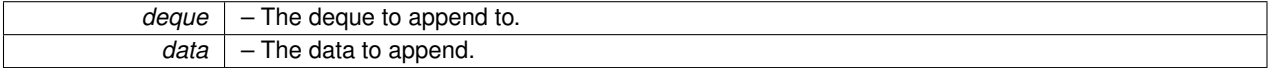

**Returns**

The new node. NULL on error.

Definition at line 117 of file icl\_deque.c.

Here is the call graph for this function:

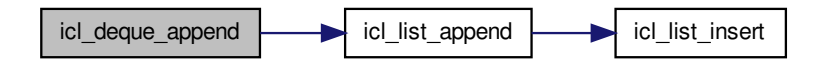

Here is the caller graph for this function:

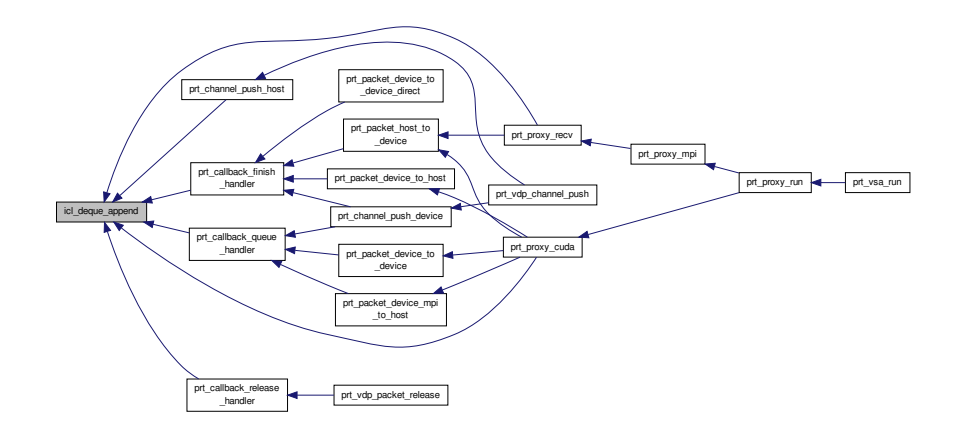

### <span id="page-73-0"></span>**6.6.2.2 int icl\_deque\_delete ( icl\_deque\_t** ∗ *deque,* **icl\_node\_t** ∗ *node,* **void(**∗**)(void** ∗**)** *free\_func* **)**

Deletes a node from a deque.

**Parameters**

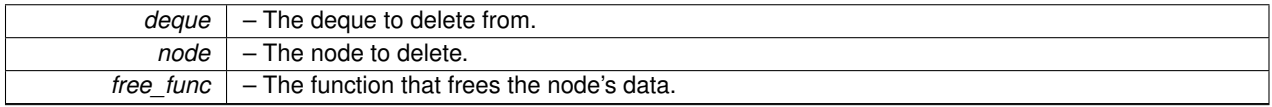

**Return values**

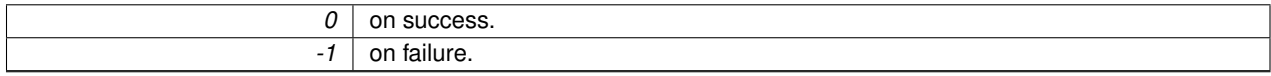

Definition at line 163 of file icl\_deque.c.

Here is the call graph for this function:

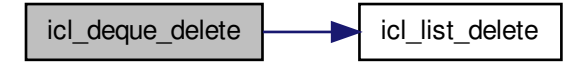

Here is the caller graph for this function:

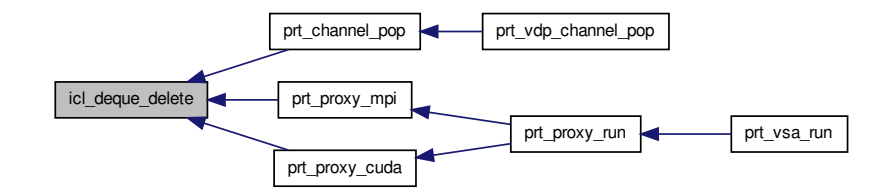

**6.6.2.3 int icl\_deque\_destroy ( icl\_deque\_t** ∗ *deque,* **void(**∗**)(void** ∗**)** *free\_func* **)**

### Destroys a deque.

**Parameters**

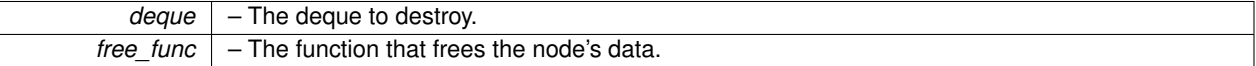

**Return values**

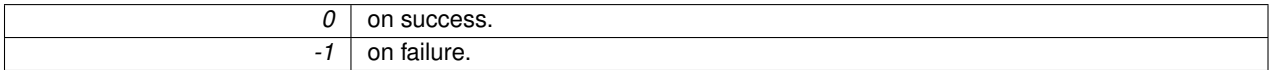

Definition at line 52 of file icl\_deque.c.

Here is the call graph for this function:

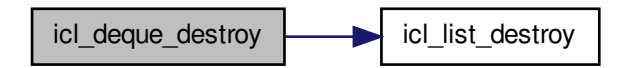

Here is the caller graph for this function:

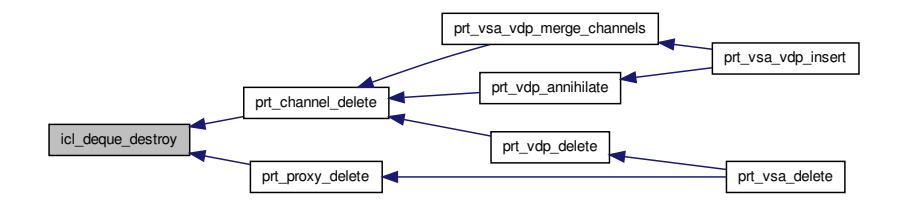

## **6.6.2.4 icl\_node\_t**∗ **icl\_deque\_first ( icl\_deque\_t** ∗ *deque* **)**

Returns the first node in a deque.

#### **Parameters**

```
deque \vert – The deque to fetch from.
```
## **Returns**

The node at the front of the deque. NULL if empty or error.

Definition at line 75 of file icl\_deque.c.

Here is the call graph for this function:

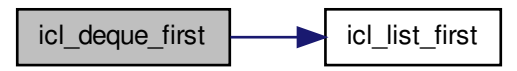

Here is the caller graph for this function:

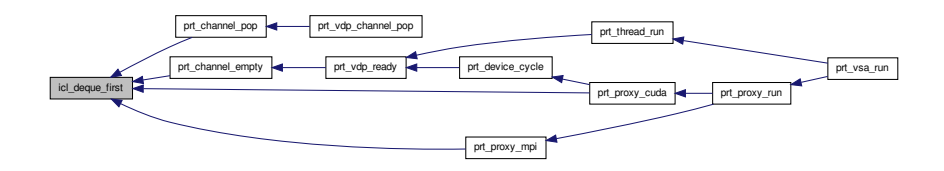

**6.6.2.5 icl\_deque\_t**∗ **icl\_deque\_new ( )**

Creates a new deque.

### **Returns**

A new deque. NULL on error.

Definition at line 22 of file icl\_deque.c.

Here is the call graph for this function:

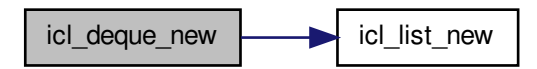

Here is the caller graph for this function:

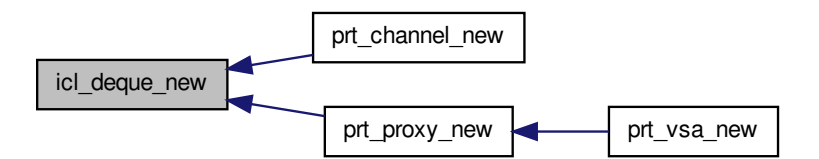

**6.6.2.6 icl\_node\_t**∗ **icl\_deque\_next ( icl\_deque\_t** ∗ *deque,* **icl\_node\_t** ∗ *node* **)**

#### Returns next node in a deque.

**Parameters**

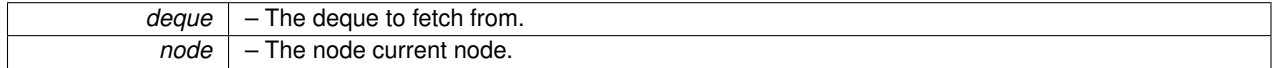

#### **Returns**

The next node. NULL if empty or error.

Definition at line 96 of file icl\_deque.c.

Here is the call graph for this function:

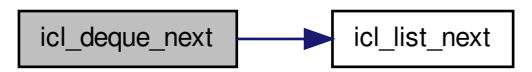

<span id="page-77-0"></span>**6.6.2.7 icl\_node\_t**∗ **icl\_deque\_prepend ( icl\_deque\_t** ∗ *deque,* **void** ∗ *data* **)**

Inserts a node at the front of a deque.

#### **Parameters**

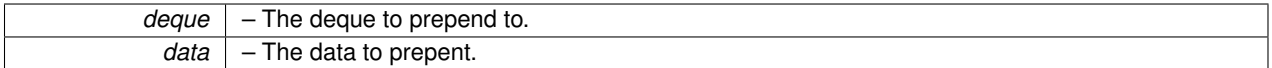

**Returns**

The new node. NULL on error.

Definition at line 139 of file icl\_deque.c.

Here is the call graph for this function:

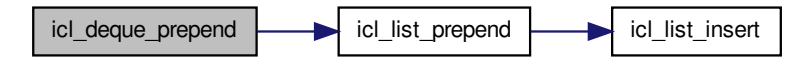

<span id="page-77-1"></span>**6.6.2.8 int icl\_deque\_size ( icl\_deque\_t** ∗ *deque* **)**

Returns the size of a deque.

#### **Parameters**

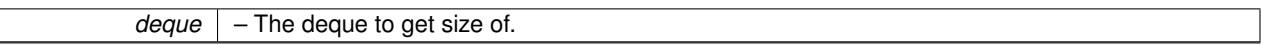

**Returns**

– The size of the deque. -1 on error.

Definition at line 189 of file icl\_deque.c.

Here is the caller graph for this function:

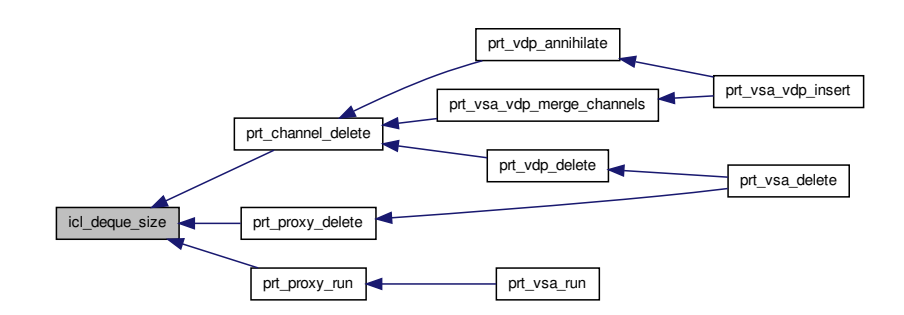

## **6.7 icl\_hash.c File Reference**

### Dependency-free hash table.

#include <stdlib.h> #include <stdio.h> #include <string.h> #include <assert.h> #include <limits.h> #include "icl\_hash.h" Include dependency graph for icl\_hash.c:

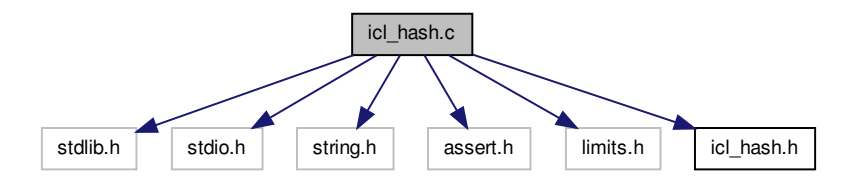

#### **Macros**

• #define **BITS\_IN\_int** (sizeof(int) ∗ CHAR\_BIT)

- #define **THREE\_QUARTERS** ((int)((BITS\_IN\_int ∗ 3) / 4))
- #define **ONE\_EIGHTH** ((int)(BITS\_IN\_int / 8))
- #define **HIGH\_BITS** (∼((unsigned int)(∼0) >> ONE\_EIGHTH))

## **Functions**

• [icl\\_hash\\_t](#page-38-1) ∗ [icl\\_hash\\_create](#page-79-0) (int nbuckets, unsigned int(∗hash\_function)(void ∗), int(∗hash\_key\_compare)(void ∗, void ∗))

*Creates a new hash table.*

• void ∗ [icl\\_hash\\_find](#page-81-0) [\(icl\\_hash\\_t](#page-38-1) ∗ht, void ∗key)

*Searches for an entry in a hash table.*

• [icl\\_entry\\_t](#page-37-0) ∗ [icl\\_hash\\_insert](#page-81-1) [\(icl\\_hash\\_t](#page-38-1) ∗ht, void ∗key, void ∗data)

*Inserts an item into a hash table.*

- [icl\\_entry\\_t](#page-37-0) ∗ [icl\\_hash\\_update\\_insert](#page-83-0) [\(icl\\_hash\\_t](#page-38-1) ∗ht, void ∗key, void ∗data, void ∗∗olddata) *Replaces an entry in a hash table with a given entry.*
- int [icl\\_hash\\_delete](#page-80-0) [\(icl\\_hash\\_t](#page-38-1) ∗ht, void ∗key, void(∗free\_key)(void ∗), void(∗free\_data)(void ∗)) *Frees one hash table entry located by a key. Key and data are freed using functions.*
- int [icl\\_hash\\_destroy](#page-80-1) [\(icl\\_hash\\_t](#page-38-1) ∗ht, void(\*free\_key)(void ∗), void(\*free\_data)(void ∗))

*Destroys a hash table. Keys and data are freed using functions.*

• int [icl\\_hash\\_dump](#page-81-2) (FILE ∗stream, [icl\\_hash\\_t](#page-38-1) ∗ht)

*Dumps the hash table's contents to the given file pointer.*

### **6.7.1 Detailed Description**

Dependency-free hash table.

**Author**

Keith Seymour

PULSAR Runtime <http://icl.utk.edu/pulsar/> Copyright (C) 2012-2015 University of Tennessee.

Definition in file [icl\\_hash.c.](#page-0-0)

## **6.7.2 Function Documentation**

<span id="page-79-0"></span>**6.7.2.1 icl\_hash\_t**∗ **icl\_hash\_create ( int** *nbuckets,* **unsigned int(**∗**)(void** ∗**)** *hash\_function,* **int(**∗**)(void** ∗**, void** ∗**)** *hash\_key\_compare* **)**

## Creates a new hash table.

**Parameters**

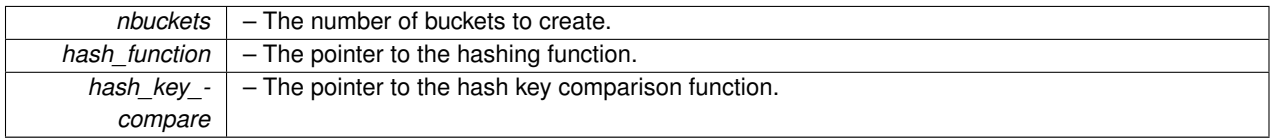

#### **Returns**

A pointer to new hash table.

Definition at line 71 of file icl\_hash.c.

Here is the caller graph for this function:

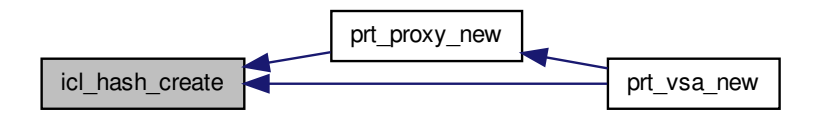

<span id="page-80-0"></span>**6.7.2.2 int icl\_hash\_delete ( icl\_hash\_t** ∗ *ht,* **void** ∗ *key,* **void(**∗**)(void** ∗**)** *free\_key,* **void(**∗**)(void** ∗**)** *free\_data* **)**

Frees one hash table entry located by a key. Key and data are freed using functions.

### **Parameters**

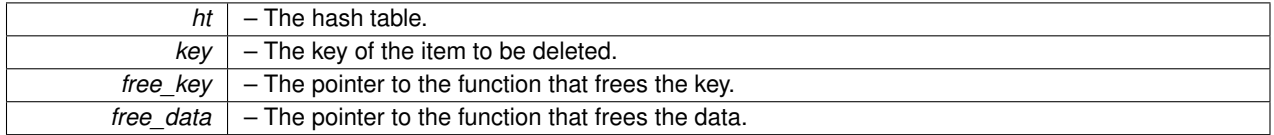

**Return values**

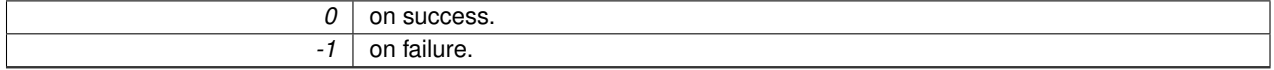

<span id="page-80-1"></span>Definition at line 234 of file icl\_hash.c.

**6.7.2.3 int icl\_hash\_destroy ( icl\_hash\_t** ∗ *ht,* **void(**∗**)(void** ∗**)** *free\_key,* **void(**∗**)(void** ∗**)** *free\_data* **)**

Destroys a hash table. Keys and data are freed using functions.

**Parameters**

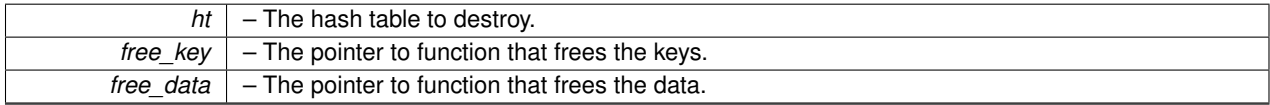

**Return values**

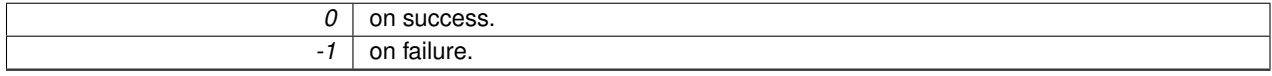

Definition at line 282 of file icl\_hash.c.

Here is the caller graph for this function:

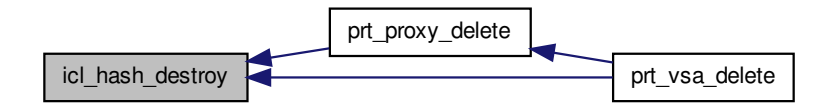

<span id="page-81-2"></span>**6.7.2.4 int icl\_hash\_dump ( FILE** ∗ *stream,* **icl\_hash\_t** ∗ *ht* **)**

Dumps the hash table's contents to the given file pointer.

**Parameters**

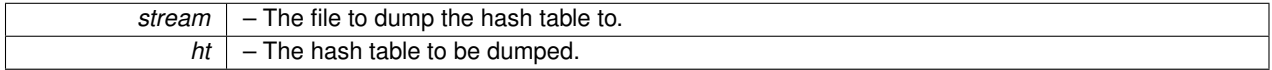

**Return values**

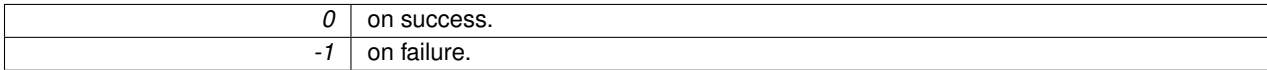

<span id="page-81-0"></span>Definition at line 323 of file icl\_hash.c.

#### **6.7.2.5 void**∗ **icl\_hash\_find ( icl\_hash\_t** ∗ *ht,* **void** ∗ *key* **)**

Searches for an entry in a hash table.

**Parameters**

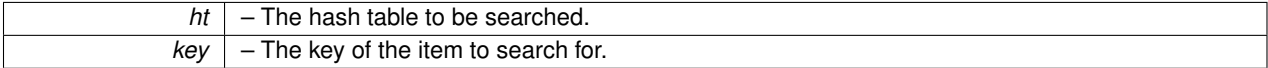

**Returns**

A pointer to the data corresponding to the key. NULL if the key is not found.

Definition at line 109 of file icl\_hash.c.

Here is the caller graph for this function:

<span id="page-81-1"></span>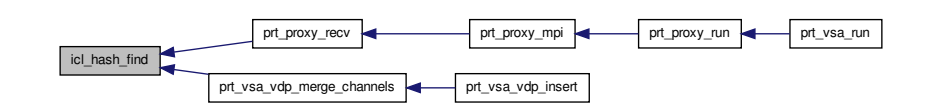

**6.7.2.6 icl\_entry\_t**∗ **icl\_hash\_insert ( icl\_hash\_t** ∗ *ht,* **void** ∗ *key,* **void** ∗ *data* **)**

Inserts an item into a hash table.

### **Parameters**

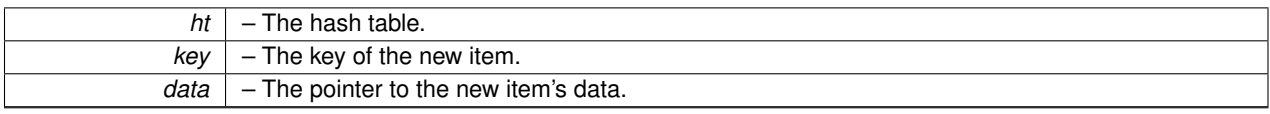

### **Returns**

A pointer to the new item. NULL on error.

Definition at line 135 of file icl\_hash.c.

Here is the caller graph for this function:

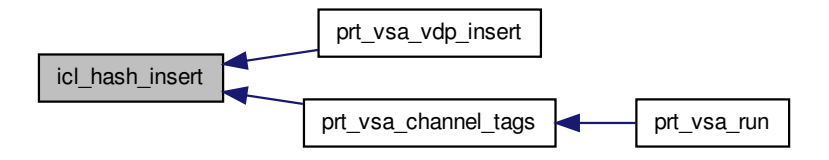

<span id="page-83-0"></span>**6.7.2.7 icl\_entry\_t**∗ **icl\_hash\_update\_insert ( icl\_hash\_t** ∗ *ht,* **void** ∗ *key,* **void** ∗ *data,* **void** ∗∗ *olddata* **)**

Replaces an entry in a hash table with a given entry.

#### **Parameters**

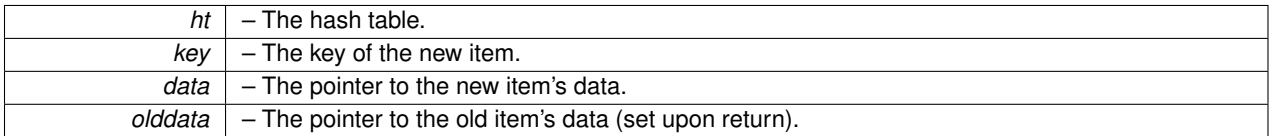

**Returns**

A pointer to the new item. NULL on error.

Definition at line 174 of file icl\_hash.c.

# **6.8 icl\_hash.h File Reference**

Dependency-free hash table.

This graph shows which files directly or indirectly include this file:

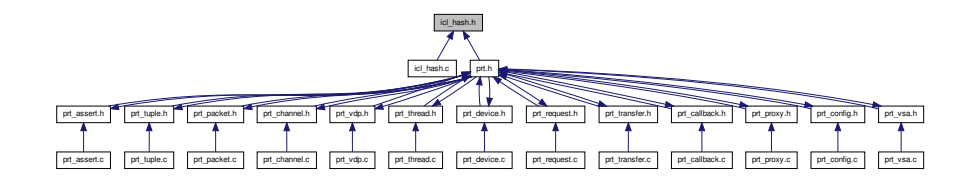

## **Data Structures**

- struct [icl\\_entry\\_s](#page-37-0)
- struct [icl\\_hash\\_s](#page-38-1)

#### **Macros**

• #define **icl\_hash\_foreach**(ht, tmpint, tmpent, kp, dp)

## **Typedefs**

- typedef struct [icl\\_entry\\_s](#page-37-0) **icl\_entry\_t**
- typedef struct [icl\\_hash\\_s](#page-38-1) **icl\_hash\_t**

## **Functions**

• [icl\\_hash\\_t](#page-38-1) ∗ [icl\\_hash\\_create](#page-85-0) (int nbuckets, unsigned int(∗hash\_function)(void ∗), int(∗hash\_key\_compare)(void ∗, void ∗))

*Creates a new hash table.*

• void ∗ [icl\\_hash\\_find](#page-88-0) [\(icl\\_hash\\_t](#page-38-1) ∗, void ∗)

*Searches for an entry in a hash table.*

• [icl\\_entry\\_t](#page-37-0) ∗ [icl\\_hash\\_insert](#page-88-1) [\(icl\\_hash\\_t](#page-38-1) ∗, void ∗, void ∗)

*Inserts an item into a hash table.*

• [icl\\_entry\\_t](#page-37-0) ∗ [icl\\_hash\\_update\\_insert](#page-89-0) [\(icl\\_hash\\_t](#page-38-1) ∗, void ∗, void ∗, void ∗∗)

*Replaces an entry in a hash table with a given entry.*

- int [icl\\_hash\\_destroy](#page-87-0) [\(icl\\_hash\\_t](#page-38-1) ∗, void(∗)(void ∗), void(∗)(void ∗))
	- *Destroys a hash table. Keys and data are freed using functions.*
- int [icl\\_hash\\_dump](#page-87-1) (FILE ∗, [icl\\_hash\\_t](#page-38-1) ∗)

*Dumps the hash table's contents to the given file pointer.*

• int [icl\\_hash\\_delete](#page-85-1) [\(icl\\_hash\\_t](#page-38-1) ∗, void ∗, void(∗)(void ∗), void(∗)(void ∗))

*Frees one hash table entry located by a key. Key and data are freed using functions.*

#### **6.8.1 Detailed Description**

Dependency-free hash table.

**Author**

Keith Seymour

PULSAR Runtime <http://icl.utk.edu/pulsar/> Copyright (C) 2012-2015 University of Tennessee. Definition in file [icl\\_hash.h.](#page-0-0)

#### **6.8.2 Macro Definition Documentation**

**6.8.2.1 #define icl\_hash\_foreach(** *ht, tmpint, tmpent, kp, dp* **)**

**Value:**

```
for (tmpint=0;tmpint<ht->nbuckets; tmpint++) \
           for \ (tmpent=ht->buckets[tmpint]; \newline \text{tmpent=}NULL&&((kp=tmpent->key)!=NULL),&\&((dp=tmpent->data)!=NULL); \newline \end{array}tmpent=tmpent->next)
```
Definition at line 43 of file icl\_hash.h.

#### **6.8.3 Function Documentation**

<span id="page-85-0"></span>**6.8.3.1 icl\_hash\_t**∗ **icl\_hash\_create ( int** *nbuckets,* **unsigned int(**∗**)(void** ∗**)** *hash\_function,* **int(**∗**)(void** ∗**, void** ∗**)** *hash\_key\_compare* **)**

Creates a new hash table.

### **Parameters**

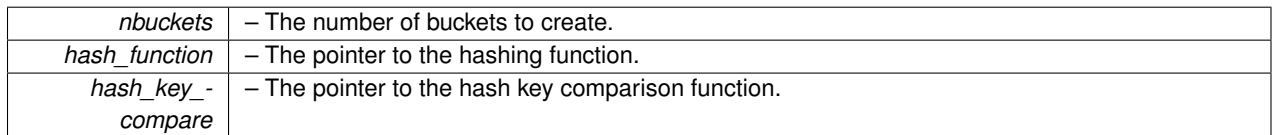

**Returns**

A pointer to new hash table.

Definition at line 71 of file icl\_hash.c.

Here is the caller graph for this function:

<span id="page-85-1"></span>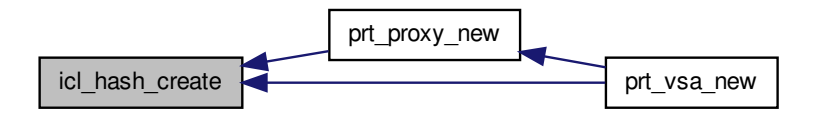

**6.8.3.2 int icl\_hash\_delete ( icl\_hash\_t** ∗ *ht,* **void** ∗ *key,* **void(**∗**)(void** ∗**)** *free\_key,* **void(**∗**)(void** ∗**)** *free\_data* **)**

Frees one hash table entry located by a key. Key and data are freed using functions.

### **Parameters**

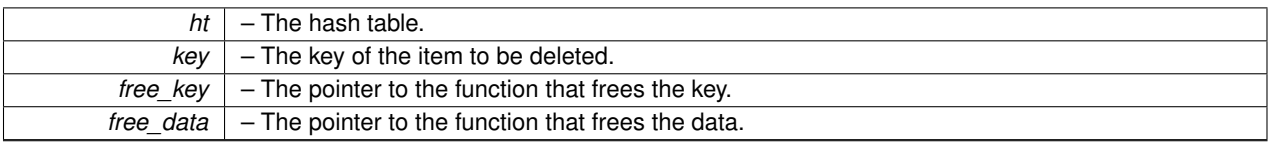

**Return values**

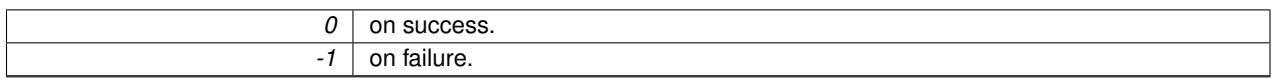

<span id="page-87-0"></span>Definition at line 234 of file icl\_hash.c.

**6.8.3.3 int icl\_hash\_destroy ( icl\_hash\_t** ∗ *ht,* **void(**∗**)(void** ∗**)** *free\_key,* **void(**∗**)(void** ∗**)** *free\_data* **)**

Destroys a hash table. Keys and data are freed using functions.

### **Parameters**

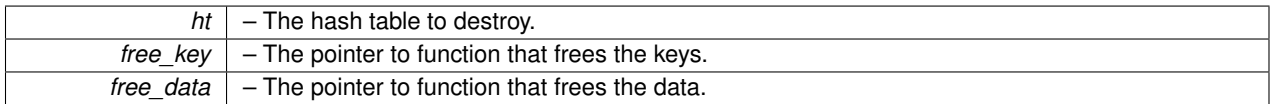

**Return values**

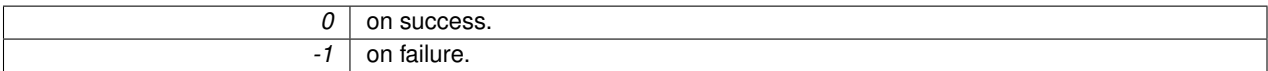

Definition at line 282 of file icl\_hash.c.

Here is the caller graph for this function:

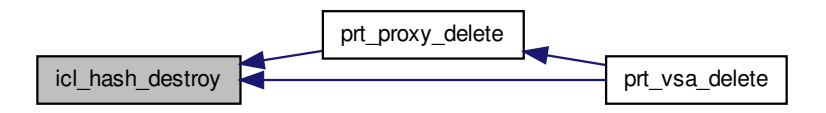

<span id="page-87-1"></span>**6.8.3.4 int icl\_hash\_dump ( FILE** ∗ *stream,* **icl\_hash\_t** ∗ *ht* **)**

Dumps the hash table's contents to the given file pointer.

#### **Parameters**

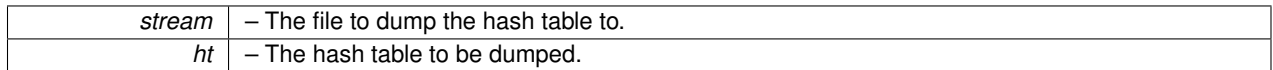

#### **6.8 icl\_hash.h File Reference 73**

**Return values**

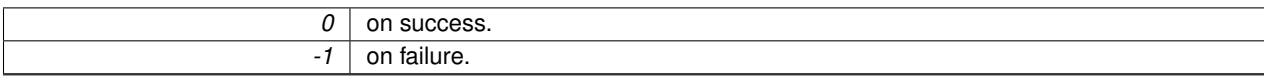

<span id="page-88-0"></span>Definition at line 323 of file icl\_hash.c.

### **6.8.3.5 void**∗ **icl\_hash\_find ( icl\_hash\_t** ∗ *ht,* **void** ∗ *key* **)**

Searches for an entry in a hash table.

**Parameters**

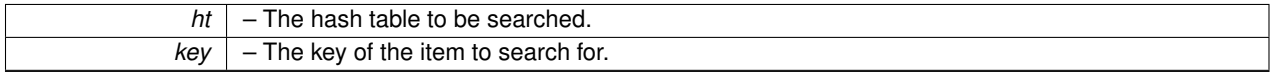

**Returns**

A pointer to the data corresponding to the key. NULL if the key is not found.

Definition at line 109 of file icl\_hash.c.

Here is the caller graph for this function:

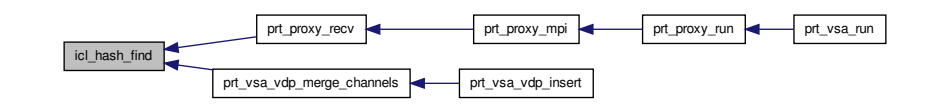

<span id="page-88-1"></span>**6.8.3.6 icl\_entry\_t**∗ **icl\_hash\_insert ( icl\_hash\_t** ∗ *ht,* **void** ∗ *key,* **void** ∗ *data* **)**

Inserts an item into a hash table.

**Parameters**

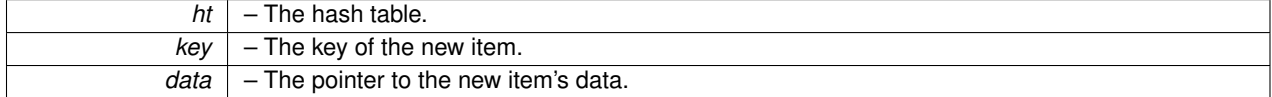

#### **Returns**

A pointer to the new item. NULL on error.

Definition at line 135 of file icl\_hash.c.

Here is the caller graph for this function:

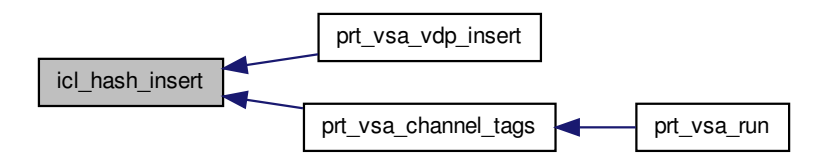

<span id="page-89-0"></span>**6.8.3.7 icl\_entry\_t**∗ **icl\_hash\_update\_insert ( icl\_hash\_t** ∗ *ht,* **void** ∗ *key,* **void** ∗ *data,* **void** ∗∗ *olddata* **)**

Replaces an entry in a hash table with a given entry.

### **Parameters**

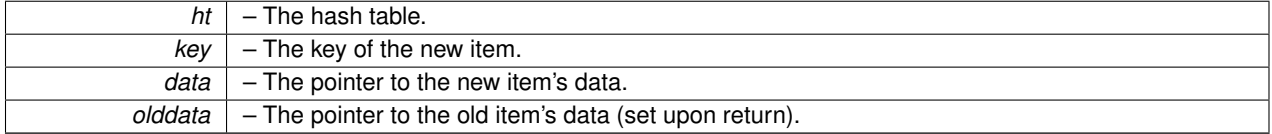

**Returns**

A pointer to the new item. NULL on error.

Definition at line 174 of file icl\_hash.c.

## **6.9 icl\_list.c File Reference**

### Dependency-free linked list.

```
#include <stdio.h>
#include <stdlib.h>
#include "icl_list.h"
```
#### Include dependency graph for icl\_list.c:

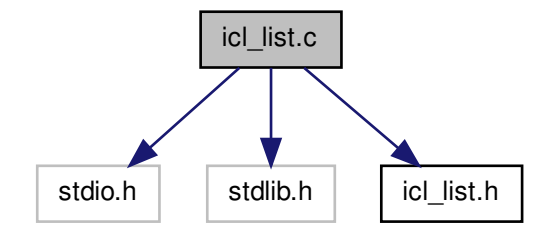

#### **Functions**

• [icl\\_list\\_t](#page-38-0) ∗ [icl\\_list\\_new](#page-95-0) ()

*Creates a new linked list.*

- [icl\\_list\\_t](#page-38-0) ∗ [icl\\_list\\_insert](#page-94-0) [\(icl\\_list\\_t](#page-38-0) ∗head, [icl\\_list\\_t](#page-38-0) ∗pos, void ∗data) *Inserts a new node after the specified node.*
- int [icl\\_list\\_delete](#page-92-0) [\(icl\\_list\\_t](#page-38-0) \*head, [icl\\_list\\_t](#page-38-0) \*pos, void(\*free\_function)(void \*)) *Deletes the specified node.*
- [icl\\_list\\_t](#page-38-0) ∗ [icl\\_list\\_search](#page-98-0) [\(icl\\_list\\_t](#page-38-0) ∗head, void ∗data, int(∗compare)(void ∗, void ∗)) *Finds a data item in a linked list.*
- [icl\\_list\\_t](#page-38-0) ∗ [icl\\_list\\_isort](#page-94-1) [\(icl\\_list\\_t](#page-38-0) ∗head, void ∗data, int(∗compare)(void ∗, void ∗))

*Inserts data into a sorted list. Does not support direct comparison of pointers.*

• int [icl\\_list\\_destroy](#page-93-0) [\(icl\\_list\\_t](#page-38-0) ∗head, void(\*free\_function)(void \*))

*Destroys a linked list.*

• int [icl\\_list\\_size](#page-99-0) [\(icl\\_list\\_t](#page-38-0) ∗head)

*Returns the number of items in a linked list.*

• [icl\\_list\\_t](#page-38-0) ∗ [icl\\_list\\_first](#page-93-1) [\(icl\\_list\\_t](#page-38-0) ∗head)

```
Returns the first item in a linked list.
```
• [icl\\_list\\_t](#page-38-0) ∗ [icl\\_list\\_last](#page-95-1) [\(icl\\_list\\_t](#page-38-0) ∗head)

```
Returns the last item in a linked list.
```
• [icl\\_list\\_t](#page-38-0) \* [icl\\_list\\_next](#page-96-0) [\(icl\\_list\\_t](#page-38-0) \*head, icl\_list\_t \*pos)

*Returns the node following the specified node.*

• [icl\\_list\\_t](#page-38-0) ∗ [icl\\_list\\_prev](#page-98-1) [\(icl\\_list\\_t](#page-38-0) ∗head, [icl\\_list\\_t](#page-38-0) ∗pos)

*Returns the node preceding the specified node.*

• [icl\\_list\\_t](#page-38-0) ∗ [icl\\_list\\_concat](#page-92-1) [\(icl\\_list\\_t](#page-38-0) ∗head1, [icl\\_list\\_t](#page-38-0) ∗head2)

*Concatenates two linked lists.*

• [icl\\_list\\_t](#page-38-0) ∗ [icl\\_list\\_prepend](#page-96-1) [\(icl\\_list\\_t](#page-38-0) ∗head, void ∗data)

*Inserts a node at the beginning of a list.*

• [icl\\_list\\_t](#page-38-0) ∗ [icl\\_list\\_append](#page-91-0) [\(icl\\_list\\_t](#page-38-0) ∗head, void ∗data)

*Inserts a node at the end of a list.*

## **6.9.1 Detailed Description**

Dependency-free linked list.

## **Author**

Keith Seymour

PULSAR Runtime <http://icl.utk.edu/pulsar/> Copyright (C) 2012-2015 University of Tennessee. Definition in file [icl\\_list.c.](#page-0-0)

## **6.9.2 Function Documentation**

<span id="page-91-0"></span>**6.9.2.1 icl\_list\_t**∗ **icl\_list\_append ( icl\_list\_t** ∗ *head,* **void** ∗ *data* **)**

Inserts a node at the end of a list.

### **Parameters**

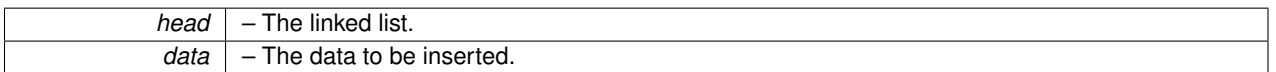

#### **Returns**

A pointer to the new node. NULL on error.

Definition at line 326 of file icl\_list.c.

Here is the call graph for this function:

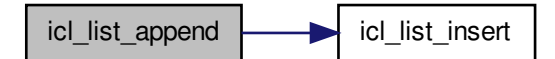

Here is the caller graph for this function:

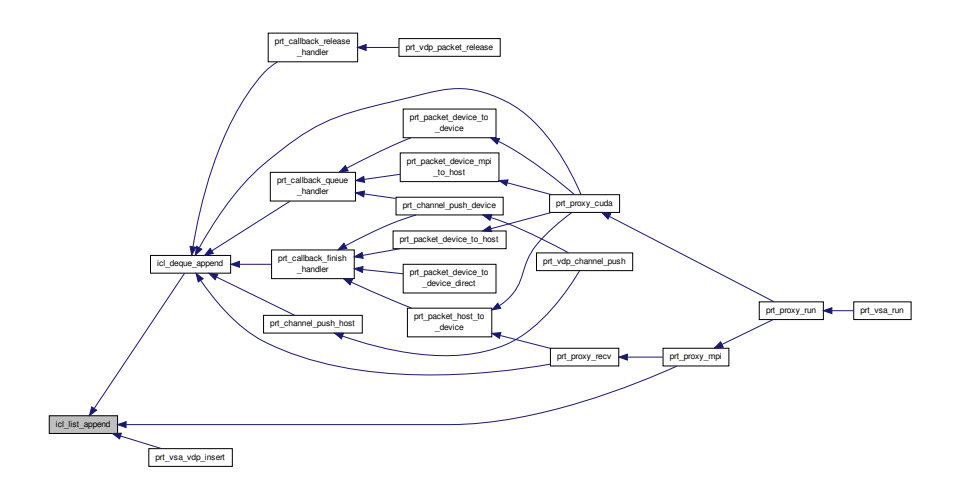

<span id="page-92-1"></span>**6.9.2.2 icl\_list\_t**∗ **icl\_list\_concat ( icl\_list\_t** ∗ *head1,* **icl\_list\_t** ∗ *head2* **)**

Concatenates two linked lists.

#### **Parameters**

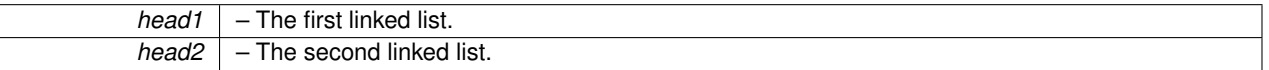

#### **Returns**

A pointer to the new linked list, which consists of <head1,head2>. NULL on error.

<span id="page-92-0"></span>Definition at line 290 of file icl\_list.c.

**6.9.2.3 int icl\_list\_delete ( icl\_list\_t** ∗ *head,* **icl\_list\_t** ∗ *pos,* **void(**∗**)(void** ∗**)** *free\_function* **)**

Deletes the specified node.

#### **Parameters**

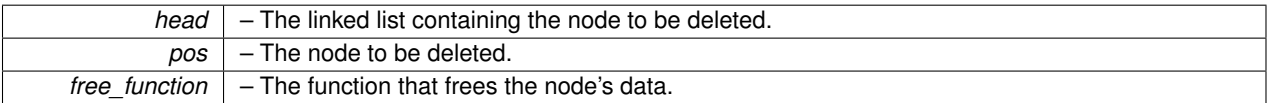

**Return values**

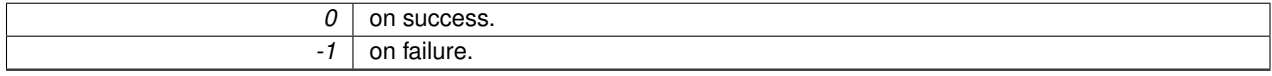

Definition at line 82 of file icl\_list.c.

Here is the caller graph for this function:

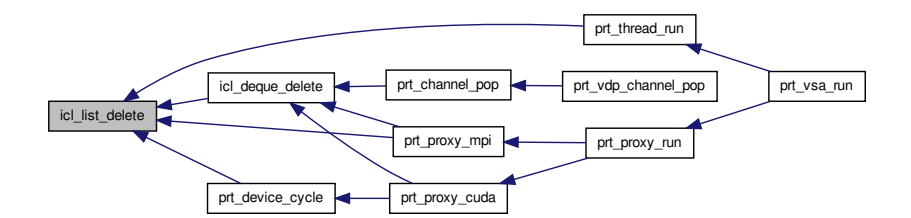

<span id="page-93-0"></span>**6.9.2.4 int icl\_list\_destroy ( icl\_list\_t** ∗ *head,* **void(**∗**)(void** ∗**)** *free\_function* **)**

#### Destroys a linked list.

**Parameters**

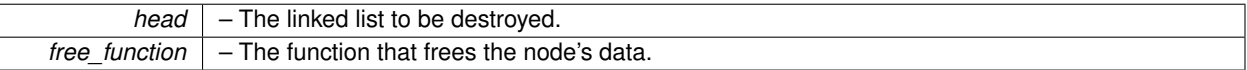

**Return values**

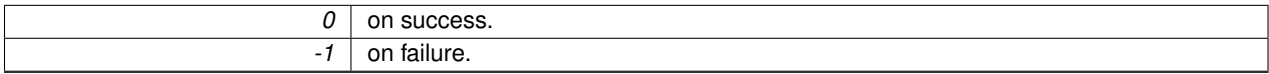

Definition at line 173 of file icl\_list.c.

Here is the caller graph for this function:

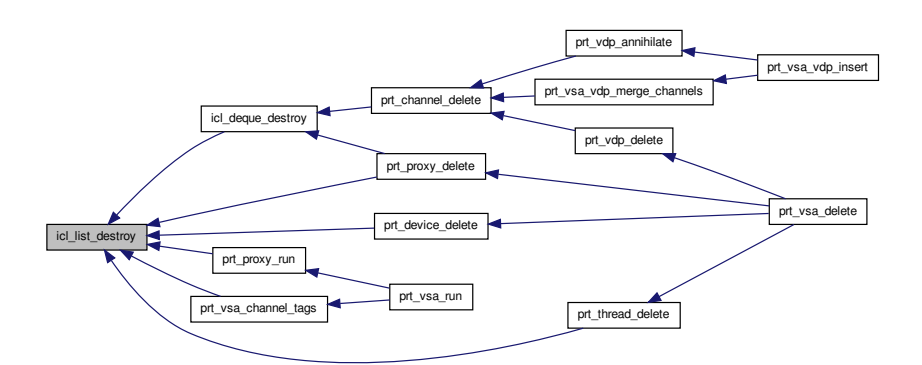

<span id="page-93-1"></span>**6.9.2.5 icl\_list\_t**∗ **icl\_list\_first ( icl\_list\_t** ∗ *head* **)**

Returns the first item in a linked list.

#### **Parameters**

*head* – The linked list.

**Returns**

A pointer to the first item. NULL on error.

Definition at line 221 of file icl\_list.c.

Here is the caller graph for this function:

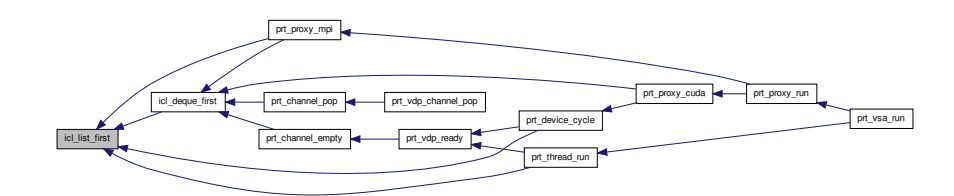

<span id="page-94-0"></span>**6.9.2.6 icl\_list\_t**∗ **icl\_list\_insert ( icl\_list\_t** ∗ *head,* **icl\_list\_t** ∗ *pos,* **void** ∗ *data* **)**

Inserts a new node after the specified node.

### **Parameters**

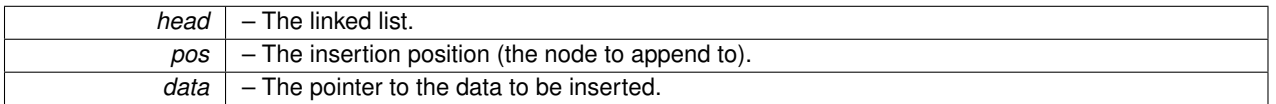

**Returns**

A pointer to the new node. NULL on error.

Definition at line 47 of file icl\_list.c.

Here is the caller graph for this function:

<span id="page-94-1"></span>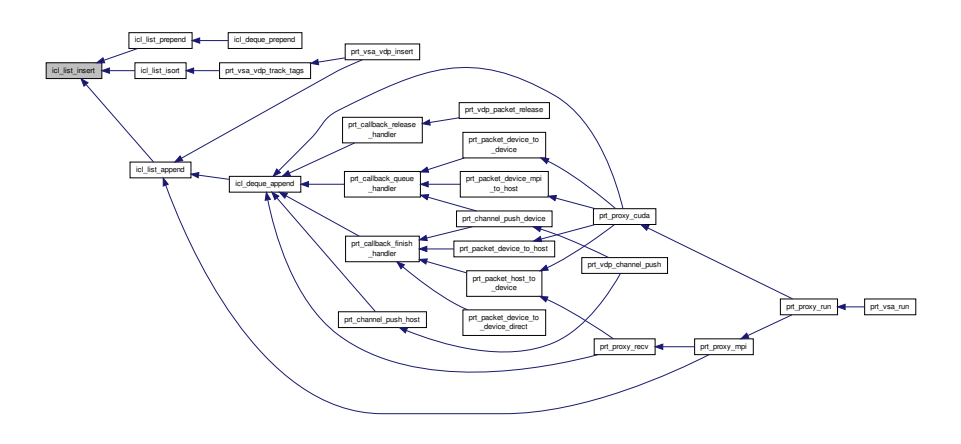

**6.9.2.7 icl\_list\_t**∗ **icl\_list\_isort ( icl\_list\_t** ∗ *head,* **void** ∗ *data,* **int(**∗**)(void** ∗**, void** ∗**)** *compare* **)**

Inserts data into a sorted list. Does not support direct comparison of pointers.

**Parameters**

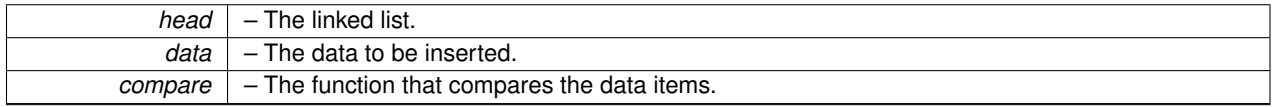

**Returns**

A pointer to the new node. NULL on error.

Definition at line 144 of file icl\_list.c.

Here is the call graph for this function:

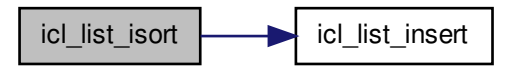

Here is the caller graph for this function:

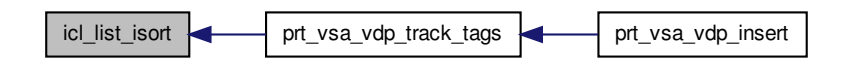

<span id="page-95-1"></span>**6.9.2.8 icl\_list\_t**∗ **icl\_list\_last ( icl\_list\_t** ∗ *head* **)**

Returns the last item in a linked list.

**Parameters**

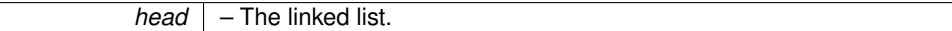

**Returns**

A pointer to the last item. NULL on error.

<span id="page-95-0"></span>Definition at line 237 of file icl\_list.c.

**6.9.2.9 icl\_list\_t**∗ **icl\_list\_new ( )**

Creates a new linked list.

### **Returns**

A new linked list. NULL on error.

Definition at line 22 of file icl\_list.c.

Here is the caller graph for this function:

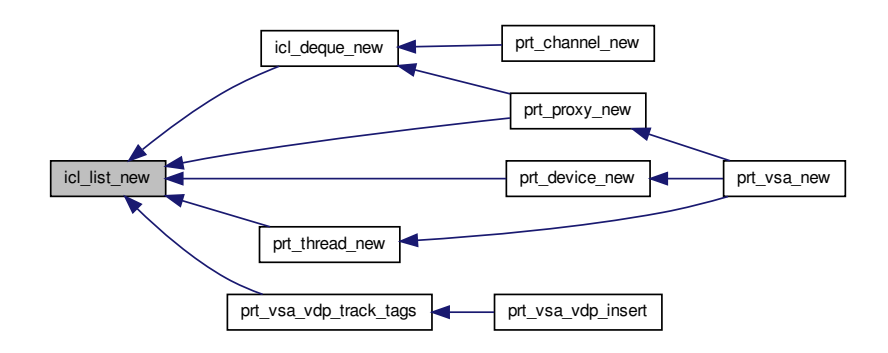

<span id="page-96-0"></span>**6.9.2.10 icl\_list\_t**∗ **icl\_list\_next ( icl\_list\_t** ∗ *head,* **icl\_list\_t** ∗ *pos* **)**

Returns the node following the specified node.

**Parameters**

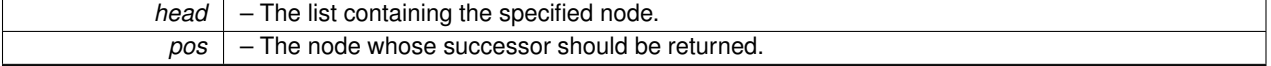

**Returns**

A pointer to the next node. NULL on error.

Definition at line 254 of file icl list.c.

Here is the caller graph for this function:

<span id="page-96-1"></span>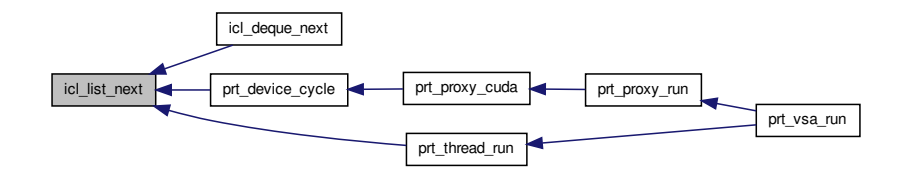

**6.9.2.11 icl\_list\_t**∗ **icl\_list\_prepend ( icl\_list\_t** ∗ *head,* **void** ∗ *data* **)**

Inserts a node at the beginning of a list.

#### **Parameters**

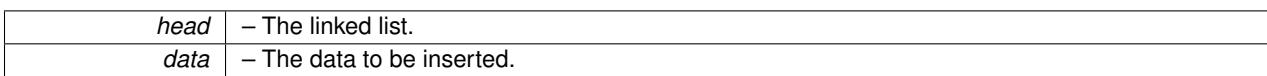

**Returns**

A pointer to the new node. NULL on error.

Definition at line 312 of file icl\_list.c.

Here is the call graph for this function:

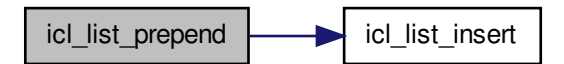

Here is the caller graph for this function:

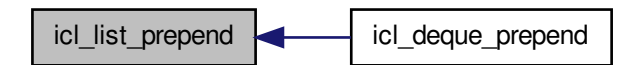

<span id="page-98-1"></span>**6.9.2.12 icl\_list\_t**∗ **icl\_list\_prev ( icl\_list\_t** ∗ *head,* **icl\_list\_t** ∗ *pos* **)**

Returns the node preceding the specified node.

**Parameters**

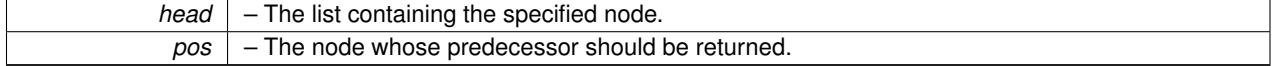

**Returns**

A pointer to the previous node. NULL on error.

<span id="page-98-0"></span>Definition at line 271 of file icl list.c.

**6.9.2.13 icl\_list\_t**∗ **icl\_list\_search ( icl\_list\_t** ∗ *head,* **void** ∗ *data,* **int(**∗**)(void** ∗**, void** ∗**)** *compare* **)**

Finds a data item in a linked list.

#### **Parameters**

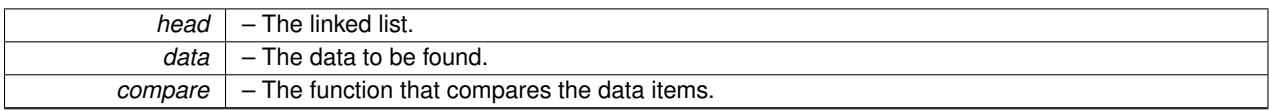

## **Returns**

A pointer to the node, if found. Otherwise NULL.

<span id="page-99-0"></span>Definition at line 114 of file icl\_list.c.

**6.9.2.14 int icl\_list\_size ( icl\_list\_t** ∗ *head* **)**

Returns the number of items in a linked list.

**Parameters**

*head* – The linked list.

**Returns**

The number of items in the list. -1 on error.

Definition at line 200 of file icl\_list.c.

Here is the caller graph for this function:

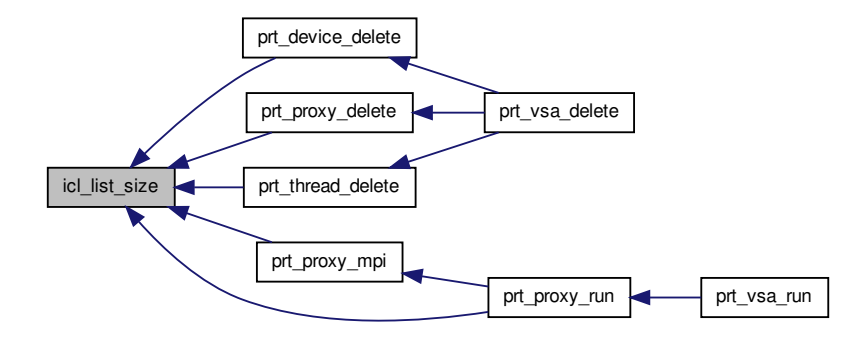

# **6.10 icl\_list.h File Reference**

Dependency-free linked list.

This graph shows which files directly or indirectly include this file:

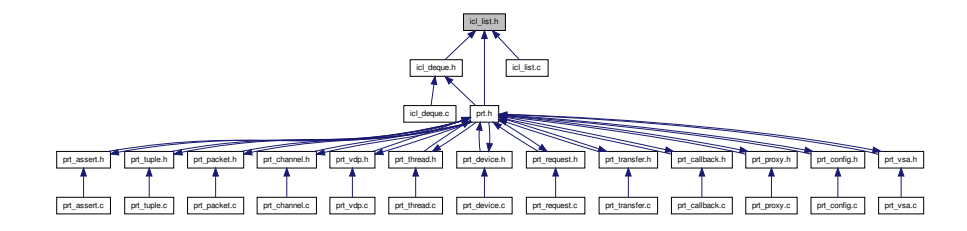

## **Data Structures**

• struct [icl\\_list\\_s](#page-38-0)

#### **Macros**

• #define **icl\_list\_foreach**(list, ptr) for (ptr = [icl\\_list\\_first\(](#page-103-0)list); ptr != NULL; ptr = [icl\\_list\\_next\(](#page-106-0)list, ptr))

### **Typedefs**

• typedef struct [icl\\_list\\_s](#page-38-0) **icl\_list\_t**

## **Functions**

• [icl\\_list\\_t](#page-38-0) ∗ [icl\\_list\\_new](#page-105-0) ()

*Creates a new linked list.*

• [icl\\_list\\_t](#page-38-0) ∗ [icl\\_list\\_insert](#page-104-0) [\(icl\\_list\\_t](#page-38-0) ∗, [icl\\_list\\_t](#page-38-0) ∗, void ∗)

*Inserts a new node after the specified node.*

- [icl\\_list\\_t](#page-38-0) ∗ [icl\\_list\\_search](#page-108-0) [\(icl\\_list\\_t](#page-38-0) ∗, void ∗, int(∗)(void ∗, void ∗))
	- *Finds a data item in a linked list.*
- [icl\\_list\\_t](#page-38-0) ∗ [icl\\_list\\_isort](#page-104-1) [\(icl\\_list\\_t](#page-38-0) ∗head, void ∗data, int(∗)(void ∗, void ∗))
	- *Inserts data into a sorted list. Does not support direct comparison of pointers.*
- [icl\\_list\\_t](#page-38-0) ∗ [icl\\_list\\_first](#page-103-0) [\(icl\\_list\\_t](#page-38-0) ∗)

*Returns the first item in a linked list.*

• [icl\\_list\\_t](#page-38-0) ∗ [icl\\_list\\_last](#page-105-1) [\(icl\\_list\\_t](#page-38-0) ∗)

*Returns the last item in a linked list.*

• [icl\\_list\\_t](#page-38-0) ∗ [icl\\_list\\_next](#page-106-0) [\(icl\\_list\\_t](#page-38-0) ∗, [icl\\_list\\_t](#page-38-0) ∗)

*Returns the node following the specified node.*

• [icl\\_list\\_t](#page-38-0) ∗ [icl\\_list\\_prev](#page-108-1) [\(icl\\_list\\_t](#page-38-0) ∗, [icl\\_list\\_t](#page-38-0) ∗)

*Returns the node preceding the specified node.*

- [icl\\_list\\_t](#page-38-0) ∗ [icl\\_list\\_concat](#page-102-0) [\(icl\\_list\\_t](#page-38-0) ∗, [icl\\_list\\_t](#page-38-0) ∗) *Concatenates two linked lists.*
- [icl\\_list\\_t](#page-38-0) ∗ [icl\\_list\\_prepend](#page-106-1) [\(icl\\_list\\_t](#page-38-0) ∗, void ∗)

*Inserts a node at the beginning of a list.*

• [icl\\_list\\_t](#page-38-0) ∗ [icl\\_list\\_append](#page-101-0) [\(icl\\_list\\_t](#page-38-0) ∗, void ∗)

*Inserts a node at the end of a list.*

• int [icl\\_list\\_delete](#page-102-1) [\(icl\\_list\\_t](#page-38-0) ∗, [icl\\_list\\_t](#page-38-0) ∗, void(∗)(void ∗))

*Deletes the specified node.*

• int [icl\\_list\\_destroy](#page-103-1) [\(icl\\_list\\_t](#page-38-0) ∗, void(∗)(void ∗))

*Destroys a linked list.*

• int [icl\\_list\\_size](#page-109-0) [\(icl\\_list\\_t](#page-38-0) ∗)

*Returns the number of items in a linked list.*

## **6.10.1 Detailed Description**

Dependency-free linked list.

**Author**

Keith Seymour

PULSAR Runtime <http://icl.utk.edu/pulsar/> Copyright (C) 2012-2015 University of Tennessee. Definition in file [icl\\_list.h.](#page-0-0)

## **6.10.2 Function Documentation**

<span id="page-101-0"></span>**6.10.2.1 icl\_list\_t**∗ **icl\_list\_append ( icl\_list\_t** ∗ *head,* **void** ∗ *data* **)**

Inserts a node at the end of a list.

**Parameters**

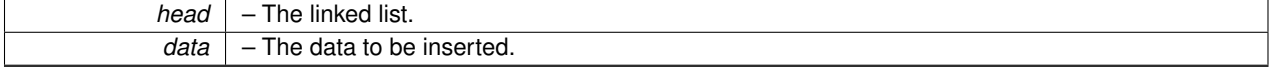

**Returns**

A pointer to the new node. NULL on error.

Definition at line 326 of file icl\_list.c.

Here is the call graph for this function:

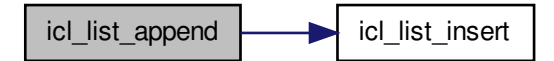

Here is the caller graph for this function:

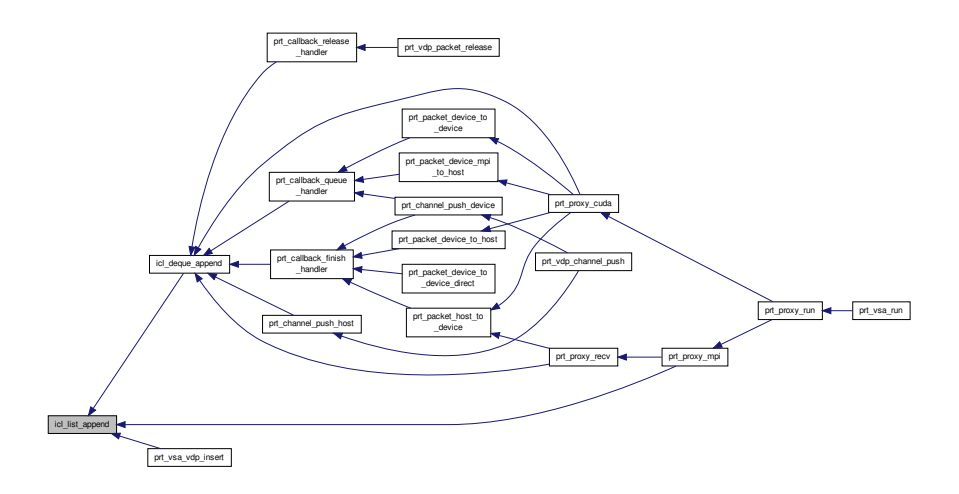

<span id="page-102-0"></span>**6.10.2.2 icl\_list\_t**∗ **icl\_list\_concat ( icl\_list\_t** ∗ *head1,* **icl\_list\_t** ∗ *head2* **)**

Concatenates two linked lists.

#### **Parameters**

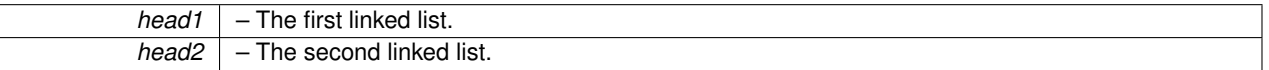

#### **Returns**

A pointer to the new linked list, which consists of <head1,head2>. NULL on error.

<span id="page-102-1"></span>Definition at line 290 of file icl\_list.c.

**6.10.2.3 int icl\_list\_delete ( icl\_list\_t** ∗ *head,* **icl\_list\_t** ∗ *pos,* **void(**∗**)(void** ∗**)** *free\_function* **)**

Deletes the specified node.

#### **Parameters**

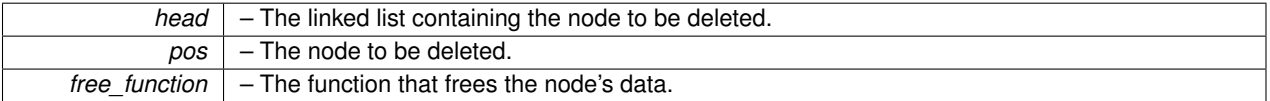

**Return values**

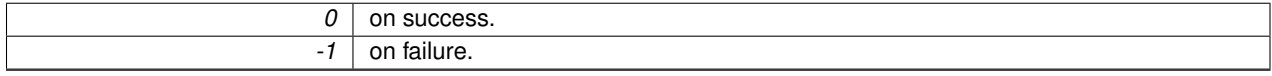

Definition at line 82 of file icl\_list.c.

Here is the caller graph for this function:

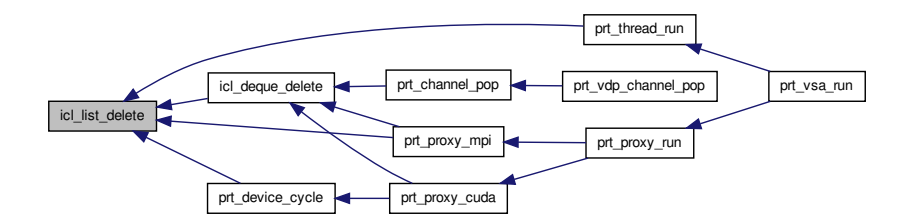

<span id="page-103-1"></span>**6.10.2.4 int icl\_list\_destroy ( icl\_list\_t** ∗ *head,* **void(**∗**)(void** ∗**)** *free\_function* **)**

#### Destroys a linked list.

**Parameters**

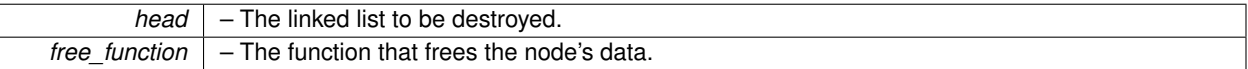

**Return values**

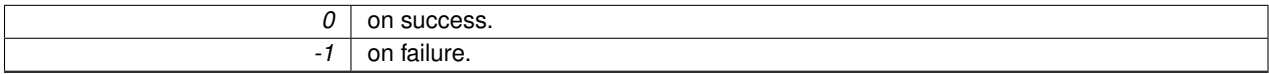

Definition at line 173 of file icl\_list.c.

Here is the caller graph for this function:

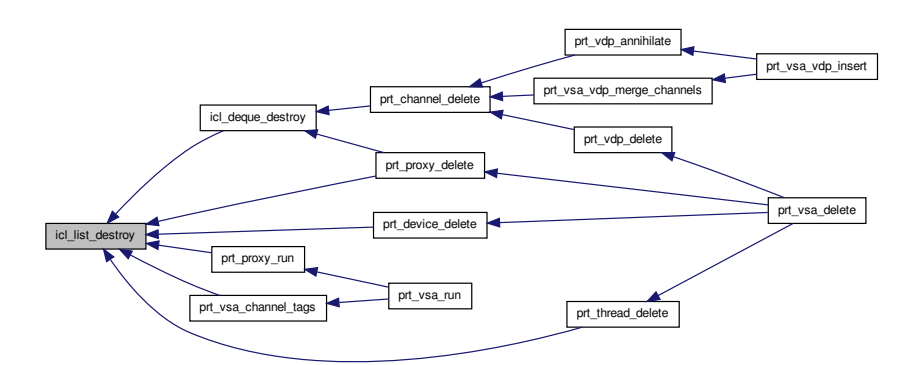

<span id="page-103-0"></span>**6.10.2.5 icl\_list\_t**∗ **icl\_list\_first ( icl\_list\_t** ∗ *head* **)**

Returns the first item in a linked list.

#### **Parameters**

*head* – The linked list.

**Returns**

A pointer to the first item. NULL on error.

Definition at line 221 of file icl\_list.c.

Here is the caller graph for this function:

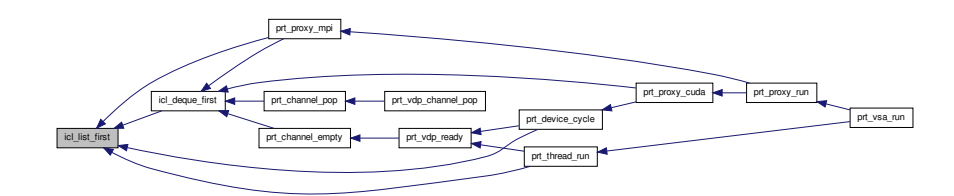

<span id="page-104-0"></span>**6.10.2.6 icl\_list\_t**∗ **icl\_list\_insert ( icl\_list\_t** ∗ *head,* **icl\_list\_t** ∗ *pos,* **void** ∗ *data* **)**

Inserts a new node after the specified node.

### **Parameters**

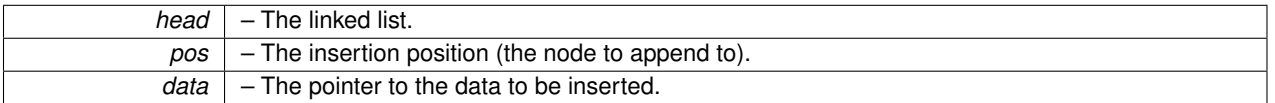

**Returns**

A pointer to the new node. NULL on error.

Definition at line 47 of file icl\_list.c.

Here is the caller graph for this function:

<span id="page-104-1"></span>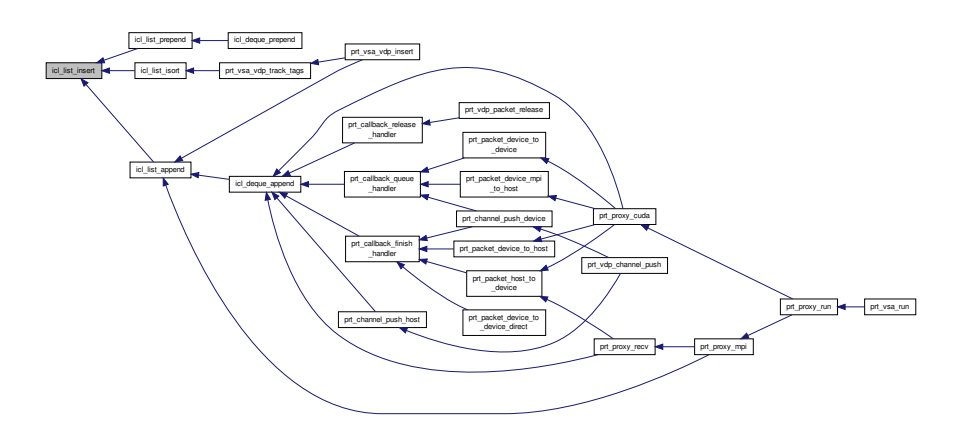

**6.10.2.7 icl\_list\_t**∗ **icl\_list\_isort ( icl\_list\_t** ∗ *head,* **void** ∗ *data,* **int(**∗**)(void** ∗**, void** ∗**)** *compare* **)**

Inserts data into a sorted list. Does not support direct comparison of pointers.

**Parameters**

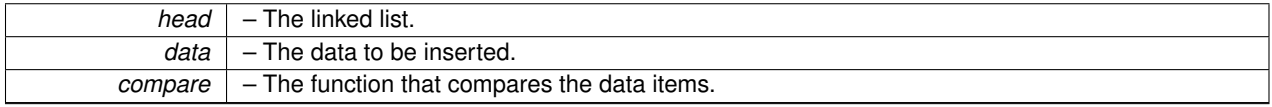

**Returns**

A pointer to the new node. NULL on error.

Definition at line 144 of file icl\_list.c.

Here is the call graph for this function:

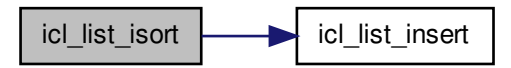

Here is the caller graph for this function:

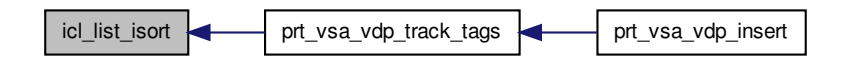

<span id="page-105-1"></span>**6.10.2.8 icl\_list\_t**∗ **icl\_list\_last ( icl\_list\_t** ∗ *head* **)**

Returns the last item in a linked list.

**Parameters**

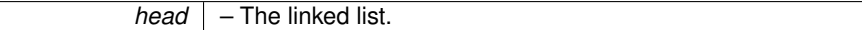

**Returns**

A pointer to the last item. NULL on error.

<span id="page-105-0"></span>Definition at line 237 of file icl\_list.c.

**6.10.2.9 icl\_list\_t**∗ **icl\_list\_new ( )**

Creates a new linked list.

### **Returns**

A new linked list. NULL on error.

Definition at line 22 of file icl\_list.c.

Here is the caller graph for this function:

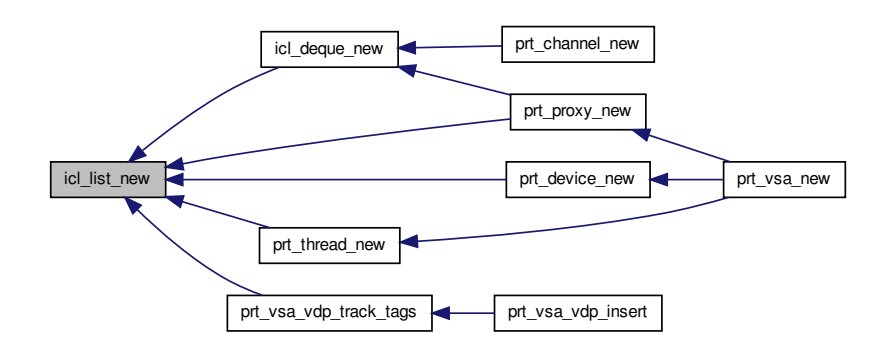

<span id="page-106-0"></span>**6.10.2.10 icl\_list\_t**∗ **icl\_list\_next ( icl\_list\_t** ∗ *head,* **icl\_list\_t** ∗ *pos* **)**

Returns the node following the specified node.

**Parameters**

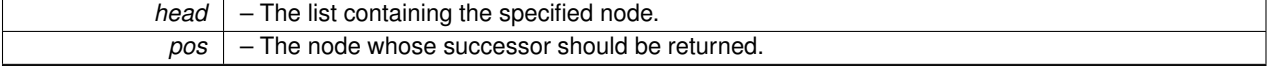

**Returns**

A pointer to the next node. NULL on error.

Definition at line 254 of file icl list.c.

Here is the caller graph for this function:

<span id="page-106-1"></span>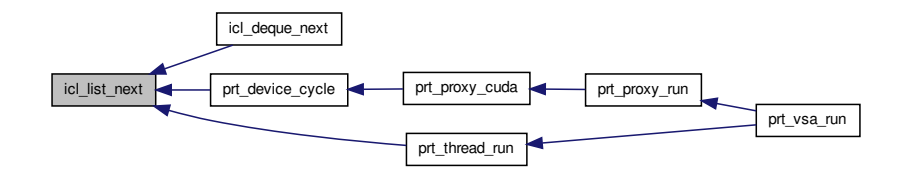

**6.10.2.11 icl\_list\_t**∗ **icl\_list\_prepend ( icl\_list\_t** ∗ *head,* **void** ∗ *data* **)**

Inserts a node at the beginning of a list.
#### **Parameters**

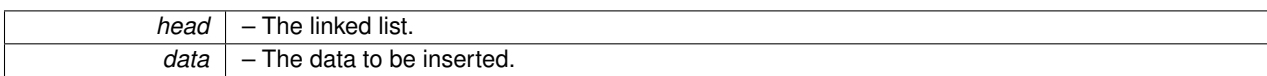

**Returns**

A pointer to the new node. NULL on error.

Definition at line 312 of file icl\_list.c.

Here is the call graph for this function:

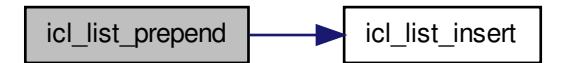

Here is the caller graph for this function:

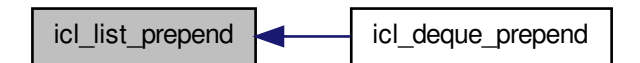

**6.10.2.12 icl\_list\_t**∗ **icl\_list\_prev ( icl\_list\_t** ∗ *head,* **icl\_list\_t** ∗ *pos* **)**

Returns the node preceding the specified node.

**Parameters**

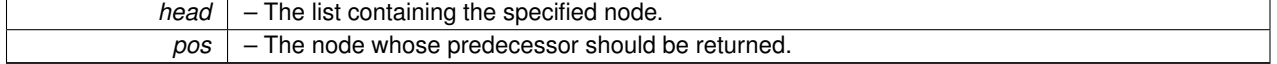

**Returns**

A pointer to the previous node. NULL on error.

Definition at line 271 of file icl list.c.

**6.10.2.13 icl\_list\_t**∗ **icl\_list\_search ( icl\_list\_t** ∗ *head,* **void** ∗ *data,* **int(**∗**)(void** ∗**, void** ∗**)** *compare* **)**

Finds a data item in a linked list.

## **Parameters**

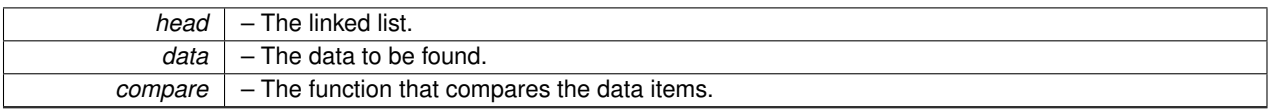

# **Returns**

A pointer to the node, if found. Otherwise NULL.

Definition at line 114 of file icl\_list.c.

**6.10.2.14 int icl\_list\_size ( icl\_list\_t** ∗ *head* **)**

Returns the number of items in a linked list.

**Parameters**

*head* – The linked list.

**Returns**

The number of items in the list. -1 on error.

Definition at line 200 of file icl\_list.c.

Here is the caller graph for this function:

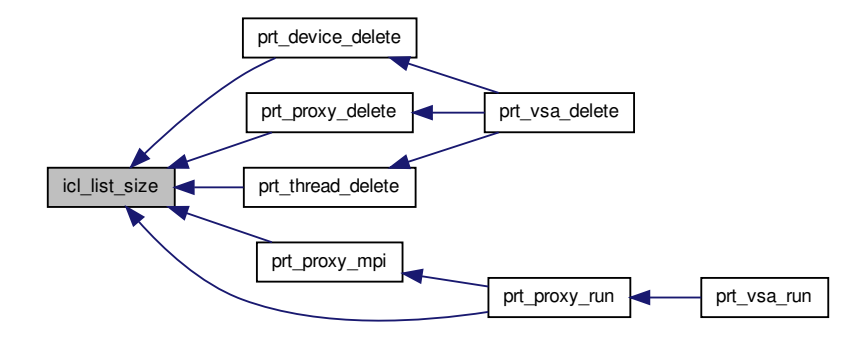

# **6.11 mpi\_stubs.c File Reference**

Stubs for a no-MPI build.

#include "mpi\_stubs.h" Include dependency graph for mpi\_stubs.c:

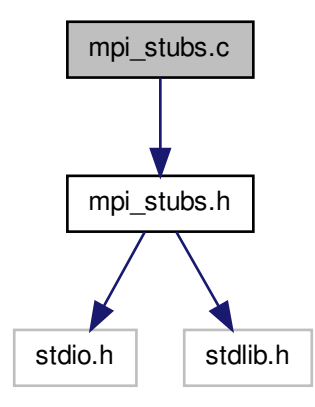

# **Functions**

- int **MPI\_Initialized** (int ∗flag)
- int **MPI\_Comm\_rank** (MPI\_Comm comm, int ∗rank)
- int **MPI\_Comm\_size** (MPI\_Comm comm, int ∗size)
- int **MPI\_Barrier** (MPI\_Comm comm)
- int **MPI\_Cancel** [\(MPI\\_Request](#page-39-0) ∗request)
- int **MPI\_Abort** (MPI\_Comm comm, int errorcode)
- int **MPI\_Test** [\(MPI\\_Request](#page-39-0) ∗request, int ∗flag, [MPI\\_Status](#page-39-1) ∗status)
- int **MPI\_Get\_count** (const [MPI\\_Status](#page-39-1) ∗status, MPI\_Datatype datatype, int ∗count)
- int **MPI\_Send** (const void ∗buf, int count, MPI\_Datatype datatype, int dest, int tag, MPI\_Comm comm)
- int **MPI\_Recv** (void ∗buf, int count, MPI\_Datatype datatype, int source, int tag, MPI\_Comm comm, [MPI\\_Status](#page-39-1) ∗status)
- int **MPI\_Irecv** (void ∗buf, int count, MPI\_Datatype datatype, int source, int tag, MPI\_Comm comm, [MPI\\_Request](#page-39-0) ∗request)
- int **MPI\_Isend** (const void ∗buf, int count, MPI\_Datatype datatype, int dest, int tag, MPI\_Comm comm, [MPI\\_-](#page-39-0) [Request](#page-39-0) ∗request)
- int **MPI\_Reduce** (const void ∗sendbuf, void ∗recvbuf, int count, MPI\_Datatype datatype, MPI\_Op op, int root, MPI\_Comm comm)

#### **6.11.1 Detailed Description**

Stubs for a no-MPI build.

**Author**

Jakub Kurzak

PULSAR Runtime <http://icl.utk.edu/pulsar/> Copyright (C) 2012-2015 University of Tennessee.

Definition in file [mpi\\_stubs.c.](#page-0-0)

# **6.12 mpi\_stubs.h File Reference**

## Stubs for a no-MPI build.

#include <stdio.h> #include <stdlib.h> Include dependency graph for mpi\_stubs.h:

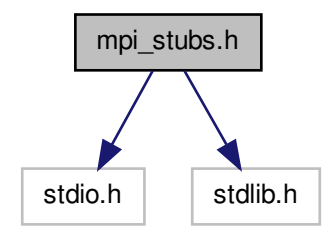

This graph shows which files directly or indirectly include this file:

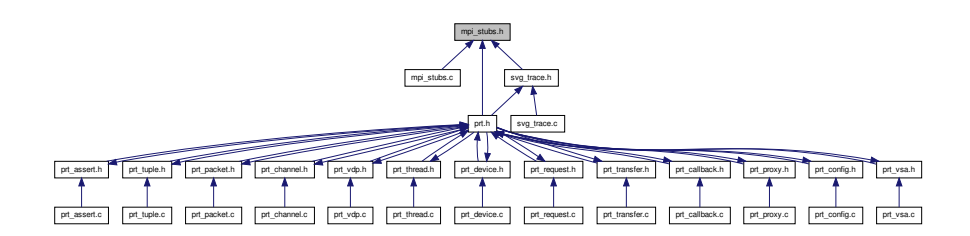

# **Data Structures**

- struct [MPI\\_Status](#page-39-1)
- struct [MPI\\_Request](#page-39-0)

# **Macros**

• #define **MPI\_STATUS\_IGNORE** NULL

# **Typedefs**

- typedef int **MPI\_Op**
- typedef int **MPI\_Comm**
- typedef int **MPI\_Datatype**

# **Enumerations**

• enum { **MPI\_BYTE**, **MPI\_INT**, **MPI\_DOUBLE**, **MPI\_ANY\_SOURCE**, **MPI\_ANY\_TAG**, **MPI\_MAX**, **MPI\_SUCCESS**, **MPI\_COMM\_WORLD** }

# **Functions**

- int **MPI\_Initialized** (int ∗flag)
- int **MPI\_Barrier** (MPI\_Comm comm)
- int **MPI\_Cancel** [\(MPI\\_Request](#page-39-0) ∗request)
- int **MPI\_Abort** (MPI\_Comm comm, int errorcode)
- int **MPI\_Comm\_rank** (MPI\_Comm comm, int ∗rank)
- int **MPI\_Comm\_size** (MPI\_Comm comm, int ∗size)
- int **MPI\_Test** [\(MPI\\_Request](#page-39-0) ∗request, int ∗flag, [MPI\\_Status](#page-39-1) ∗status)
- int **MPI\_Get\_count** (const [MPI\\_Status](#page-39-1) ∗status, MPI\_Datatype datatype, int ∗count)
- int **MPI\_Send** (const void ∗buf, int count, MPI\_Datatype datatype, int dest, int tag, MPI\_Comm comm)
- int **MPI\_Recv** (void ∗buf, int count, MPI\_Datatype datatype, int source, int tag, MPI\_Comm comm, [MPI\\_Status](#page-39-1) ∗status)
- int **MPI\_Irecv** (void ∗buf, int count, MPI\_Datatype datatype, int source, int tag, MPI\_Comm comm, [MPI\\_Request](#page-39-0) ∗request)
- int **MPI\_Isend** (const void ∗buf, int count, MPI\_Datatype datatype, int dest, int tag, MPI\_Comm comm, [MPI\\_-](#page-39-0) [Request](#page-39-0) ∗request)
- int **MPI\_Reduce** (const void ∗sendbuf, void ∗recvbuf, int count, MPI\_Datatype datatype, MPI\_Op op, int root, MPI\_Comm comm)

#### **6.12.1 Detailed Description**

Stubs for a no-MPI build.

**Author**

Jakub Kurzak

PULSAR Runtime <http://icl.utk.edu/pulsar/> Copyright (C) 2012-2015 University of Tennessee. Definition in file [mpi\\_stubs.h.](#page-0-0)

# **6.13 prt.h File Reference**

# PULSAR Runtime (PRT)

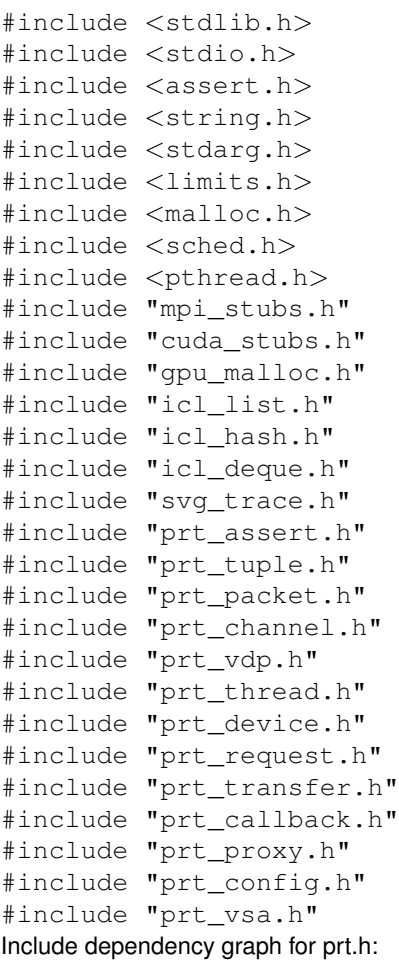

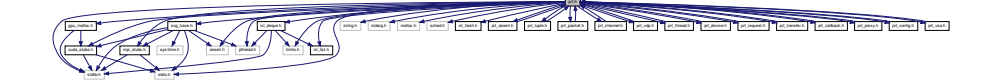

This graph shows which files directly or indirectly include this file:

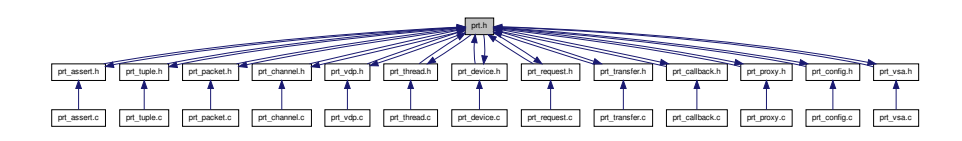

# **Data Structures**

• struct [prt\\_mapping\\_s](#page-45-0)

*Mapping of VDPs to hardware.*

# **Typedefs**

- <span id="page-114-0"></span>• typedef enum [prt\\_location\\_e](#page-0-0) [prt\\_location\\_t](#page-114-0) *Locations of VDPs and packets.*
- <span id="page-114-1"></span>• typedef enum [prt\\_direction\\_e](#page-0-0) [prt\\_direction\\_t](#page-114-1) *Directions of local transfers.*
- <span id="page-114-2"></span>• typedef struct [prt\\_mapping\\_s](#page-45-0) [prt\\_mapping\\_t](#page-114-2) *Mapping of VDPs to hardware.*

# **Enumerations**

• enum [prt\\_location\\_e](#page-0-0) { **PRT\_LOCATION\_HOST**, **PRT\_LOCATION\_DEVICE** }

*Locations of VDPs and packets.*

• enum [prt\\_direction\\_e](#page-0-0) { **PRT\_HOST\_TO\_DEVICE**, **PRT\_DEVICE\_TO\_HOST**, **PRT\_DEVICE\_TO\_DEVICE**, **PRT\_DEVICE\_MPI\_TO\_H-OST**,

**PRT\_DEVICE\_MPI\_FROM\_HOST**, **PRT\_DEVICE\_PACKET\_RELEASE** }

*Directions of local transfers.*

# **6.13.1 Detailed Description**

PULSAR Runtime (PRT)

**Author**

Jakub Kurzak

Definition in file [prt.h.](#page-0-0)

# **6.14 prt\_assert.c File Reference**

PRT exception handling.

#include "prt\_assert.h" Include dependency graph for prt\_assert.c:

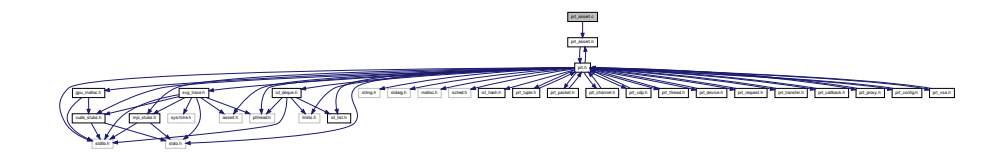

# **Functions**

• void [prt\\_assert\\_line\\_file](#page-115-0) (int cond, const char ∗msg, int line, char ∗file)

*Checks an assertion and exits on error. Prints an error message.*

• void [prt\\_error\\_line\\_file](#page-115-1) (const char ∗msg, int line, char ∗file)

*Prints an error message and exits.*

• void [prt\\_warning\\_line\\_file](#page-116-0) (const char ∗msg, int line, char ∗file)

*Prints a warning and continues.*

## **6.14.1 Detailed Description**

PRT exception handling.

**Author**

Jakub Kurzak

PULSAR Runtime <http://icl.utk.edu/pulsar/> Copyright (C) 2012-2015 University of Tennessee.

Definition in file [prt\\_assert.c.](#page-0-0)

# **6.14.2 Function Documentation**

<span id="page-115-0"></span>**6.14.2.1 void prt\_assert\_line\_file ( int** *cond,* **const char** ∗ *msg,* **int** *line,* **char** ∗ *file* **)**

Checks an assertion and exits on error. Prints an error message.

## **Parameters**

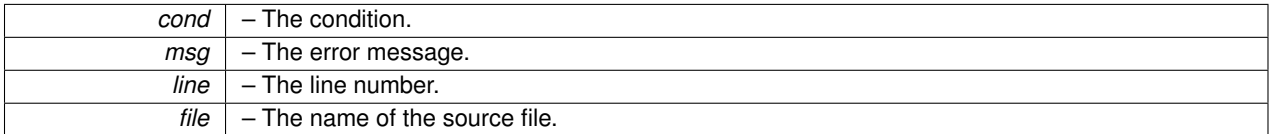

Definition at line 23 of file prt\_assert.c.

Here is the call graph for this function:

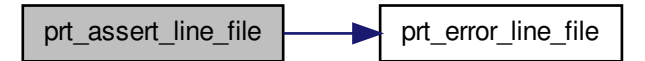

<span id="page-115-1"></span>**6.14.2.2 void prt\_error\_line\_file ( const char** ∗ *msg,* **int** *line,* **char** ∗ *file* **)**

Prints an error message and exits.

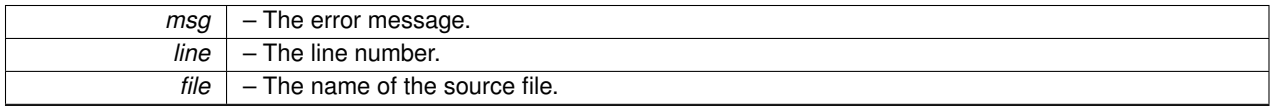

Definition at line 37 of file prt\_assert.c.

Here is the caller graph for this function:

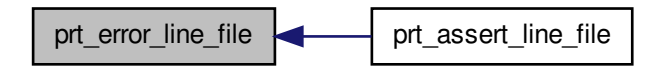

<span id="page-116-0"></span>**6.14.2.3 void prt\_warning\_line\_file ( const char** ∗ *msg,* **int** *line,* **char** ∗ *file* **)**

Prints a warning and continues.

**Parameters**

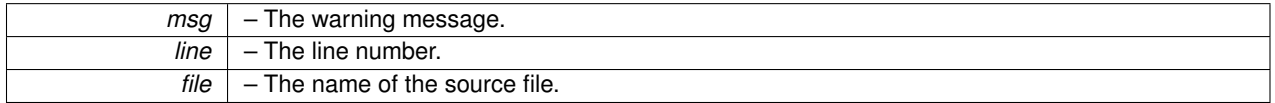

Definition at line 52 of file prt\_assert.c.

# **6.15 prt\_assert.h File Reference**

PRT exception handling.

#include "prt.h" Include dependency graph for prt\_assert.h:

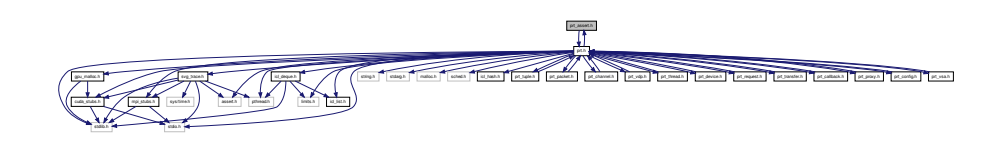

This graph shows which files directly or indirectly include this file:

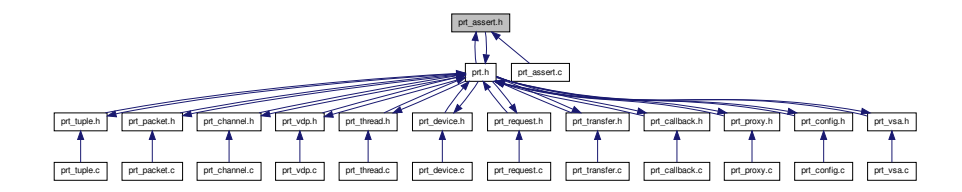

# **Macros**

- #define **prt\_error**(msg) [prt\\_error\\_line\\_file\(](#page-118-0)msg, \_\_LINE\_\_, \_\_FILE\_\_)
- #define **prt\_warning**(msg) [prt\\_warning\\_line\\_file\(](#page-118-1)msg, \_\_LINE\_\_, \_\_FILE\_\_)
- #define **prt\_assert**(cond, msg) [prt\\_assert\\_line\\_file\(](#page-117-0)cond, msg, \_\_LINE\_\_, \_\_FILE\_\_)

# **Functions**

- void [prt\\_error\\_line\\_file](#page-118-0) (const char ∗msg, int line, char ∗file) *Prints an error message and exits.*
- void [prt\\_warning\\_line\\_file](#page-118-1) (const char ∗msg, int line, char ∗file) *Prints a warning and continues.*
- void [prt\\_assert\\_line\\_file](#page-117-0) (int cond, const char ∗msg, int line, char ∗file) *Checks an assertion and exits on error. Prints an error message.*

## **6.15.1 Detailed Description**

# PRT exception handling.

#### **Author**

Jakub Kurzak

PULSAR Runtime <http://icl.utk.edu/pulsar/> Copyright (C) 2012-2015 University of Tennessee.

Definition in file [prt\\_assert.h.](#page-0-0)

# **6.15.2 Function Documentation**

<span id="page-117-0"></span>**6.15.2.1 void prt\_assert\_line\_file ( int** *cond,* **const char** ∗ *msg,* **int** *line,* **char** ∗ *file* **)**

Checks an assertion and exits on error. Prints an error message.

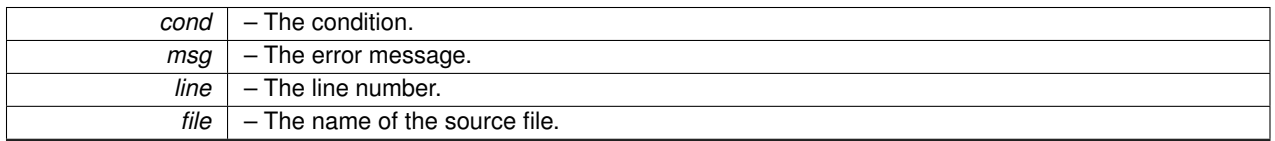

Definition at line 23 of file prt\_assert.c.

Here is the call graph for this function:

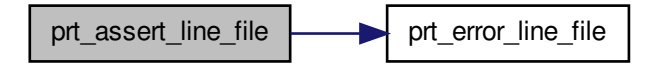

<span id="page-118-0"></span>**6.15.2.2 void prt\_error\_line\_file ( const char** ∗ *msg,* **int** *line,* **char** ∗ *file* **)**

Prints an error message and exits.

## **Parameters**

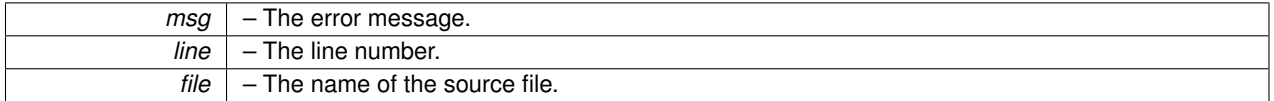

Definition at line 37 of file prt\_assert.c.

Here is the caller graph for this function:

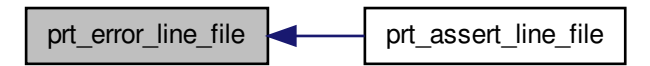

<span id="page-118-1"></span>**6.15.2.3 void prt\_warning\_line\_file ( const char** ∗ *msg,* **int** *line,* **char** ∗ *file* **)**

Prints a warning and continues.

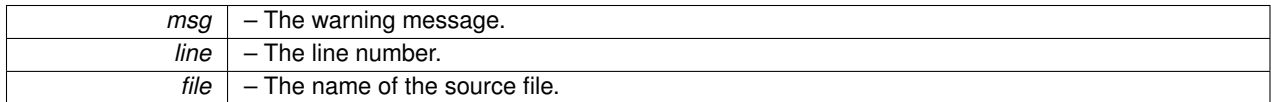

Definition at line 52 of file prt\_assert.c.

# **6.16 prt\_callback.c File Reference**

## PRT callback.

#include "prt\_callback.h" Include dependency graph for prt\_callback.c:

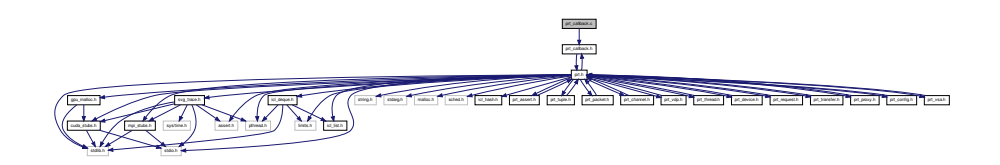

# **Functions**

• [prt\\_callback\\_finish\\_t](#page-126-0) ∗ [prt\\_callback\\_finish\\_new](#page-121-0) (struct [prt\\_packet\\_s](#page-45-1) ∗src\_packet, struct [prt\\_packet\\_s](#page-45-1) ∗dst\_ packet, struct [prt\\_channel\\_s](#page-42-0) ∗channel)

*Creates a new callback data structure. This is for the callback that completes a local transfer.*

• void [prt\\_callback\\_finish\\_delete](#page-120-0) [\(prt\\_callback\\_finish\\_t](#page-126-0) ∗callback)

*Destroys a callback data structure. This is for the callback that completes a local transfer.*

• void CUDART\_CB [prt\\_callback\\_finish\\_handler](#page-120-1) (cudaStream\_t stream, cudaError\_t status, void ∗clbck) *Finishes a local transfer. Puts the packet in the channel after a local transfer finishes. Services host-to-device and device-*

*to-host transfers.*

• [prt\\_callback\\_queue\\_t](#page-126-1) ∗ [prt\\_callback\\_queue\\_new](#page-123-0) (struct [prt\\_packet\\_s](#page-45-1) ∗old\_packet, struct prt\_packet\_s ∗src\_packet, struct [prt\\_channel\\_s](#page-42-0) ∗channel, [prt\\_direction\\_t](#page-114-1) direction, int agent)

*Creates a new callback data structure. This is for the callback that queues a local transfer.*

• void [prt\\_callback\\_queue\\_delete](#page-122-0) [\(prt\\_callback\\_queue\\_t](#page-126-1) ∗callback)

*Destroys a callback data structure. This is for the callback that queues a local transfer.*

- void CUDART\_CB [prt\\_callback\\_queue\\_handler](#page-122-1) (cudaStream\_t stream, cudaError\_t status, void ∗clbck) *Queues a local transfer request. Services device-to-device requensts and MPI requests from a device.*
- [prt\\_callback\\_release\\_t](#page-126-2) ∗ [prt\\_callback\\_release\\_new](#page-125-0) (struct [prt\\_vdp\\_s](#page-50-0) ∗vdp, struct [prt\\_packet\\_s](#page-45-1) ∗packet) *Creates a new callback data structure. This is for the callback that releases a device packet.*
- void [prt\\_callback\\_release\\_delete](#page-124-0) [\(prt\\_callback\\_release\\_t](#page-126-2) ∗callback)

*Destroys a callback data structure. This is for the callback that releases a device packet.*

• void CUDART\_CB [prt\\_callback\\_release\\_handler](#page-124-1) (cudaStream\_t stream, cudaError\_t status, void ∗clbck) *Releases a device packet.*

# **6.16.1 Detailed Description**

PRT callback.

**Author**

Jakub Kurzak

PULSAR Runtime <http://icl.utk.edu/pulsar/> Copyright (C) 2012-2015 University of Tennessee. Definition in file [prt\\_callback.c.](#page-0-0)

### **6.16.2 Function Documentation**

<span id="page-120-0"></span>**6.16.2.1 void prt\_callback\_finish\_delete ( prt\_callback\_finish\_t** ∗ *callback* **)**

Destroys a callback data structure. This is for the callback that completes a local transfer.

#### **Parameters**

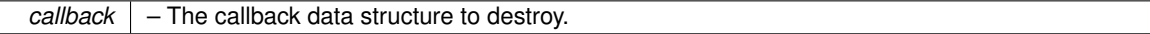

Definition at line 45 of file prt\_callback.c.

Here is the caller graph for this function:

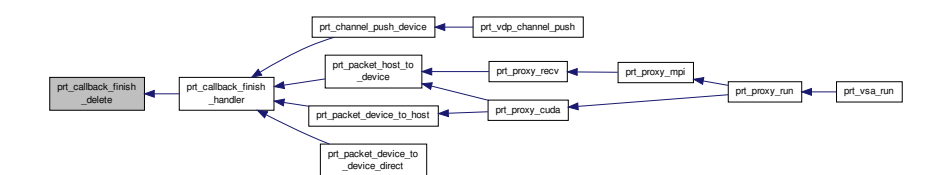

<span id="page-120-1"></span>**6.16.2.2 void CUDART\_CB prt\_callback\_finish\_handler ( cudaStream\_t** *stream,* **cudaError\_t** *status,* **void** ∗ *clbck* **)**

Finishes a local transfer. Puts the packet in the channel after a local transfer finishes. Services host-to-device and device-to-host transfers.

### **Parameters**

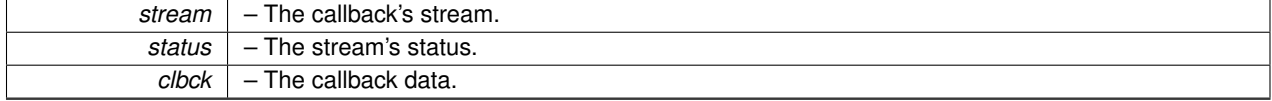

Definition at line 60 of file prt\_callback.c.

## Here is the call graph for this function:

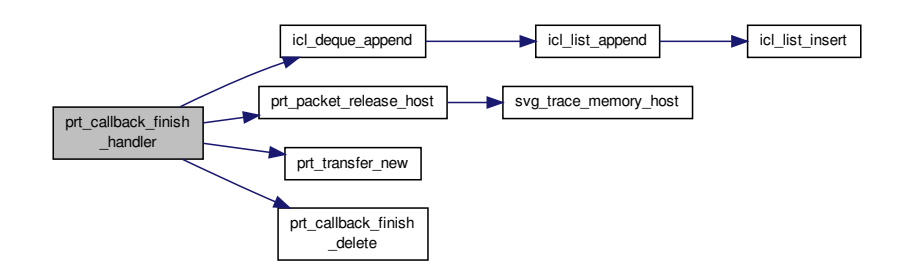

Here is the caller graph for this function:

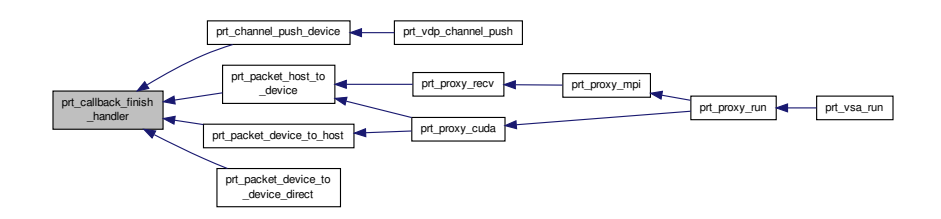

<span id="page-121-0"></span>**6.16.2.3 prt\_callback\_finish\_t**∗ **prt\_callback\_finish\_new ( struct prt\_packet\_s** ∗ *src\_packet,* **struct prt\_packet\_s** ∗ *dst\_packet,* **struct prt\_channel\_s** ∗ *channel* **)**

Creates a new callback data structure. This is for the callback that completes a local transfer.

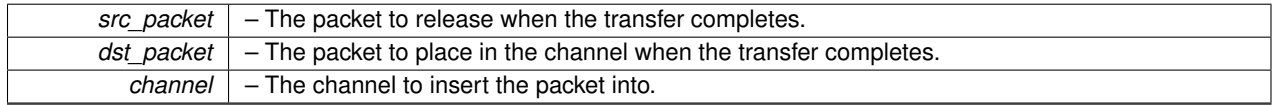

#### **Returns**

A new callback data structure.

Definition at line 24 of file prt\_callback.c.

Here is the caller graph for this function:

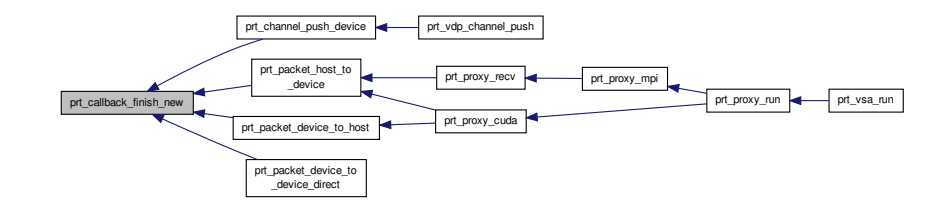

<span id="page-122-0"></span>**6.16.2.4 void prt\_callback\_queue\_delete ( prt\_callback\_queue\_t** ∗ *callback* **)**

Destroys a callback data structure. This is for the callback that queues a local transfer.

## **Parameters**

 $calbl$  – The callback data structure to destroy.

Definition at line 129 of file prt\_callback.c.

Here is the caller graph for this function:

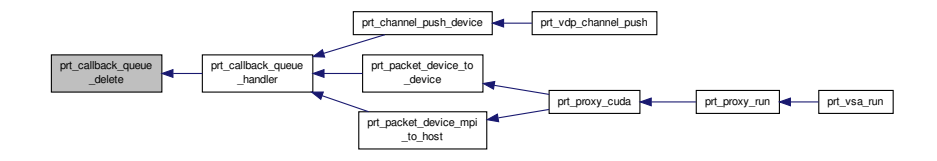

<span id="page-122-1"></span>**6.16.2.5 void CUDART\_CB prt\_callback\_queue\_handler ( cudaStream\_t** *stream,* **cudaError\_t** *status,* **void** ∗ *clbck* **)**

Queues a local transfer request. Services device-to-device requensts and MPI requests from a device.

#### **Parameters**

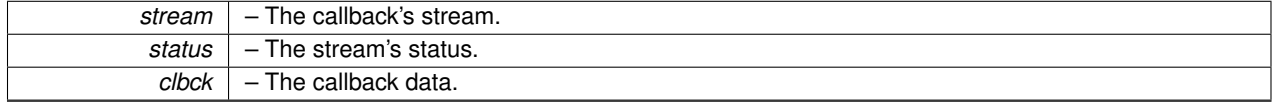

Definition at line 143 of file prt\_callback.c.

Here is the call graph for this function:

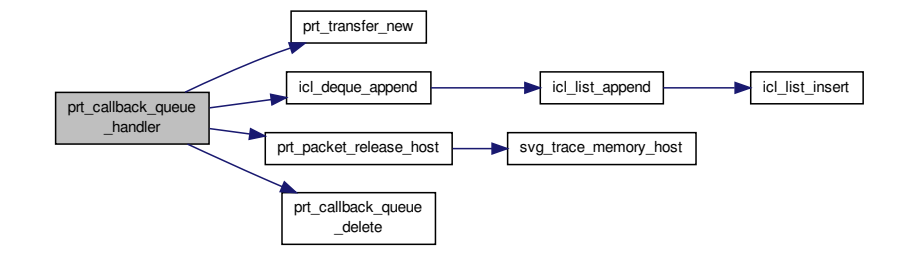

Here is the caller graph for this function:

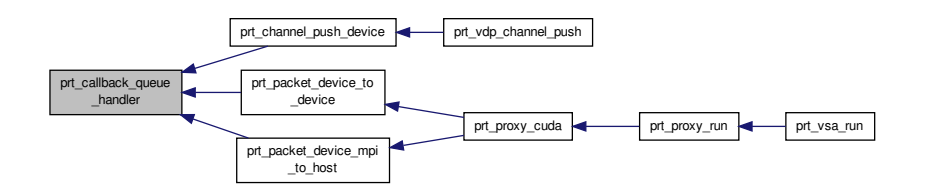

<span id="page-123-0"></span>**6.16.2.6 prt\_callback\_queue\_t**∗ **prt\_callback\_queue\_new ( struct prt\_packet\_s** ∗ *old\_packet,* **struct prt\_packet\_s** ∗ *src\_packet,* **struct prt\_channel\_s** ∗ *channel,* **prt\_direction\_t** *direction,* **int** *agent* **)**

Creates a new callback data structure. This is for the callback that queues a local transfer.

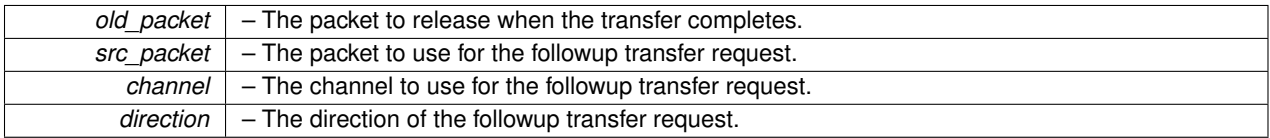

#### **Returns**

A new callback data structure.

Definition at line 104 of file prt\_callback.c.

Here is the caller graph for this function:

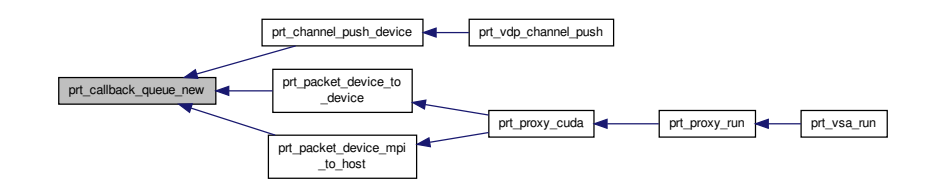

<span id="page-124-0"></span>**6.16.2.7 void prt\_callback\_release\_delete ( prt\_callback\_release\_t** ∗ *callback* **)**

Destroys a callback data structure. This is for the callback that releases a device packet.

# **Parameters**

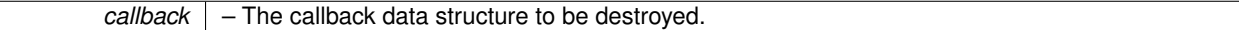

Definition at line 210 of file prt\_callback.c.

Here is the caller graph for this function:

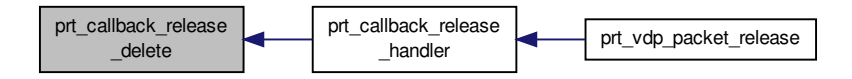

<span id="page-124-1"></span>**6.16.2.8 void CUDART\_CB prt\_callback\_release\_handler ( cudaStream\_t** *stream,* **cudaError\_t** *status,* **void** ∗ *clbck* **)**

#### Releases a device packet.

#### **Parameters**

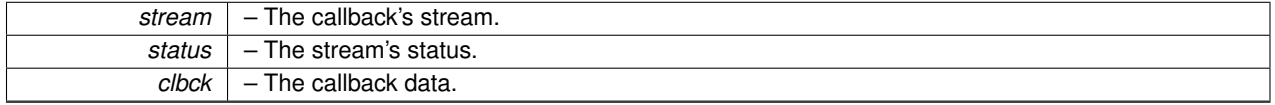

Definition at line 223 of file prt\_callback.c.

Here is the call graph for this function:

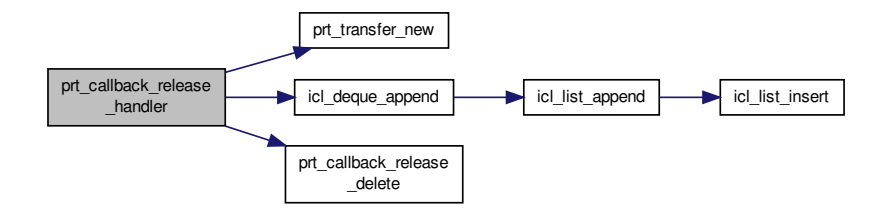

Here is the caller graph for this function:

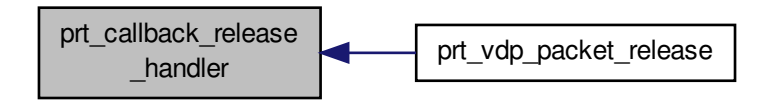

<span id="page-125-0"></span>**6.16.2.9 prt\_callback\_release\_t**∗ **prt\_callback\_release\_new ( struct prt\_vdp\_s** ∗ *vdp,* **struct prt\_packet\_s** ∗ *packet* **)**

Creates a new callback data structure. This is for the callback that releases a device packet.

#### **Parameters**

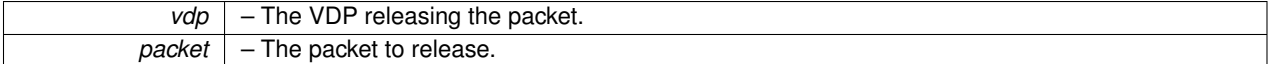

**Returns**

A new callback data structure.

Definition at line 191 of file prt\_callback.c.

Here is the caller graph for this function:

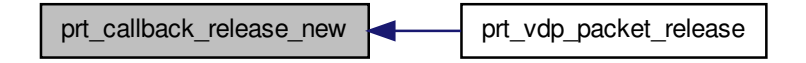

# **6.17 prt\_callback.h File Reference**

## PRT callback.

#include "prt.h" Include dependency graph for prt\_callback.h:

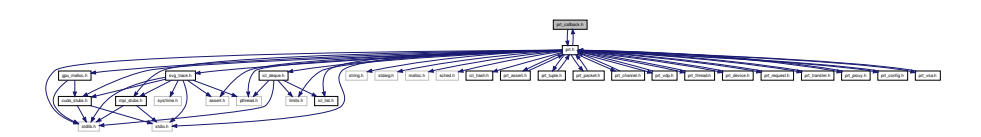

This graph shows which files directly or indirectly include this file:

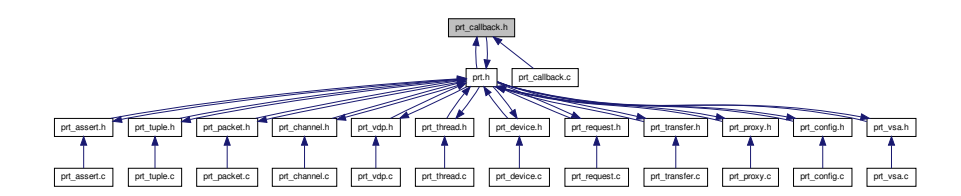

# **Data Structures**

- struct [prt\\_callback\\_finish\\_s](#page-40-0) *Callback data for finishing a local communication.*
- struct [prt\\_callback\\_queue\\_s](#page-40-1)
	- *Callback data for queueing a local communication.*
- struct [prt\\_callback\\_release\\_s](#page-41-0) *Callback data for releasing a device packet.*

# **Typedefs**

- <span id="page-126-0"></span>• typedef struct [prt\\_callback\\_finish\\_s](#page-40-0) [prt\\_callback\\_finish\\_t](#page-126-0) *Callback data for finishing a local communication.*
	-
- <span id="page-126-1"></span>• typedef struct [prt\\_callback\\_queue\\_s](#page-40-1) [prt\\_callback\\_queue\\_t](#page-126-1)
	- *Callback data for queueing a local communication.*
- <span id="page-126-2"></span>• typedef struct [prt\\_callback\\_release\\_s](#page-41-0) [prt\\_callback\\_release\\_t](#page-126-2) *Callback data for releasing a device packet.*

# **Functions**

• [prt\\_callback\\_finish\\_t](#page-126-0) ∗ [prt\\_callback\\_finish\\_new](#page-128-0) (struct [prt\\_packet\\_s](#page-45-1) ∗src\_packet, struct [prt\\_packet\\_s](#page-45-1) ∗dst\_ packet, struct [prt\\_channel\\_s](#page-42-0) ∗channel)

*Creates a new callback data structure. This is for the callback that completes a local transfer.*

• void [prt\\_callback\\_finish\\_delete](#page-127-0) [\(prt\\_callback\\_finish\\_t](#page-126-0) ∗clbck)

*Destroys a callback data structure. This is for the callback that completes a local transfer.*

- void CUDART\_CB [prt\\_callback\\_finish\\_handler](#page-128-1) (cudaStream\_t stream, cudaError\_t status, void ∗dat)
	- *Finishes a local transfer. Puts the packet in the channel after a local transfer finishes. Services host-to-device and deviceto-host transfers.*
- [prt\\_callback\\_queue\\_t](#page-126-1) \* [prt\\_callback\\_queue\\_new](#page-130-0) (struct [prt\\_packet\\_s](#page-45-1) \*old\_packet, struct prt\_packet\_s \*src\_packet, struct [prt\\_channel\\_s](#page-42-0) ∗channel, [prt\\_direction\\_t](#page-114-1) direction, int agent)

*Creates a new callback data structure. This is for the callback that queues a local transfer.*

• void [prt\\_callback\\_queue\\_delete](#page-129-0) [\(prt\\_callback\\_queue\\_t](#page-126-1) ∗clbck)

*Destroys a callback data structure. This is for the callback that queues a local transfer.*

- void CUDART\_CB [prt\\_callback\\_queue\\_handler](#page-129-1) (cudaStream\_t stream, cudaError\_t status, void ∗dat) *Queues a local transfer request. Services device-to-device requensts and MPI requests from a device.*
- [prt\\_callback\\_release\\_t](#page-126-2) ∗ [prt\\_callback\\_release\\_new](#page-132-0) (struct [prt\\_vdp\\_s](#page-50-0) ∗vdp, struct [prt\\_packet\\_s](#page-45-1) ∗packet)

*Creates a new callback data structure. This is for the callback that releases a device packet.*

• void [prt\\_callback\\_release\\_delete](#page-131-0) [\(prt\\_callback\\_release\\_t](#page-126-2) ∗callback)

*Destroys a callback data structure. This is for the callback that releases a device packet.*

• void CUDART\_CB [prt\\_callback\\_release\\_handler](#page-131-1) (cudaStream\_t stream, cudaError\_t status, void ∗clbck) *Releases a device packet.*

## **6.17.1 Detailed Description**

PRT callback.

**Author**

Jakub Kurzak

PULSAR Runtime <http://icl.utk.edu/pulsar/> Copyright (C) 2012-2015 University of Tennessee.

Definition in file [prt\\_callback.h.](#page-0-0)

# **6.17.2 Function Documentation**

<span id="page-127-0"></span>**6.17.2.1 void prt\_callback\_finish\_delete ( prt\_callback\_finish\_t** ∗ *callback* **)**

Destroys a callback data structure. This is for the callback that completes a local transfer.

#### **Parameters**

*callback* – The callback data structure to destroy.

Definition at line 45 of file prt\_callback.c.

Here is the caller graph for this function:

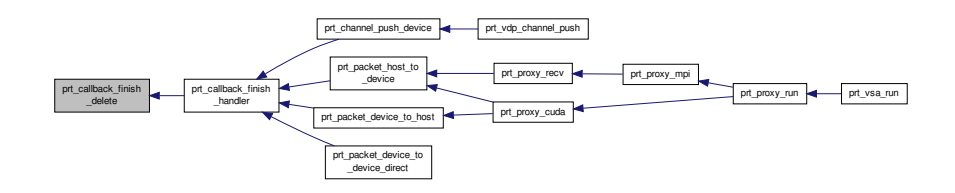

<span id="page-128-1"></span>**6.17.2.2 void CUDART\_CB prt\_callback\_finish\_handler ( cudaStream\_t** *stream,* **cudaError\_t** *status,* **void** ∗ *clbck* **)**

Finishes a local transfer. Puts the packet in the channel after a local transfer finishes. Services host-to-device and device-to-host transfers.

#### **Parameters**

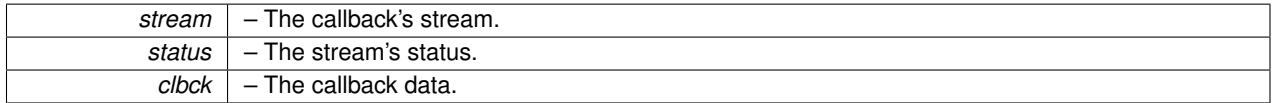

Definition at line 60 of file prt\_callback.c.

Here is the call graph for this function:

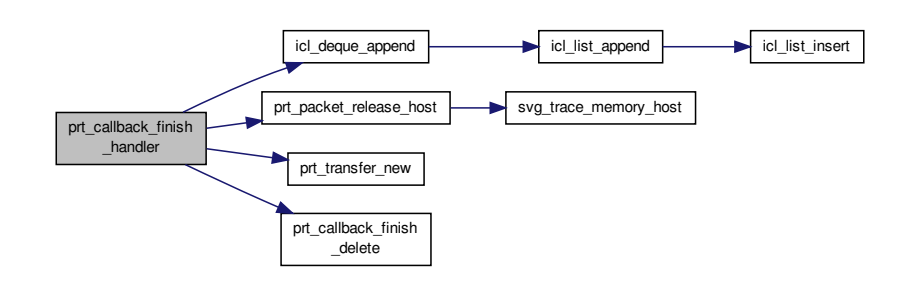

Here is the caller graph for this function:

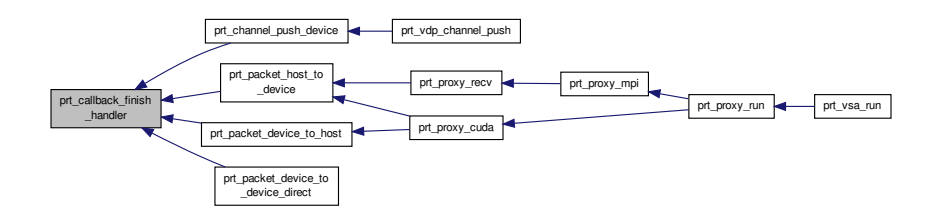

<span id="page-128-0"></span>**6.17.2.3 prt\_callback\_finish\_t**∗ **prt\_callback\_finish\_new ( struct prt\_packet\_s** ∗ *src\_packet,* **struct prt\_packet\_s** ∗ *dst\_packet,* **struct prt\_channel\_s** ∗ *channel* **)**

Creates a new callback data structure. This is for the callback that completes a local transfer.

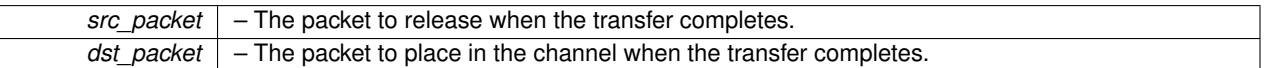

*channel* – The channel to insert the packet into.

**Returns**

A new callback data structure.

Definition at line 24 of file prt\_callback.c.

Here is the caller graph for this function:

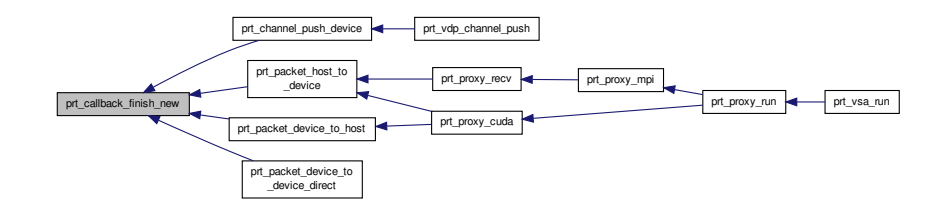

<span id="page-129-0"></span>**6.17.2.4 void prt\_callback\_queue\_delete ( prt\_callback\_queue\_t** ∗ *callback* **)**

Destroys a callback data structure. This is for the callback that queues a local transfer.

# **Parameters**

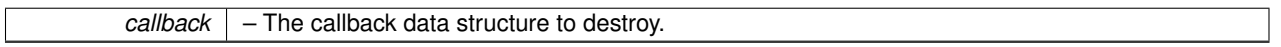

Definition at line 129 of file prt\_callback.c.

Here is the caller graph for this function:

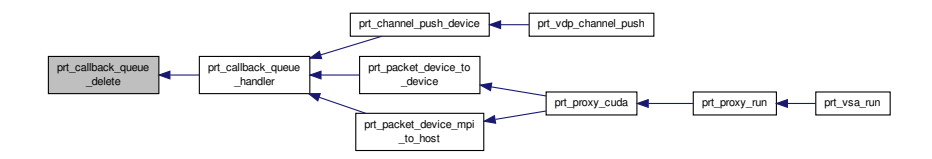

<span id="page-129-1"></span>**6.17.2.5 void CUDART\_CB prt\_callback\_queue\_handler ( cudaStream\_t** *stream,* **cudaError\_t** *status,* **void** ∗ *clbck* **)**

Queues a local transfer request. Services device-to-device requensts and MPI requests from a device.

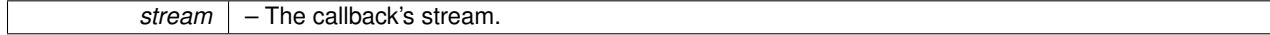

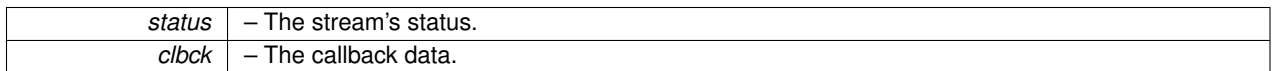

Definition at line 143 of file prt\_callback.c.

Here is the call graph for this function:

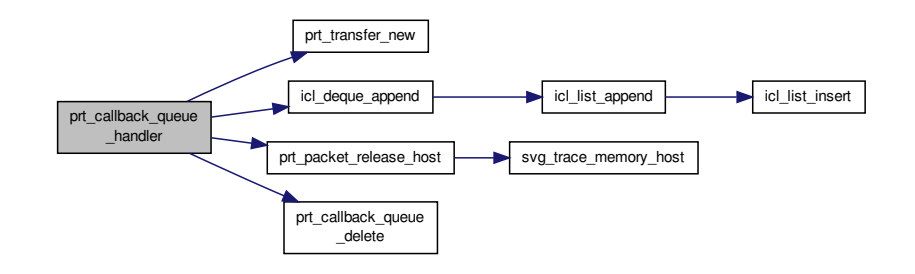

Here is the caller graph for this function:

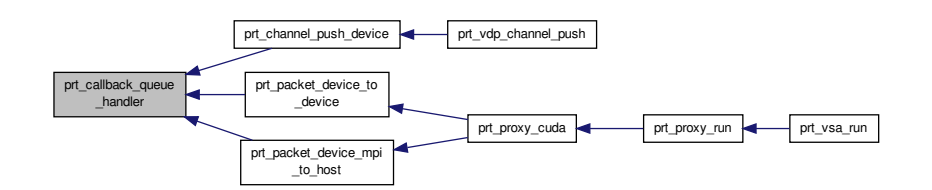

<span id="page-130-0"></span>**6.17.2.6 prt\_callback\_queue\_t**∗ **prt\_callback\_queue\_new ( struct prt\_packet\_s** ∗ *old\_packet,* **struct prt\_packet\_s** ∗ *src\_packet,* **struct prt\_channel\_s** ∗ *channel,* **prt\_direction\_t** *direction,* **int** *agent* **)**

Creates a new callback data structure. This is for the callback that queues a local transfer.

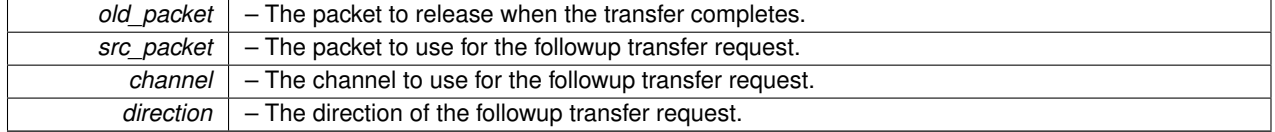

#### **Returns**

A new callback data structure.

Definition at line 104 of file prt\_callback.c.

Here is the caller graph for this function:

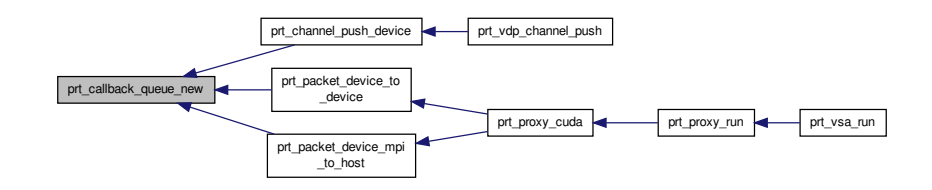

<span id="page-131-0"></span>**6.17.2.7 void prt\_callback\_release\_delete ( prt\_callback\_release\_t** ∗ *callback* **)**

Destroys a callback data structure. This is for the callback that releases a device packet.

# **Parameters**

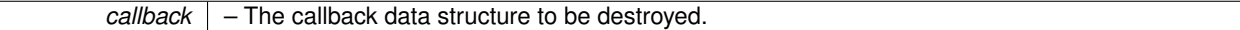

Definition at line 210 of file prt\_callback.c.

Here is the caller graph for this function:

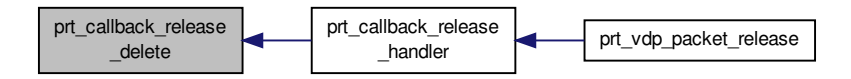

<span id="page-131-1"></span>**6.17.2.8 void CUDART\_CB prt\_callback\_release\_handler ( cudaStream\_t** *stream,* **cudaError\_t** *status,* **void** ∗ *clbck* **)**

#### Releases a device packet.

#### **Parameters**

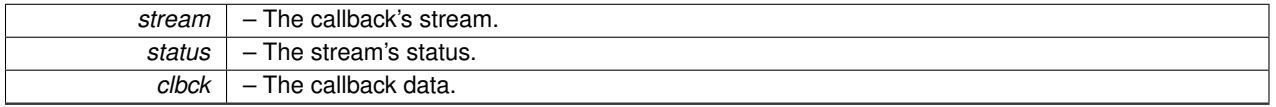

Definition at line 223 of file prt\_callback.c.

Here is the call graph for this function:

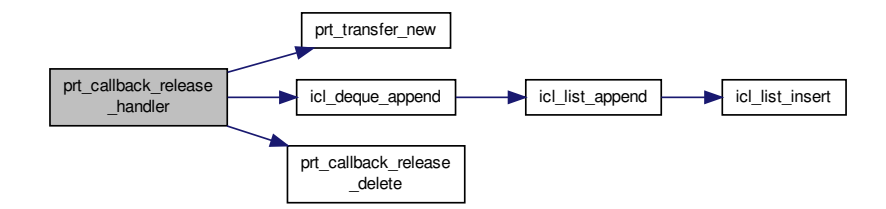

Here is the caller graph for this function:

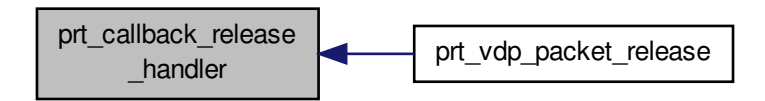

<span id="page-132-0"></span>**6.17.2.9 prt\_callback\_release\_t**∗ **prt\_callback\_release\_new ( struct prt\_vdp\_s** ∗ *vdp,* **struct prt\_packet\_s** ∗ *packet* **)**

Creates a new callback data structure. This is for the callback that releases a device packet.

#### **Parameters**

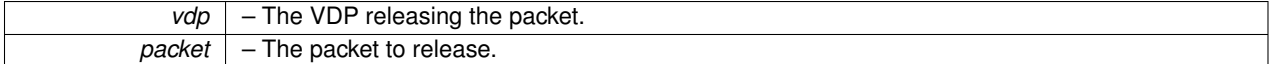

**Returns**

A new callback data structure.

Definition at line 191 of file prt\_callback.c.

Here is the caller graph for this function:

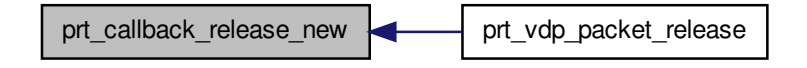

# **6.18 prt\_channel.c File Reference**

## PRT data channel.

#include "prt\_channel.h" Include dependency graph for prt\_channel.c:

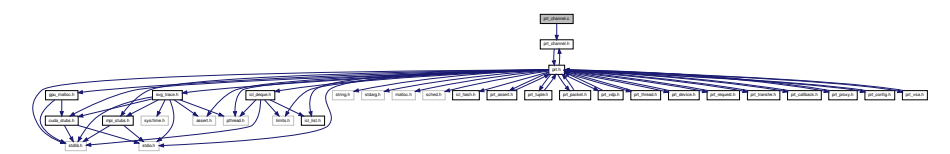

# **Functions**

- [prt\\_channel\\_t](#page-142-0) ∗ [prt\\_channel\\_new](#page-23-0) (size\_t size, int ∗src\_tuple, int src\_slot, int ∗dst\_tuple, int dst\_slot) *Creates a new channel. Channel size cannot be larger than INT\_MAX, because all data typea are packed inside messages of type MPI\_BYTE.*
- void [prt\\_channel\\_delete](#page-135-0) [\(prt\\_channel\\_t](#page-142-0) ∗channel)

*Destroys a channel.*

• void [prt\\_channel\\_push\\_host](#page-139-0) [\(prt\\_vdp\\_t](#page-230-0) ∗vdp, [prt\\_channel\\_t](#page-142-0) ∗channel, [prt\\_packet\\_t](#page-170-0) ∗packet)

*Sends a packet from a host VDP.*

• void [prt\\_channel\\_push\\_device](#page-138-0) [\(prt\\_vdp\\_t](#page-230-0) ∗vdp, [prt\\_channel\\_t](#page-142-0) ∗channel, prt\_packet t ∗packet)

*Sends a packet from a device VDP. Puts a callback in the VDP's stream. When reached, the callback puts the transfer in the channel's stream.*

• [prt\\_packet\\_t](#page-170-0) ∗ [prt\\_channel\\_pop](#page-137-0) [\(prt\\_channel\\_t](#page-142-0) ∗channel)

*Fetches a packef from a channel. Does not decrement the number of active references. The packet leaves the channel, but enters the VDP.*

• int [prt\\_channel\\_empty](#page-136-0) [\(prt\\_channel\\_t](#page-142-0) ∗channel)

*Checks if a channel is empty.*

• int [prt\\_channel\\_compare](#page-134-0) (void ∗channel1, void ∗channel2)

*Compares two channels.*

• void [prt\\_channel\\_off](#page-137-1) [\(prt\\_channel\\_t](#page-142-0) ∗channel)

*Deactivates a channel. Newly created channels are active. Inactive channels are excluded from readiness checks.*

• void [prt\\_channel\\_on](#page-137-2) [\(prt\\_channel\\_t](#page-142-0) ∗channel)

*Activates a channel. Newly created channels are active. Inactive channels are excluded from readiness checks.*

## **6.18.1 Detailed Description**

PRT data channel.

**Author**

Jakub Kurzak

PULSAR Runtime <http://icl.utk.edu/pulsar/> Copyright (C) 2012-2015 University of Tennessee.

Definition in file [prt\\_channel.c.](#page-0-0)

# **6.18.2 Function Documentation**

<span id="page-134-0"></span>**6.18.2.1 int prt\_channel\_compare ( void** ∗ *channel1,* **void** ∗ *channel2* **)**

Compares two channels.

## **Parameters**

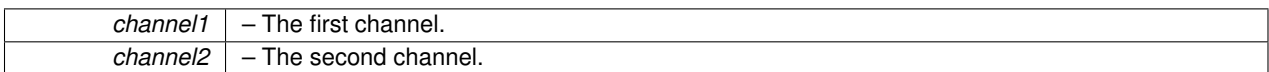

**Return values**

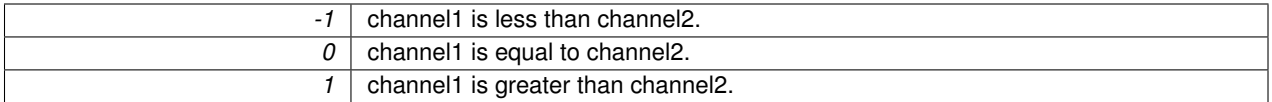

Definition at line 264 of file prt\_channel.c.

Here is the call graph for this function:

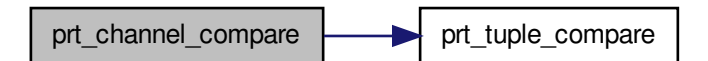

Here is the caller graph for this function:

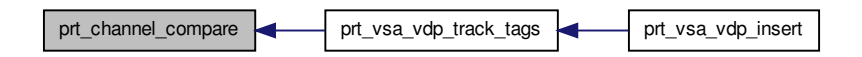

<span id="page-135-0"></span>**6.18.2.2 void prt\_channel\_delete ( prt\_channel\_t** ∗ *channel* **)**

Destroys a channel.

**Parameters**

*channel* – The channel to destroy.

Definition at line 70 of file prt\_channel.c.

Here is the call graph for this function:

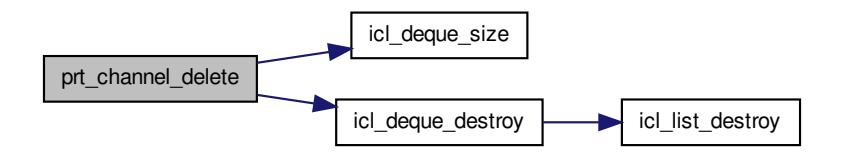

Here is the caller graph for this function:

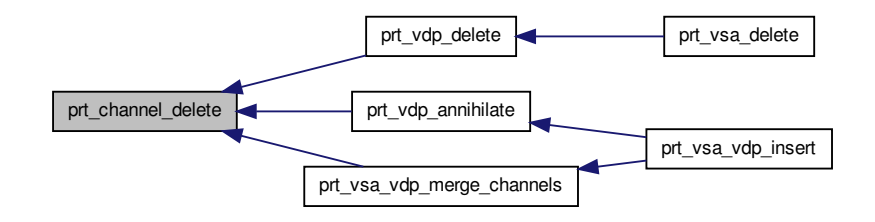

### <span id="page-136-0"></span>**6.18.2.3 int prt\_channel\_empty ( prt\_channel\_t** ∗ *channel* **)**

Checks if a channel is empty.

**Parameters**

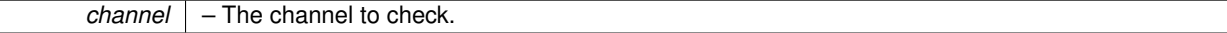

**Return values**

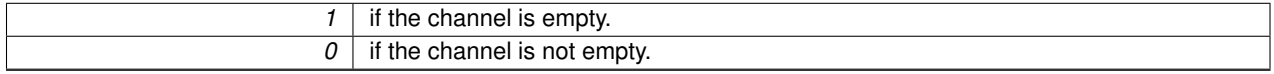

Definition at line 243 of file prt\_channel.c.

Here is the call graph for this function:

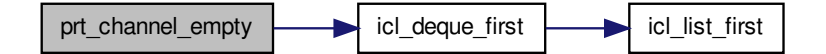

Here is the caller graph for this function:

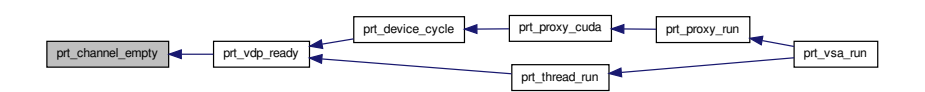

<span id="page-137-1"></span>**6.18.2.4 void prt\_channel\_off ( prt\_channel\_t** ∗ *channel* **)**

Deactivates a channel. Newly created channels are active. Inactive channels are excluded from readiness checks. **Parameters**

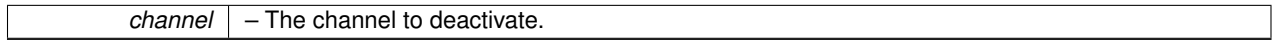

Definition at line 292 of file prt\_channel.c.

Here is the caller graph for this function:

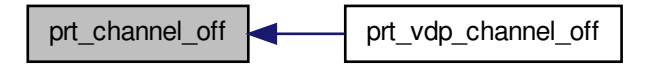

<span id="page-137-2"></span>**6.18.2.5 void prt\_channel\_on ( prt\_channel\_t** ∗ *channel* **)**

Activates a channel. Newly created channels are active. Inactive channels are excluded from readiness checks.

#### **Parameters**

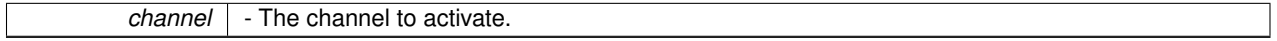

Definition at line 306 of file prt\_channel.c.

Here is the caller graph for this function:

<span id="page-137-0"></span>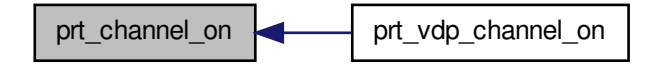

## **6.18.2.6 prt\_packet\_t**∗ **prt\_channel\_pop ( prt\_channel\_t** ∗ *channel* **)**

Fetches a packef from a channel. Does not decrement the number of active references. The packet leaves the channel, but enters the VDP.

#### **Parameters**

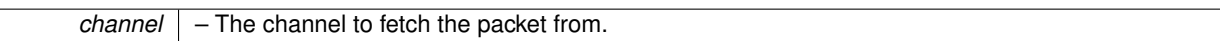

**Returns**

A data packet.

Definition at line 219 of file prt\_channel.c.

Here is the call graph for this function:

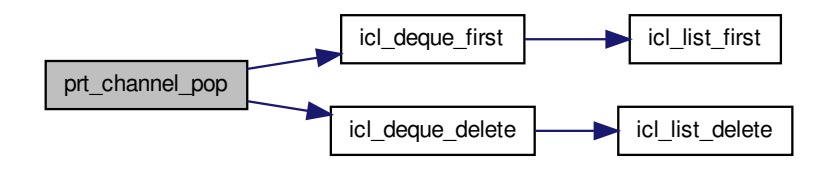

Here is the caller graph for this function:

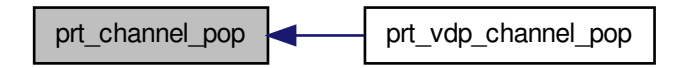

<span id="page-138-0"></span>**6.18.2.7 void prt\_channel\_push\_device ( prt\_vdp\_t** ∗ *vdp,* **prt\_channel\_t** ∗ *channel,* **prt\_packet\_t** ∗ *packet* **)**

Sends a packet from a device VDP. Puts a callback in the VDP's stream. When reached, the callback puts the transfer in the channel's stream.

There is no need to set the device here. This function is called by prt\_vdp\_channel\_push, which is called from VDP code, where the device is already set.

#### **Parameters**

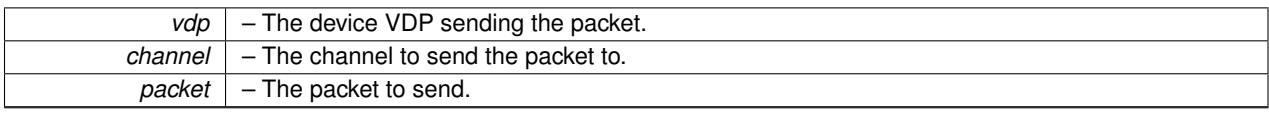

Definition at line 151 of file prt\_channel.c.

Here is the call graph for this function:

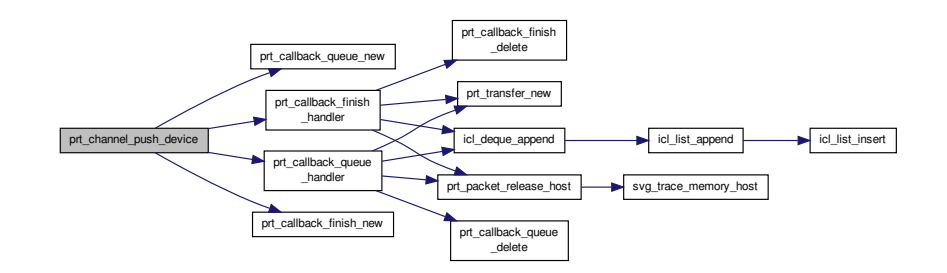

Here is the caller graph for this function:

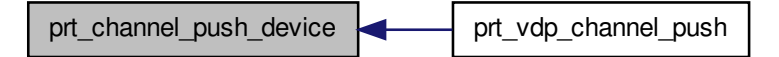

<span id="page-139-0"></span>**6.18.2.8 void prt\_channel\_push\_host ( prt\_vdp\_t** ∗ *vdp,* **prt\_channel\_t** ∗ *channel,* **prt\_packet\_t** ∗ *packet* **)**

#### Sends a packet from a host VDP.

**Parameters**

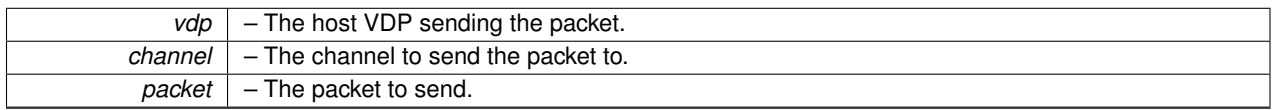

Definition at line 104 of file prt\_channel.c.

Here is the call graph for this function:

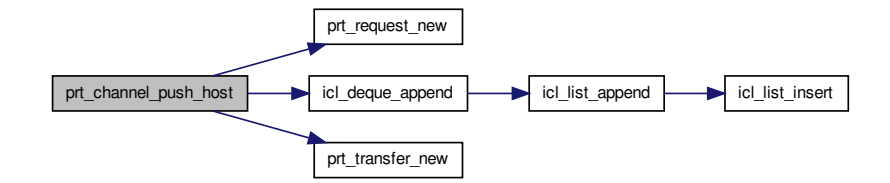

Here is the caller graph for this function:

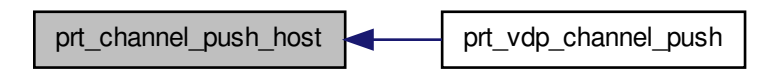

# **6.19 prt\_channel.h File Reference**

PRT data channel.

#include "prt.h" Include dependency graph for prt\_channel.h:

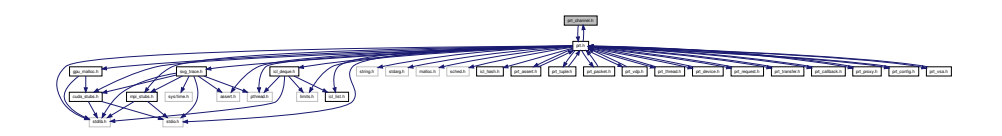

This graph shows which files directly or indirectly include this file:

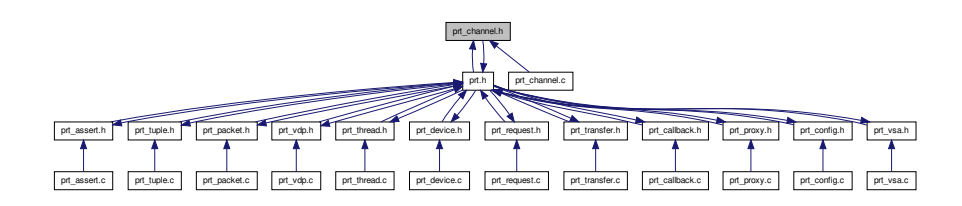

# **Data Structures**

• struct [prt\\_channel\\_s](#page-42-0)

*VDP's data channel. Implements a data link between a pair of VDPs. Identifies the source and destination VDPs by tuples. Contains a thread-safe list of data packets.*

# **Typedefs**

• typedef struct [prt\\_channel\\_s](#page-42-0) [prt\\_channel\\_t](#page-142-0)

*VDP's data channel. Implements a data link between a pair of VDPs. Identifies the source and destination VDPs by tuples. Contains a thread-safe list of data packets.*

<span id="page-141-0"></span>• typedef enum [prt\\_channel\\_direction\\_e](#page-0-0) [prt\\_channel\\_direction\\_t](#page-141-0)

*VDP's data channel direction. Identifies the direction of a VDP channel during insertion.*

## **Enumerations**

• enum [prt\\_channel\\_direction\\_e](#page-0-0) { **PRT\_INPUT\_CHANNEL**, **PRT\_OUTPUT\_CHANNEL** }

*VDP's data channel direction. Identifies the direction of a VDP channel during insertion.*

## **Functions**

• [prt\\_channel\\_t](#page-142-0) ∗ [prt\\_channel\\_new](#page-23-0) (size\_t size, int ∗src\_tuple, int src\_slot, int ∗dst\_tuple, int dst\_slot)

*Creates a new channel. Channel size cannot be larger than INT\_MAX, because all data typea are packed inside messages of type MPI\_BYTE.*

• void [prt\\_channel\\_delete](#page-143-0) [\(prt\\_channel\\_t](#page-142-0) ∗channel)

*Destroys a channel.*

• void [prt\\_channel\\_push\\_host](#page-147-0) (struct [prt\\_vdp\\_s](#page-50-0) ∗vdp, [prt\\_channel\\_t](#page-142-0) ∗channel, struct [prt\\_packet\\_s](#page-45-1) ∗packet)

*Sends a packet from a host VDP.*

• void [prt\\_channel\\_push\\_device](#page-147-1) (struct [prt\\_vdp\\_s](#page-50-0) ∗vdp, [prt\\_channel\\_t](#page-142-0) ∗channel, struct [prt\\_packet\\_s](#page-45-1) ∗packet)

*Sends a packet from a device VDP. Puts a callback in the VDP's stream. When reached, the callback puts the transfer in the channel's stream.*

• struct [prt\\_packet\\_s](#page-45-1) ∗ [prt\\_channel\\_pop](#page-146-0) [\(prt\\_channel\\_t](#page-142-0) ∗channel)

*Fetches a packef from a channel. Does not decrement the number of active references. The packet leaves the channel, but enters the VDP.*

• int [prt\\_channel\\_empty](#page-143-1) [\(prt\\_channel\\_t](#page-142-0) ∗channel)

*Checks if a channel is empty.*

• int [prt\\_channel\\_compare](#page-142-1) (void ∗channel1, void ∗channel2)

*Compares two channels.*

• void [prt\\_channel\\_off](#page-144-0) [\(prt\\_channel\\_t](#page-142-0) ∗channel)

*Deactivates a channel. Newly created channels are active. Inactive channels are excluded from readiness checks.*

• void [prt\\_channel\\_on](#page-144-1) [\(prt\\_channel\\_t](#page-142-0) ∗channel)

*Activates a channel. Newly created channels are active. Inactive channels are excluded from readiness checks.*

## **6.19.1 Detailed Description**

PRT data channel.

**Author**

Jakub Kurzak

PULSAR Runtime <http://icl.utk.edu/pulsar/> Copyright (C) 2012-2015 University of Tennessee.

Definition in file [prt\\_channel.h.](#page-0-0)

## **6.19.2 Typedef Documentation**

<span id="page-142-0"></span>**6.19.2.1 typedef struct prt\_channel\_s prt\_channel\_t**

VDP's data channel. Implements a data link between a pair of VDPs. Identifies the source and destination VDPs by tuples. Contains a thread-safe list of data packets.

The in\_stream is used when the recipient device pulls: host->device, device->device (second stage). The out\_stream is used when the sender device pushes: device->host, device->device (first stage).

## **6.19.3 Function Documentation**

<span id="page-142-1"></span>**6.19.3.1 int prt\_channel\_compare ( void** ∗ *channel1,* **void** ∗ *channel2* **)**

#### Compares two channels.

**Parameters**

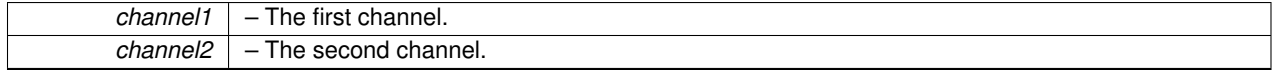

**Return values**

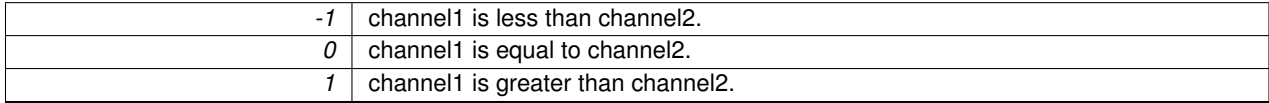

Definition at line 264 of file prt\_channel.c.

Here is the call graph for this function:

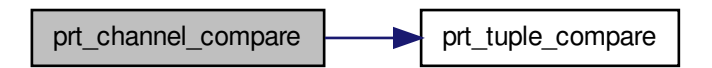

Here is the caller graph for this function:

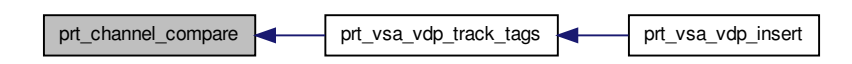

<span id="page-143-0"></span>**6.19.3.2 void prt\_channel\_delete ( prt\_channel\_t** ∗ *channel* **)**

Destroys a channel.

**Parameters**

*channel* – The channel to destroy.

Definition at line 70 of file prt\_channel.c.

Here is the call graph for this function:

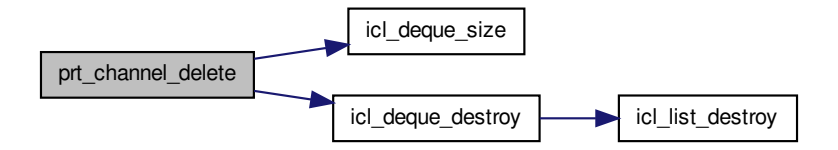

Here is the caller graph for this function:

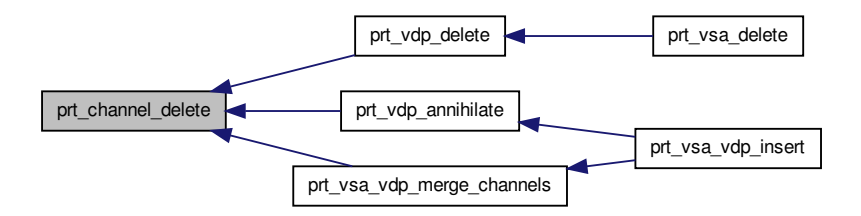

<span id="page-143-1"></span>**6.19.3.3 int prt\_channel\_empty ( prt\_channel\_t** ∗ *channel* **)**

Checks if a channel is empty.
### **6.19 prt\_channel.h File Reference 129**

**Parameters**

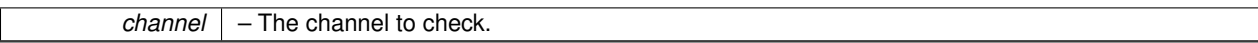

**Return values**

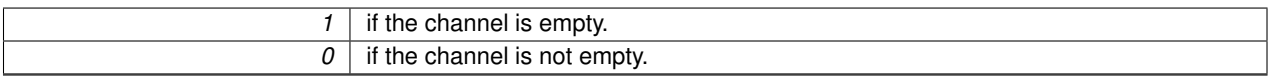

Definition at line 243 of file prt\_channel.c.

Here is the call graph for this function:

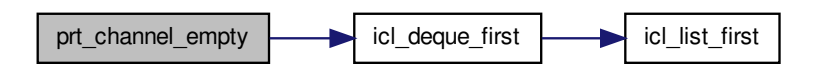

Here is the caller graph for this function:

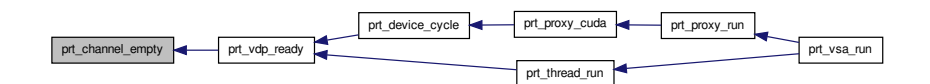

**6.19.3.4 void prt\_channel\_off ( prt\_channel\_t** ∗ *channel* **)**

Deactivates a channel. Newly created channels are active. Inactive channels are excluded from readiness checks. **Parameters**

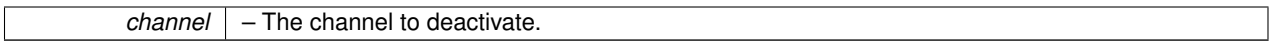

Definition at line 292 of file prt\_channel.c.

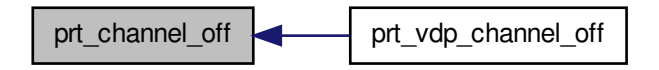

# **6.19.3.5 void prt\_channel\_on ( prt\_channel\_t** ∗ *channel* **)**

Activates a channel. Newly created channels are active. Inactive channels are excluded from readiness checks.

### **6.19 prt\_channel.h File Reference 131**

#### **Parameters**

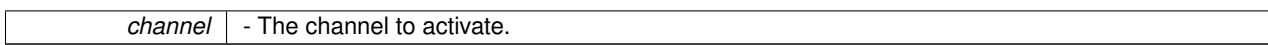

Definition at line 306 of file prt\_channel.c.

Here is the caller graph for this function:

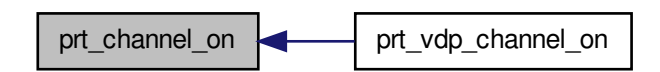

**6.19.3.6 struct prt\_packet\_s**∗ **prt\_channel\_pop ( prt\_channel\_t** ∗ *channel* **)**

Fetches a packef from a channel. Does not decrement the number of active references. The packet leaves the channel, but enters the VDP.

**Parameters**

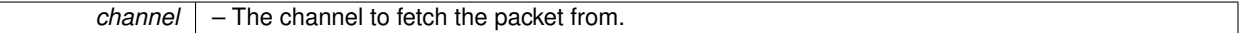

**Returns**

A data packet.

Definition at line 219 of file prt\_channel.c.

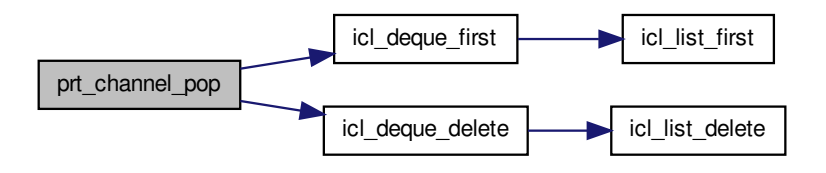

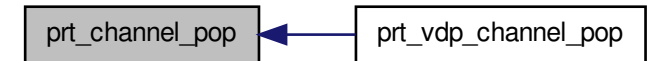

**6.19.3.7 void prt\_channel\_push\_device ( prt\_vdp\_t** ∗ *vdp,* **prt\_channel\_t** ∗ *channel,* **prt\_packet\_t** ∗ *packet* **)**

Sends a packet from a device VDP. Puts a callback in the VDP's stream. When reached, the callback puts the transfer in the channel's stream.

There is no need to set the device here. This function is called by prt\_vdp\_channel\_push, which is called from VDP code, where the device is already set.

**Parameters**

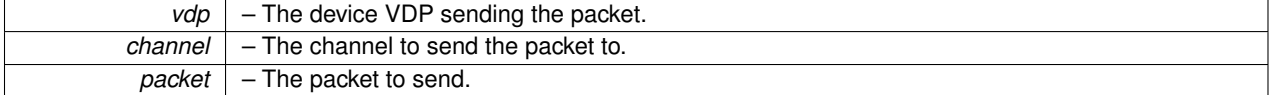

Definition at line 151 of file prt\_channel.c.

Here is the call graph for this function:

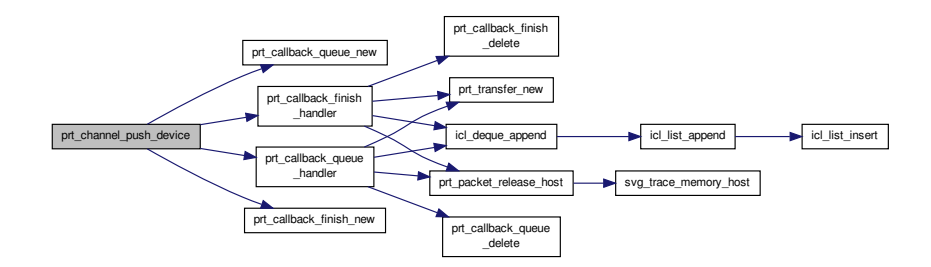

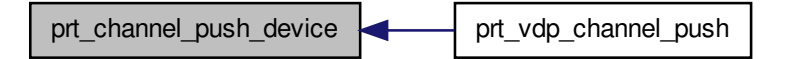

**6.19.3.8 void prt\_channel\_push\_host ( prt\_vdp\_t** ∗ *vdp,* **prt\_channel\_t** ∗ *channel,* **prt\_packet\_t** ∗ *packet* **)**

Sends a packet from a host VDP.

**Parameters**

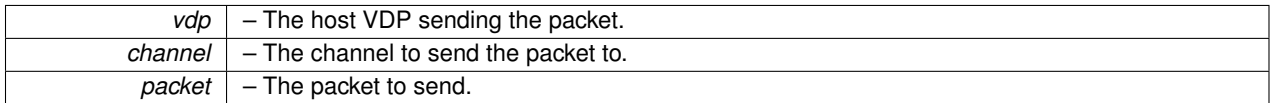

Definition at line 104 of file prt\_channel.c.

Here is the call graph for this function:

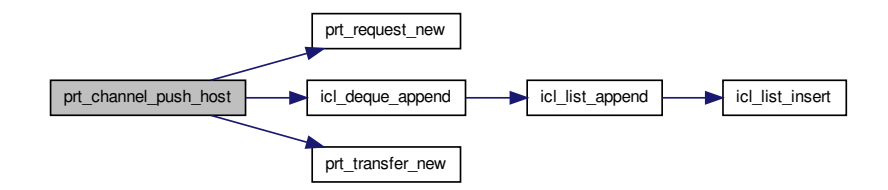

Here is the caller graph for this function:

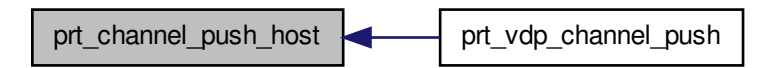

# **6.20 prt\_config.c File Reference**

PRT configuration.

#include "prt\_config.h" Include dependency graph for prt\_config.c:

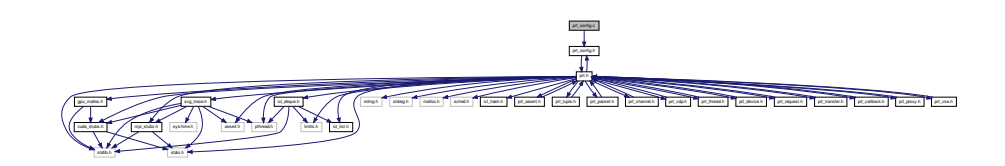

# **Functions**

- [prt\\_config\\_t](#page-151-0) ∗ [prt\\_config\\_new](#page-149-0) () *Creates a new configuration object.*
- void [prt\\_config\\_delete](#page-149-1) [\(prt\\_config\\_t](#page-151-0) ∗config) *Destroys a configuration object.*

# **6.20.1 Detailed Description**

PRT configuration.

**Author**

Jakub Kurzak

PULSAR Runtime <http://icl.utk.edu/pulsar/> Copyright (C) 2012-2015 University of Tennessee.

Definition in file [prt\\_config.c.](#page-0-0)

# **6.20.2 Function Documentation**

<span id="page-149-1"></span>**6.20.2.1 void prt\_config\_delete ( prt\_config\_t** ∗ *config* **)**

Destroys a configuration object.

**Parameters**

*config* – The configuration object to destroy.

Definition at line 39 of file prt\_config.c.

Here is the caller graph for this function:

prt\_config\_delete prt\_vsa\_delete

<span id="page-149-0"></span>**6.20.2.2 prt\_config\_t**∗ **prt\_config\_new ( )**

Creates a new configuration object.

#### **Returns**

New configuration object with default values.

Definition at line 19 of file prt\_config.c.

Here is the caller graph for this function:

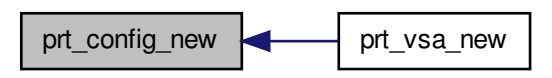

# **6.21 prt\_config.h File Reference**

PRT configuration.

#include "prt.h" Include dependency graph for prt\_config.h:

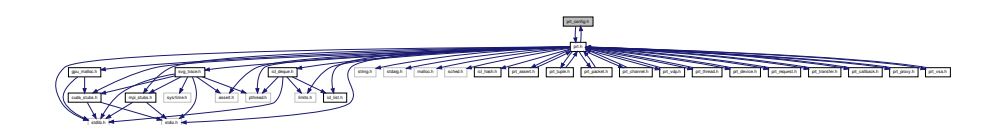

This graph shows which files directly or indirectly include this file:

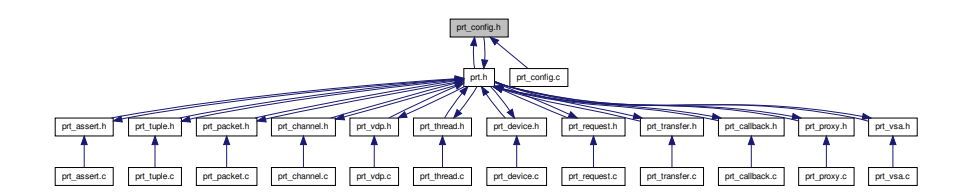

#### **Data Structures**

- struct [prt\\_config\\_s](#page-44-0)
	- *PRT configuration.*

## <span id="page-150-0"></span>**Typedefs**

• typedef enum [prt\\_config\\_param\\_e](#page-0-0) [prt\\_config\\_param\\_t](#page-150-0)

*PRT configuration parameters.*

<span id="page-151-1"></span>• typedef enum [prt\\_config\\_value\\_e](#page-0-0) [prt\\_config\\_value\\_t](#page-151-1)

*Values for PRT configuration parameters.*

<span id="page-151-0"></span>• typedef struct [prt\\_config\\_s](#page-44-0) [prt\\_config\\_t](#page-151-0)

*PRT configuration.*

## **Enumerations**

• enum [prt\\_config\\_param\\_e](#page-0-0) { **PRT\_VDP\_SCHEDULING**, **PRT\_SVG\_TRACING** }

*PRT configuration parameters.*

• enum [prt\\_config\\_value\\_e](#page-0-0) { **PRT\_VDP\_SCHEDULING\_AGGRESSIVE**, **PRT\_VDP\_SCHEDULING\_LAZY**, **PRT- \_SVG\_TRACING\_ON**, **PRT\_SVG\_TRACING\_OFF** }

*Values for PRT configuration parameters.*

## **Functions**

• [prt\\_config\\_t](#page-151-0) ∗ [prt\\_config\\_new](#page-152-0) ()

*Creates a new configuration object.*

• void [prt\\_config\\_delete](#page-151-2) [\(prt\\_config\\_t](#page-151-0) ∗config)

*Destroys a configuration object.*

### **6.21.1 Detailed Description**

PRT configuration.

**Author**

Jakub Kurzak

PULSAR Runtime <http://icl.utk.edu/pulsar/> Copyright (C) 2012-2015 University of Tennessee.

Definition in file [prt\\_config.h.](#page-0-0)

#### **6.21.2 Function Documentation**

<span id="page-151-2"></span>**6.21.2.1 void prt\_config\_delete ( prt\_config\_t** ∗ *config* **)**

Destroys a configuration object.

**Parameters**

*config*  $\vert$  – The configuration object to destroy.

Definition at line 39 of file prt\_config.c.

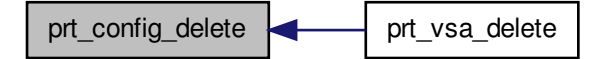

<span id="page-152-0"></span>**6.21.2.2 prt\_config\_t**∗ **prt\_config\_new ( )**

Creates a new configuration object.

**Returns**

New configuration object with default values.

Definition at line 19 of file prt\_config.c.

Here is the caller graph for this function:

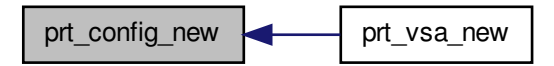

# **6.22 prt\_device.c File Reference**

PRT device.

#include "prt\_device.h" Include dependency graph for prt\_device.c:

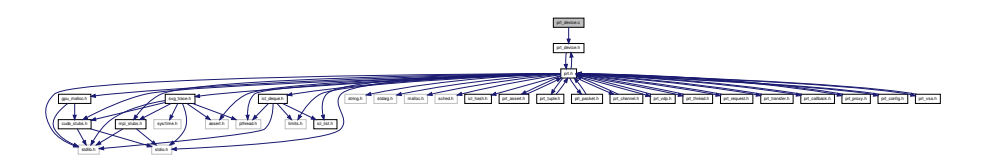

## **Functions**

• [prt\\_device\\_t](#page-156-0) \* [prt\\_device\\_new](#page-154-0) (int rank, int accelerator, int agent\_rank)

*Creates a new device.*

• void [prt\\_device\\_delete](#page-154-1) [\(prt\\_device\\_t](#page-156-0) ∗device)

*Destroys a device.*

• void [prt\\_device\\_cycle](#page-153-0) [\(prt\\_device\\_t](#page-156-0) ∗device)

*Implements device processing cycle.*

## **6.22.1 Detailed Description**

PRT device.

**Author**

Jakub Kurzak

PULSAR Runtime <http://icl.utk.edu/pulsar/> Copyright (C) 2012-2015 University of Tennessee. Definition in file [prt\\_device.c.](#page-0-0)

# **6.22.2 Function Documentation**

<span id="page-153-0"></span>**6.22.2.1 void prt\_device\_cycle ( prt\_device\_t** ∗ *device* **)**

Implements device processing cycle.

#### **Parameters**

*device*  $\vert$  – The device to cycle.

Definition at line 67 of file prt\_device.c.

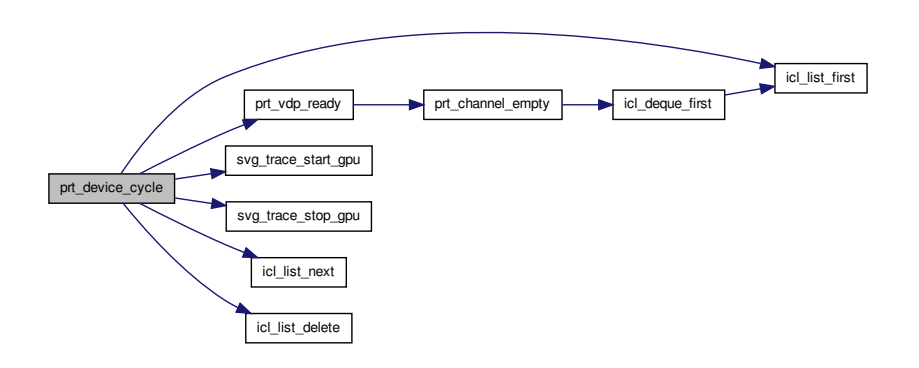

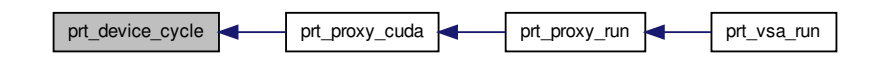

<span id="page-154-1"></span>**6.22.2.2 void prt\_device\_delete ( prt\_device\_t** ∗ *device* **)**

Destroys a device.

**Parameters**

*device* | - The device to destroy.

Definition at line 49 of file prt\_device.c.

Here is the call graph for this function:

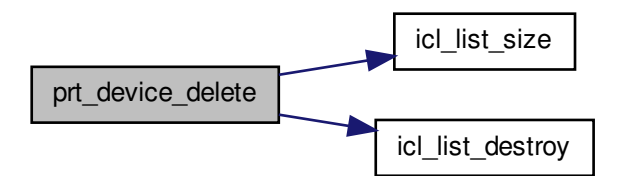

Here is the caller graph for this function:

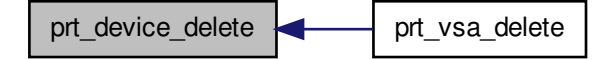

<span id="page-154-0"></span>**6.22.2.3 prt\_device\_t**∗ **prt\_device\_new ( int** *rank,* **int** *accelerator,* **int** *agent\_rank* **)**

Creates a new device.

### **Parameters**

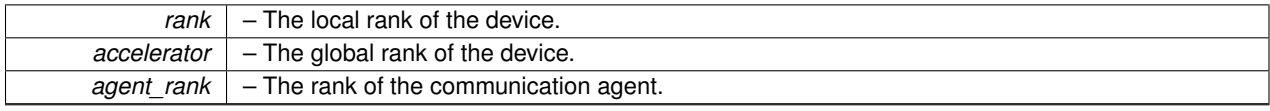

**Returns**

A new device object.

Definition at line 23 of file prt\_device.c.

Here is the call graph for this function:

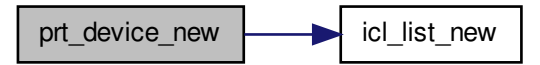

Here is the caller graph for this function:

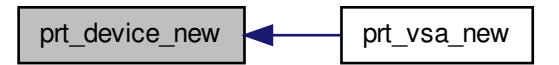

# **6.23 prt\_device.h File Reference**

PRT device.

#include "prt.h" Include dependency graph for prt\_device.h:

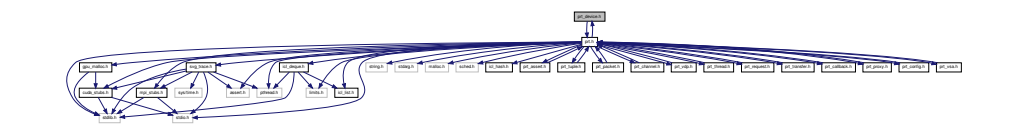

This graph shows which files directly or indirectly include this file:

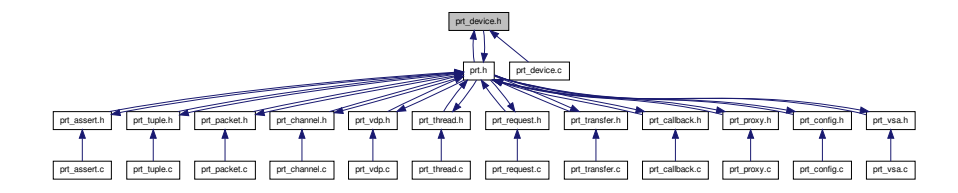

# **Data Structures**

• struct [prt\\_device\\_s](#page-44-1)

*VSA's accelerator device. Represents a hardware accelerator. Currently synonymous with an Nvidia GPU.*

#### **Typedefs**

• typedef struct [prt\\_device\\_s](#page-44-1) [prt\\_device\\_t](#page-156-0)

*VSA's accelerator device. Represents a hardware accelerator. Currently synonymous with an Nvidia GPU.*

## **Functions**

• [prt\\_device\\_t](#page-156-0) \* [prt\\_device\\_new](#page-158-0) (int rank, int accelerator, int agent\_rank)

*Creates a new device.*

- void [prt\\_device\\_delete](#page-157-0) [\(prt\\_device\\_t](#page-156-0) ∗device)
	- *Destroys a device.*
- void [prt\\_device\\_cycle](#page-157-1) [\(prt\\_device\\_t](#page-156-0) ∗device) *Implements device processing cycle.*

## **6.23.1 Detailed Description**

PRT device.

**Author**

Jakub Kurzak

PULSAR Runtime <http://icl.utk.edu/pulsar/> Copyright (C) 2012-2015 University of Tennessee. Definition in file [prt\\_device.h.](#page-0-0)

### **6.23.2 Typedef Documentation**

<span id="page-156-0"></span>**6.23.2.1 typedef struct prt\_device\_s prt\_device\_t**

VSA's accelerator device. Represents a hardware accelerator. Currently synonymous with an Nvidia GPU.

"finished" is a one-directional synchronization variable. Therefore declered volatile, but no need for atomic access.

# **6.23.3 Function Documentation**

<span id="page-157-1"></span>**6.23.3.1 void prt\_device\_cycle ( prt\_device\_t** ∗ *device* **)**

Implements device processing cycle.

## **Parameters**

*device* | – The device to cycle.

Definition at line 67 of file prt\_device.c.

Here is the call graph for this function:

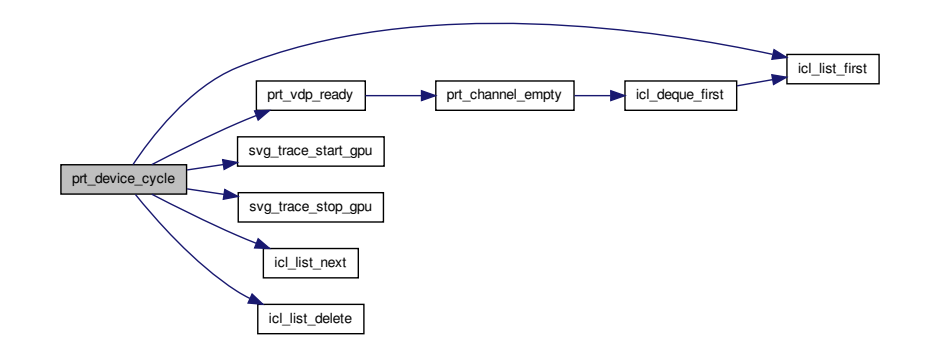

Here is the caller graph for this function:

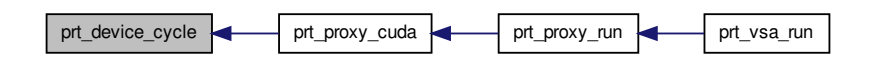

<span id="page-157-0"></span>**6.23.3.2 void prt\_device\_delete ( prt\_device\_t** ∗ *device* **)**

Destroys a device.

**Parameters**

*device*  $\vert$  – The device to destroy.

Definition at line 49 of file prt\_device.c.

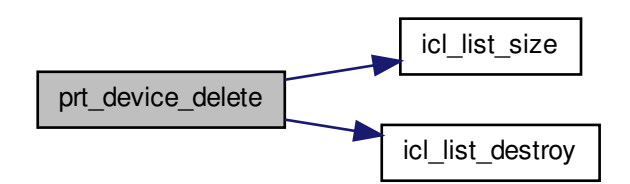

Here is the caller graph for this function:

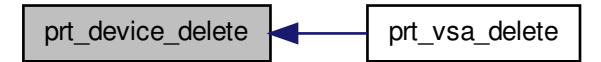

<span id="page-158-0"></span>**6.23.3.3 prt\_device\_t**∗ **prt\_device\_new ( int** *rank,* **int** *accelerator,* **int** *agent\_rank* **)**

#### Creates a new device.

**Parameters**

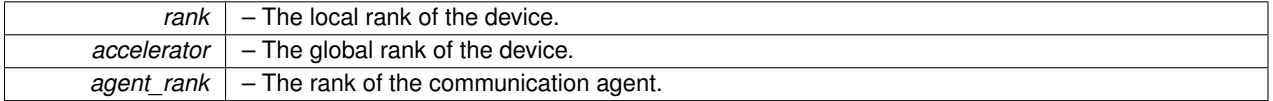

#### **Returns**

A new device object.

Definition at line 23 of file prt\_device.c.

Here is the call graph for this function:

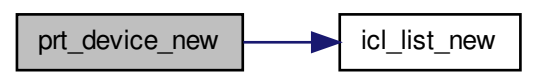

Here is the caller graph for this function:

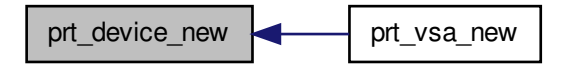

# **6.24 prt\_packet.c File Reference**

#### PRT data packet.

#include "prt\_packet.h" Include dependency graph for prt\_packet.c:

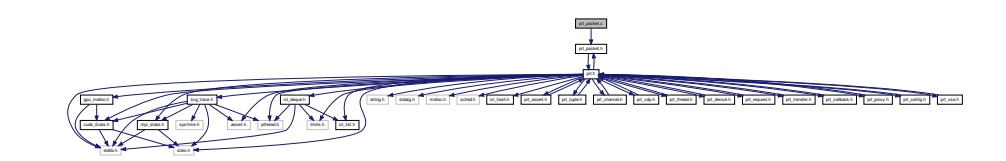

# **Functions**

- [prt\\_packet\\_t](#page-170-0) ∗ [prt\\_packet\\_new\\_host](#page-165-0) (size\_t size, void ∗data)
- *Creates a new packet in host memory. Allocates the size amount of data if a NULL pointer is passed.* • [prt\\_packet\\_t](#page-170-0) ∗ [prt\\_packet\\_new\\_device](#page-164-0) (size\_t size, void ∗data, [prt\\_vdp\\_t](#page-230-0) ∗vdp)

*Creates a new packet in device memory. Allocates the size amount of data if a NULL pointer is passed.*

• void [prt\\_packet\\_resize\\_host](#page-168-0) [\(prt\\_packet\\_t](#page-170-0) ∗packet, size\_t size)

*Resizes a packet in host memory. Used to resize placeholder packets for incoming MPI messages, wich initially are allocated with the maximum packet size.*

• void [prt\\_packet\\_release\\_host](#page-166-0) [\(prt\\_packet\\_t](#page-170-0) ∗packet)

*Releases a packet located in host memory. Decrements the number of active references. Destroys the packet when the last reference is removed.*

• void [prt\\_packet\\_release\\_device](#page-166-1) [\(prt\\_packet\\_t](#page-170-0) ∗packet)

*Releases a packet located in device memory. Decrements the number of active references. Destroys the packet when the last reference is removed.*

• void [prt\\_packet\\_host\\_to\\_device](#page-163-0) [\(prt\\_packet\\_t](#page-170-0) ∗src\_packet, [prt\\_channel\\_t](#page-142-0) ∗channel)

*Transfers a packet from the host to a device.*

• void [prt\\_packet\\_device\\_to\\_host](#page-162-0) [\(prt\\_packet\\_t](#page-170-0) ∗src\_packet, [prt\\_channel\\_t](#page-142-0) ∗channel)

*Transfers a packet from the host to a device.*

• void [prt\\_packet\\_device\\_to\\_device](#page-161-0) [\(prt\\_packet\\_t](#page-170-0) ∗src\_packet, [prt\\_channel\\_t](#page-142-0) ∗channel)

*Transfers a packet from a device to another device.*

• void [prt\\_packet\\_device\\_to\\_device\\_direct](#page-162-1) [\(prt\\_packet\\_t](#page-170-0) ∗src\_packet, [prt\\_channel\\_t](#page-142-0) ∗channel)

*Transfers a packet from a device to another device. Uses a direct copy, without involving the host.*

• void [prt\\_packet\\_device\\_mpi\\_to\\_host](#page-160-0) [\(prt\\_packet\\_t](#page-170-0) ∗src\_packet, [prt\\_channel\\_t](#page-142-0) ∗channel, int agent)

*Initiates an MPI transfer from a device. Sends a packet from a device to the host. Then requests an MPI transfer from the host.*

#### **6.24.1 Detailed Description**

PRT data packet.

**Author**

Jakub Kurzak

PULSAR Runtime <http://icl.utk.edu/pulsar/> Copyright (C) 2012-2015 University of Tennessee.

Definition in file [prt\\_packet.c.](#page-0-0)

#### **6.24.2 Function Documentation**

<span id="page-160-0"></span>**6.24.2.1 void prt\_packet\_device\_mpi\_to\_host ( prt\_packet\_t** ∗ *src\_packet,* **prt\_channel\_t** ∗ *channel,* **int** *agent* **)**

Initiates an MPI transfer from a device. Sends a packet from a device to the host. Then requests an MPI transfer from the host.

**Parameters**

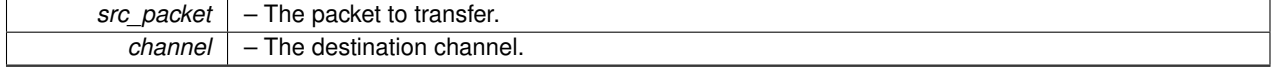

Definition at line 306 of file prt packet.c.

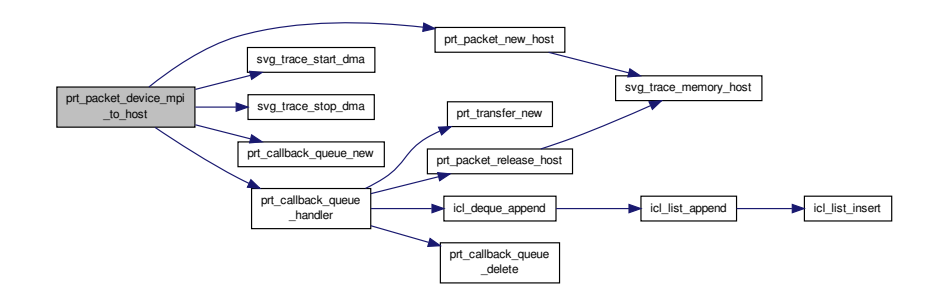

Here is the caller graph for this function:

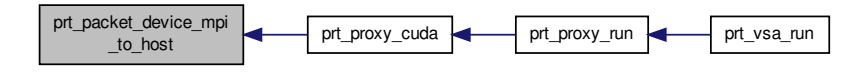

<span id="page-161-0"></span>**6.24.2.2 void prt\_packet\_device\_to\_device ( prt\_packet\_t** ∗ *src\_packet,* **prt\_channel\_t** ∗ *channel* **)**

Transfers a packet from a device to another device.

**Parameters**

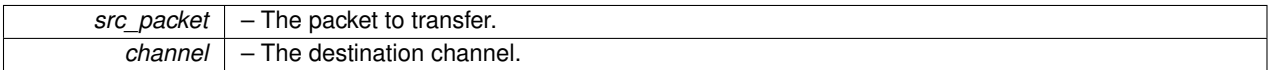

Definition at line 238 of file prt\_packet.c.

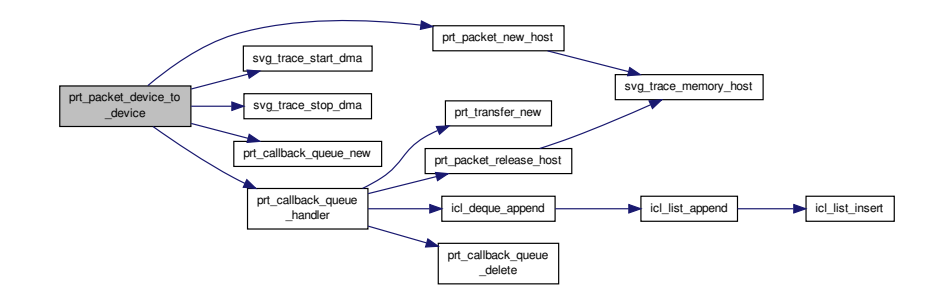

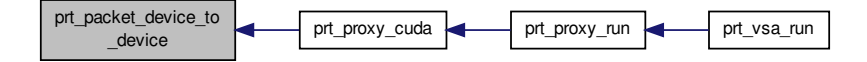

<span id="page-162-1"></span>**6.24.2.3 void prt\_packet\_device\_to\_device\_direct ( prt\_packet\_t** ∗ *src\_packet,* **prt\_channel\_t** ∗ *channel* **)**

Transfers a packet from a device to another device. Uses a direct copy, without involving the host.

#### **Parameters**

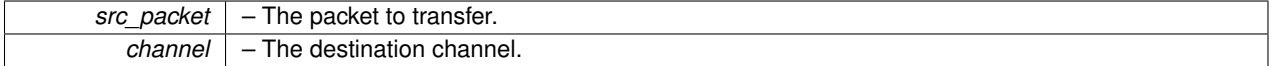

Definition at line 270 of file prt\_packet.c.

Here is the call graph for this function:

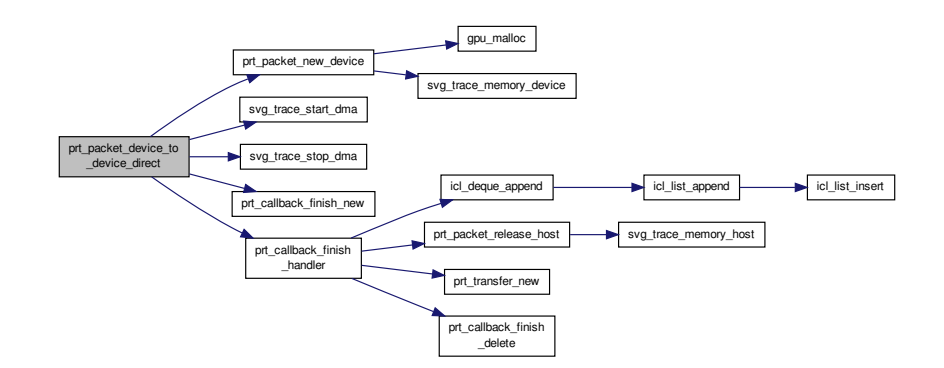

<span id="page-162-0"></span>**6.24.2.4 void prt\_packet\_device\_to\_host ( prt\_packet\_t** ∗ *src\_packet,* **prt\_channel\_t** ∗ *channel* **)**

Transfers a packet from the host to a device.

#### **Parameters**

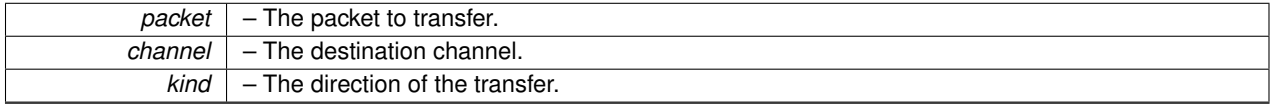

Definition at line 207 of file prt\_packet.c.

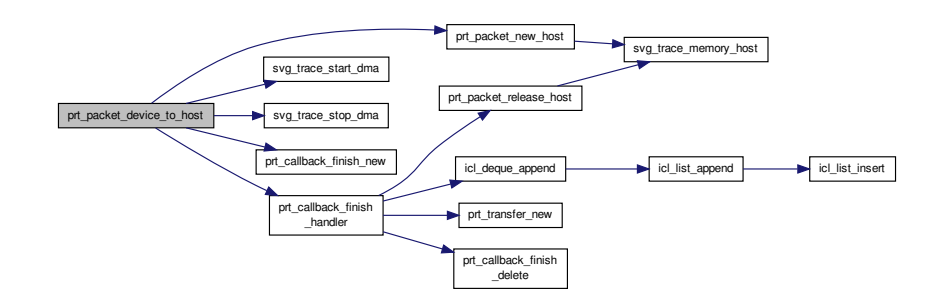

Here is the caller graph for this function:

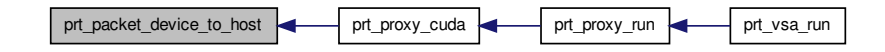

<span id="page-163-0"></span>**6.24.2.5 void prt\_packet\_host\_to\_device ( prt\_packet\_t** ∗ *src\_packet,* **prt\_channel\_t** ∗ *channel* **)**

Transfers a packet from the host to a device.

**Parameters**

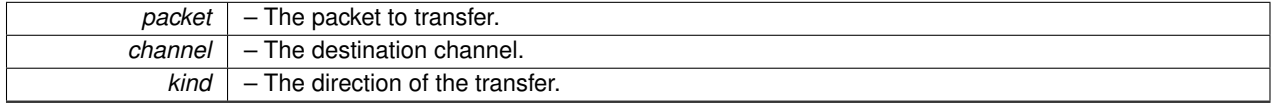

Definition at line 174 of file prt\_packet.c.

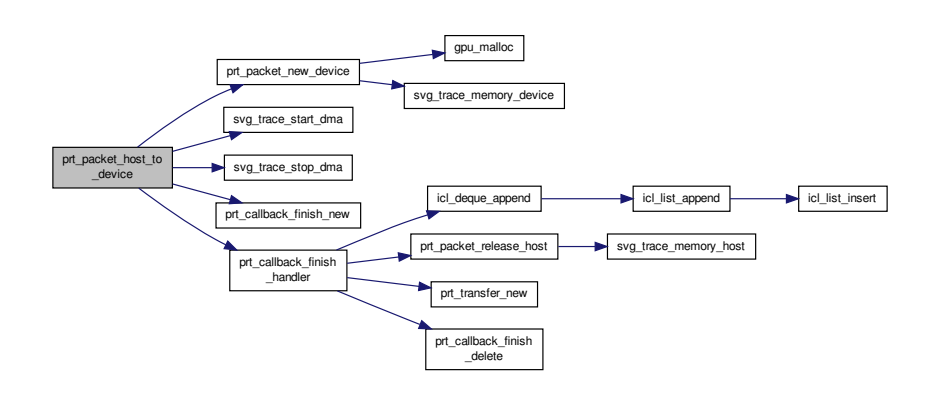

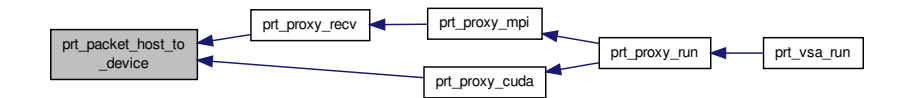

<span id="page-164-0"></span>**6.24.2.6 prt\_packet\_t**∗ **prt\_packet\_new\_device ( size\_t** *size,* **void** ∗ *data,* **prt\_vdp\_t** ∗ *vdp* **)**

Creates a new packet in device memory. Allocates the size amount of data if a NULL pointer is passed.

Registers increased memory usage in both cases. This way the ending balance is expected to be zero. Packet release does not care (know) how the data was allocated.

**Parameters**

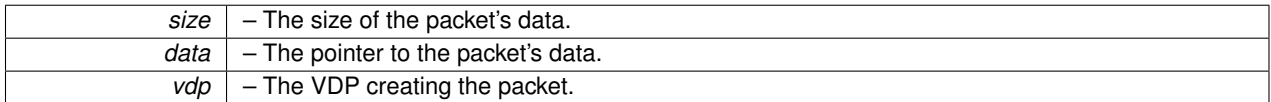

#### **Returns**

A new packet.

Definition at line 68 of file prt\_packet.c.

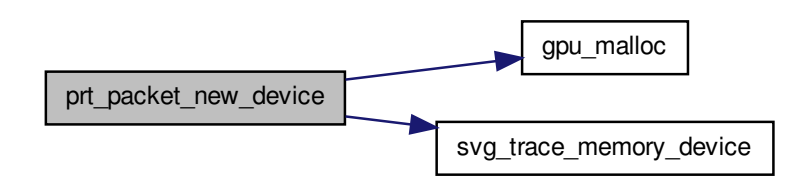

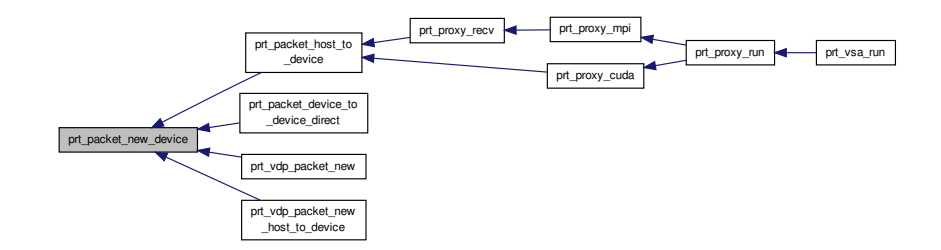

<span id="page-165-0"></span>**6.24.2.7 prt\_packet\_t**∗ **prt\_packet\_new\_host ( size\_t** *size,* **void** ∗ *data* **)**

Creates a new packet in host memory. Allocates the size amount of data if a NULL pointer is passed.

Registers increased memory usage in both cases. This way the ending balance is expected to be zero. Packet release does not care (know) how the data was allocated.

#### **Parameters**

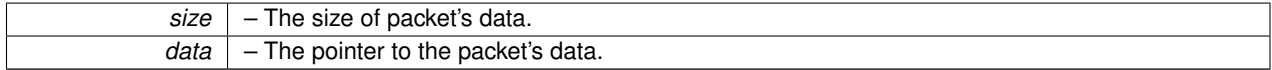

#### **Returns**

A new packet.

Definition at line 27 of file prt\_packet.c.

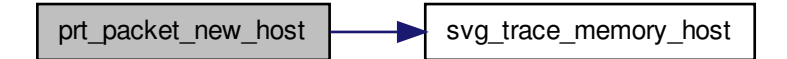

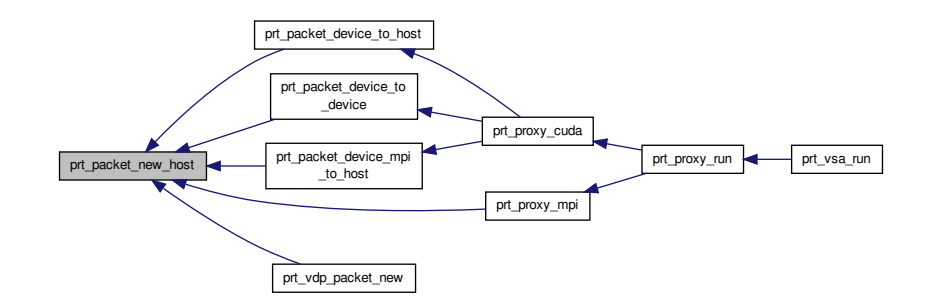

#### <span id="page-166-1"></span>**6.24.2.8 void prt\_packet\_release\_device ( prt\_packet\_t** ∗ *packet* **)**

Releases a packet located in device memory. Decrements the number of active references. Destroys the packet when the last reference is removed.

**Parameters**

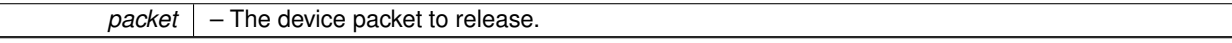

Definition at line 148 of file prt\_packet.c.

Here is the call graph for this function:

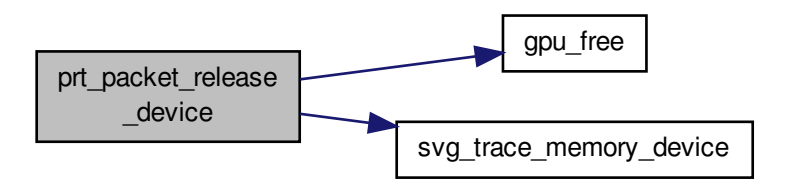

<span id="page-166-0"></span>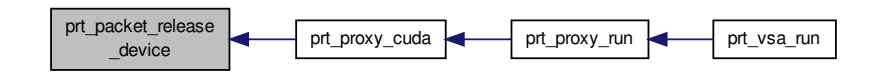

# **6.24.2.9 void prt\_packet\_release\_host ( prt\_packet\_t** ∗ *packet* **)**

Releases a packet located in host memory. Decrements the number of active references. Destroys the packet when the last reference is removed.

## **6.24 prt\_packet.c File Reference 153**

#### **Parameters**

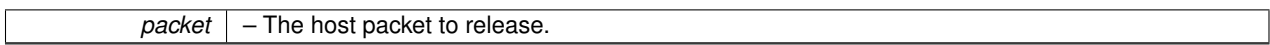

Definition at line 127 of file prt\_packet.c.

Here is the call graph for this function:

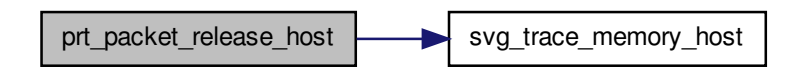

Here is the caller graph for this function:

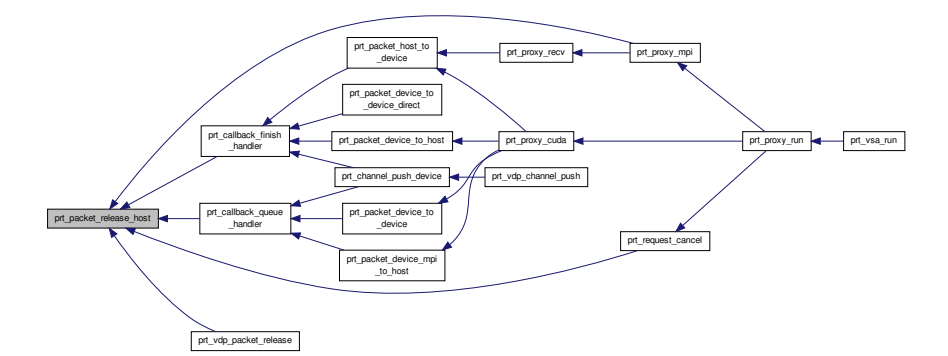

<span id="page-168-0"></span>**6.24.2.10 void prt\_packet\_resize\_host ( prt\_packet\_t** ∗ *packet,* **size\_t** *size* **)**

Resizes a packet in host memory. Used to resize placeholder packets for incoming MPI messages, wich initially are allocated with the maximum packet size.

**Parameters**

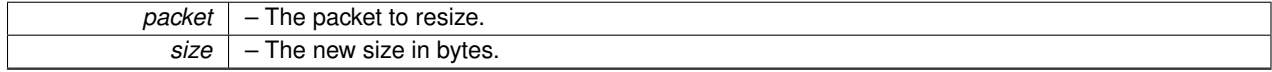

Definition at line 105 of file prt\_packet.c.

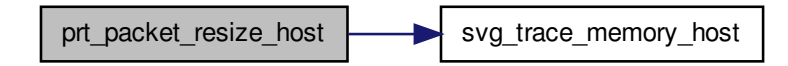

Here is the caller graph for this function:

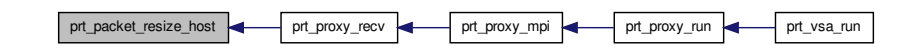

# **6.25 prt\_packet.h File Reference**

## PRT data packet.

#include "prt.h" Include dependency graph for prt\_packet.h:

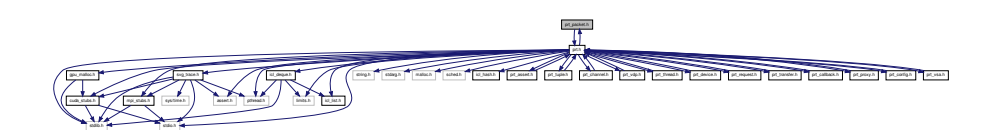

This graph shows which files directly or indirectly include this file:

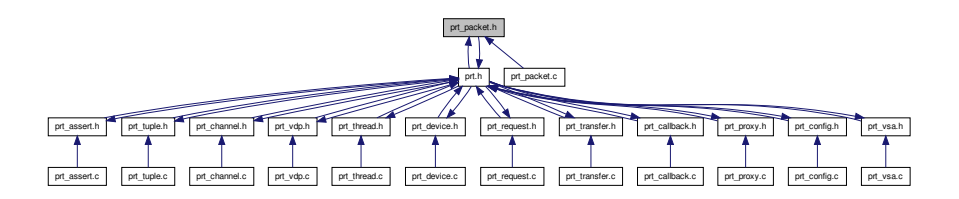

# **Data Structures**

• struct [prt\\_packet\\_s](#page-45-0)

*VDP's data packet A packet of data transferred through VDP's channels.*

### **Typedefs**

• typedef struct [prt\\_packet\\_s](#page-45-0) [prt\\_packet\\_t](#page-170-0)

*VDP's data packet A packet of data transferred through VDP's channels.*

## **Functions**

• [prt\\_packet\\_t](#page-170-0) ∗ [prt\\_packet\\_new\\_host](#page-175-0) (size\_t size, void ∗data)

*Creates a new packet in host memory. Allocates the size amount of data if a NULL pointer is passed.*

- [prt\\_packet\\_t](#page-170-0) ∗ [prt\\_packet\\_new\\_device](#page-174-0) (size\_t size, void ∗data, struct [prt\\_vdp\\_s](#page-50-0) ∗vdp)
- *Creates a new packet in device memory. Allocates the size amount of data if a NULL pointer is passed.*
- void [prt\\_packet\\_resize\\_host](#page-177-0) [\(prt\\_packet\\_t](#page-170-0) ∗packet, size\_t size)

*Resizes a packet in host memory. Used to resize placeholder packets for incoming MPI messages, wich initially are allocated with the maximum packet size.*

• void [prt\\_packet\\_release\\_host](#page-177-1) [\(prt\\_packet\\_t](#page-170-0) ∗packet)

*Releases a packet located in host memory. Decrements the number of active references. Destroys the packet when the last reference is removed.*

• void [prt\\_packet\\_release\\_device](#page-176-0) [\(prt\\_packet\\_t](#page-170-0) ∗packet)

*Releases a packet located in device memory. Decrements the number of active references. Destroys the packet when the last reference is removed.*

• void [prt\\_packet\\_host\\_to\\_device](#page-173-0) [\(prt\\_packet\\_t](#page-170-0) ∗src\_packet, struct [prt\\_channel\\_s](#page-42-0) ∗channel)

*Transfers a packet from the host to a device.*

- void [prt\\_packet\\_device\\_to\\_host](#page-172-0) [\(prt\\_packet\\_t](#page-170-0) ∗src\_packet, struct [prt\\_channel\\_s](#page-42-0) ∗channel) *Transfers a packet from the host to a device.*
- void [prt\\_packet\\_device\\_to\\_device](#page-171-0) [\(prt\\_packet\\_t](#page-170-0) ∗src\_packet, struct [prt\\_channel\\_s](#page-42-0) ∗channel) *Transfers a packet from a device to another device.*
- void [prt\\_packet\\_device\\_to\\_device\\_direct](#page-172-1) [\(prt\\_packet\\_t](#page-170-0) ∗src\_packet, struct [prt\\_channel\\_s](#page-42-0) ∗channel) *Transfers a packet from a device to another device. Uses a direct copy, without involving the host.*
- void [prt\\_packet\\_device\\_mpi\\_to\\_host](#page-171-1) [\(prt\\_packet\\_t](#page-170-0) ∗src\_packet, struct [prt\\_channel\\_s](#page-42-0) ∗channel, int agent) *Initiates an MPI transfer from a device. Sends a packet from a device to the host. Then requests an MPI transfer from the host.*

## **6.25.1 Detailed Description**

#### PRT data packet.

#### **Author**

Jakub Kurzak

PULSAR Runtime <http://icl.utk.edu/pulsar/> Copyright (C) 2012-2015 University of Tennessee. Definition in file [prt\\_packet.h.](#page-0-0)

#### **6.25.2 Typedef Documentation**

<span id="page-170-0"></span>**6.25.2.1 typedef struct prt\_packet\_s prt\_packet\_t**

VDP's data packet A packet of data transferred through VDP's channels.

"num\_refs" is a multi-access synchronization variable. Therefore, declared as volatile and accessed with atomics.

# **6.25.3 Function Documentation**

<span id="page-171-1"></span>**6.25.3.1 void prt\_packet\_device\_mpi\_to\_host ( prt\_packet\_t** ∗ *src\_packet,* **prt\_channel\_t** ∗ *channel,* **int** *agent* **)**

Initiates an MPI transfer from a device. Sends a packet from a device to the host. Then requests an MPI transfer from the host.

**Parameters**

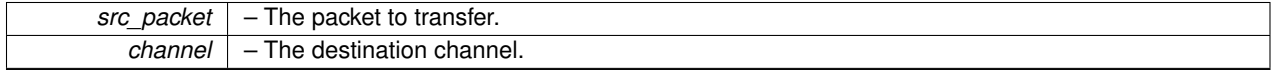

Definition at line 306 of file prt\_packet.c.

Here is the call graph for this function:

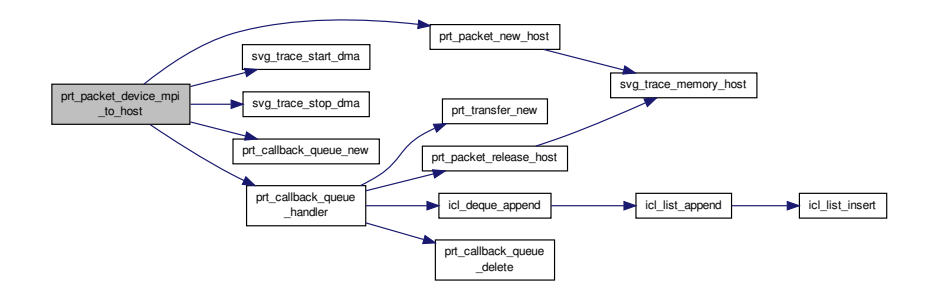

Here is the caller graph for this function:

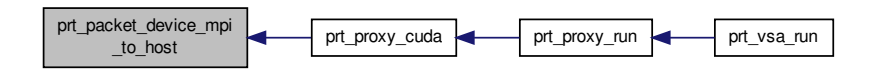

<span id="page-171-0"></span>**6.25.3.2 void prt\_packet\_device\_to\_device ( prt\_packet\_t** ∗ *src\_packet,* **prt\_channel\_t** ∗ *channel* **)**

Transfers a packet from a device to another device.

**Parameters**

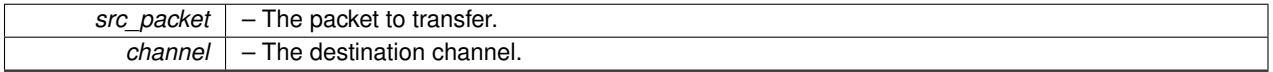

Definition at line 238 of file prt\_packet.c.

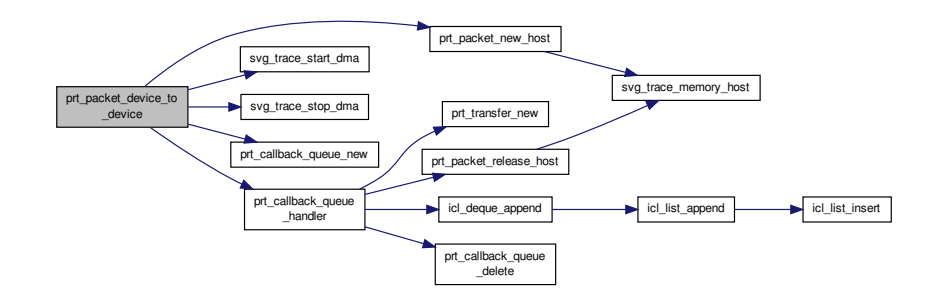

Here is the caller graph for this function:

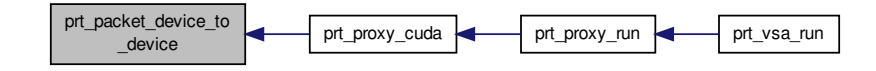

<span id="page-172-1"></span>**6.25.3.3 void prt\_packet\_device\_to\_device\_direct ( prt\_packet\_t** ∗ *src\_packet,* **prt\_channel\_t** ∗ *channel* **)**

Transfers a packet from a device to another device. Uses a direct copy, without involving the host.

**Parameters**

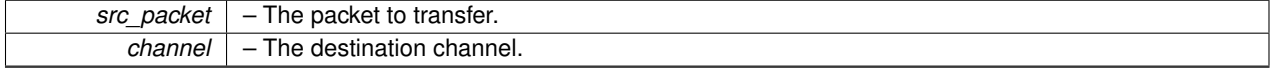

Definition at line 270 of file prt\_packet.c.

<span id="page-172-0"></span>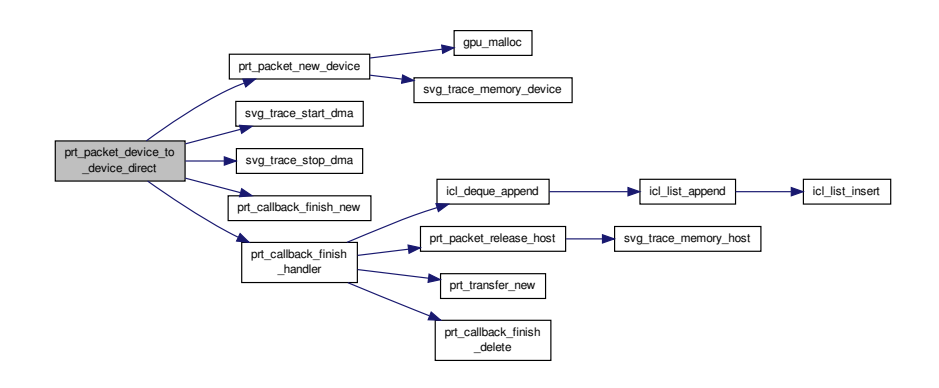

**6.25.3.4 void prt\_packet\_device\_to\_host ( prt\_packet\_t** ∗ *src\_packet,* **prt\_channel\_t** ∗ *channel* **)**

Transfers a packet from the host to a device.

**Parameters**

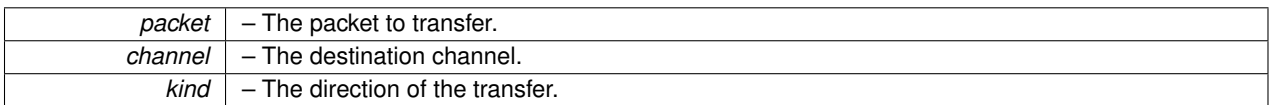

Definition at line 207 of file prt\_packet.c.

Here is the call graph for this function:

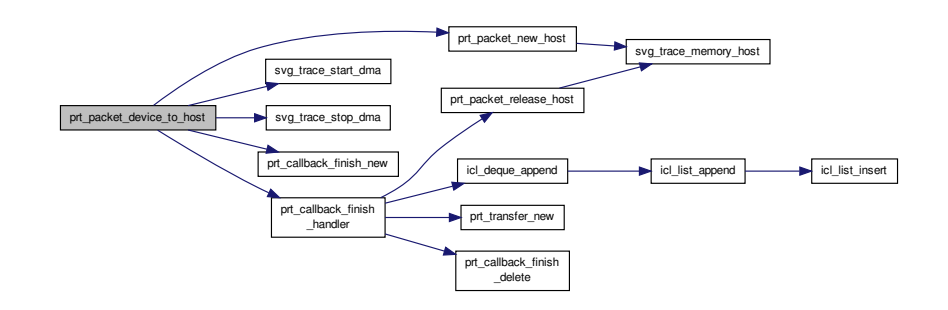

Here is the caller graph for this function:

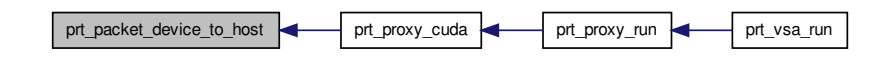

<span id="page-173-0"></span>**6.25.3.5 void prt\_packet\_host\_to\_device ( prt\_packet\_t** ∗ *src\_packet,* **prt\_channel\_t** ∗ *channel* **)**

Transfers a packet from the host to a device.

**Parameters**

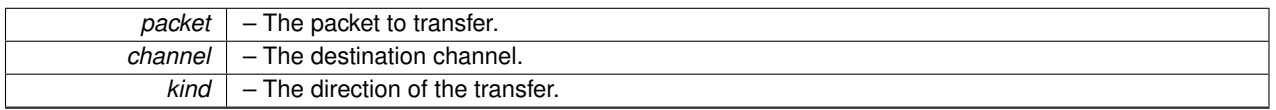

Definition at line 174 of file prt\_packet.c.

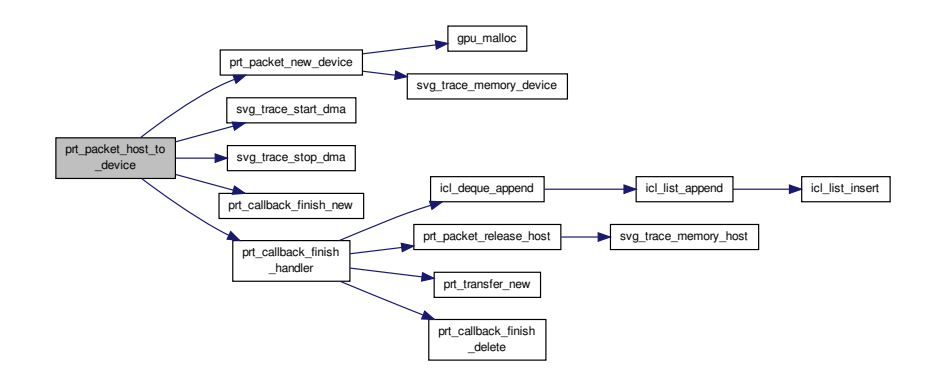

Here is the caller graph for this function:

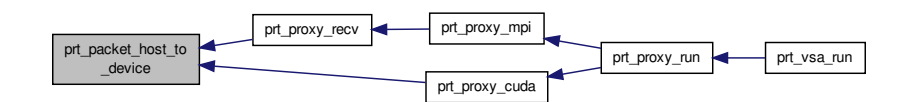

<span id="page-174-0"></span>**6.25.3.6 prt\_packet\_t**∗ **prt\_packet\_new\_device ( size\_t** *size,* **void** ∗ *data,* **prt\_vdp\_t** ∗ *vdp* **)**

Creates a new packet in device memory. Allocates the size amount of data if a NULL pointer is passed.

Registers increased memory usage in both cases. This way the ending balance is expected to be zero. Packet release does not care (know) how the data was allocated.

**Parameters**

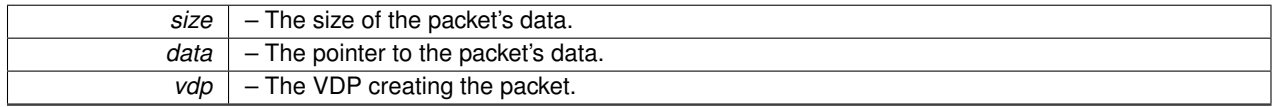

**Returns**

A new packet.

Definition at line 68 of file prt\_packet.c.

Here is the call graph for this function:

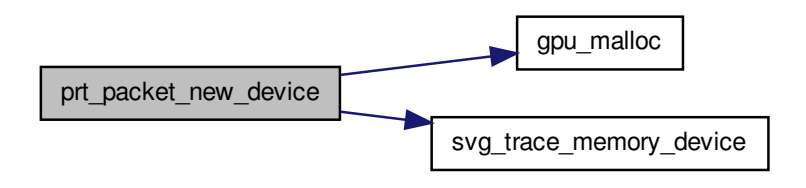

Here is the caller graph for this function:

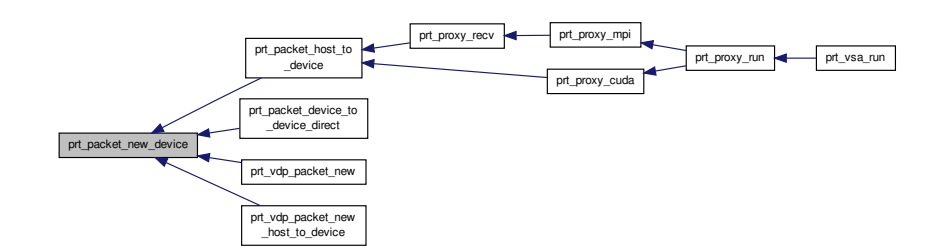

#### <span id="page-175-0"></span>**6.25.3.7 prt\_packet\_t**∗ **prt\_packet\_new\_host ( size\_t** *size,* **void** ∗ *data* **)**

Creates a new packet in host memory. Allocates the size amount of data if a NULL pointer is passed.

Registers increased memory usage in both cases. This way the ending balance is expected to be zero. Packet release does not care (know) how the data was allocated.

**Parameters**

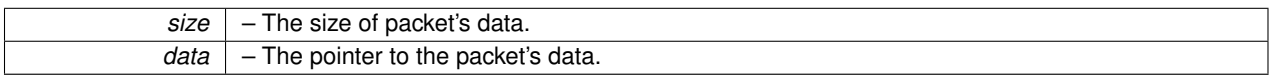

**Returns**

A new packet.

Definition at line 27 of file prt\_packet.c.

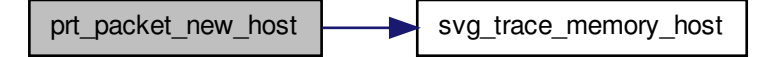

Here is the caller graph for this function:

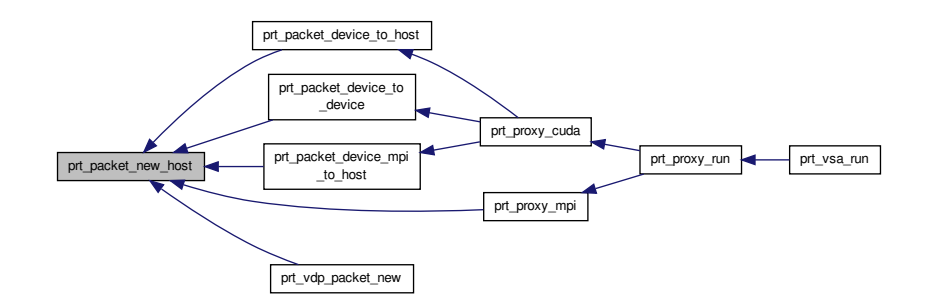

<span id="page-176-0"></span>**6.25.3.8 void prt\_packet\_release\_device ( prt\_packet\_t** ∗ *packet* **)**

Releases a packet located in device memory. Decrements the number of active references. Destroys the packet when the last reference is removed.

**Parameters**

*packet* – The device packet to release.

Definition at line 148 of file prt\_packet.c.

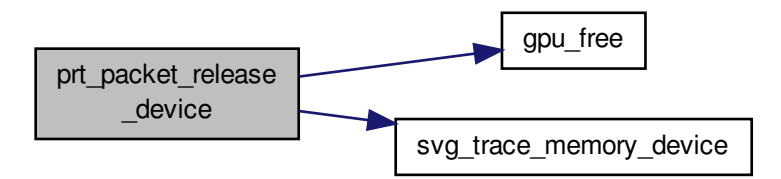

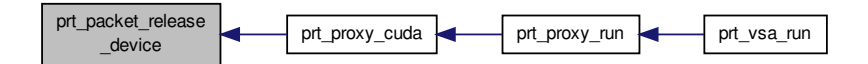

<span id="page-177-1"></span>**6.25.3.9 void prt\_packet\_release\_host ( prt\_packet\_t** ∗ *packet* **)**

Releases a packet located in host memory. Decrements the number of active references. Destroys the packet when the last reference is removed.

**Parameters**

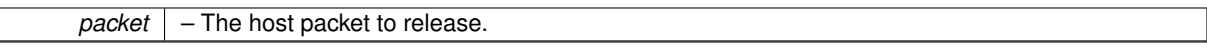

Definition at line 127 of file prt\_packet.c.

Here is the call graph for this function:

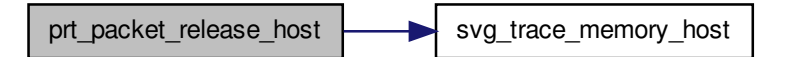

<span id="page-177-0"></span>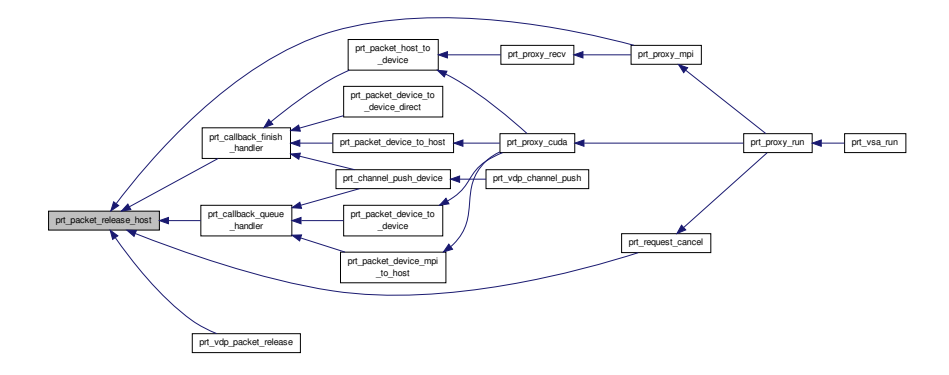

**6.25.3.10 void prt\_packet\_resize\_host ( prt\_packet\_t** ∗ *packet,* **size\_t** *size* **)**

Resizes a packet in host memory. Used to resize placeholder packets for incoming MPI messages, wich initially are allocated with the maximum packet size.

#### **Parameters**

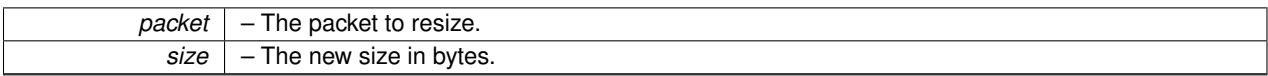

Definition at line 105 of file prt\_packet.c.

Here is the call graph for this function:

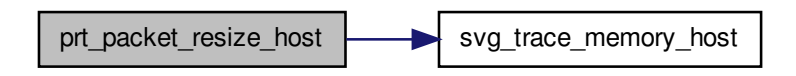

Here is the caller graph for this function:

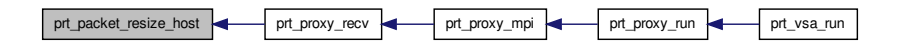

# **6.26 prt\_proxy.c File Reference**

PRT communication proxy.

#include "prt\_proxy.h" Include dependency graph for prt\_proxy.c:

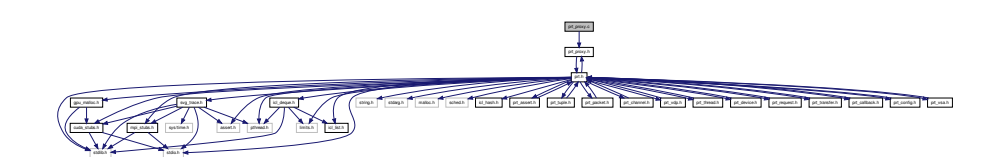

# **Functions**

• [prt\\_proxy\\_t](#page-188-0) \* [prt\\_proxy\\_new](#page-184-0) (int num\_agents)

*Creates a proxy.*

• void [prt\\_proxy\\_delete](#page-181-0) [\(prt\\_proxy\\_t](#page-188-0) ∗proxy)

*Destroys a proxy. Checks if all the lists are empty at the time of destruction. Not destroying the list of receives (destroyed at the end of the proxy's cycle).*

- void [prt\\_proxy\\_max\\_channel\\_size](#page-182-0) [\(prt\\_proxy\\_t](#page-188-0) ∗proxy, [prt\\_channel\\_t](#page-142-0) ∗channel)
	- *Looks for maximum channel/packet size.*
- void [prt\\_proxy\\_recv](#page-185-0) [\(prt\\_proxy\\_t](#page-188-0) ∗proxy, [prt\\_request\\_t](#page-200-0) ∗request)
*Receives to a channel.*

• void [prt\\_proxy\\_mpi](#page-183-0) [\(prt\\_proxy\\_t](#page-188-0) ∗proxy)

*Implements the proxy's MPI cycle. Services all MPI requests.*

• void [prt\\_proxy\\_cuda](#page-180-0) [\(prt\\_proxy\\_t](#page-188-0) ∗proxy)

*Implements the proxy's CUDA cycle. Services all local transfer requests. Runs all device code.*

• double [prt\\_proxy\\_run](#page-185-0) [\(prt\\_proxy\\_t](#page-188-0) ∗proxy)

*Implements the proxy's production cycle. First, barriers with all MPI processes. Then, barriers with all local worker threads and starts measuring time. When finished, barriers with all local worker threads. Then, barriers with all MPI processes and stops the timer.*

#### **6.26.1 Detailed Description**

PRT communication proxy.

**Author**

Jakub Kurzak

The proxy executes all MPI communication and all CUDA code. In the case of multiple CUDA devices, the proxy services all the devices. The proxy implements device-to-device communications as staged, device-to-host + host-to-device communications. If supported, direct device-to-device communication is also possible, using the prt\_packet\_device\_to\_device\_direct function (currently not used). The proxy also implements MPI transfers involving devices as staged, device-to-host + MPI communications.

PULSAR Runtime <http://icl.utk.edu/pulsar/> Copyright (C) 2012-2015 University of Tennessee.

Definition in file [prt\\_proxy.c.](#page-0-0)

### **6.26.2 Function Documentation**

<span id="page-180-0"></span>**6.26.2.1 void prt\_proxy\_cuda ( prt\_proxy\_t** ∗ *proxy* **)**

Implements the proxy's CUDA cycle. Services all local transfer requests. Runs all device code.

#### **Parameters**

*proxy* – The proxy to cycle CUDA.

Definition at line 256 of file prt\_proxy.c.

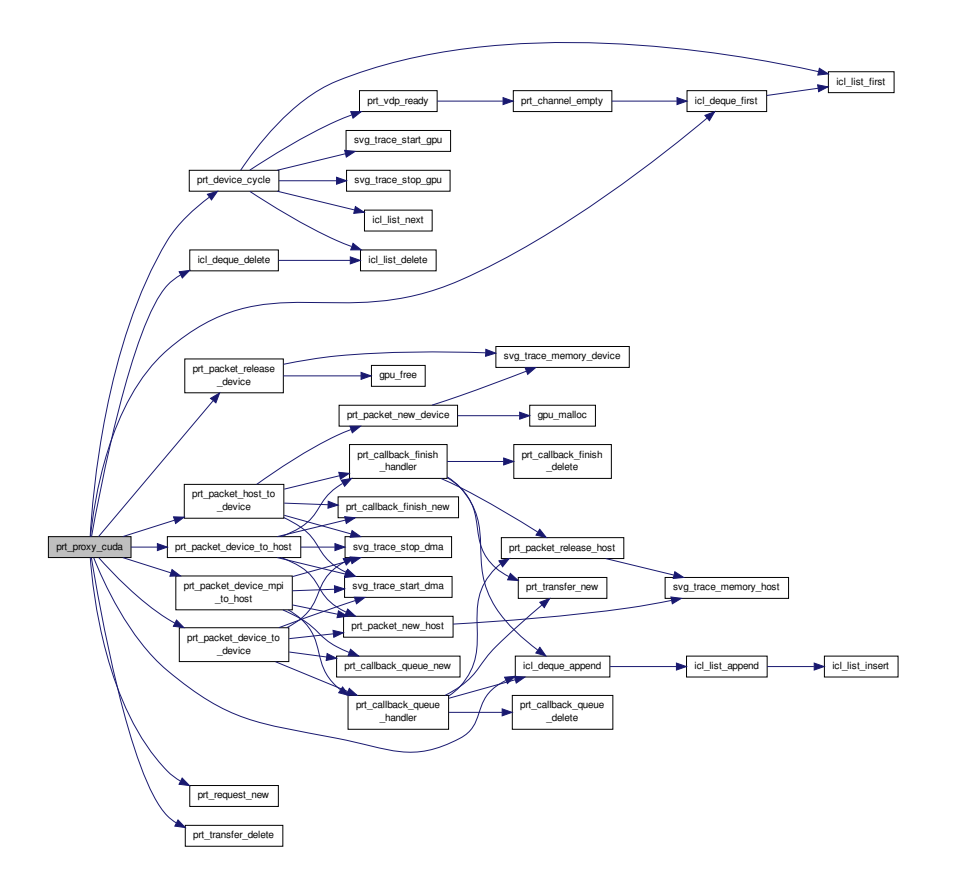

Here is the caller graph for this function:

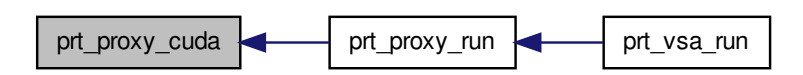

**6.26.2.2 void prt\_proxy\_delete ( prt\_proxy\_t** ∗ *proxy* **)**

Destroys a proxy. Checks if all the lists are empty at the time of destruction. Not destroying the list of receives (destroyed at the end of the proxy's cycle).

## **6.26 prt\_proxy.c File Reference 167**

#### **Parameters**

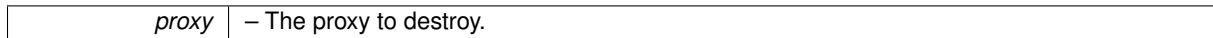

Definition at line 86 of file prt\_proxy.c.

Here is the call graph for this function:

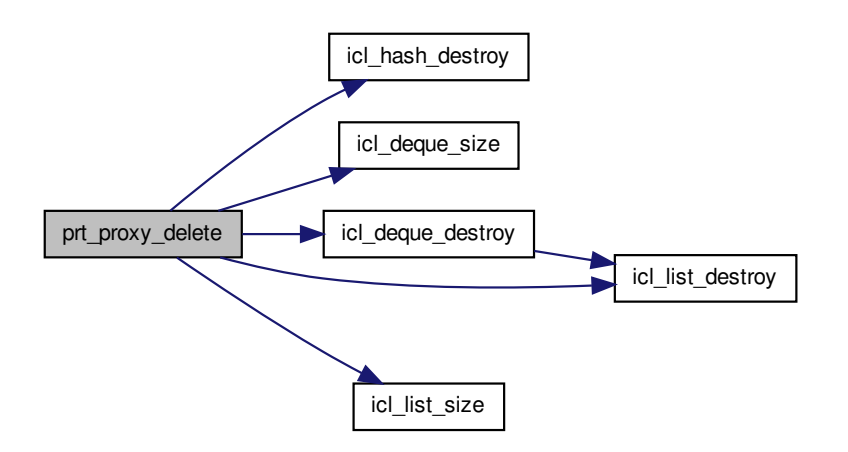

Here is the caller graph for this function:

prt\_proxy\_delete prt\_vsa\_delete

**6.26.2.3 void prt\_proxy\_max\_channel\_size ( prt\_proxy\_t** ∗ *proxy,* **prt\_channel\_t** ∗ *channel* **)**

Looks for maximum channel/packet size.

**Parameters**

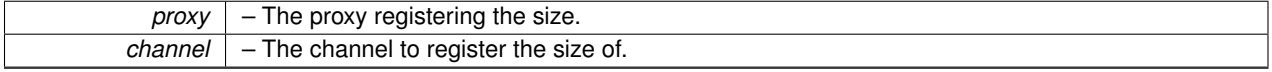

Definition at line 132 of file prt\_proxy.c.

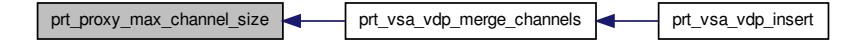

<span id="page-183-0"></span>**6.26.2.4 void prt\_proxy\_mpi ( prt\_proxy\_t** ∗ *proxy* **)**

Implements the proxy's MPI cycle. Services all MPI requests.

**Parameters**

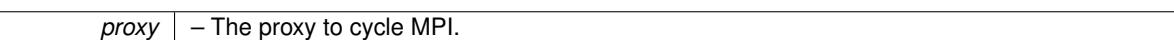

Definition at line 187 of file prt\_proxy.c.

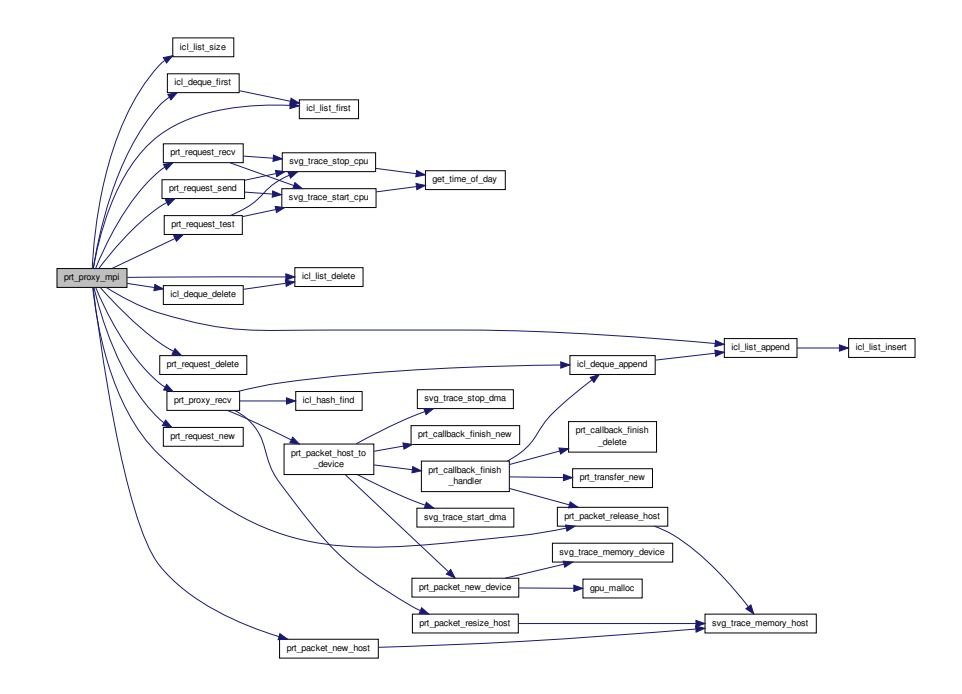

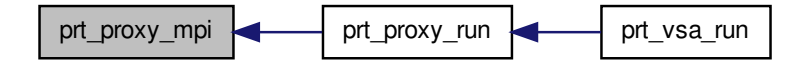

#### **6.26.2.5 prt\_proxy\_t**∗ **prt\_proxy\_new ( int** *num\_agents* **)**

## Creates a proxy.

#### **Parameters**

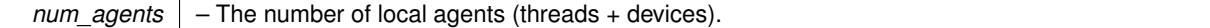

**Returns**

A new proxy.

Definition at line 30 of file prt\_proxy.c.

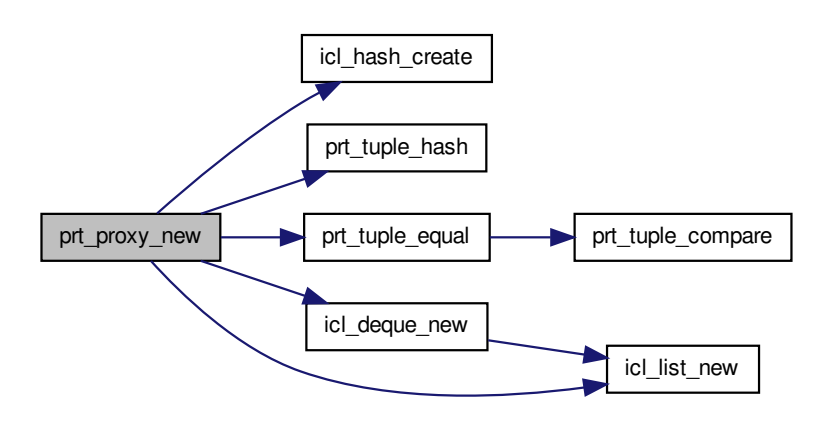

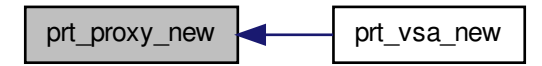

## **6.26.2.6 void prt\_proxy\_recv ( prt\_proxy\_t** ∗ *proxy,* **prt\_request\_t** ∗ *request* **)**

Receives to a channel.

**Parameters**

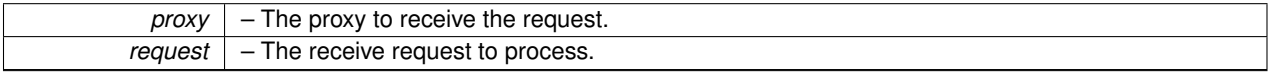

Definition at line 150 of file prt\_proxy.c.

Here is the call graph for this function:

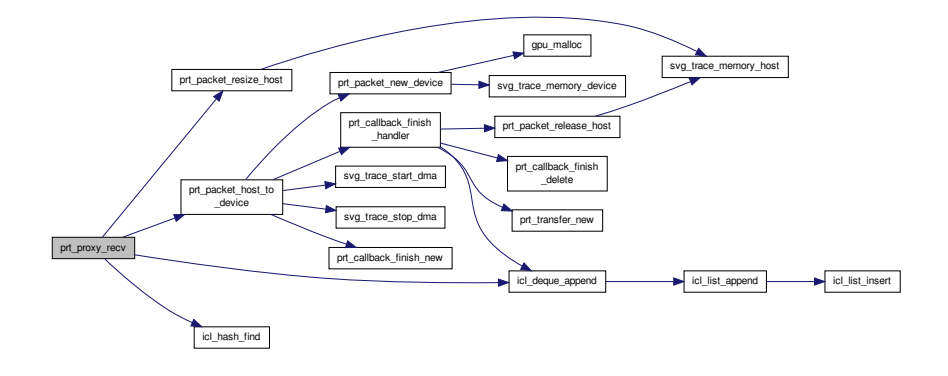

<span id="page-185-0"></span>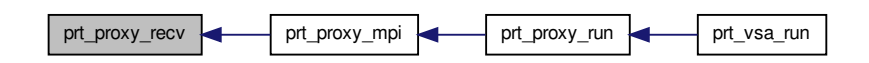

**6.26.2.7 double prt\_proxy\_run ( prt\_proxy\_t** ∗ *proxy* **)**

Implements the proxy's production cycle. First, barriers with all MPI processes. Then, barriers with all local worker threads and starts measuring time. When finished, barriers with all local worker threads. Then, barriers with all MPI processes and stops the timer.

**Parameters**

*proxy* | – The proxy to run.

**Returns**

The execution time.

Definition at line 319 of file prt\_proxy.c.

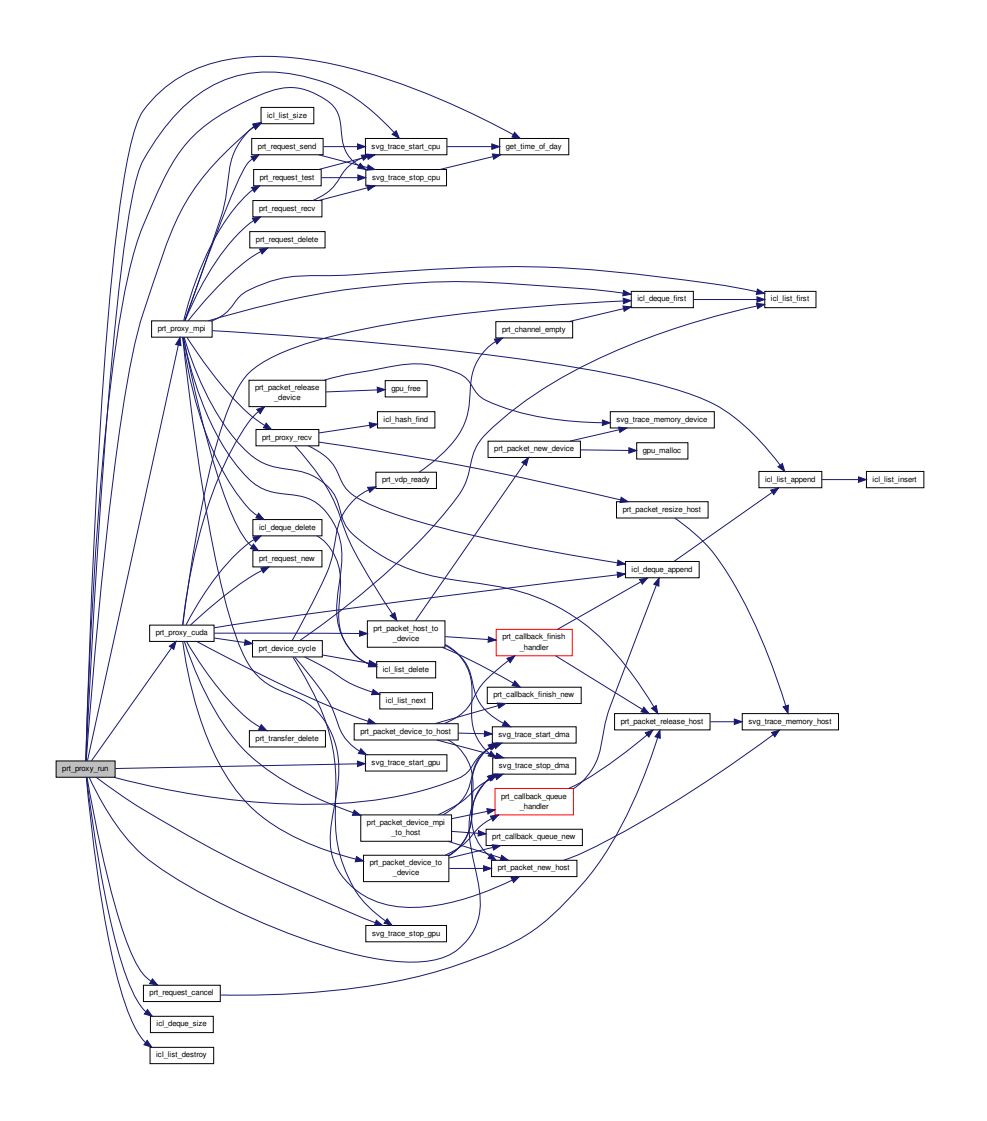

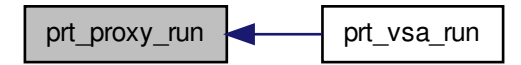

# **6.27 prt\_proxy.h File Reference**

PRT communication proxy.

#include "prt.h" Include dependency graph for prt\_proxy.h:

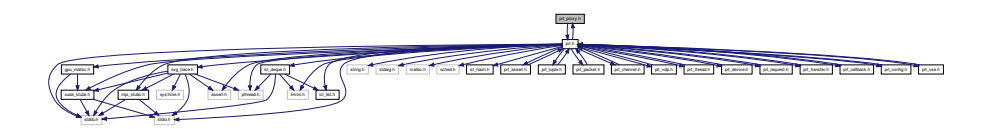

This graph shows which files directly or indirectly include this file:

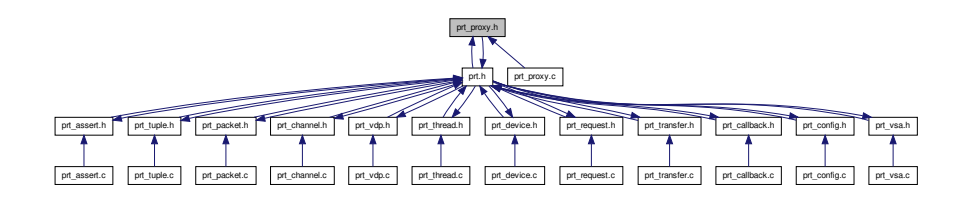

# **Data Structures**

• struct [prt\\_proxy\\_s](#page-46-0)

*VSA's proxy.*

### <span id="page-187-0"></span>**Macros**

- #define [PRT\\_PROXY\\_MAX\\_TAGS\\_PER\\_NODE](#page-187-0) 10003
	- *Maximum tags per node. Size of the proxy's hash table for tags. It should be a prime number.*
- <span id="page-187-1"></span>• #define [PRT\\_PROXY\\_MAX\\_SENDS\\_PER\\_AGENT](#page-187-1) 1
	- *Maximum numbers of outstanding MPI send requests per agent.*
- <span id="page-187-2"></span>• #define [PRT\\_PROXY\\_MAX\\_RECVS\\_PER\\_AGENT](#page-187-2) 1

*Maximum numbers of outstanding MPI receive requests per agent.*

# **Typedefs**

• typedef struct [prt\\_proxy\\_s](#page-46-0) [prt\\_proxy\\_t](#page-188-0) *VSA's proxy.*

# **Functions**

• [prt\\_proxy\\_t](#page-188-0) \* [prt\\_proxy\\_new](#page-192-0) (int num\_agents)

*Creates a proxy.*

• void [prt\\_proxy\\_delete](#page-189-0) [\(prt\\_proxy\\_t](#page-188-0) ∗proxy)

*Destroys a proxy. Checks if all the lists are empty at the time of destruction. Not destroying the list of receives (destroyed at the end of the proxy's cycle).*

- void [prt\\_proxy\\_max\\_channel\\_size](#page-190-0) [\(prt\\_proxy\\_t](#page-188-0) ∗proxy, struct [prt\\_channel\\_s](#page-42-0) ∗channel) *Looks for maximum channel/packet size.*
- void [prt\\_proxy\\_recv](#page-193-0) [\(prt\\_proxy\\_t](#page-188-0) \*proxy, struct [prt\\_request\\_s](#page-47-0) \*request)

*Receives to a channel.*

• void [prt\\_proxy\\_mpi](#page-191-0) [\(prt\\_proxy\\_t](#page-188-0) ∗proxy)

*Implements the proxy's MPI cycle. Services all MPI requests.*

• void [prt\\_proxy\\_cuda](#page-188-1) [\(prt\\_proxy\\_t](#page-188-0) ∗proxy)

*Implements the proxy's CUDA cycle. Services all local transfer requests. Runs all device code.*

• double [prt\\_proxy\\_run](#page-193-1) [\(prt\\_proxy\\_t](#page-188-0) ∗proxy)

*Implements the proxy's production cycle. First, barriers with all MPI processes. Then, barriers with all local worker threads and starts measuring time. When finished, barriers with all local worker threads. Then, barriers with all MPI processes and stops the timer.*

# **6.27.1 Detailed Description**

### PRT communication proxy.

**Author**

Jakub Kurzak

PULSAR Runtime <http://icl.utk.edu/pulsar/> Copyright (C) 2012-2015 University of Tennessee.

Definition in file [prt\\_proxy.h.](#page-0-0)

# **6.27.2 Typedef Documentation**

<span id="page-188-0"></span>**6.27.2.1 typedef struct prt\_proxy\_s prt\_proxy\_t**

# VSA's proxy.

The reason for the num\_callbacks counter is the following: Empty transfers queue does not mean there is nothing pending. Communication requests may be sitting in a stream waiting to be queued.

# **6.27.3 Function Documentation**

<span id="page-188-1"></span>**6.27.3.1 void prt\_proxy\_cuda ( prt\_proxy\_t** ∗ *proxy* **)**

Implements the proxy's CUDA cycle. Services all local transfer requests. Runs all device code.

#### **Parameters**

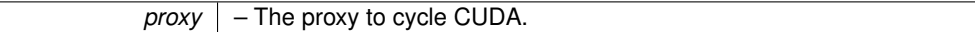

Definition at line 256 of file prt\_proxy.c.

Here is the call graph for this function:

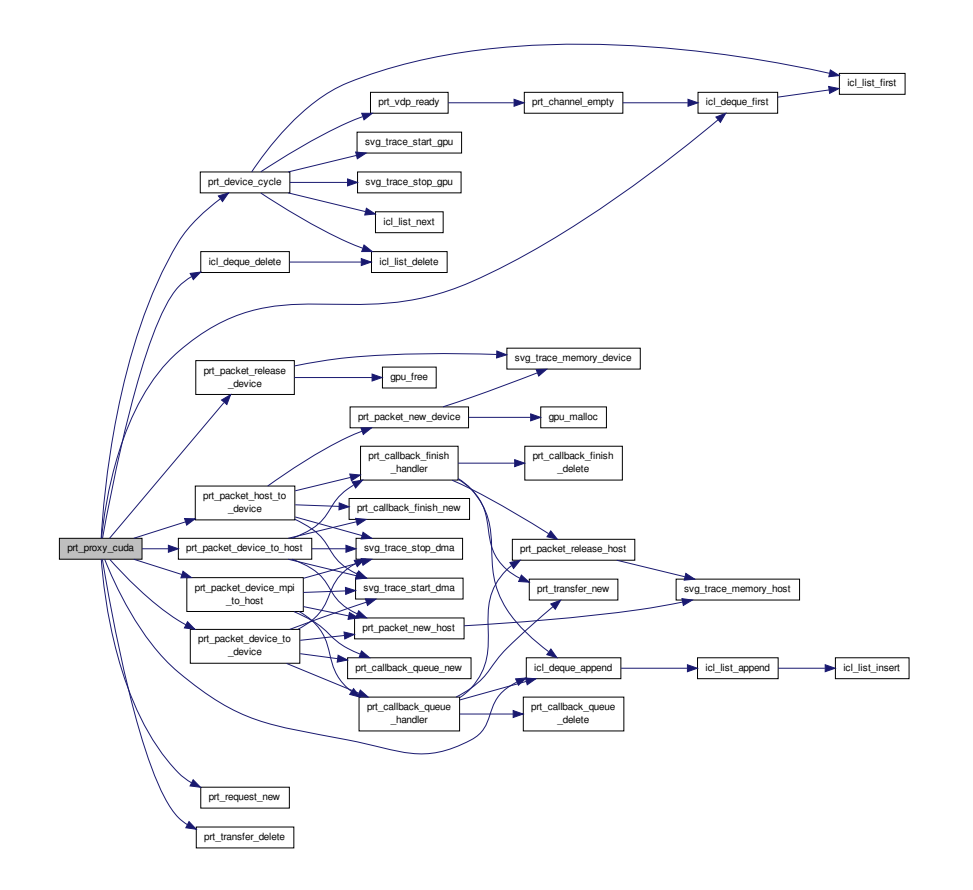

Here is the caller graph for this function:

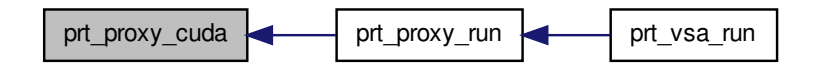

<span id="page-189-0"></span>**6.27.3.2 void prt\_proxy\_delete ( prt\_proxy\_t** ∗ *proxy* **)**

Destroys a proxy. Checks if all the lists are empty at the time of destruction. Not destroying the list of receives (destroyed at the end of the proxy's cycle).

## **6.27 prt\_proxy.h File Reference 175**

#### **Parameters**

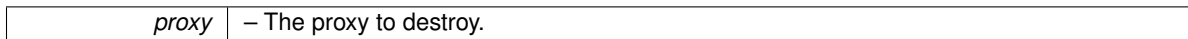

Definition at line 86 of file prt\_proxy.c.

Here is the call graph for this function:

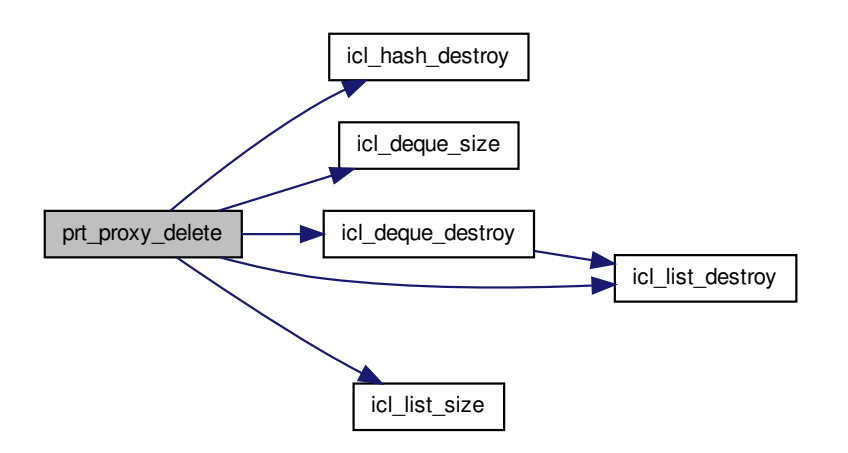

Here is the caller graph for this function:

prt\_proxy\_delete prt\_vsa\_delete

<span id="page-190-0"></span>**6.27.3.3 void prt\_proxy\_max\_channel\_size ( prt\_proxy\_t** ∗ *proxy,* **prt\_channel\_t** ∗ *channel* **)**

Looks for maximum channel/packet size.

**Parameters**

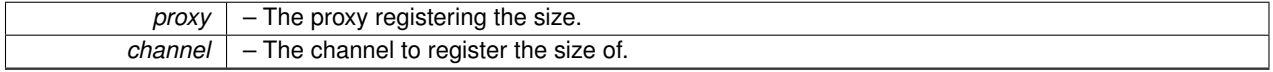

Definition at line 132 of file prt\_proxy.c.

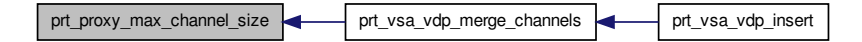

<span id="page-191-0"></span>**6.27.3.4 void prt\_proxy\_mpi ( prt\_proxy\_t** ∗ *proxy* **)**

Implements the proxy's MPI cycle. Services all MPI requests.

**Parameters**

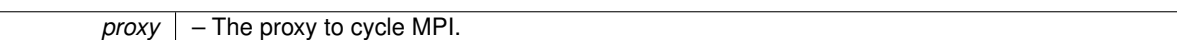

Definition at line 187 of file prt\_proxy.c.

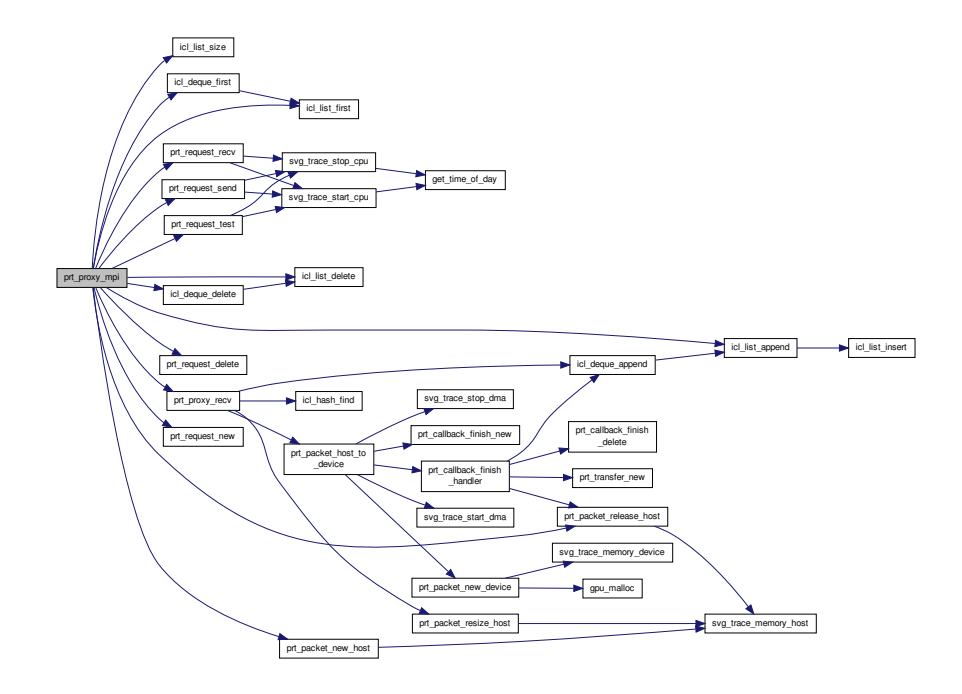

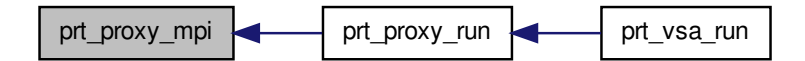

#### <span id="page-192-0"></span>**6.27.3.5 prt\_proxy\_t**∗ **prt\_proxy\_new ( int** *num\_agents* **)**

## Creates a proxy.

#### **Parameters**

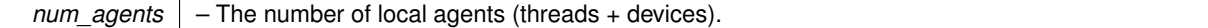

**Returns**

A new proxy.

Definition at line 30 of file prt\_proxy.c.

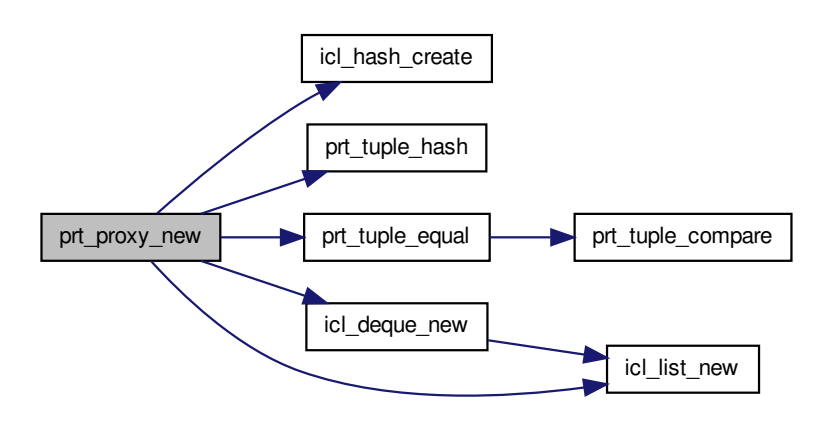

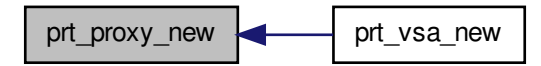

## <span id="page-193-0"></span>**6.27.3.6 void prt\_proxy\_recv ( prt\_proxy\_t** ∗ *proxy,* **prt\_request\_t** ∗ *request* **)**

Receives to a channel.

**Parameters**

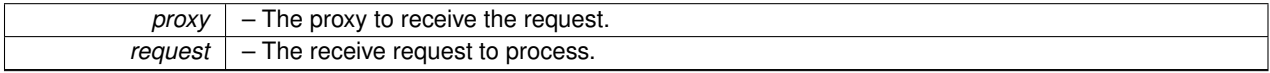

Definition at line 150 of file prt\_proxy.c.

Here is the call graph for this function:

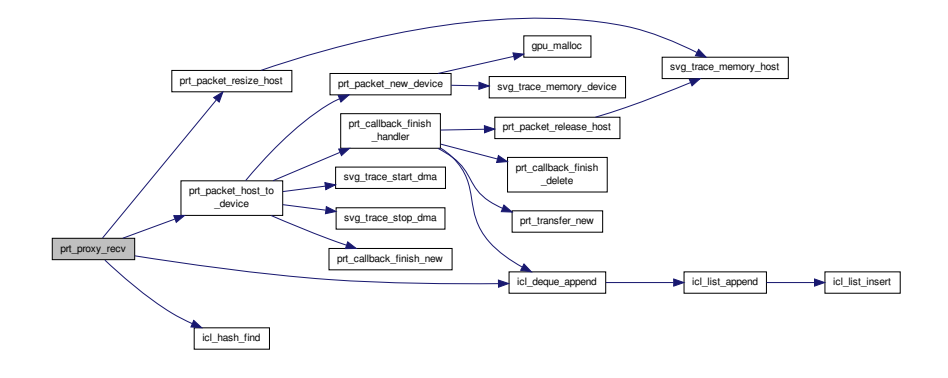

<span id="page-193-1"></span>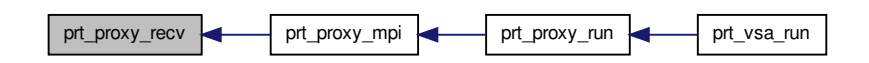

**6.27.3.7 double prt\_proxy\_run ( prt\_proxy\_t** ∗ *proxy* **)**

Implements the proxy's production cycle. First, barriers with all MPI processes. Then, barriers with all local worker threads and starts measuring time. When finished, barriers with all local worker threads. Then, barriers with all MPI processes and stops the timer.

**Parameters**

*proxy* | – The proxy to run.

**Returns**

The execution time.

Definition at line 319 of file prt\_proxy.c.

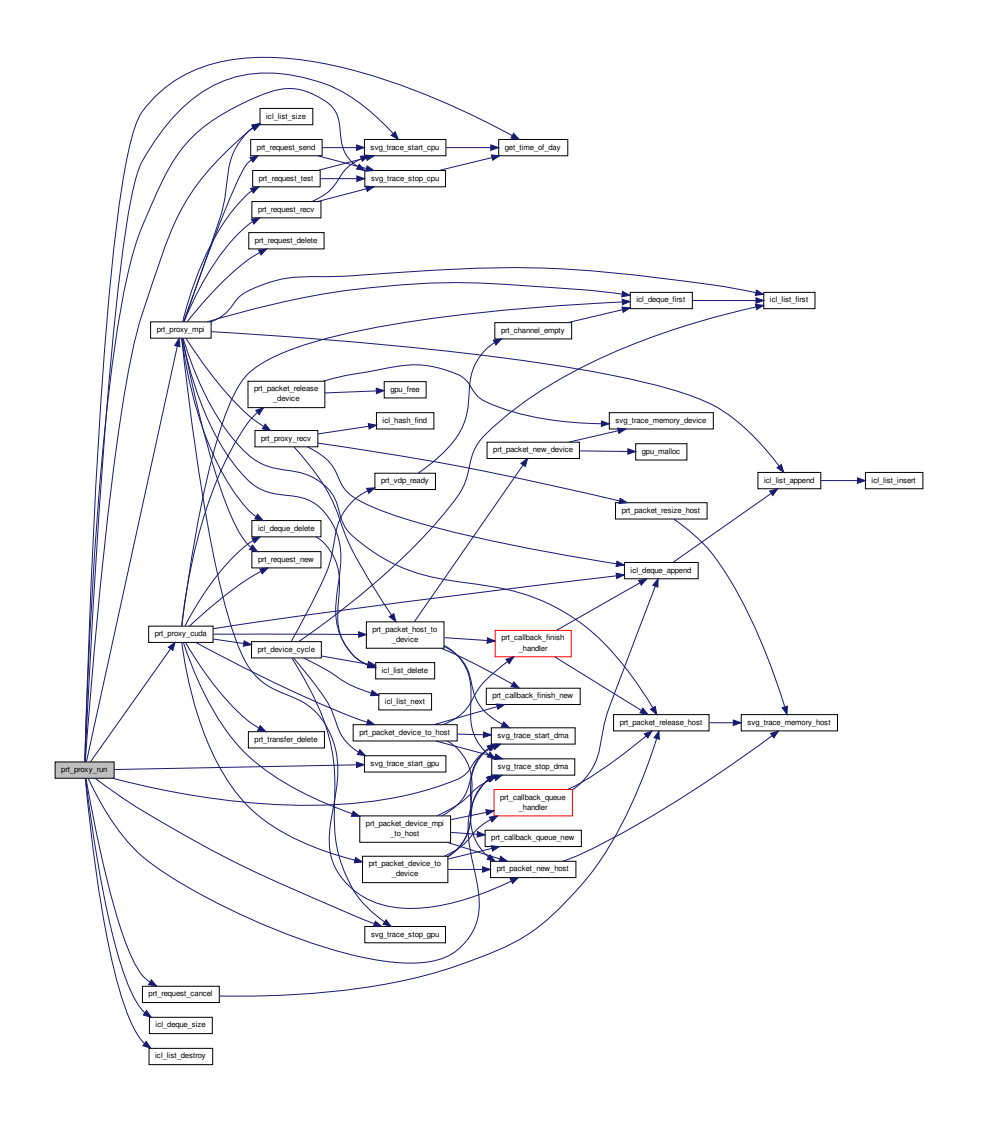

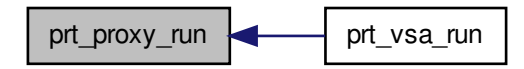

# **6.28 prt\_request.c File Reference**

PRT communication request.

#include "prt\_request.h" Include dependency graph for prt\_request.c:

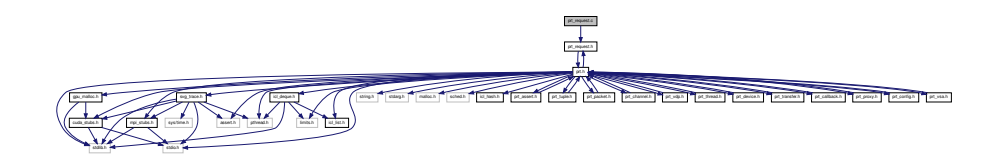

# **Functions**

• [prt\\_request\\_t](#page-200-0) \* [prt\\_request\\_new](#page-197-0) [\(prt\\_packet\\_t](#page-170-0) \*packet, size\_t size, int peer, int tag)

*Creates a new request.*

• void [prt\\_request\\_delete](#page-196-0) [\(prt\\_request\\_t](#page-200-0) ∗request)

*Destroys a request.*

• void [prt\\_request\\_send](#page-198-0) [\(prt\\_request\\_t](#page-200-0) ∗request)

*Posts a send request.*

• void [prt\\_request\\_recv](#page-197-1) [\(prt\\_request\\_t](#page-200-0) ∗request)

*Posts a receive request.*

• int [prt\\_request\\_test](#page-199-0) [\(prt\\_request\\_t](#page-200-0) ∗request)

*Tests a request. Traces only completed requests.*

• void [prt\\_request\\_cancel](#page-196-1) [\(prt\\_request\\_t](#page-200-0) ∗request)

*Cancels a request. Cancels them MPI request, releases the packet, frees the request object.*

## **6.28.1 Detailed Description**

PRT communication request.

**Author**

Jakub Kurzak

PULSAR Runtime <http://icl.utk.edu/pulsar/> Copyright (C) 2012-2015 University of Tennessee. Definition in file [prt\\_request.c.](#page-0-0)

#### **6.28.2 Function Documentation**

<span id="page-196-1"></span>**6.28.2.1 void prt\_request\_cancel ( prt\_request\_t** ∗ *request* **)**

Cancels a request. Cancels them MPI request, releases the packet, frees the request object.

#### **Parameters**

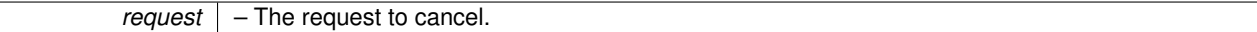

Definition at line 126 of file prt\_request.c.

Here is the call graph for this function:

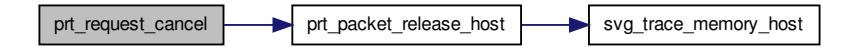

Here is the caller graph for this function:

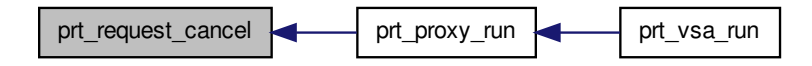

<span id="page-196-0"></span>**6.28.2.2 void prt\_request\_delete ( prt\_request\_t** ∗ *request* **)**

Destroys a request.

**Parameters**

*request* – The request to destroy.

Definition at line 43 of file prt\_request.c.

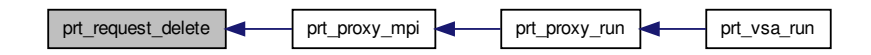

<span id="page-197-0"></span>**6.28.2.3 prt\_request\_t**∗ **prt\_request\_new ( prt\_packet\_t** ∗ *packet,* **size\_t** *size,* **int** *peer,* **int** *tag* **)**

#### Creates a new request.

#### **Parameters**

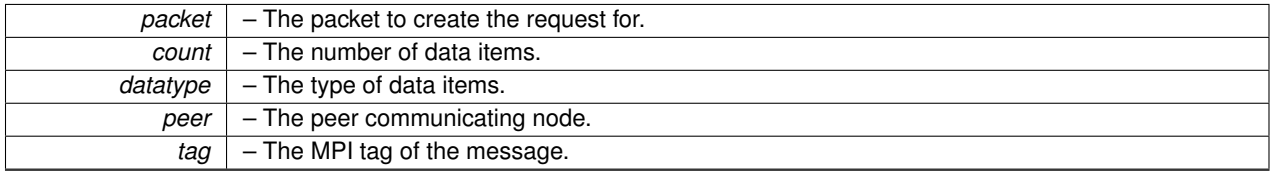

**Returns**

A new request.

Definition at line 25 of file prt\_request.c.

Here is the caller graph for this function:

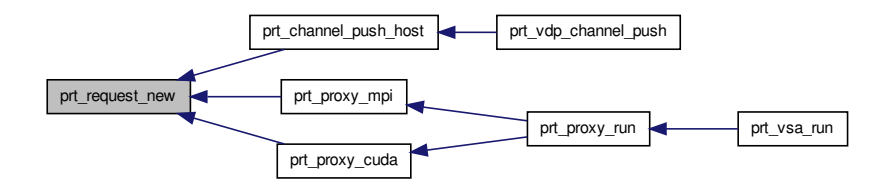

<span id="page-197-1"></span>**6.28.2.4 void prt\_request\_recv ( prt\_request\_t** ∗ *request* **)**

Posts a receive request.

**Parameters**

*request* – The receive request to post.

Definition at line 77 of file prt\_request.c.

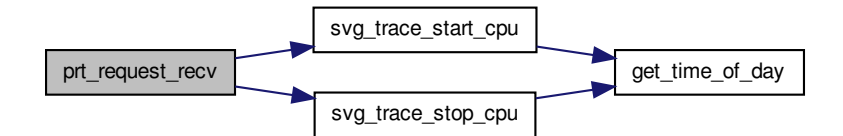

Here is the caller graph for this function:

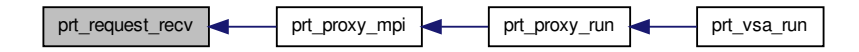

<span id="page-198-0"></span>**6.28.2.5 void prt\_request\_send ( prt\_request\_t** ∗ *request* **)**

Posts a send request.

**Parameters**

*request*  $\vert$  – The send request to post.

Definition at line 54 of file prt\_request.c.

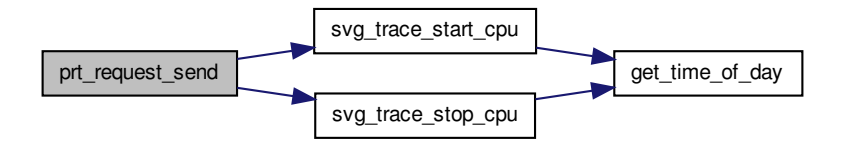

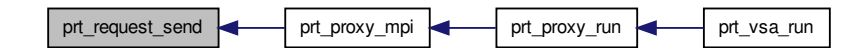

<span id="page-199-0"></span>**6.28.2.6 int prt\_request\_test ( prt\_request\_t** ∗ *request* **)**

Tests a request. Traces only completed requests.

#### **Parameters**

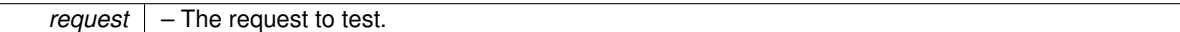

**Return values**

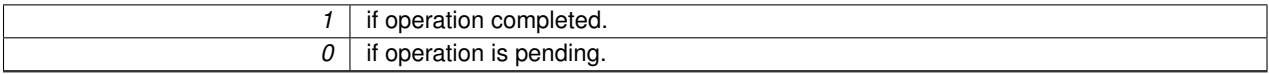

Definition at line 104 of file prt\_request.c.

Here is the call graph for this function:

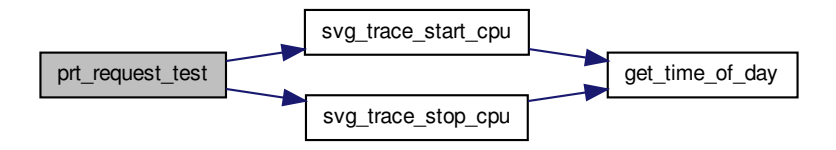

Here is the caller graph for this function:

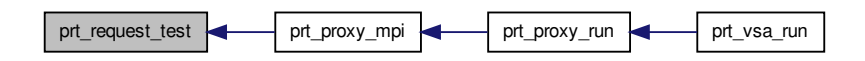

# **6.29 prt\_request.h File Reference**

PRT communication request.

# #include "prt.h"

Include dependency graph for prt\_request.h:

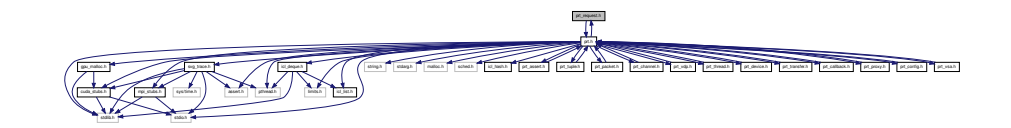

This graph shows which files directly or indirectly include this file:

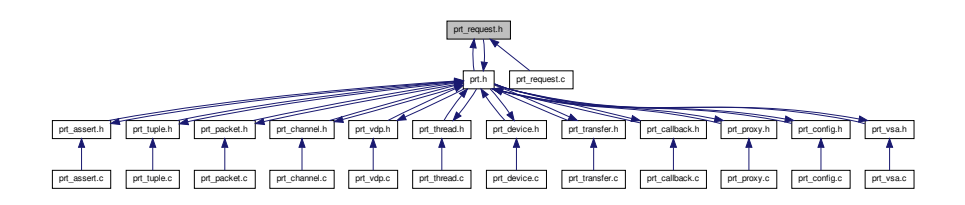

## **Data Structures**

• struct [prt\\_request\\_s](#page-47-0)

*MPI communication request for a packet. Contains a packet, some info, MPI request and MPI status.*

### **Typedefs**

<span id="page-200-0"></span>• typedef struct [prt\\_request\\_s](#page-47-0) [prt\\_request\\_t](#page-200-0)

*MPI communication request for a packet. Contains a packet, some info, MPI request and MPI status.*

## **Functions**

- [prt\\_request\\_t](#page-200-0) \* [prt\\_request\\_new](#page-202-0) (struct [prt\\_packet\\_s](#page-45-0) \*packet, size\_t size, int peer, int tag) *Creates a new request.*
- void [prt\\_request\\_delete](#page-201-0) [\(prt\\_request\\_t](#page-200-0) ∗request)

*Destroys a request.*

• void [prt\\_request\\_send](#page-203-0) [\(prt\\_request\\_t](#page-200-0) ∗request)

*Posts a send request.*

• void [prt\\_request\\_recv](#page-202-1) [\(prt\\_request\\_t](#page-200-0) ∗request)

*Posts a receive request.*

• int [prt\\_request\\_test](#page-204-0) [\(prt\\_request\\_t](#page-200-0) ∗request)

*Tests a request. Traces only completed requests.*

• void [prt\\_request\\_cancel](#page-201-1) [\(prt\\_request\\_t](#page-200-0) ∗request)

*Cancels a request. Cancels them MPI request, releases the packet, frees the request object.*

# **6.29.1 Detailed Description**

PRT communication request.

**Author**

Jakub Kurzak

PULSAR Runtime <http://icl.utk.edu/pulsar/> Copyright (C) 2012-2015 University of Tennessee. Definition in file [prt\\_request.h.](#page-0-0)

# **6.29.2 Function Documentation**

<span id="page-201-1"></span>**6.29.2.1 void prt\_request\_cancel ( prt\_request\_t** ∗ *request* **)**

Cancels a request. Cancels them MPI request, releases the packet, frees the request object.

## **Parameters**

*request*  $\vert$  – The request to cancel.

Definition at line 126 of file prt\_request.c.

Here is the call graph for this function:

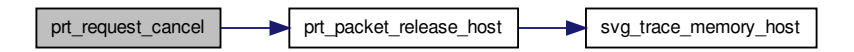

Here is the caller graph for this function:

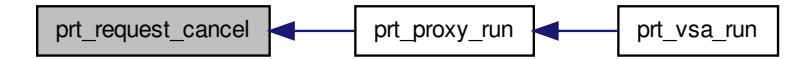

<span id="page-201-0"></span>**6.29.2.2 void prt\_request\_delete ( prt\_request\_t** ∗ *request* **)**

Destroys a request.

## **6.29 prt\_request.h File Reference 187**

#### **Parameters**

*request* – The request to destroy.

Definition at line 43 of file prt\_request.c.

Here is the caller graph for this function:

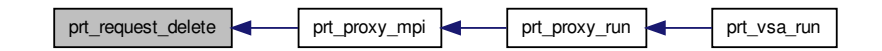

<span id="page-202-0"></span>**6.29.2.3 prt\_request\_t**∗ **prt\_request\_new ( prt\_packet\_t** ∗ *packet,* **size\_t** *size,* **int** *peer,* **int** *tag* **)**

#### Creates a new request.

**Parameters**

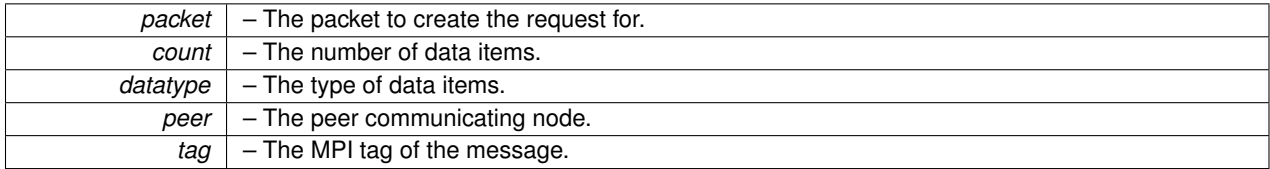

**Returns**

A new request.

Definition at line 25 of file prt\_request.c.

Here is the caller graph for this function:

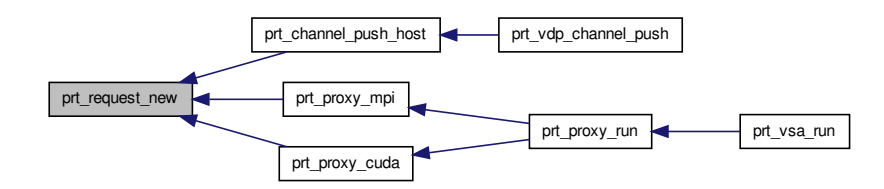

<span id="page-202-1"></span>**6.29.2.4 void prt\_request\_recv ( prt\_request\_t** ∗ *request* **)**

Posts a receive request.

#### **Parameters**

*request* – The receive request to post.

Definition at line 77 of file prt\_request.c.

Here is the call graph for this function:

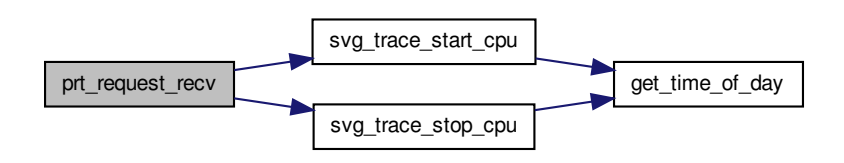

Here is the caller graph for this function:

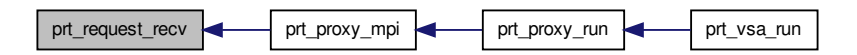

<span id="page-203-0"></span>**6.29.2.5 void prt\_request\_send ( prt\_request\_t** ∗ *request* **)**

Posts a send request.

**Parameters**

*request* – The send request to post.

Definition at line 54 of file prt\_request.c.

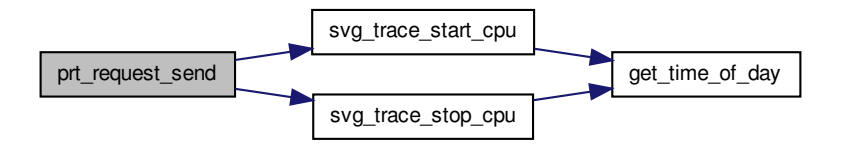

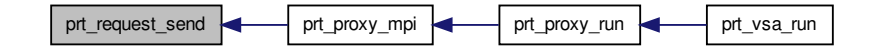

<span id="page-204-0"></span>**6.29.2.6 int prt\_request\_test ( prt\_request\_t** ∗ *request* **)**

Tests a request. Traces only completed requests.

## **Parameters**

*request*  $\vert$  – The request to test.

**Return values**

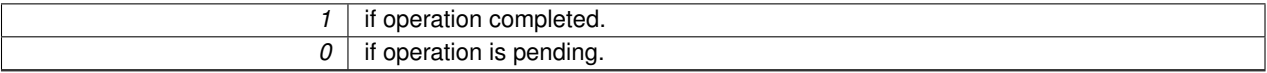

Definition at line 104 of file prt\_request.c.

Here is the call graph for this function:

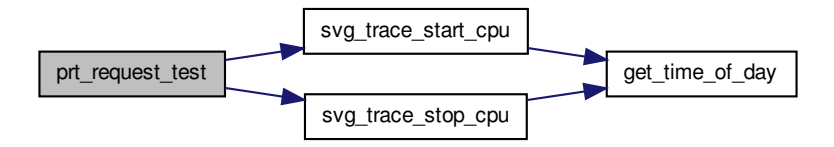

Here is the caller graph for this function:

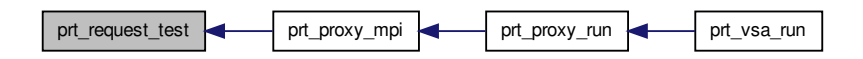

# **6.30 prt\_thread.c File Reference**

PRT thread.

**Generated on Thu Nov 20 2014 18:08:33 for PULSAR by Doxygen**

## #include "prt\_thread.h" Include dependency graph for prt\_thread.c:

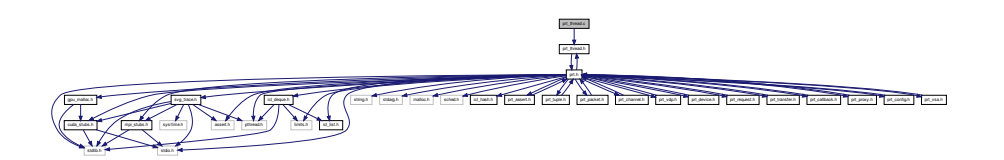

# **Functions**

• [prt\\_thread\\_t](#page-209-0) \* [prt\\_thread\\_new](#page-206-0) (int rank, int core, int agent\_rank)

*Creates a new thread object.*

• void [prt\\_thread\\_delete](#page-205-0) [\(prt\\_thread\\_t](#page-209-0) ∗thread)

#### *Destroys a thread.*

• void ∗ [prt\\_thread\\_run](#page-207-0) (void ∗thrd)

*Implements the thread's processing cycle. If set, calls the thread warmup function. Barriers all threads. If the communication proxy is active, it participates in the barrier. Cycles through VDPs. Fires the ones that are ready. Removes the ones which burned out. Quits when the list of VDPs becomes empty. Saves the execution time.*

## **6.30.1 Detailed Description**

PRT thread.

**Author**

Jakub Kurzak

PULSAR Runtime <http://icl.utk.edu/pulsar/> Copyright (C) 2012-2015 University of Tennessee.

Definition in file [prt\\_thread.c.](#page-0-0)

# **6.30.2 Function Documentation**

<span id="page-205-0"></span>**6.30.2.1 void prt\_thread\_delete ( prt\_thread\_t** ∗ *thread* **)**

Destroys a thread.

**Parameters**

*thread* – The thread to destroy.

Definition at line 49 of file prt\_thread.c.

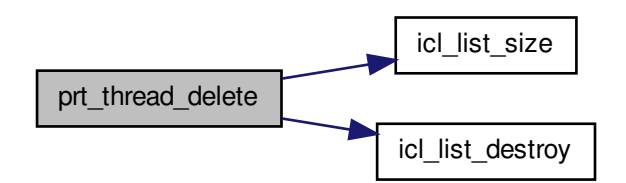

Here is the caller graph for this function:

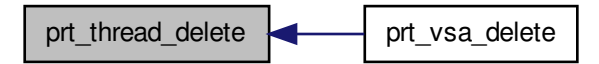

<span id="page-206-0"></span>**6.30.2.2 prt\_thread\_t**∗ **prt\_thread\_new ( int** *rank,* **int** *core,* **int** *agent\_rank* **)**

Creates a new thread object.

## **Parameters**

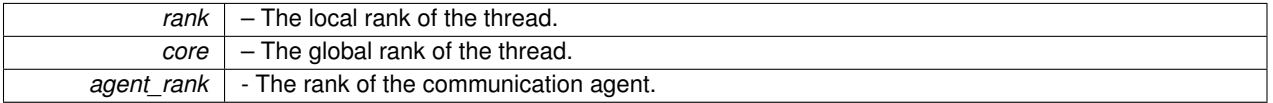

**Returns**

A new thread object.

Definition at line 23 of file prt\_thread.c.

Here is the call graph for this function:

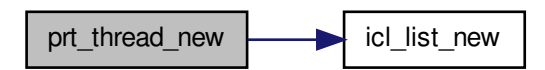

Here is the caller graph for this function:

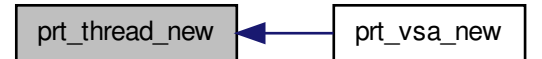

<span id="page-207-0"></span>**6.30.2.3 void**∗ **prt\_thread\_run ( void** ∗ *thrd* **)**

Implements the thread's processing cycle. If set, calls the thread warmup function. Barriers all threads. If the communication proxy is active, it participates in the barrier. Cycles through VDPs. Fires the ones that are ready. Removes the ones which burned out. Quits when the list of VDPs becomes empty. Saves the execution time.

**Parameters**

*thrd*  $\vert$  – The pointer to the thread object.

Definition at line 75 of file prt\_thread.c.

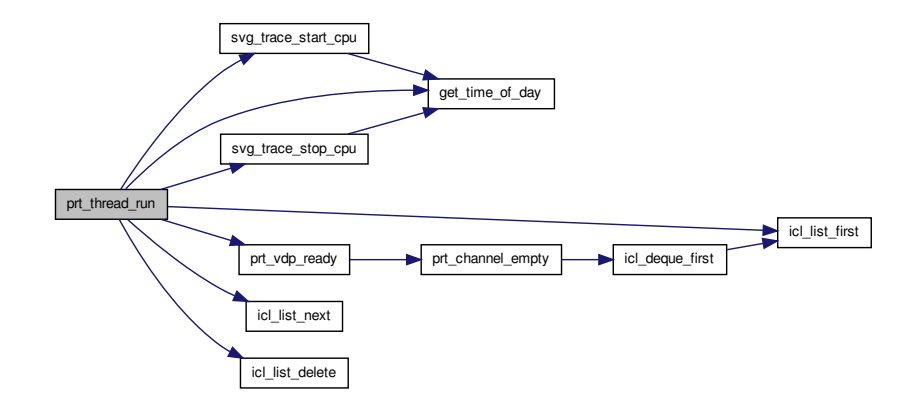

Here is the caller graph for this function:

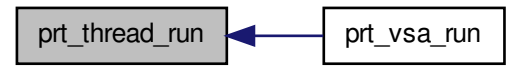

# **6.31 prt\_thread.h File Reference**

PRT thread.

#include "prt.h" Include dependency graph for prt\_thread.h:

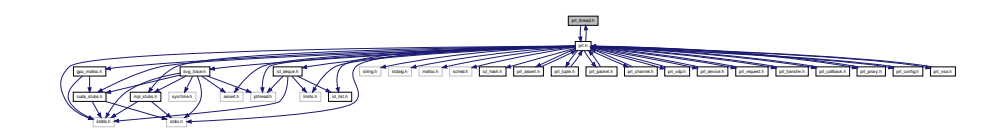

This graph shows which files directly or indirectly include this file:

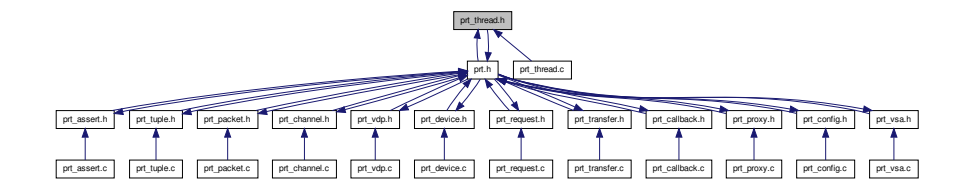

### **Data Structures**

• struct [prt\\_thread\\_s](#page-48-0)

*VSA's worker thread. Represents a single CPU core or a collection of cores.*

### **Typedefs**

• typedef struct [prt\\_thread\\_s](#page-48-0) [prt\\_thread\\_t](#page-209-0) *VSA's worker thread. Represents a single CPU core or a collection of cores.*

## **Functions**

• [prt\\_thread\\_t](#page-209-0) \* [prt\\_thread\\_new](#page-210-0) (int rank, int core, int agent\_rank)

*Creates a new thread object.*

• void [prt\\_thread\\_delete](#page-210-1) [\(prt\\_thread\\_t](#page-209-0) ∗thread)

*Destroys a thread.*

• void ∗ [prt\\_thread\\_run](#page-211-0) (void ∗thrd)

*Implements the thread's processing cycle. If set, calls the thread warmup function. Barriers all threads. If the communication proxy is active, it participates in the barrier. Cycles through VDPs. Fires the ones that are ready. Removes the ones which burned out. Quits when the list of VDPs becomes empty. Saves the execution time.*

### **6.31.1 Detailed Description**

### PRT thread.

**Author**

Jakub Kurzak

PULSAR Runtime <http://icl.utk.edu/pulsar/> Copyright (C) 2012-2015 University of Tennessee.

Definition in file [prt\\_thread.h.](#page-0-0)

#### **6.31.2 Typedef Documentation**

<span id="page-209-0"></span>**6.31.2.1 typedef struct prt\_thread\_s prt\_thread\_t**

VSA's worker thread. Represents a single CPU core or a collection of cores.

"finished" is a one-directional synchronization variable. Therefore declered volatile, but no need for atomic access.

# **6.31.3 Function Documentation**

<span id="page-210-1"></span>**6.31.3.1 void prt\_thread\_delete ( prt\_thread\_t** ∗ *thread* **)**

Destroys a thread.

#### **Parameters**

*thread*  $\vert$  – The thread to destroy.

Definition at line 49 of file prt\_thread.c.

Here is the call graph for this function:

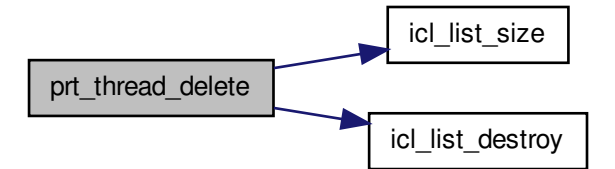

Here is the caller graph for this function:

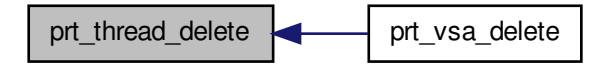

<span id="page-210-0"></span>**6.31.3.2 prt\_thread\_t**∗ **prt\_thread\_new ( int** *rank,* **int** *core,* **int** *agent\_rank* **)**

Creates a new thread object.

**Parameters**

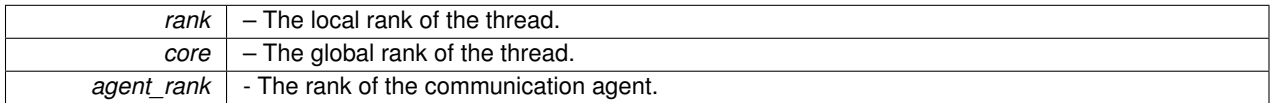

**Returns**

A new thread object.

Definition at line 23 of file prt\_thread.c.

Here is the call graph for this function:

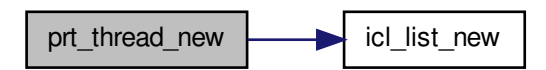

Here is the caller graph for this function:

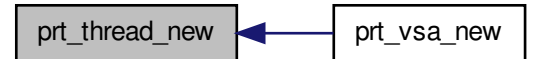

<span id="page-211-0"></span>**6.31.3.3 void**∗ **prt\_thread\_run ( void** ∗ *thrd* **)**

Implements the thread's processing cycle. If set, calls the thread warmup function. Barriers all threads. If the communication proxy is active, it participates in the barrier. Cycles through VDPs. Fires the ones that are ready. Removes the ones which burned out. Quits when the list of VDPs becomes empty. Saves the execution time.

**Parameters**

*thrd*  $\vert$  – The pointer to the thread object.

Definition at line 75 of file prt\_thread.c.

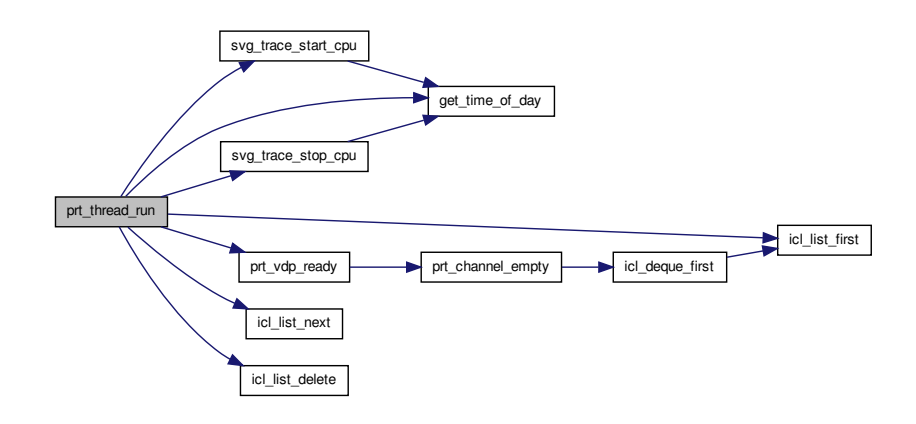

Here is the caller graph for this function:

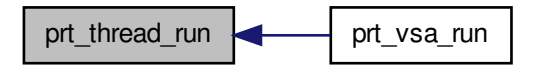

# **6.32 prt\_transfer.c File Reference**

#### PRT local transfer.

#include "prt\_transfer.h" Include dependency graph for prt\_transfer.c:

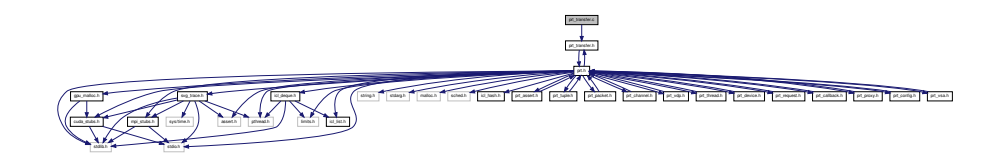

# **Functions**

• [prt\\_transfer\\_t](#page-215-0) ∗ [prt\\_transfer\\_new](#page-213-0) (struct [prt\\_packet\\_s](#page-45-0) ∗packet, struct [prt\\_channel\\_s](#page-42-0) ∗channel, enum [prt\\_](#page-0-0) [direction\\_e](#page-0-0) direction, int agent)

*Creates a new local transfer object.*

• void [prt\\_transfer\\_delete](#page-213-1) [\(prt\\_transfer\\_t](#page-215-0) ∗transfer) *Destroys a local transfer object.*

## **6.32.1 Detailed Description**

PRT local transfer.

**Author**

Jakub Kurzak

PULSAR Runtime <http://icl.utk.edu/pulsar/> Copyright (C) 2012-2015 University of Tennessee.

Definition in file [prt\\_transfer.c.](#page-0-0)

## **6.32.2 Function Documentation**

#### <span id="page-213-1"></span>**6.32.2.1 void prt\_transfer\_delete ( prt\_transfer\_t** ∗ *transfer* **)**

Destroys a local transfer object.

**Parameters**

*–* The local transfer object to destroy.

Definition at line 46 of file prt\_transfer.c.

Here is the caller graph for this function:

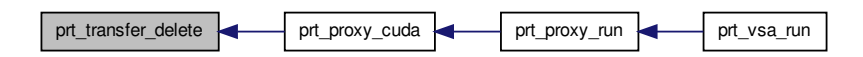

<span id="page-213-0"></span>**6.32.2.2 prt\_transfer\_t**∗ **prt\_transfer\_new ( struct prt\_packet\_s** ∗ *packet,* **struct prt\_channel\_s** ∗ *channel,* **enum prt\_direction\_e** *direction,* **int** *agent* **)**

Creates a new local transfer object.

**Parameters**

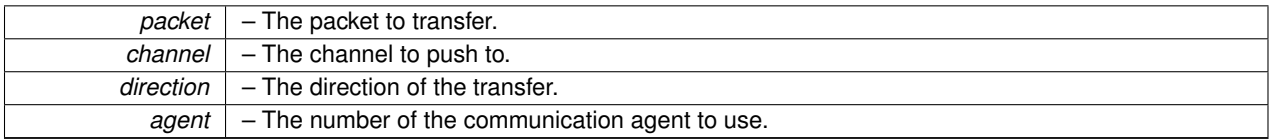

#### **Returns**

A new local transfer object.

Definition at line 24 of file prt\_transfer.c.

Here is the caller graph for this function:

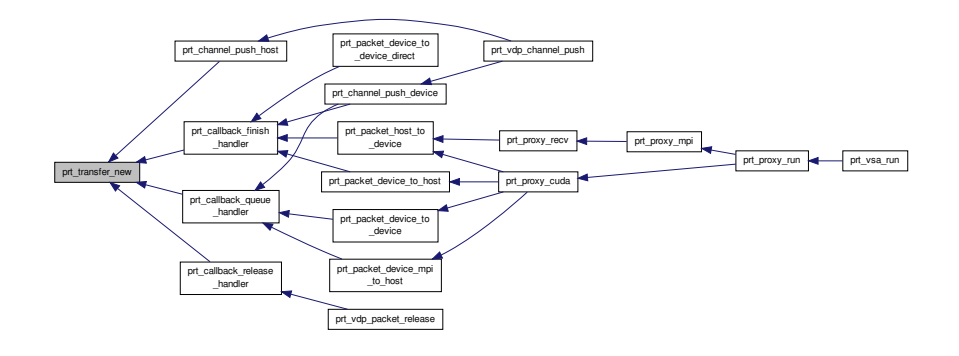

# **6.33 prt\_transfer.h File Reference**

PRT local transfer.

#include "prt.h" Include dependency graph for prt\_transfer.h:

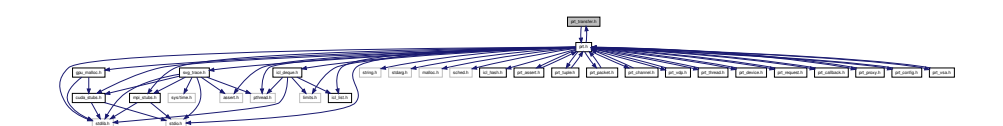

This graph shows which files directly or indirectly include this file:

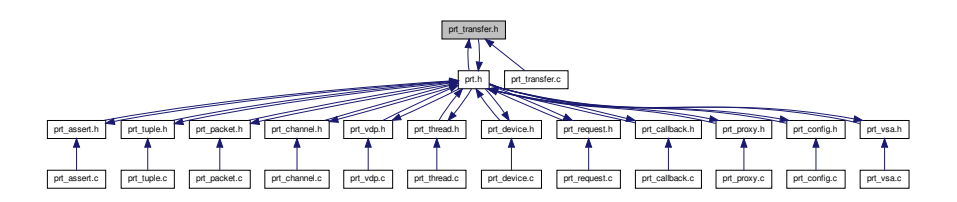

# **Data Structures**

• struct [prt\\_transfer\\_s](#page-49-0)

*Local transfer object.*

# **Typedefs**

<span id="page-215-0"></span>• typedef struct [prt\\_transfer\\_s](#page-49-0) [prt\\_transfer\\_t](#page-215-0) *Local transfer object.*

# **Functions**

- [prt\\_transfer\\_t](#page-215-0) ∗ **prt\_transfer\_new** (struct [prt\\_packet\\_s](#page-45-0) ∗packet, struct [prt\\_channel\\_s](#page-42-0) ∗channel, [prt\\_direction\\_t](#page-114-0) direction, int agent)
- void [prt\\_transfer\\_delete](#page-215-1) [\(prt\\_transfer\\_t](#page-215-0) ∗transfer) *Destroys a local transfer object.*

# **6.33.1 Detailed Description**

PRT local transfer.

## **Author**

Jakub Kurzak

PULSAR Runtime <http://icl.utk.edu/pulsar/> Copyright (C) 2012-2015 University of Tennessee.

Definition in file [prt\\_transfer.h.](#page-0-0)

# **6.33.2 Function Documentation**

<span id="page-215-1"></span>**6.33.2.1 void prt\_transfer\_delete ( prt\_transfer\_t** ∗ *transfer* **)**

Destroys a local transfer object.

**Parameters**

*–* The local transfer object to destroy.

Definition at line 46 of file prt\_transfer.c.

Here is the caller graph for this function:

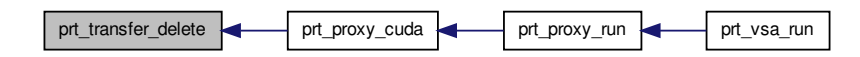

# **6.34 prt\_tuple.c File Reference**

PRT tuple.
# #include "prt\_tuple.h"

Include dependency graph for prt\_tuple.c:

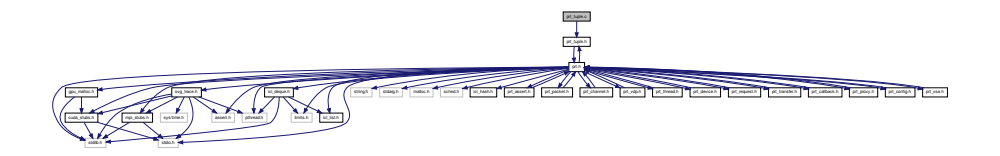

# **Functions**

• int ∗ [prt\\_tuple\\_new](#page-23-0) (int len,...)

*Creates a new tuple. Allocates memory for the tuple plus the termination symbol (INT\_MAX). Fills out the tuple with the integers on the list. There is also a set of macros, prt\_tuple\_new1/2/3/4/5/6, where the length of the tuple is indicated by the number in the name. Because this is such a tiny function, and is mostly intended to be accessed through macros, skipping error checks for input parameters.*

• int [prt\\_tuple\\_len](#page-221-0) (int ∗tuple)

*Returns the length of a tuple.*

• int ∗ [prt\\_tuple\\_cat](#page-217-0) (int ∗first\_tuple,...)

*Concatenates a list of tuples. Concatenates a variable-length, NULL-terminated, list of tuples.*

• void [prt\\_tuple\\_delete](#page-219-0) (int ∗tuple)

*Destroys a tuple.*

• int \* [prt\\_tuple\\_copy](#page-218-0) (int \*in\_tuple)

*Copies a tuple.*

• int [prt\\_tuple\\_compare](#page-218-1) (void ∗tuple\_a, void ∗tuple\_b)

*Compares two tuples.*

• int [prt\\_tuple\\_equal](#page-219-1) (void ∗tuple\_a, void ∗tuple\_b)

*Checks if two tuples are identical. Check if tuples are identical in length and content.*

• void [prt\\_tuple\\_print](#page-221-1) (int ∗tuple)

*Prints a tuple.*

• unsigned int [prt\\_tuple\\_hash](#page-220-0) (void ∗tuple)

*Hashes a tuple. This function is required by the VSA's tuples hash table. It computes the lenght in characters and calls a string hashing function.*

## **6.34.1 Detailed Description**

PRT tuple.

**Author**

Jakub Kurzak

PULSAR Runtime <http://icl.utk.edu/pulsar/> Copyright (C) 2012-2015 University of Tennessee.

Definition in file [prt\\_tuple.c.](#page-0-0)

# **6.34.2 Function Documentation**

<span id="page-217-0"></span>**6.34.2.1 int**∗ **prt\_tuple\_cat ( int** ∗ *first\_tuple, ...* **)**

Concatenates a list of tuples. Concatenates a variable-length, NULL-terminated, list of tuples.

### **Parameters**

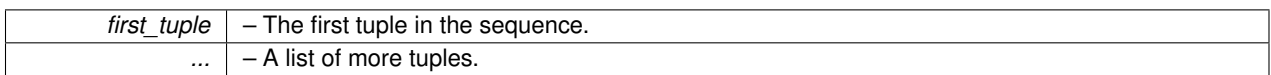

**Returns**

The aggregate tuple.

Definition at line 70 of file prt\_tuple.c.

Here is the call graph for this function:

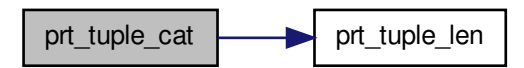

<span id="page-218-1"></span>**6.34.2.2 int prt\_tuple\_compare ( void** ∗ *tuple\_a,* **void** ∗ *tuple\_b* **)**

### Compares two tuples.

### **Parameters**

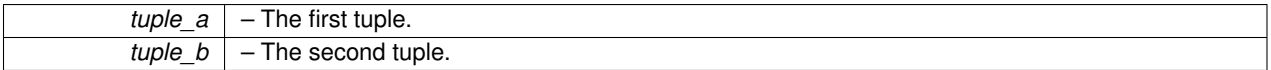

**Return values**

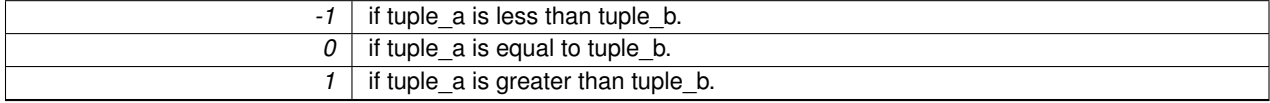

Definition at line 141 of file prt\_tuple.c.

Here is the caller graph for this function:

<span id="page-218-0"></span>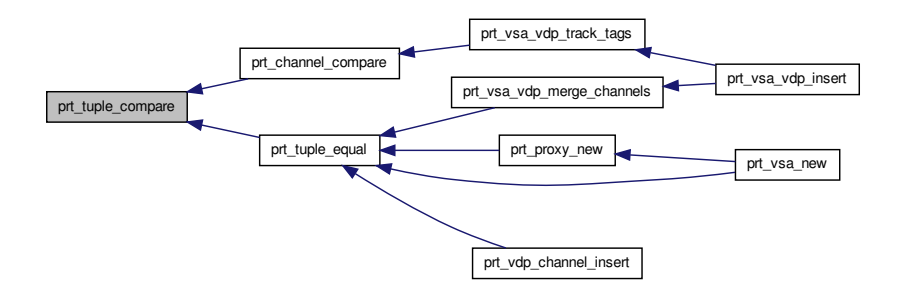

**6.34.2.3 int**∗ **prt\_tuple\_copy ( int** ∗ *in\_tuple* **)**

Copies a tuple.

**Parameters**

*in\_tuple* – The tuple to copy.

**Returns**

A new copy of the tuple.

<span id="page-219-0"></span>Definition at line 115 of file prt\_tuple.c.

**6.34.2.4 void prt\_tuple\_delete ( int** ∗ *tuple* **)**

Destroys a tuple.

**Parameters**

*tuple*  $\vert -$  The tuple to destroy.

Definition at line 101 of file prt\_tuple.c.

Here is the caller graph for this function:

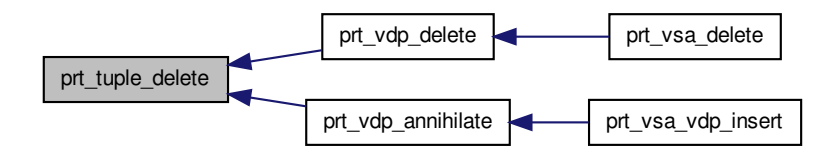

<span id="page-219-1"></span>**6.34.2.5 int prt\_tuple\_equal ( void** ∗ *tuple\_a,* **void** ∗ *tuple\_b* **)**

Checks if two tuples are identical. Check if tuples are identical in length and content.

**Parameters**

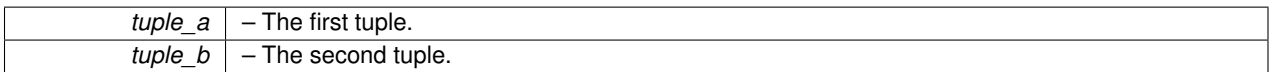

**Return values**

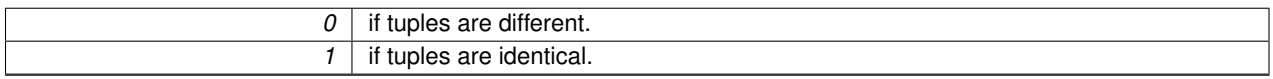

Definition at line 167 of file prt\_tuple.c.

Here is the call graph for this function:

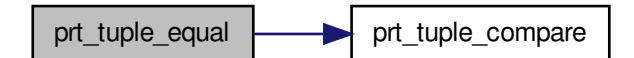

Here is the caller graph for this function:

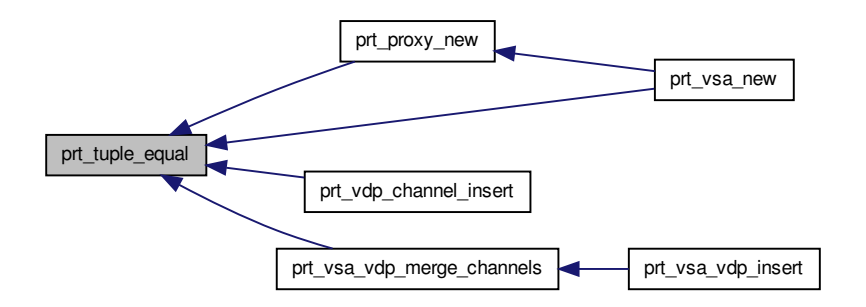

<span id="page-220-0"></span>**6.34.2.6 unsigned int prt\_tuple\_hash ( void** ∗ *tuple* **)**

Hashes a tuple. This function is required by the VSA's tuples hash table. It computes the lenght in characters and calls a string hashing function.

## **Parameters**

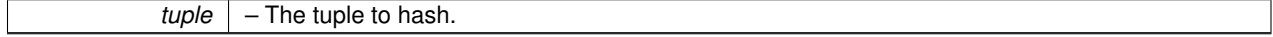

### **Returns**

hash

Definition at line 194 of file prt\_tuple.c.

Here is the caller graph for this function:

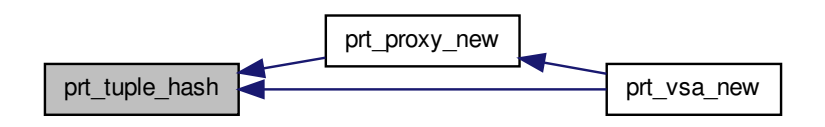

<span id="page-221-0"></span>**6.34.2.7 int prt\_tuple\_len ( int** ∗ *tuple* **)**

Returns the length of a tuple.

### **Parameters**

*tuple* – The tuple to return the length of.

# **Returns**

The length of the tuple without the terminating symbol.

Definition at line 53 of file prt\_tuple.c.

Here is the caller graph for this function:

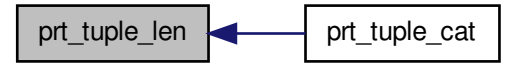

<span id="page-221-1"></span>**6.34.2.8 void prt\_tuple\_print ( int** ∗ *tuple* **)**

Prints a tuple.

## **6.35 prt\_tuple.h File Reference 207**

#### **Parameters**

*tuple* – The tuple to print.

Definition at line 178 of file prt\_tuple.c.

# **6.35 prt\_tuple.h File Reference**

PRT tuple.

#include "prt.h" Include dependency graph for prt\_tuple.h:

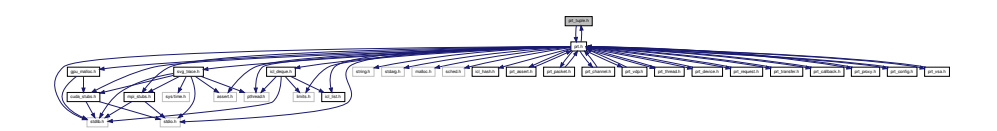

This graph shows which files directly or indirectly include this file:

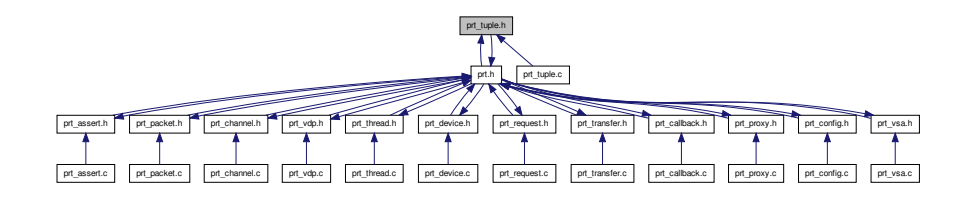

### **Macros**

- #define **prt\_tuple\_new1**(a) [prt\\_tuple\\_new\(](#page-23-0)1,a)
- #define **prt\_tuple\_new2**(a, b) [prt\\_tuple\\_new\(](#page-23-0)2,a,b)
- #define **prt\_tuple\_new3**(a, b, c) [prt\\_tuple\\_new\(](#page-23-0)3,a,b,c)
- #define **prt\_tuple\_new4**(a, b, c, d) [prt\\_tuple\\_new\(](#page-23-0)4,a,b,c,d)
- #define **prt\_tuple\_new5**(a, b, c, d, e) [prt\\_tuple\\_new\(](#page-23-0)5,a,b,c,d,e)
- #define **prt\_tuple\_new6**(a, b, c, d, e, f) [prt\\_tuple\\_new\(](#page-23-0)6,a,b,c,d,e,f)

### **Functions**

• int ∗ [prt\\_tuple\\_new](#page-23-0) (int len,...)

*Creates a new tuple. Allocates memory for the tuple plus the termination symbol (INT\_MAX). Fills out the tuple with the integers on the list. There is also a set of macros, prt\_tuple\_new1/2/3/4/5/6, where the length of the tuple is indicated by the number in the name. Because this is such a tiny function, and is mostly intended to be accessed through macros, skipping error checks for input parameters.*

• int [prt\\_tuple\\_len](#page-226-0) (int ∗tuple)

*Returns the length of a tuple.*

• int ∗ [prt\\_tuple\\_cat](#page-223-0) (int ∗first\_tuple,...)

*Concatenates a list of tuples. Concatenates a variable-length, NULL-terminated, list of tuples.*

*Destroys a tuple.*

• int \* [prt\\_tuple\\_copy](#page-224-0) (int \*in\_tuple)

*Copies a tuple.*

• int [prt\\_tuple\\_compare](#page-224-1) (void ∗tuple\_a, void ∗tuple\_b)

*Compares two tuples.*

• int [prt\\_tuple\\_equal](#page-225-1) (void ∗tuple\_a, void ∗tuple\_b)

*Checks if two tuples are identical. Check if tuples are identical in length and content.*

• void [prt\\_tuple\\_print](#page-226-1) (int ∗tuple)

*Prints a tuple.*

• unsigned int [prt\\_tuple\\_hash](#page-225-2) (void ∗tuple)

*Hashes a tuple. This function is required by the VSA's tuples hash table. It computes the lenght in characters and calls a string hashing function.*

### **6.35.1 Detailed Description**

PRT tuple.

**Author**

Jakub Kurzak

Tuples uniquely identify VDPs in a VSA. Tuple is an array of integers terminated with INT\_MAX. For all practical purposes a tuple behaves like a string.

PULSAR Runtime <http://icl.utk.edu/pulsar/> Copyright (C) 2012-2015 University of Tennessee.

Definition in file [prt\\_tuple.h.](#page-0-0)

# **6.35.2 Function Documentation**

<span id="page-223-0"></span>**6.35.2.1 int**∗ **prt\_tuple\_cat ( int** ∗ *first\_tuple, ...* **)**

Concatenates a list of tuples. Concatenates a variable-length, NULL-terminated, list of tuples.

### **Parameters**

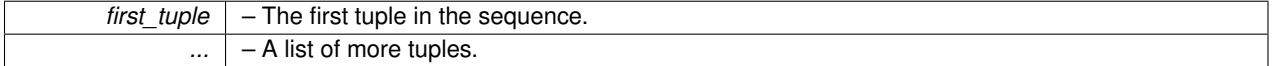

### **Returns**

The aggregate tuple.

Definition at line 70 of file prt\_tuple.c.

Here is the call graph for this function:

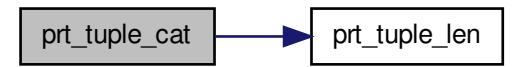

<span id="page-224-1"></span>**6.35.2.2 int prt\_tuple\_compare ( void** ∗ *tuple\_a,* **void** ∗ *tuple\_b* **)**

Compares two tuples.

#### **Parameters**

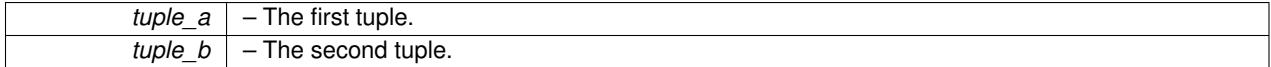

**Return values**

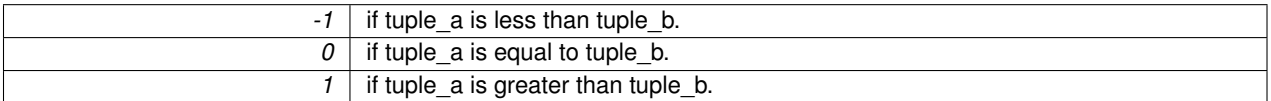

Definition at line 141 of file prt\_tuple.c.

Here is the caller graph for this function:

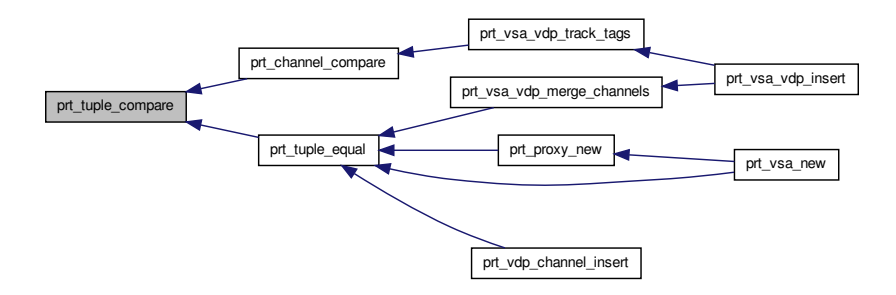

<span id="page-224-0"></span>**6.35.2.3 int**∗ **prt\_tuple\_copy ( int** ∗ *in\_tuple* **)**

# Copies a tuple.

**Parameters**

*in\_tuple* – The tuple to copy.

**Returns**

A new copy of the tuple.

<span id="page-225-0"></span>Definition at line 115 of file prt\_tuple.c.

**6.35.2.4 void prt\_tuple\_delete ( int** ∗ *tuple* **)**

Destroys a tuple.

### **Parameters**

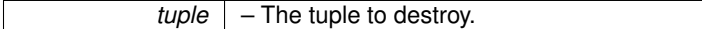

Definition at line 101 of file prt\_tuple.c.

Here is the caller graph for this function:

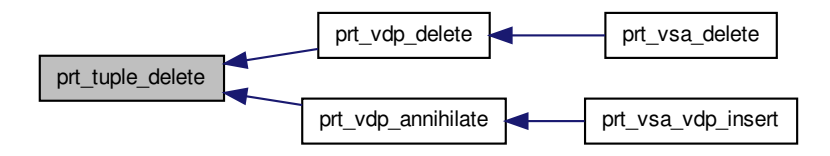

<span id="page-225-1"></span>**6.35.2.5 int prt\_tuple\_equal ( void** ∗ *tuple\_a,* **void** ∗ *tuple\_b* **)**

Checks if two tuples are identical. Check if tuples are identical in length and content.

#### **Parameters**

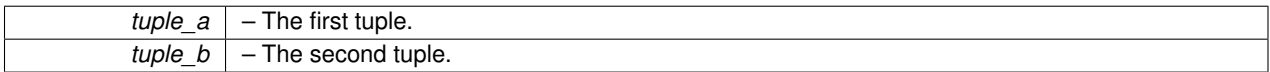

**Return values**

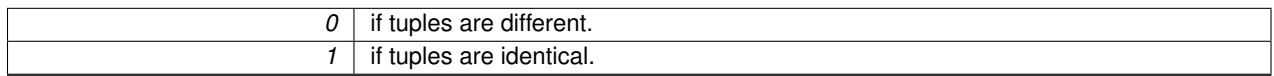

<span id="page-225-2"></span>Definition at line 167 of file prt\_tuple.c.

**6.35.2.6 unsigned int prt\_tuple\_hash ( void** ∗ *tuple* **)**

Hashes a tuple. This function is required by the VSA's tuples hash table. It computes the lenght in characters and calls a string hashing function.

**Parameters**

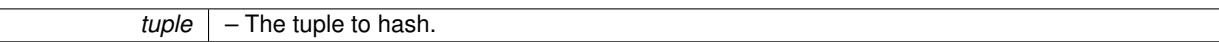

**Returns**

hash

<span id="page-226-0"></span>Definition at line 194 of file prt\_tuple.c.

**6.35.2.7 int prt\_tuple\_len ( int** ∗ *tuple* **)**

Returns the length of a tuple.

**Parameters**

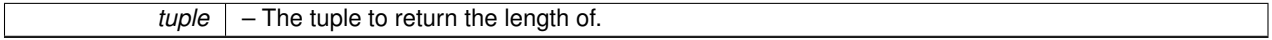

**Returns**

The length of the tuple without the terminating symbol.

Definition at line 53 of file prt\_tuple.c.

Here is the caller graph for this function:

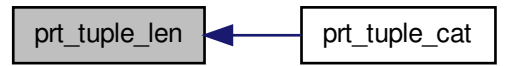

<span id="page-226-1"></span>**6.35.2.8 void prt\_tuple\_print ( int** ∗ *tuple* **)**

Prints a tuple.

**Parameters**

*tuple* – The tuple to print.

Definition at line 178 of file prt\_tuple.c.

# **6.36 prt\_vdp.c File Reference**

Virtual Data Processor.

# #include "prt\_vdp.h"

Include dependency graph for prt\_vdp.c:

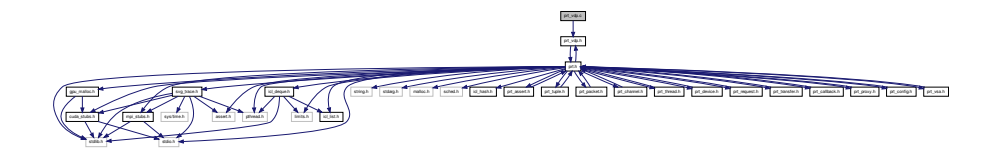

# **Functions**

• [prt\\_vdp\\_t](#page-230-0) ∗ [prt\\_vdp\\_new](#page-25-0) (int ∗tuple, int counter, [prt\\_vdp\\_function\\_t](#page-230-1) function, size\_t local\_store\_size, int num\_ inputs, int num\_outputs, int color)

*Creates a new VDP.*

• void [prt\\_vdp\\_delete](#page-228-0) [\(prt\\_vdp\\_t](#page-230-0) ∗vdp)

*Destroys a VDP. Used for destruction of local VDPs. Destroys all input channels. Destroys all dangling output channels. Local output channels are destroyed as input channels of other local VDPs.*

• void [prt\\_vdp\\_annihilate](#page-228-1) [\(prt\\_vdp\\_t](#page-230-0) ∗vdp)

*Annihilates a VDP. Used for complete annihilation of VDPs that don't belong in the node. Destroys all input channels. Destroys all output channels.*

• void [prt\\_vdp\\_channel\\_insert](#page-24-0) [\(prt\\_vdp\\_t](#page-230-0) ∗vdp, [prt\\_channel\\_t](#page-142-0) ∗channel, [prt\\_channel\\_direction\\_t](#page-141-0) direction, int slot)

*Inserts a new channel into a VDP.*

• [prt\\_packet\\_t](#page-170-0) ∗ [prt\\_vdp\\_packet\\_new](#page-26-0) [\(prt\\_vdp\\_t](#page-230-0) ∗vdp, size\_t size, void ∗data)

*Creates a new packet. Allocates the size amount of data if a NULL pointer is passed. The size cannot be larger than INT\_- MAX, because all data typea are packed inside messages of type MPI\_BYTE. Calls host constructor or device constructor depending on the VDP's location.*

• [prt\\_packet\\_t](#page-170-0) ∗ [prt\\_vdp\\_packet\\_new\\_host\\_to\\_device](#page-34-0) [\(prt\\_vdp\\_t](#page-230-0) ∗vdp, size\_t size, void ∗data)

*Creates a new packet and queues a host-to-device transfer. The size cannot be larger than INT\_MAX, because all data typea are packed inside messages of type MPI\_BYTE. Expects a non-NULL pointer to the data in host memory. Right now, device memory is allocated immediately. Potentially, it could also be done in the VDP's stream.*

• void [prt\\_vdp\\_packet\\_release](#page-26-1) [\(prt\\_vdp\\_t](#page-230-0) ∗vdp, [prt\\_packet\\_t](#page-170-0) ∗packet)

*Releases a packet. Decrements the number of active references. Destroys the packet when the number of references goes down to zero. For device packets, puts a callback in the VDP's stream.*

• void [prt\\_vdp\\_channel\\_push](#page-25-1) [\(prt\\_vdp\\_t](#page-230-0) \*vdp, int channel\_num, [prt\\_packet\\_t](#page-170-0) \*packet)

*Pushes a packet in a channel.*

• [prt\\_packet\\_t](#page-170-0) \* [prt\\_vdp\\_channel\\_pop](#page-24-1) [\(prt\\_vdp\\_t](#page-230-0) \*vdp, int channel\_num)

*Fetches a packet from a channel.*

• void [prt\\_vdp\\_channel\\_off](#page-32-0) [\(prt\\_vdp\\_t](#page-230-0) \*vdp, int channel\_num)

*Deactivates a channel.*

• void [prt\\_vdp\\_channel\\_on](#page-32-1) [\(prt\\_vdp\\_t](#page-230-0) ∗vdp, int channel\_num)

*Activates a channel.*

• int [prt\\_vdp\\_ready](#page-229-0) [\(prt\\_vdp\\_t](#page-230-0) ∗vdp)

*Checks if a VDP is ready to fire. Only checks established channels. (NULL channels don't prevent firing.) Inactive channels don't precent firing.*

# **6.36.1 Detailed Description**

Virtual Data Processor.

**Author**

Jakub Kurzak

PULSAR Runtime <http://icl.utk.edu/pulsar/> Copyright (C) 2012-2015 University of Tennessee.

Definition in file [prt\\_vdp.c.](#page-0-0)

## **6.36.2 Function Documentation**

<span id="page-228-1"></span>**6.36.2.1 void prt\_vdp\_annihilate ( prt\_vdp\_t** ∗ *vdp* **)**

Annihilates a VDP. Used for complete annihilation of VDPs that don't belong in the node. Destroys all input channels. Destroys all output channels.

**Parameters**

 $\sqrt{vdp}$  – The VDP to annihilate.

Definition at line 152 of file prt\_vdp.c.

Here is the call graph for this function:

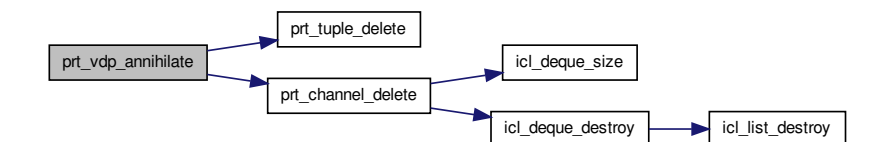

Here is the caller graph for this function:

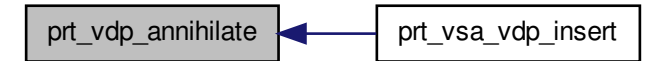

<span id="page-228-0"></span>**6.36.2.2 void prt\_vdp\_delete ( prt\_vdp\_t** ∗ *vdp* **)**

Destroys a VDP. Used for destruction of local VDPs. Destroys all input channels. Destroys all dangling output channels. Local output channels are destroyed as input channels of other local VDPs.

#### **Parameters**

*vdp* | – The VDP to destroy.

Definition at line 87 of file prt\_vdp.c.

Here is the call graph for this function:

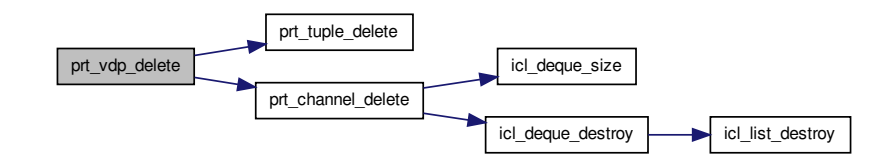

Here is the caller graph for this function:

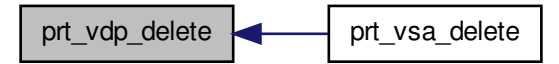

<span id="page-229-0"></span>**6.36.2.3 int prt\_vdp\_ready ( prt\_vdp\_t** ∗ *vdp* **)**

Checks if a VDP is ready to fire. Only checks established channels. (NULL channels don't prevent firing.) Inactive channels don't precent firing.

**Parameters**

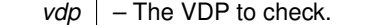

**Return values**

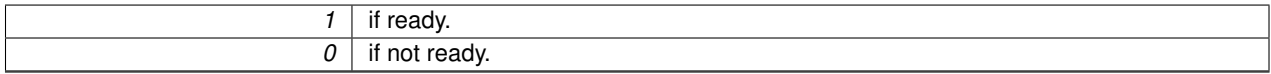

Definition at line 456 of file prt\_vdp.c.

Here is the call graph for this function:

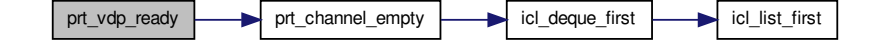

Here is the caller graph for this function:

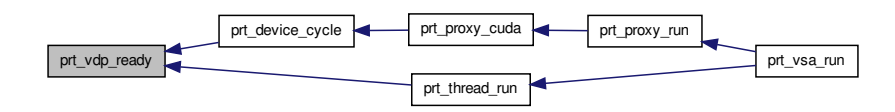

# **6.37 prt\_vdp.h File Reference**

# Virtual Data Processor.

#include "prt.h" Include dependency graph for prt\_vdp.h:

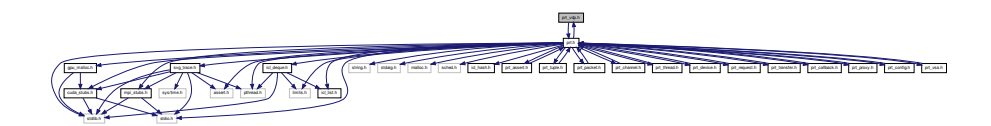

This graph shows which files directly or indirectly include this file:

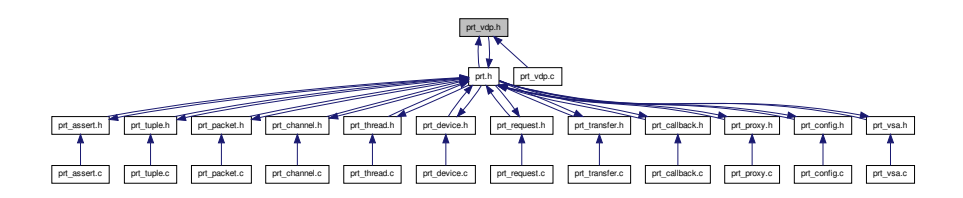

# **Data Structures**

• struct [prt\\_vdp\\_s](#page-50-0)

*Virtual Data Processor (VDP). Is uniquely identified by a tuple. Fires for a predefined number of cycles. Has a fixed number of input and output channels. Has a persistent local store. Has access to read-only global store.*

# **Typedefs**

- <span id="page-230-1"></span>• typedef void(\* [prt\\_vdp\\_function\\_t](#page-230-1) )(struct [prt\\_vdp\\_s](#page-50-0) \*)
	- *VDP's function pointer. Defines the type of the pointer to the VDP's function.*
- <span id="page-230-0"></span>• typedef struct [prt\\_vdp\\_s](#page-50-0) [prt\\_vdp\\_t](#page-230-0)

*Virtual Data Processor (VDP). Is uniquely identified by a tuple. Fires for a predefined number of cycles. Has a fixed number of input and output channels. Has a persistent local store. Has access to read-only global store.*

# **Functions**

• [prt\\_vdp\\_t](#page-230-0) ∗ [prt\\_vdp\\_new](#page-25-0) (int ∗tuple, int counter, [prt\\_vdp\\_function\\_t](#page-230-1) function, size\_t local\_store\_size, int num\_ inputs, int num\_outputs, int color)

*Creates a new VDP.*

• void [prt\\_vdp\\_delete](#page-233-0) [\(prt\\_vdp\\_t](#page-230-0) ∗vdp)

*Destroys a VDP. Used for destruction of local VDPs. Destroys all input channels. Destroys all dangling output channels. Local output channels are destroyed as input channels of other local VDPs.*

• void [prt\\_vdp\\_annihilate](#page-232-0) [\(prt\\_vdp\\_t](#page-230-0) ∗vdp)

*Annihilates a VDP. Used for complete annihilation of VDPs that don't belong in the node. Destroys all input channels. Destroys all output channels.*

- void **prt\_vdp\_channel\_insert** [\(prt\\_vdp\\_t](#page-230-0) ∗vdp, struct [prt\\_channel\\_s](#page-42-0) ∗channel, enum [prt\\_channel\\_direction\\_e](#page-0-0) direction, int slot)
- struct [prt\\_packet\\_s](#page-45-0) ∗ [prt\\_vdp\\_packet\\_new](#page-26-0) [\(prt\\_vdp\\_t](#page-230-0) ∗vdp, size\_t size, void ∗data)

*Creates a new packet. Allocates the size amount of data if a NULL pointer is passed. The size cannot be larger than INT\_- MAX, because all data typea are packed inside messages of type MPI\_BYTE. Calls host constructor or device constructor depending on the VDP's location.*

• struct [prt\\_packet\\_s](#page-45-0) ∗ [prt\\_vdp\\_packet\\_new\\_host\\_to\\_device](#page-34-0) [\(prt\\_vdp\\_t](#page-230-0) ∗vdp, size\_t size, void ∗data)

*Creates a new packet and queues a host-to-device transfer. The size cannot be larger than INT\_MAX, because all data typea are packed inside messages of type MPI\_BYTE. Expects a non-NULL pointer to the data in host memory. Right now, device memory is allocated immediately. Potentially, it could also be done in the VDP's stream.*

• void [prt\\_vdp\\_packet\\_release](#page-26-1) [\(prt\\_vdp\\_t](#page-230-0) ∗vdp, struct [prt\\_packet\\_s](#page-45-0) ∗packet)

*Releases a packet. Decrements the number of active references. Destroys the packet when the number of references goes down to zero. For device packets, puts a callback in the VDP's stream.*

• void [prt\\_vdp\\_channel\\_push](#page-25-1) [\(prt\\_vdp\\_t](#page-230-0) ∗vdp, int channel\_num, struct [prt\\_packet\\_s](#page-45-0) ∗packet)

*Pushes a packet in a channel.*

• struct [prt\\_packet\\_s](#page-45-0) \* [prt\\_vdp\\_channel\\_pop](#page-24-1) [\(prt\\_vdp\\_t](#page-230-0) \*vdp, int channel\_num)

*Fetches a packet from a channel.*

• void [prt\\_vdp\\_channel\\_off](#page-32-0) [\(prt\\_vdp\\_t](#page-230-0) ∗vdp, int channel\_num)

*Deactivates a channel.*

• void [prt\\_vdp\\_channel\\_on](#page-32-1) [\(prt\\_vdp\\_t](#page-230-0) ∗vdp, int channel\_num)

*Activates a channel.*

• int [prt\\_vdp\\_ready](#page-234-0) [\(prt\\_vdp\\_t](#page-230-0) ∗vdp)

*Checks if a VDP is ready to fire. Only checks established channels. (NULL channels don't prevent firing.) Inactive channels don't precent firing.*

## **6.37.1 Detailed Description**

Virtual Data Processor.

**Author**

Jakub Kurzak

PULSAR Runtime <http://icl.utk.edu/pulsar/> Copyright (C) 2012-2015 University of Tennessee.

Definition in file [prt\\_vdp.h.](#page-0-0)

# **6.37.2 Function Documentation**

<span id="page-232-0"></span>**6.37.2.1 void prt\_vdp\_annihilate ( prt\_vdp\_t** ∗ *vdp* **)**

Annihilates a VDP. Used for complete annihilation of VDPs that don't belong in the node. Destroys all input channels. Destroys all output channels.

#### **Parameters**

 $\sqrt{vdp}$  – The VDP to annihilate.

Definition at line 152 of file prt\_vdp.c.

Here is the call graph for this function:

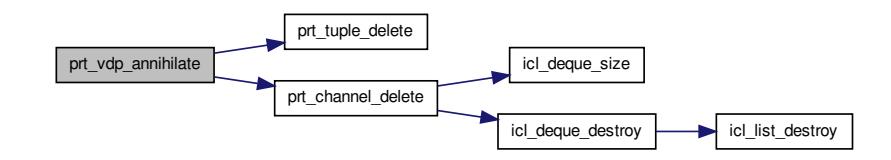

Here is the caller graph for this function:

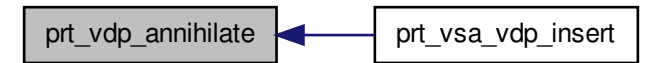

<span id="page-233-0"></span>**6.37.2.2 void prt\_vdp\_delete ( prt\_vdp\_t** ∗ *vdp* **)**

Destroys a VDP. Used for destruction of local VDPs. Destroys all input channels. Destroys all dangling output channels. Local output channels are destroyed as input channels of other local VDPs.

#### **Parameters**

*vdp* – The VDP to destroy.

Definition at line 87 of file prt\_vdp.c.

Here is the call graph for this function:

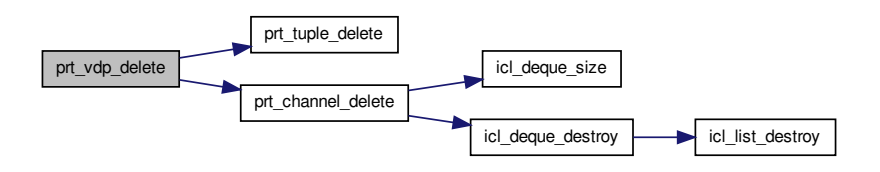

Here is the caller graph for this function:

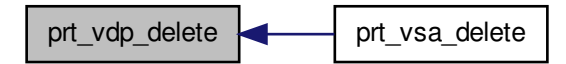

<span id="page-234-0"></span>**6.37.2.3 int prt\_vdp\_ready ( prt\_vdp\_t** ∗ *vdp* **)**

Checks if a VDP is ready to fire. Only checks established channels. (NULL channels don't prevent firing.) Inactive channels don't precent firing.

**Parameters**

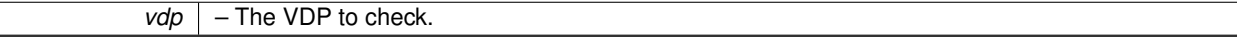

**Return values**

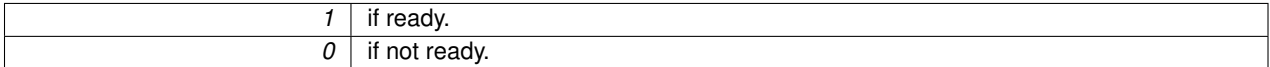

Definition at line 456 of file prt\_vdp.c.

Here is the call graph for this function:

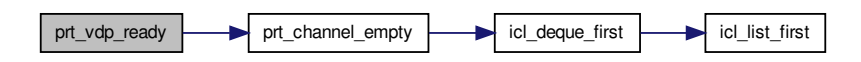

Here is the caller graph for this function:

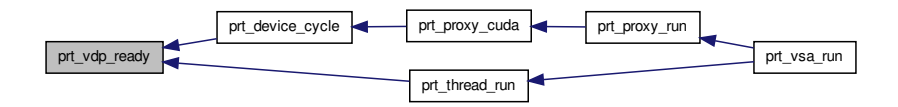

# **6.38 prt\_vsa.c File Reference**

Virtual Systolic Array.

**Generated on Thu Nov 20 2014 18:08:33 for PULSAR by Doxygen**

### #include "prt\_vsa.h" Include dependency graph for prt\_vsa.c:

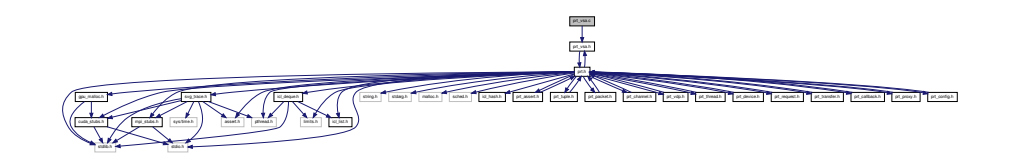

# **Functions**

• int [prt\\_tuple\\_equal](#page-236-0) (void ∗tuple\_a, void ∗tuple\_b)

*Checks if two tuples are identical. Check if tuples are identical in length and content.*

• unsigned int [prt\\_tuple\\_hash](#page-237-0) (void ∗tuple)

*Hashes a tuple. This function is required by the VSA's tuples hash table. It computes the lenght in characters and calls a string hashing function.*

• [prt\\_vsa\\_t](#page-241-0) ∗ [prt\\_vsa\\_new](#page-27-0) (int num\_threads, int num\_devices, void ∗global\_store, struct [prt\\_mapping\\_s\(](#page-45-1)∗vdp\_ mapping)(int ∗, void ∗, int, int))

*Creates a new VSA.*

• void [prt\\_vsa\\_delete](#page-27-1) [\(prt\\_vsa\\_t](#page-241-0) ∗vsa)

*Destroys a VSA.*

• void [prt\\_vsa\\_vdp\\_insert](#page-30-0) [\(prt\\_vsa\\_t](#page-241-0) ∗vsa, [prt\\_vdp\\_t](#page-230-0) ∗vdp)

*Inserts a VDP in a VSA. Destroys VDPs that do not belong to this node. Puts the VDP in the list of VDPs of the owner thread or device. Connects corresponding input and output channels of intra-node VDPs. Builds the list of channel connections to other nodes. For a device VDP, creates a CUDA stream with the cudaStreamNonBlocking flag. This indicates no synchronization with the default stream (stream 0). Stream 0 is not used anywere in PRT.*

• void [prt\\_vsa\\_vdp\\_merge\\_channels](#page-239-0) [\(prt\\_vsa\\_t](#page-241-0) ∗vsa, [prt\\_vdp\\_t](#page-230-0) ∗vdp)

*Connects corresponding input and output channels of intra-node VDPs. An input channel always overrides an output channel. This way the on/off switch of the input channel is preserved.*

- void [prt\\_vsa\\_vdp\\_track\\_tags](#page-240-0) [\(prt\\_vsa\\_t](#page-241-0) ∗vsa, [prt\\_vdp\\_t](#page-230-0) ∗vdp)
- *Builds the list of channel connections to other nodes.*
- void [prt\\_vsa\\_channel\\_tags](#page-238-0) [\(prt\\_vsa\\_t](#page-241-0) ∗vsa)

*Assigns channel tags. Builds the node-tag lookup. Destroys channel lists.*

• void [prt\\_vsa\\_channel\\_streams](#page-237-1) [\(prt\\_vsa\\_t](#page-241-0) ∗vsa)

*Creates channel streams.*

• double [prt\\_vsa\\_run](#page-29-0) [\(prt\\_vsa\\_t](#page-241-0) ∗vsa)

*Implements the VSA's production cycle. Launches worker threads. Sends the master thread in the proxy production cycle. Joins the worker threads.*

• void [prt\\_vsa\\_config\\_set](#page-33-0) [\(prt\\_vsa\\_t](#page-241-0) ∗vsa, [prt\\_config\\_param\\_t](#page-150-0) param, [prt\\_config\\_value\\_t](#page-151-0) value)

*Sets a VSA configuration parameter.*

• void [prt\\_vsa\\_thread\\_warmup\\_func\\_set](#page-33-1) [\(prt\\_vsa\\_t](#page-241-0) ∗vsa, void(\*func)())

*Sets a thread warmup function. If set, the thread warmup function is called by each thread right after launching and before threads are barriered and the timer is started. Allows for excluding the time for initialization procedures of libraries, such as loading of dynamic libraries, internal memory allocations, possibly time consuming pinned memory allocations, etc. A NULL function pointer can be passed to remove the thread warmup function.*

• void [prt\\_vsa\\_device\\_warmup\\_func\\_set](#page-34-1) [\(prt\\_vsa\\_t](#page-241-0) ∗vsa, void(\*func)())

*Sets a device warmup function. If set, the device warmup function is called by each device right after launching and before devices are barriered and the timer is started. Allows for excluding the time for initialization procedures of libraries, such as loading of dynamic libraries, internal memory allocations, possibly time consuming pinned memory allocations, etc. A NULL function pointer can be passed to remove the device warmup function.*

• void [prt\\_vsa\\_devices\\_warmup](#page-239-1) [\(prt\\_vsa\\_t](#page-241-0) ∗vsa)

*Calls the warmup function for all devices and synchronizes.*

# **6.38.1 Detailed Description**

Virtual Systolic Array.

**Author**

Jakub Kurzak

PULSAR Runtime <http://icl.utk.edu/pulsar/> Copyright (C) 2012-2015 University of Tennessee.

Definition in file [prt\\_vsa.c.](#page-0-0)

## **6.38.2 Function Documentation**

<span id="page-236-0"></span>**6.38.2.1 int prt\_tuple\_equal ( void** ∗ *tuple\_a,* **void** ∗ *tuple\_b* **)**

Checks if two tuples are identical. Check if tuples are identical in length and content.

#### **Parameters**

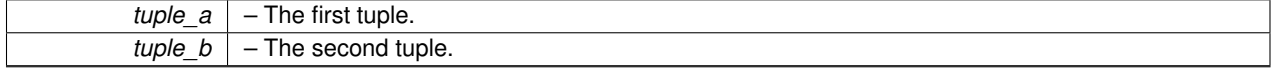

**Return values**

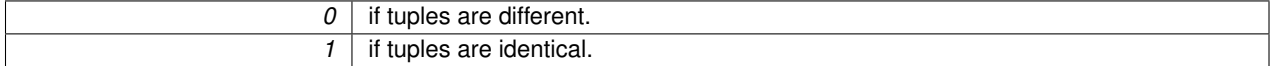

Definition at line 167 of file prt\_tuple.c.

Here is the call graph for this function:

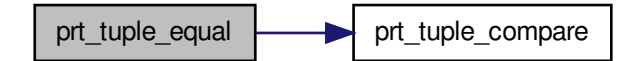

Here is the caller graph for this function:

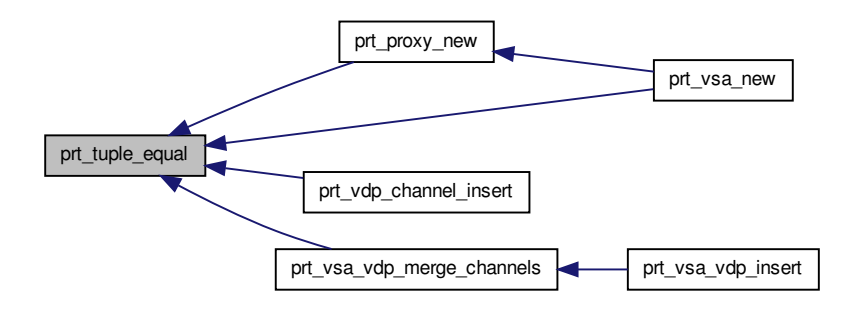

### <span id="page-237-0"></span>**6.38.2.2 unsigned int prt\_tuple\_hash ( void** ∗ *tuple* **)**

Hashes a tuple. This function is required by the VSA's tuples hash table. It computes the lenght in characters and calls a string hashing function.

**Parameters**

*tuple* – The tuple to hash.

**Returns**

hash

Definition at line 194 of file prt\_tuple.c.

Here is the caller graph for this function:

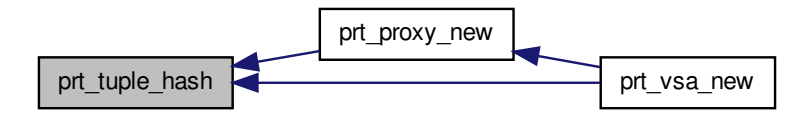

<span id="page-237-1"></span>**6.38.2.3 void prt\_vsa\_channel\_streams ( prt\_vsa\_t** ∗ *vsa* **)**

Creates channel streams.

# **6.38 prt\_vsa.c File Reference 223**

#### **Parameters**

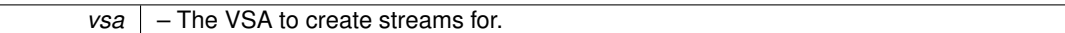

Definition at line 469 of file prt\_vsa.c.

Here is the caller graph for this function:

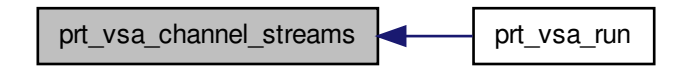

<span id="page-238-0"></span>**6.38.2.4 void prt\_vsa\_channel\_tags ( prt\_vsa\_t** ∗ *vsa* **)**

Assigns channel tags. Builds the node-tag lookup. Destroys channel lists.

#### **Parameters**

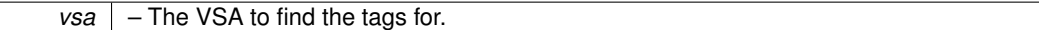

Definition at line 432 of file prt\_vsa.c.

Here is the call graph for this function:

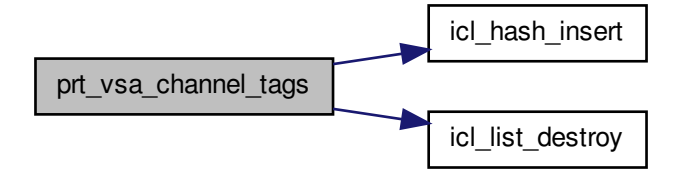

Here is the caller graph for this function:

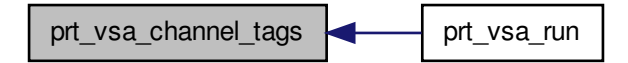

# <span id="page-239-1"></span>**6.38.2.5 void prt\_vsa\_devices\_warmup ( prt\_vsa\_t** ∗ *vsa* **)**

Calls the warmup function for all devices and synchronizes.

#### **Parameters**

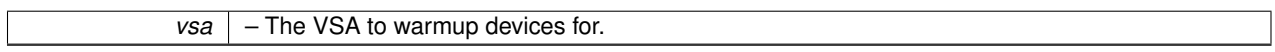

Definition at line 694 of file prt\_vsa.c.

Here is the caller graph for this function:

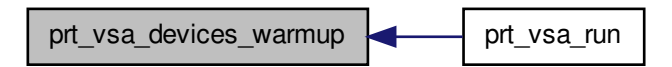

<span id="page-239-0"></span>**6.38.2.6 void prt\_vsa\_vdp\_merge\_channels ( prt\_vsa\_t** ∗ *vsa,* **prt\_vdp\_t** ∗ *vdp* **)**

Connects corresponding input and output channels of intra-node VDPs. An input channel always overrides an output channel. This way the on/off switch of the input channel is preserved.

### **Parameters**

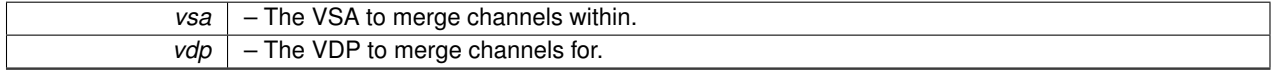

Definition at line 290 of file prt\_vsa.c.

Here is the call graph for this function:

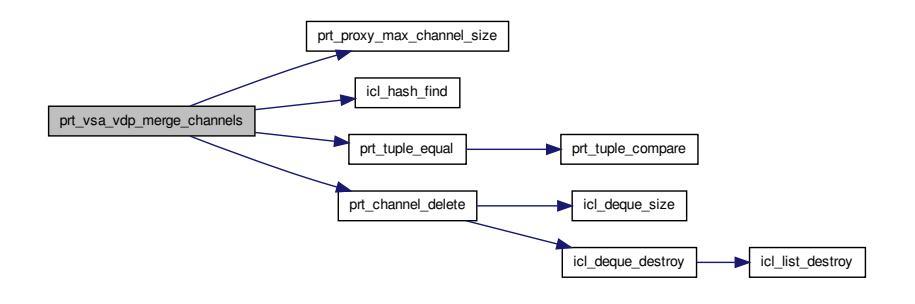

Here is the caller graph for this function:

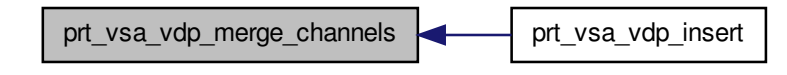

<span id="page-240-0"></span>**6.38.2.7 void prt\_vsa\_vdp\_track\_tags ( prt\_vsa\_t** ∗ *vsa,* **prt\_vdp\_t** ∗ *vdp* **)**

Builds the list of channel connections to other nodes.

**Parameters**

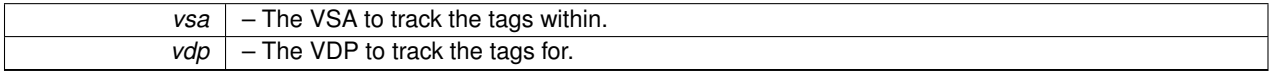

Definition at line 351 of file prt\_vsa.c.

Here is the call graph for this function:

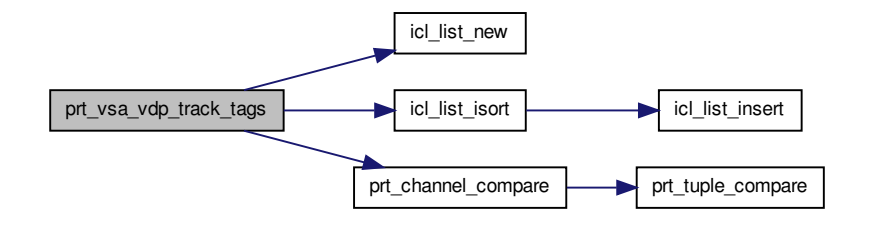

Here is the caller graph for this function:

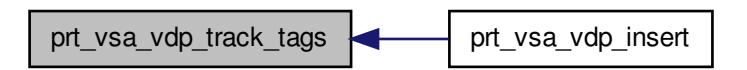

# **6.39 prt\_vsa.h File Reference**

Virtual Systolic Array.

#include "prt.h" Include dependency graph for prt\_vsa.h:

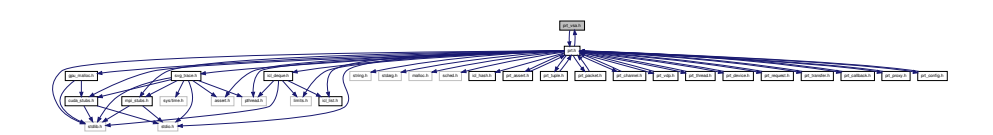

This graph shows which files directly or indirectly include this file:

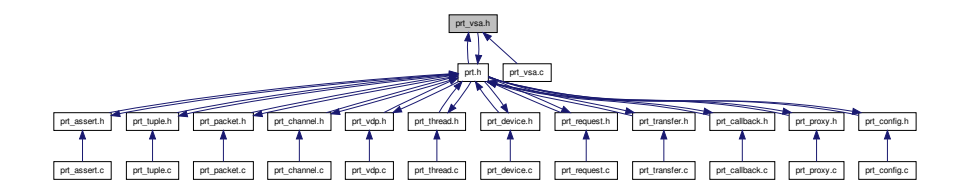

# **Data Structures**

• struct [prt\\_vsa\\_s](#page-51-0)

*Virtual Systolic Array (VSA) VSA contains global informationa about the system, a local communication proxy, an array of local worker threads, and an array of local accelerator devices.*

# <span id="page-241-1"></span>**Macros**

• #define [PRT\\_VSA\\_MAX\\_VDPS\\_PER\\_NODE](#page-241-1) 10003

*The maximum number of VDPs per node. The size of the VSA's hash table of VDPs. Should be a prime number.*

<span id="page-241-2"></span>• #define [PRT\\_VSA\\_GPU\\_ALLOC\\_UNIT\\_SIZE](#page-241-2) 131072

*The size of segments allocated by the GPU memory allocator. Setting the unit size to 128 KB, which is 64 x 256 x sizeof(double).*

### <span id="page-241-3"></span>**Typedefs**

• typedef struct [prt\\_mapping\\_s\(](#page-45-1)∗ [prt\\_vdp\\_mapping\\_t](#page-241-3) )(int ∗, void ∗, int, int)

*The function pointer for the VDP mapping function.*

<span id="page-241-0"></span>• typedef struct [prt\\_vsa\\_s](#page-51-0) [prt\\_vsa\\_t](#page-241-0)

*Virtual Systolic Array (VSA) VSA contains global informationa about the system, a local communication proxy, an array of local worker threads, and an array of local accelerator devices.*

# **Functions**

• [prt\\_vsa\\_t](#page-241-0) ∗ [prt\\_vsa\\_new](#page-27-0) (int num\_threads, int num\_devices, void ∗global\_store, struct [prt\\_mapping\\_s\(](#page-45-1)\*vdp\_mapping)(int ∗, void ∗, int, int))

*Creates a new VSA.*

• void [prt\\_vsa\\_delete](#page-27-1) [\(prt\\_vsa\\_t](#page-241-0) ∗vsa)

*Destroys a VSA.*

• void [prt\\_vsa\\_vdp\\_insert](#page-30-0) [\(prt\\_vsa\\_t](#page-241-0) ∗vsa, struct [prt\\_vdp\\_s](#page-50-0) ∗vdp)

*Inserts a VDP in a VSA. Destroys VDPs that do not belong to this node. Puts the VDP in the list of VDPs of the owner thread or device. Connects corresponding input and output channels of intra-node VDPs. Builds the list of channel connections to other nodes. For a device VDP, creates a CUDA stream with the cudaStreamNonBlocking flag. This indicates no synchronization with the default stream (stream 0). Stream 0 is not used anywere in PRT.*

• void [prt\\_vsa\\_vdp\\_merge\\_channels](#page-245-0) [\(prt\\_vsa\\_t](#page-241-0) \*vsa, struct [prt\\_vdp\\_s](#page-50-0) \*vdp)

*Connects corresponding input and output channels of intra-node VDPs. An input channel always overrides an output channel. This way the on/off switch of the input channel is preserved.*

• void [prt\\_vsa\\_vdp\\_track\\_tags](#page-246-0) [\(prt\\_vsa\\_t](#page-241-0) ∗vsa, struct [prt\\_vdp\\_s](#page-50-0) ∗vdp)

*Builds the list of channel connections to other nodes.*

• void [prt\\_vsa\\_channel\\_tags](#page-244-0) [\(prt\\_vsa\\_t](#page-241-0) ∗vsa)

*Assigns channel tags. Builds the node-tag lookup. Destroys channel lists.*

• void [prt\\_vsa\\_channel\\_streams](#page-243-0) [\(prt\\_vsa\\_t](#page-241-0) ∗vsa)

*Creates channel streams.*

• double [prt\\_vsa\\_run](#page-29-0) [\(prt\\_vsa\\_t](#page-241-0) ∗vsa)

*Implements the VSA's production cycle. Launches worker threads. Sends the master thread in the proxy production cycle. Joins the worker threads.*

- void **prt\_vsa\_config\_set** [\(prt\\_vsa\\_t](#page-241-0) ∗vsa, enum [prt\\_config\\_param\\_e](#page-0-0) param, enum [prt\\_config\\_value\\_e](#page-0-0) value)
- void [prt\\_vsa\\_thread\\_warmup\\_func\\_set](#page-33-1) [\(prt\\_vsa\\_t](#page-241-0) ∗vsa, void(∗func)())

*Sets a thread warmup function. If set, the thread warmup function is called by each thread right after launching and before threads are barriered and the timer is started. Allows for excluding the time for initialization procedures of libraries, such as loading of dynamic libraries, internal memory allocations, possibly time consuming pinned memory allocations, etc. A NULL function pointer can be passed to remove the thread warmup function.*

• void [prt\\_vsa\\_device\\_warmup\\_func\\_set](#page-34-1) [\(prt\\_vsa\\_t](#page-241-0) ∗vsa, void(∗func)())

*Sets a device warmup function. If set, the device warmup function is called by each device right after launching and before devices are barriered and the timer is started. Allows for excluding the time for initialization procedures of libraries, such as loading of dynamic libraries, internal memory allocations, possibly time consuming pinned memory allocations, etc. A NULL function pointer can be passed to remove the device warmup function.*

• void [prt\\_vsa\\_devices\\_warmup](#page-245-1) [\(prt\\_vsa\\_t](#page-241-0) ∗vsa)

*Calls the warmup function for all devices and synchronizes.*

### **6.39.1 Detailed Description**

Virtual Systolic Array.

**Author**

Jakub Kurzak

PULSAR Runtime <http://icl.utk.edu/pulsar/> Copyright (C) 2012-2015 University of Tennessee.

Definition in file [prt\\_vsa.h.](#page-0-0)

# **6.39.2 Function Documentation**

<span id="page-243-0"></span>**6.39.2.1 void prt\_vsa\_channel\_streams ( prt\_vsa\_t** ∗ *vsa* **)**

Creates channel streams.

## **6.39 prt\_vsa.h File Reference 229**

#### **Parameters**

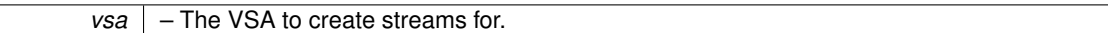

Definition at line 469 of file prt\_vsa.c.

Here is the caller graph for this function:

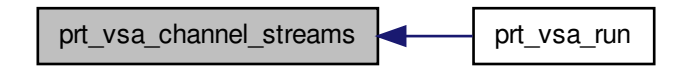

<span id="page-244-0"></span>**6.39.2.2 void prt\_vsa\_channel\_tags ( prt\_vsa\_t** ∗ *vsa* **)**

Assigns channel tags. Builds the node-tag lookup. Destroys channel lists.

#### **Parameters**

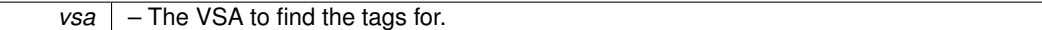

Definition at line 432 of file prt\_vsa.c.

Here is the call graph for this function:

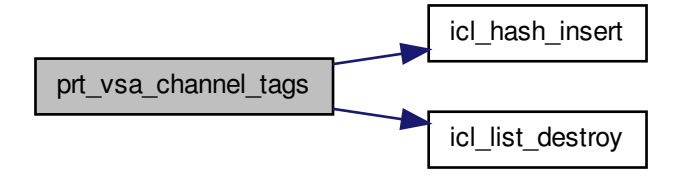

Here is the caller graph for this function:

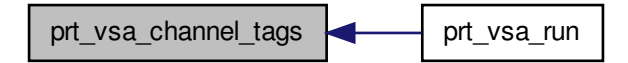

# <span id="page-245-1"></span>**6.39.2.3 void prt\_vsa\_devices\_warmup ( prt\_vsa\_t** ∗ *vsa* **)**

Calls the warmup function for all devices and synchronizes.

#### **Parameters**

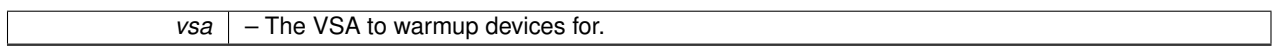

Definition at line 694 of file prt\_vsa.c.

Here is the caller graph for this function:

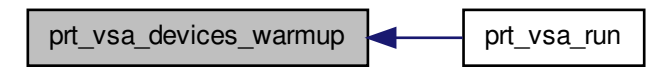

<span id="page-245-0"></span>**6.39.2.4 void prt\_vsa\_vdp\_merge\_channels ( prt\_vsa\_t** ∗ *vsa,* **prt\_vdp\_t** ∗ *vdp* **)**

Connects corresponding input and output channels of intra-node VDPs. An input channel always overrides an output channel. This way the on/off switch of the input channel is preserved.

### **Parameters**

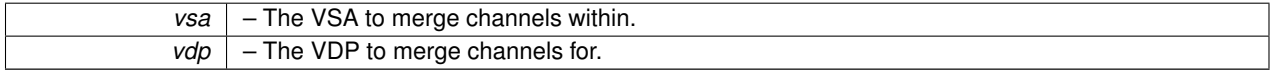

Definition at line 290 of file prt\_vsa.c.

Here is the call graph for this function:

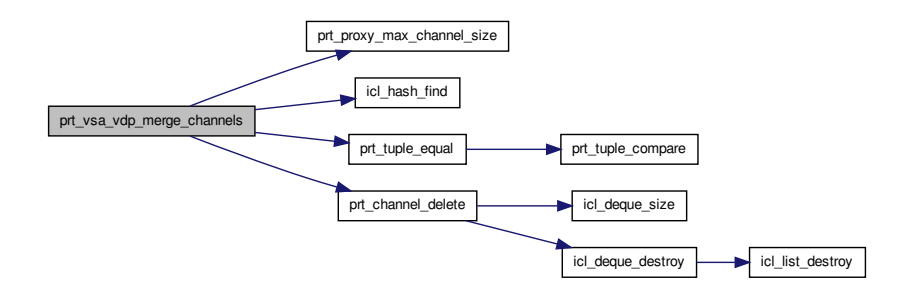

Here is the caller graph for this function:

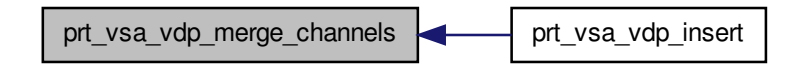

<span id="page-246-0"></span>**6.39.2.5 void prt\_vsa\_vdp\_track\_tags ( prt\_vsa\_t** ∗ *vsa,* **prt\_vdp\_t** ∗ *vdp* **)**

Builds the list of channel connections to other nodes.

**Parameters**

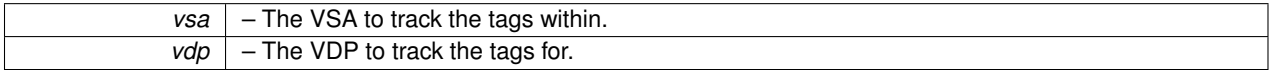

Definition at line 351 of file prt\_vsa.c.

Here is the call graph for this function:

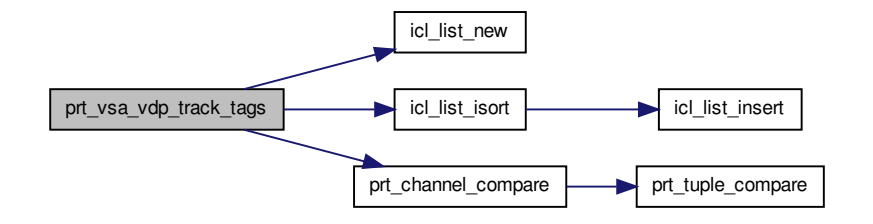

Here is the caller graph for this function:

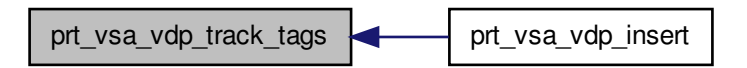

# **6.40 svg\_trace.c File Reference**

### SVG tracing.

#include "svg\_trace.h" Include dependency graph for svg\_trace.c:

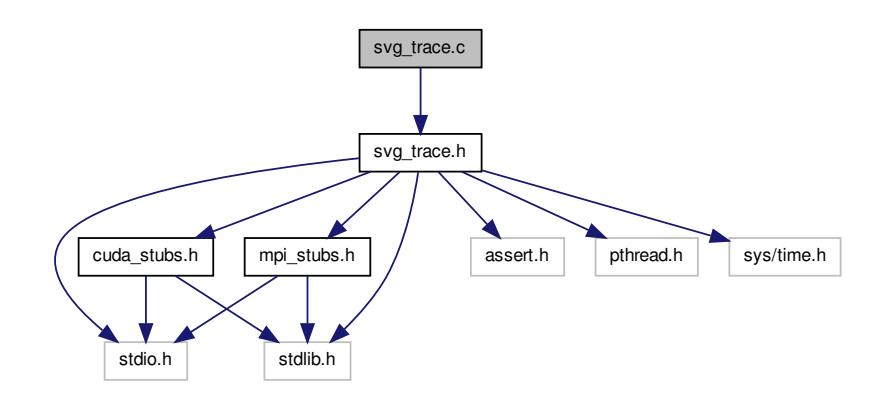

# **Functions**

• double [get\\_time\\_of\\_day](#page-248-0) ()

*Returns current time.*

- void [svg\\_trace\\_init](#page-248-1) (int num\_cores, int num\_devices) *Initializes tracing.*
- void [svg\\_trace\\_start\\_cpu](#page-250-0) (int thread\_rank)
	- *Starts tracing of a CPU event.*
- void [svg\\_trace\\_stop\\_cpu](#page-252-0) (int thread\_rank, int color) *Stops tracing a CPU event.*
- void [svg\\_trace\\_start\\_gpu](#page-252-1) (cudaStream\_t stream)

*Starts tracing a GPU event.*

• void [svg\\_trace\\_stop\\_gpu](#page-254-0) (cudaStream\_t stream, int color)

```
Stops tracing a GPU event.
```
• void [svg\\_trace\\_start\\_dma](#page-250-1) (cudaStream\_t stream)

*Starts tracing a DMA event.*

• void [svg\\_trace\\_stop\\_dma](#page-253-0) (cudaStream\_t stream, int color)

*Stops tracing a DMA event.*

• void [svg\\_trace\\_memory\\_host](#page-249-0) (long delta)

*Registers host memory usage. The operation has to be atomic, because it can be invoked by a callback. Because there are two variables to keep track of, the level and the maximum, doing it with atomics is not worth it. Using a spinlock instead.*

• void [svg\\_trace\\_memory\\_device](#page-249-1) (long delta)

*Register device memory usage.*

<span id="page-247-0"></span>• void [svg\\_trace\\_finish](#page-247-0) (int num\_cores, int num\_devices)

*Finishes tracing. Collects traces from all nodes. Writes the combined trace to an SVG file.*

**6.40.1 Detailed Description**

SVG tracing.

**Author**

Jakub Kurzak

PULSAR Runtime <http://icl.utk.edu/pulsar/> Copyright (C) 2012-2015 University of Tennessee. Definition in file [svg\\_trace.c.](#page-0-0)

**6.40.2 Function Documentation**

<span id="page-248-0"></span>**6.40.2.1 double get\_time\_of\_day ( )**

Returns current time.

**Returns**

Current Unix time in seconds as a double-precision number.

Definition at line 66 of file svg\_trace.c.

Here is the caller graph for this function:

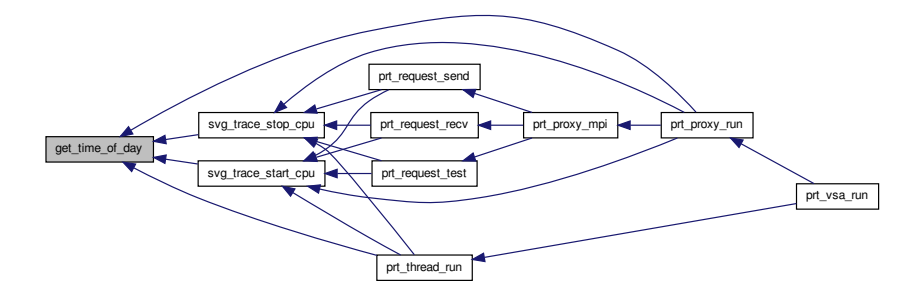

<span id="page-248-1"></span>**6.40.2.2 void svg\_trace\_init ( int** *num\_cores,* **int** *num\_devices* **)**

Initializes tracing.

**Parameters**

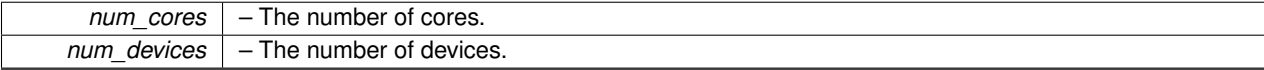

Definition at line 81 of file svg\_trace.c.

Here is the caller graph for this function:

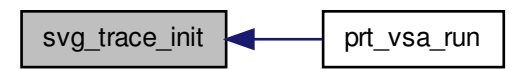

<span id="page-249-1"></span>**6.40.2.3 void svg\_trace\_memory\_device ( long** *delta* **)**

Register device memory usage.

**Parameters**

*delta*  $\vert$  – The change of host memory usage in bytes.

Definition at line 243 of file svg\_trace.c.

Here is the caller graph for this function:

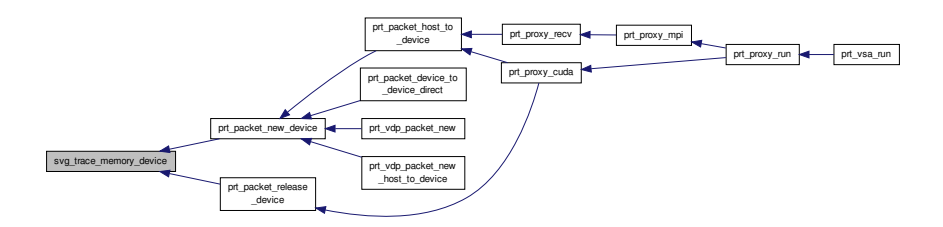

<span id="page-249-0"></span>**6.40.2.4 void svg\_trace\_memory\_host ( long** *delta* **)**

Registers host memory usage. The operation has to be atomic, because it can be invoked by a callback. Because there are two variables to keep track of, the level and the maximum, doing it with atomics is not worth it. Using a spinlock instead.

**Parameters**

*delta*  $\vert$  – The change of host memory usage in bytes.

Definition at line 228 of file svg\_trace.c.

Here is the caller graph for this function:

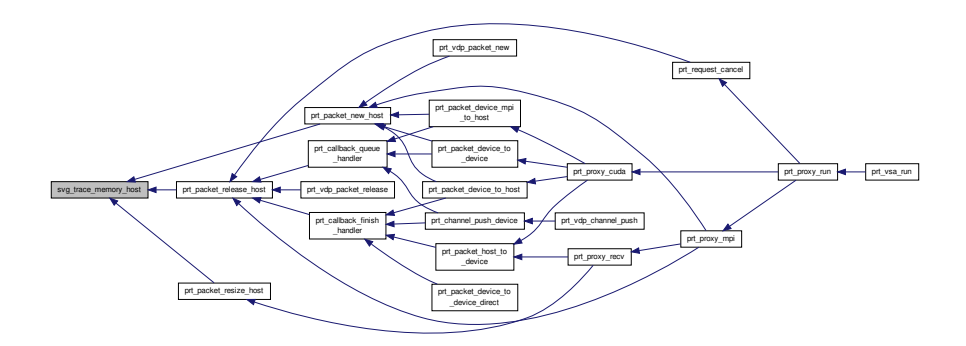

# <span id="page-250-0"></span>**6.40.2.5 void svg\_trace\_start\_cpu ( int** *thread\_rank* **)**

### Starts tracing of a CPU event.

# **Parameters**

*thread\_rank* – The rank of the thread.

Definition at line 125 of file svg\_trace.c.

Here is the call graph for this function:

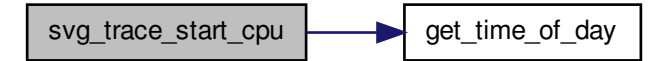

Here is the caller graph for this function:

<span id="page-250-1"></span>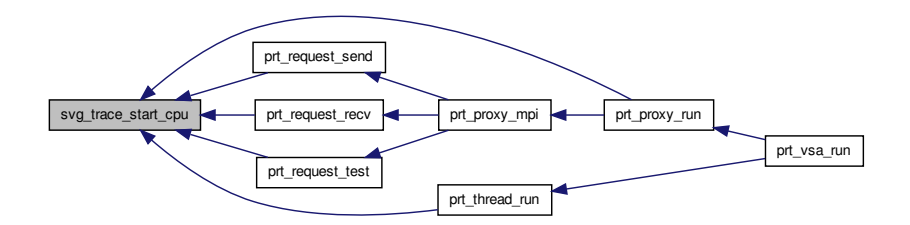

**6.40.2.6 void svg\_trace\_start\_dma ( cudaStream\_t** *stream* **)**

Starts tracing a DMA event.
## <span id="page-252-0"></span>**6.40 svg\_trace.c File Reference 237**

#### **Parameters**

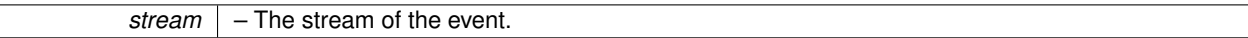

Definition at line 189 of file svg\_trace.c.

Here is the caller graph for this function:

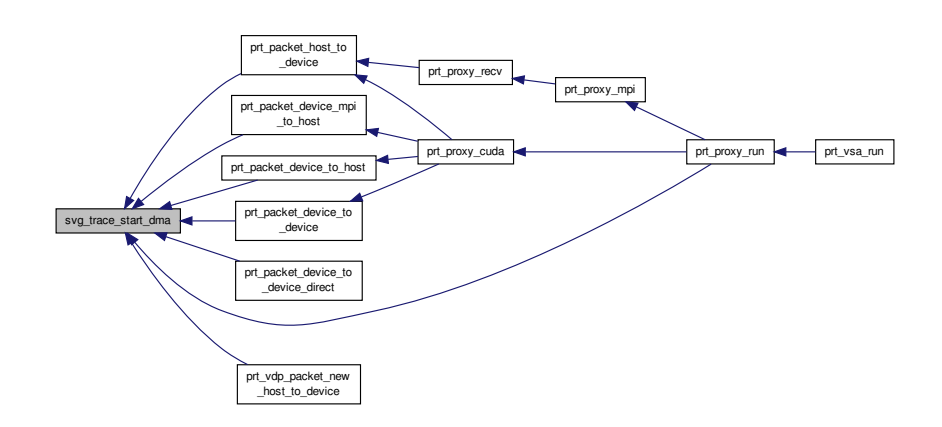

**6.40.2.7 void svg\_trace\_start\_gpu ( cudaStream\_t** *stream* **)**

Starts tracing a GPU event.

**Parameters**

*stream* – The stream of the event.

Definition at line 153 of file svg\_trace.c.

Here is the caller graph for this function:

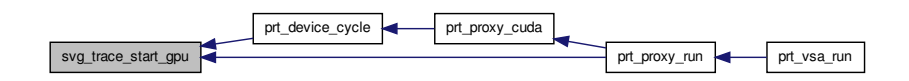

**6.40.2.8 void svg\_trace\_stop\_cpu ( int** *thread\_rank,* **int** *color* **)**

Stops tracing a CPU event.

**Parameters**

<span id="page-253-0"></span>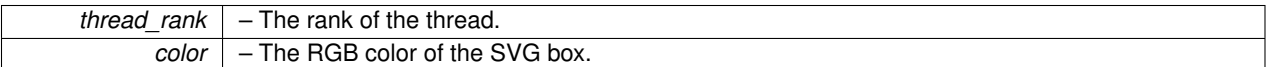

Definition at line 138 of file svg\_trace.c.

Here is the call graph for this function:

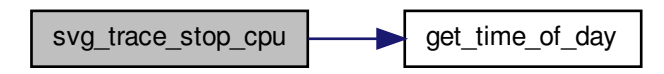

Here is the caller graph for this function:

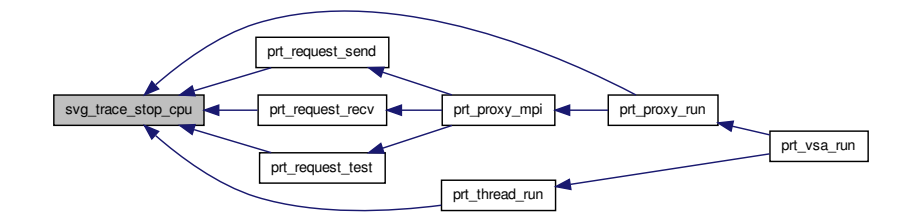

**6.40.2.9 void svg\_trace\_stop\_dma ( cudaStream\_t** *stream,* **int** *color* **)**

# Stops tracing a DMA event.

**Parameters**

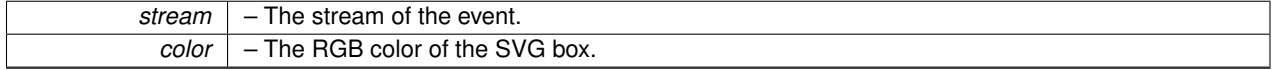

Definition at line 206 of file svg\_trace.c.

<span id="page-254-0"></span>Here is the caller graph for this function:

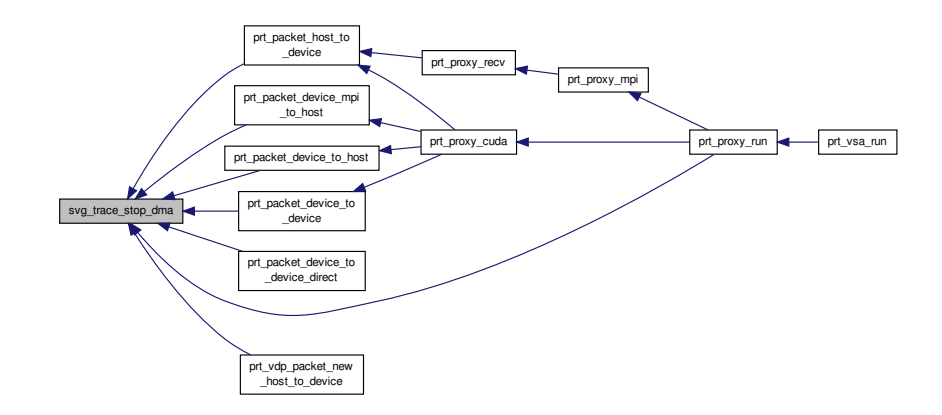

**6.40.2.10 void svg\_trace\_stop\_gpu ( cudaStream\_t** *stream,* **int** *color* **)**

Stops tracing a GPU event.

#### **Parameters**

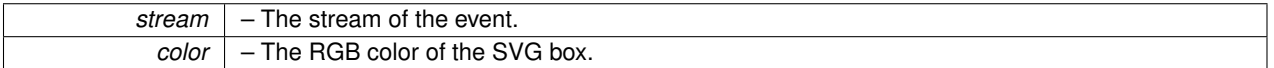

Definition at line 170 of file svg\_trace.c.

Here is the caller graph for this function:

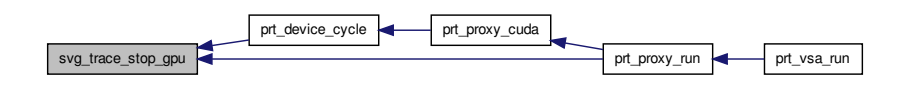

# **6.41 svg\_trace.h File Reference**

#### SVG tracing.

```
#include <stdio.h>
#include <stdlib.h>
#include <assert.h>
#include <pthread.h>
#include <sys/time.h>
#include "mpi_stubs.h"
#include "cuda_stubs.h"
```
Include dependency graph for svg\_trace.h:

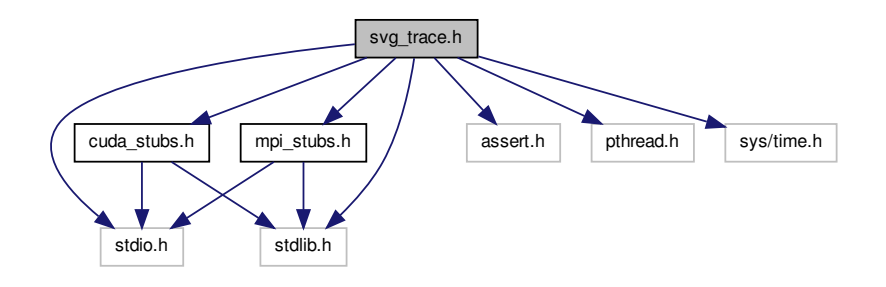

This graph shows which files directly or indirectly include this file:

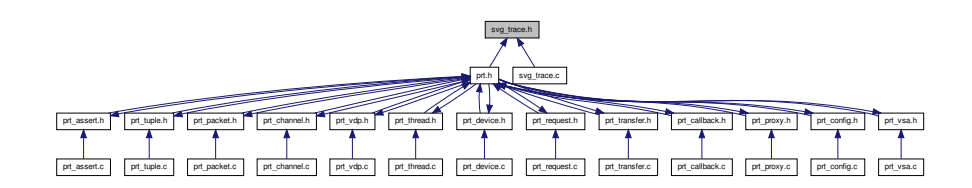

## **Macros**

- #define **SVG\_TRACE\_MAX\_CORES** 64
- #define **SVG\_TRACE\_MAX\_DEVICES** 16
- #define **SVG\_TRACE\_MAX\_EVENTS** 65536
- #define **SVG\_TRACE\_MAX\_MEM\_SNAPSHOTS** 65536
- #define **SVG\_TRACE\_FILE\_NAME\_SIZE** 64

## **Enumerations**

```
• enum {
```
**Pink** = 0xFFC0CB, **LightPink** = 0xFFB6C1, **HotPink** = 0xFF69B4, **DeepPink** = 0xFF1493, **PaleVioletRed** = 0xDB7093, **MediumVioletRed** = 0xC71585, **LightSalmon** = 0xFFA07A, **Salmon** = 0xFA8072, **DarkSalmon** = 0xE9967A, **LightCoral** = 0xF08080, **IndianRed** = 0xCD5C5C, **Crimson** = 0xDC143C, **FireBrick** = 0xB22222, **DarkRed** = 0x8B0000, **Red** = 0xFF0000, **OrangeRed** = 0xFF4500, **Tomato** = 0xFF6347, **Coral** = 0xFF7F50, **DarkOrange** = 0xFF8C00, **Orange** = 0xFFA500, **Gold** = 0xFFD700, **Yellow** = 0xFFFF00, **LightYellow** = 0xFFFFE0, **LemonChiffon** = 0xFFFACD, **LightGoldenrodYellow** = 0xFAFAD2, **PapayaWhip** = 0xFFEFD5, **Moccasin** = 0xFFE4B5, **PeachPuff** = 0xFFD-

#### AB9,

**PaleGoldenrod** = 0xEEE8AA, **Khaki** = 0xF0E68C, **DarkKhaki** = 0xBDB76B, **Cornsilk** = 0xFFF8DC, **BlanchedAlmond** = 0xFFEBCD, **Bisque** = 0xFFE4C4, **NavajoWhite** = 0xFFDEAD, **Wheat** = 0xF5DEB3, **BurlyWood** = 0xDEB887, **Tan** = 0xD2B48C, **RosyBrown** = 0xBC8F8F, **SandyBrown** = 0xF4A460, **Goldenrod** = 0xDAA520, **DarkGoldenrod** = 0xB8860B, **Peru** = 0xCD853F, **Chocolate** = 0xD2691E, **SaddleBrown** = 0x8B4513, **Sienna** = 0xA0522D, **Brown** = 0xA52A2A, **Maroon** = 0x800000, **DarkOliveGreen** = 0x556B2F, **Olive** = 0x808000, **OliveDrab** = 0x6B8E23, **YellowGreen** = 0x9ACD32, **LimeGreen** = 0x32CD32, **Lime** = 0x00FF00, **LawnGreen** = 0x7CFC00, **Chartreuse** = 0x7FFF00, **GreenYellow** = 0xADFF2F, **SpringGreen** = 0x00FF7F, **MediumSpringGreen** = 0x00FA9A, **LightGreen** = 0x90- EE90, **PaleGreen** = 0x98FB98, **DarkSeaGreen** = 0x8FBC8F, **MediumSeaGreen** = 0x3CB371, **SeaGreen** = 0x2E8B57, **ForestGreen** = 0x228B22, **Green** = 0x008000, **DarkGreen** = 0x006400, **MediumAquamarine** = 0x66CDAA, **Aqua** = 0x00FFFF, **Cyan** = 0x00FFFF, **LightCyan** = 0xE0FFFF, **PaleTurquoise** = 0xAFEEEE, **Aquamarine** = 0x7FFFD4, **Turquoise** = 0x40E0D0, **MediumTurquoise** = 0x48D1CC, **DarkTurquoise** = 0x00C-ED1, **LightSeaGreen** = 0x20B2AA, **CadetBlue** = 0x5F9EA0, **DarkCyan** = 0x008B8B, **Teal** = 0x008080, **LightSteelBlue** = 0xB0C4DE, **PowderBlue** = 0xB0E0E6, **LightBlue** = 0xADD8E6, **SkyBlue** = 0x87CEEB, **LightSkyBlue** = 0x87CEFA, **DeepSkyBlue** = 0x00BFFF, **DodgerBlue** = 0x1E90FF, **CornflowerBlue** = 0x6495- ED, **SteelBlue** = 0x4682B4, **RoyalBlue** = 0x4169E1, **Blue** = 0x0000FF, **MediumBlue** = 0x0000CD, **DarkBlue** = 0x00008B, **Navy** = 0x000080, **MidnightBlue** = 0x191970, **Lavender** = 0xE6E6FA, **Thistle** = 0xD8BFD8, **Plum** = 0xDDA0DD, **Violet** = 0xEE82EE, **Orchid** = 0xDA70D6, **Fuchsia** = 0xFF00FF, **Magenta** = 0xFF00FF, **MediumOrchid** = 0xBA55D3, **MediumPurple** = 0x9370DB, **BlueViolet** = 0x8A2BE2, **DarkViolet** = 0x9400D3, **DarkOrchid** = 0x9932CC, **DarkMagenta** = 0x8B008B, **Purple** = 0x800080, **Indigo** = 0x4B0082, **DarkSlateBlue** = 0x483D8B, **SlateBlue** = 0x6A5ACD, **MediumSlateBlue** = 0x7B68EE, **White** = 0xFFFFFF, **Snow** = 0xFFFAFA, **Honeydew** = 0xF0FFF0, **MintCream** = 0xF5FFFA, **Azure** = 0xF0FFFF, **AliceBlue** = 0xF0F8FF, **GhostWhite** = 0xF8F8FF, **WhiteSmoke** = 0xF5F5F5, **Seashell** = 0xFFF5EE, **Beige** = 0xF5F5DC, **OldLace** = 0xFDF5E6, **FloralWhite** = 0xFFFAF0, **Ivory** = 0xFFFFF0, **AntiqueWhite** = 0xFAEBD7, **Linen** = 0xFAF0E6, **LavenderBlush** = 0xFFF0F5, **MistyRose** = 0xFFE4E1, **Gainsboro** = 0xDCDCDC, **LightGray** = 0xD3D3D3, **Silver** = 0xC0C0C0, **DarkGray** = 0xA9A9A9, **Gray** = 0x808080, **DimGray** = 0x696969, **LightSlateGray** = 0x778899, **SlateGray** = 0x708090, **DarkSlateGray** = 0x2F4F4F, **Black** = 0x000000 }

*Web colors.* [http://en.wikipedia.org/wiki/Web\\_colors](http://en.wikipedia.org/wiki/Web_colors)*.*

## **Functions**

• double [get\\_time\\_of\\_day](#page-257-0) ()

*Returns current time.*

- void [svg\\_trace\\_init](#page-257-1) (int num\_cores, int num\_devices) *Initializes tracing.*
- void [svg\\_trace\\_start\\_cpu](#page-259-0) (int thread\_rank)

*Starts tracing of a CPU event.*

- void [svg\\_trace\\_stop\\_cpu](#page-260-0) (int thread\_rank, int color) *Stops tracing a CPU event.*
- void [svg\\_trace\\_start\\_gpu](#page-260-1) (cudaStream\_t stream)

*Starts tracing a GPU event.*

• void [svg\\_trace\\_stop\\_gpu](#page-262-0) (cudaStream\_t stream, int color)

*Stops tracing a GPU event.*

• void [svg\\_trace\\_start\\_dma](#page-260-2) (cudaStream\_t stream)

*Starts tracing a DMA event.*

• void [svg\\_trace\\_stop\\_dma](#page-261-0) (cudaStream\_t stream, int color)

*Stops tracing a DMA event.*

<span id="page-257-3"></span>• void [svg\\_trace\\_memory\\_host](#page-258-0) (long delta)

*Registers host memory usage. The operation has to be atomic, because it can be invoked by a callback. Because there are two variables to keep track of, the level and the maximum, doing it with atomics is not worth it. Using a spinlock instead.*

• void [svg\\_trace\\_memory\\_device](#page-258-1) (long delta)

*Register device memory usage.*

<span id="page-257-2"></span>• void [svg\\_trace\\_finish](#page-257-2) (int num\_cores, int num\_devices)

*Finishes tracing. Collects traces from all nodes. Writes the combined trace to an SVG file.*

#### **6.41.1 Detailed Description**

SVG tracing.

**Author**

Jakub Kurzak

PULSAR Runtime <http://icl.utk.edu/pulsar/> Copyright (C) 2012-2015 University of Tennessee.

Definition in file [svg\\_trace.h.](#page-0-0)

# **6.41.2 Function Documentation**

<span id="page-257-0"></span>**6.41.2.1 double get\_time\_of\_day ( )**

Returns current time.

### **Returns**

Current Unix time in seconds as a double-precision number.

Definition at line 66 of file svg\_trace.c.

Here is the caller graph for this function:

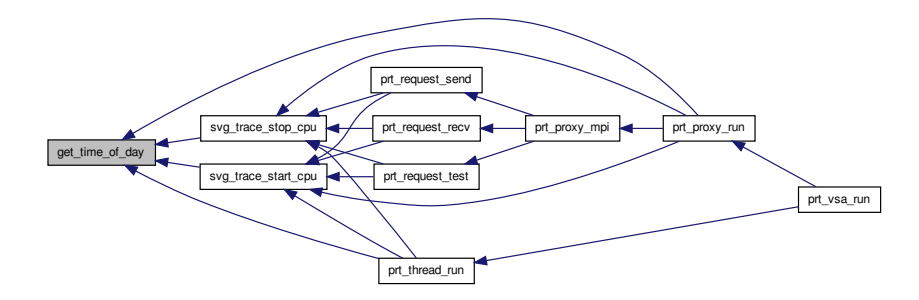

<span id="page-257-1"></span>**6.41.2.2 void svg\_trace\_init ( int** *num\_cores,* **int** *num\_devices* **)**

Initializes tracing.

## <span id="page-258-2"></span>**6.41 svg\_trace.h File Reference 243**

#### **Parameters**

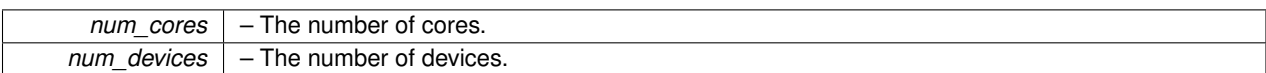

Definition at line 81 of file svg\_trace.c.

Here is the caller graph for this function:

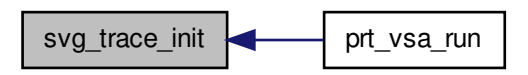

<span id="page-258-1"></span>**6.41.2.3 void svg\_trace\_memory\_device ( long** *delta* **)**

Register device memory usage.

#### **Parameters**

*delta*  $\vert$  – The change of host memory usage in bytes.

Definition at line 243 of file svg\_trace.c.

Here is the caller graph for this function:

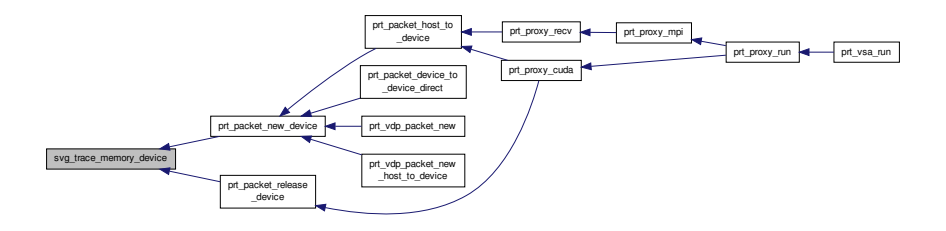

#### <span id="page-258-0"></span>**6.41.2.4 void svg\_trace\_memory\_host ( long** *delta* **)**

Registers host memory usage. The operation has to be atomic, because it can be invoked by a callback. Because there are two variables to keep track of, the level and the maximum, doing it with atomics is not worth it. Using a spinlock instead.

**Parameters**

*delta* – The change of host memory usage in bytes.

<span id="page-259-1"></span>Definition at line 228 of file svg\_trace.c.

Here is the caller graph for this function:

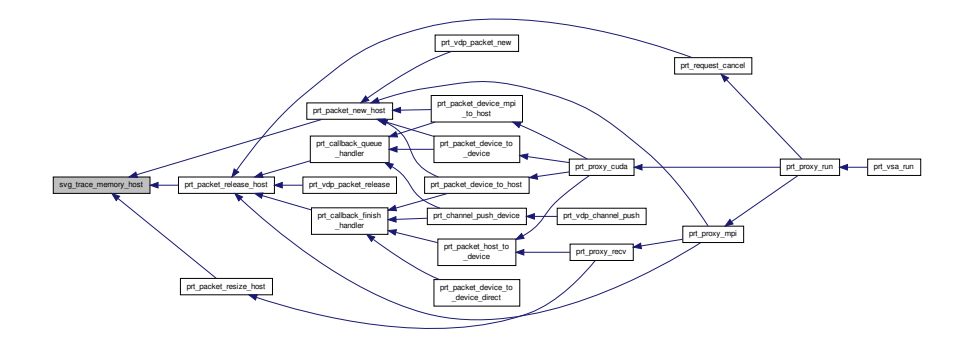

<span id="page-259-0"></span>**6.41.2.5 void svg\_trace\_start\_cpu ( int** *thread\_rank* **)**

Starts tracing of a CPU event.

#### **Parameters**

*thread\_rank* – The rank of the thread.

Definition at line 125 of file svg\_trace.c.

Here is the call graph for this function:

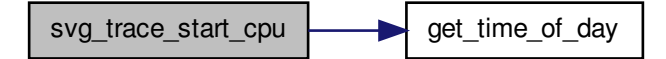

Here is the caller graph for this function:

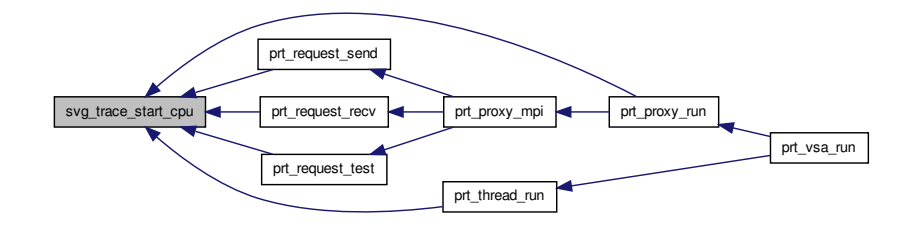

<span id="page-260-3"></span><span id="page-260-2"></span>**6.41.2.6 void svg\_trace\_start\_dma ( cudaStream\_t** *stream* **)**

Starts tracing a DMA event.

#### **Parameters**

*stream*  $\vert$  – The stream of the event.

Definition at line 189 of file svg\_trace.c.

Here is the caller graph for this function:

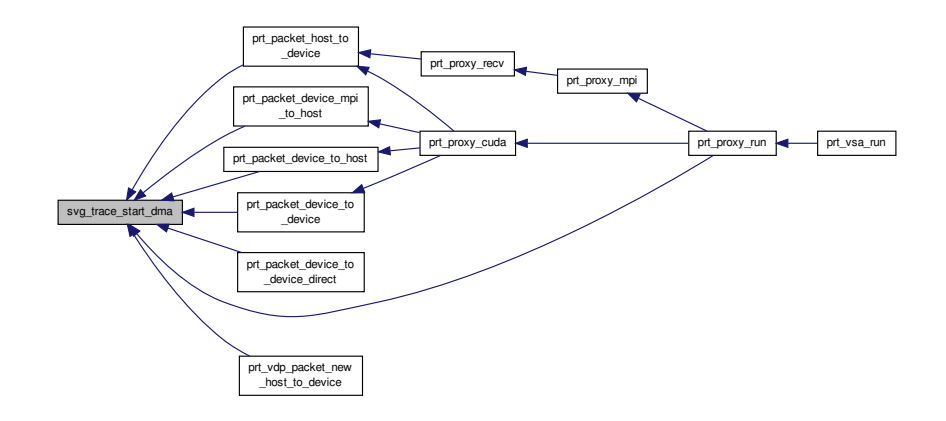

#### <span id="page-260-1"></span>**6.41.2.7 void svg\_trace\_start\_gpu ( cudaStream\_t** *stream* **)**

Starts tracing a GPU event.

**Parameters**

*stream* – The stream of the event.

Definition at line 153 of file svg\_trace.c.

Here is the caller graph for this function:

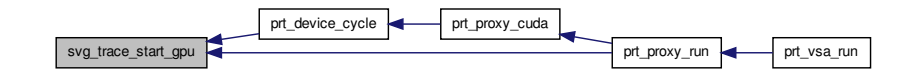

<span id="page-260-0"></span>**6.41.2.8 void svg\_trace\_stop\_cpu ( int** *thread\_rank,* **int** *color* **)**

Stops tracing a CPU event.

#### <span id="page-261-1"></span>**Parameters**

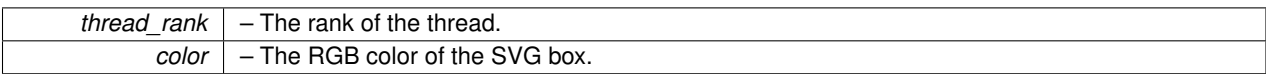

Definition at line 138 of file svg\_trace.c.

Here is the call graph for this function:

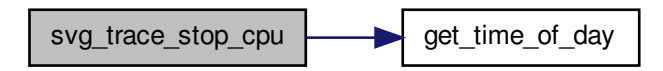

Here is the caller graph for this function:

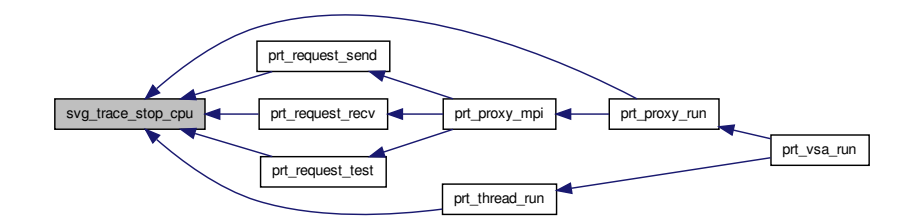

<span id="page-261-0"></span>**6.41.2.9 void svg\_trace\_stop\_dma ( cudaStream\_t** *stream,* **int** *color* **)**

# Stops tracing a DMA event.

**Parameters**

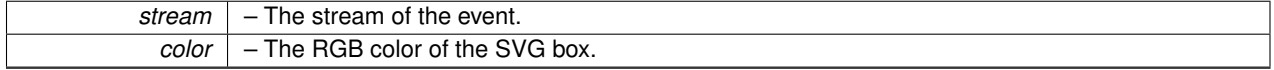

Definition at line 206 of file svg\_trace.c.

<span id="page-262-1"></span>Here is the caller graph for this function:

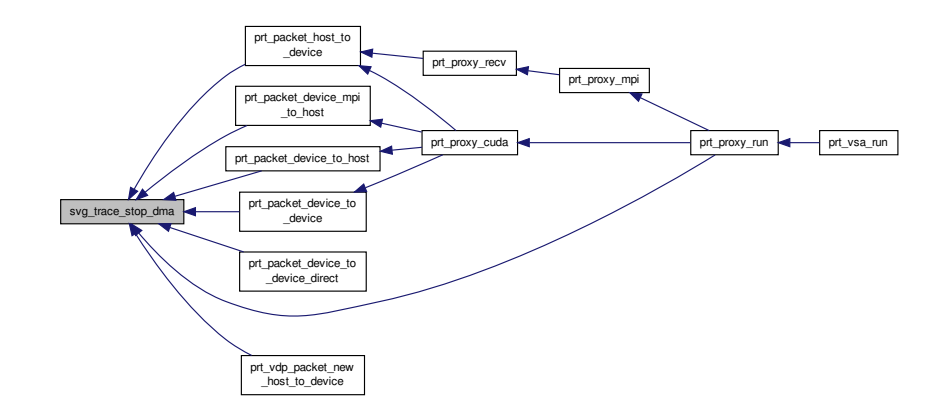

<span id="page-262-0"></span>**6.41.2.10 void svg\_trace\_stop\_gpu ( cudaStream\_t** *stream,* **int** *color* **)**

Stops tracing a GPU event.

#### **Parameters**

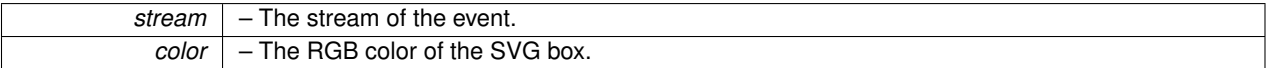

Definition at line 170 of file svg\_trace.c.

Here is the caller graph for this function:

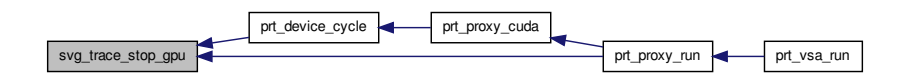

# **Index**

cuda\_stubs.c, [39](#page-54-0) cuda\_stubs.h, [40](#page-55-0) get\_time\_of\_day svg trace.c, [233](#page-248-0) svg\_trace.h, [242](#page-257-3) gpu\_free gpu\_malloc.c, [43](#page-58-0) gpu\_malloc.h, [46](#page-61-0) gpu\_malloc gpu\_malloc.c, [43](#page-58-0) gpu\_malloc.h, [47](#page-62-0) gpu\_malloc.c, [42](#page-57-0) gpu\_free, [43](#page-58-0) gpu\_malloc, [43](#page-58-0) gpu\_malloc\_fini, [44](#page-59-0) gpu\_malloc\_init, [44](#page-59-0) gpu malloc.h, [45](#page-60-0) gpu free, [46](#page-61-0) gpu malloc, [47](#page-62-0) gpu malloc fini, [47](#page-62-0) gpu\_malloc\_init, [48](#page-63-0) gpu\_malloc\_fini gpu\_malloc.c, [44](#page-59-0) gpu malloc.h, [47](#page-62-0) gpu\_malloc\_init gpu\_malloc.c, [44](#page-59-0) gpu\_malloc.h, [48](#page-63-0) gpu\_malloc\_s, [21](#page-36-0) icl\_deque.c, [48](#page-63-0) icl\_deque\_append, [50](#page-65-0) icl deque delete, [50](#page-65-0) icl\_deque\_destroy, [51](#page-66-0) icl\_deque\_first, [52](#page-67-0) icl\_deque\_new, [53](#page-68-0) icl\_deque\_next, [54](#page-69-0) icl\_deque\_prepend, [54](#page-69-0) icl\_deque\_size, [55](#page-70-0) icl deque.h, [55](#page-70-0) icl\_deque\_append, [57](#page-72-0) icl\_deque\_delete, [58](#page-73-0) icl\_deque\_destroy, [59](#page-74-0) icl deque first, [60](#page-75-0) icl deque new, [60](#page-75-0) icl deque next, [61](#page-76-0)

icl deque prepend, [62](#page-77-0) icl\_deque\_size, [62](#page-77-0) icl\_deque\_append icl\_deque.c, [50](#page-65-0) icl deque.h, [57](#page-72-0) icl\_deque\_delete icl\_deque.c, [50](#page-65-0) icl\_deque.h, [58](#page-73-0) icl\_deque\_destroy icl deque.c, [51](#page-66-0) icl deque.h, [59](#page-74-0) icl\_deque\_first icl\_deque.c, [52](#page-67-0) icl deque.h, [60](#page-75-0) icl deque new icl deque.c, [53](#page-68-0) icl\_deque.h, [60](#page-75-0) icl\_deque\_next icl\_deque.c, [54](#page-69-0) icl deque.h, [61](#page-76-0) icl\_deque\_prepend icl\_deque.c, [54](#page-69-0) icl\_deque.h, [62](#page-77-0) icl\_deque\_s, [22](#page-37-0) icl deque size icl deque.c, [55](#page-70-0) icl\_deque.h, [62](#page-77-0) icl\_entry\_s, [22](#page-37-0) icl hash.c, [63](#page-78-0) icl hash create, [64](#page-79-0) icl\_hash\_delete, [65](#page-80-0) icl\_hash\_destroy, [65](#page-80-0) icl\_hash\_dump, [66](#page-81-0) icl hash find, [66](#page-81-0) icl hash insert, [66](#page-81-0) icl\_hash\_update\_insert, [68](#page-83-0) icl hash.h, [68](#page-83-0) icl\_hash\_create, [70](#page-85-0) icl\_hash\_delete, [70](#page-85-0) icl\_hash\_destroy, [72](#page-87-0) icl\_hash\_dump, [72](#page-87-0) icl\_hash\_find, [73](#page-88-0) icl\_hash\_foreach, [70](#page-85-0) icl hash insert, [73](#page-88-0) icl hash update insert, [74](#page-89-0)

icl\_list\_append icl\_list.c, [76](#page-91-0) icl\_list.h, [86](#page-101-0) icl\_list\_concat icl\_list.c, [77](#page-92-0) icl\_list.h, [87](#page-102-0) icl list delete icl\_list.c, [77](#page-92-0) icl\_list.h, [87](#page-102-0) icl\_list\_destroy icl\_list.c, [78](#page-93-0) icl\_list.h, [88](#page-103-0) icl\_list\_first icl\_list.c, [78](#page-93-0) icl\_list.h, [88](#page-103-0) icl\_list\_insert icl\_list.c, [79](#page-94-0) icl\_list.h, [89](#page-104-0) icl\_list\_isort icl\_list.c, [79](#page-94-0) icl\_list.h, [89](#page-104-0) icl\_list\_last icl\_list.c, [80](#page-95-0) icl\_list.h, [90](#page-105-0) icl\_list\_new icl\_list.c, [80](#page-95-0) icl\_list.h, [90](#page-105-0) icl\_list\_next icl\_list.c, [81](#page-96-0) icl\_list.h, [91](#page-106-0) icl\_list\_prepend icl\_list.c, [81](#page-96-0) icl\_list.h, [91](#page-106-0) icl\_list\_prev icl\_list.c, [83](#page-98-0) icl list.h, [93](#page-108-0) icl\_list\_s, [24](#page-39-0) icl list search icl\_list.c, [83](#page-98-0) icl\_list.h, [93](#page-108-0) icl\_list\_size icl\_list.c, [84](#page-99-0) icl\_list.h, [94](#page-109-0) MPI Request, [24](#page-39-0) MPI\_Status, [24](#page-39-0) mpi\_stubs.c, [94](#page-109-0) mpi\_stubs.h, [96](#page-111-0) PRT API - accelerator interface, [19](#page-34-0) prt\_vdp\_packet\_new\_host\_to\_device, [19](#page-34-0) prt\_vsa\_device\_warmup\_func\_set, [19](#page-34-0) PRT API - auxiliary interface, [17](#page-32-0) prt\_vdp\_channel\_off, [17](#page-32-0) prt\_vdp\_channel\_on, [17](#page-32-0)

prt\_mapping\_s, [30](#page-45-0) prt\_packet.c, [144](#page-159-0) prt\_packet\_device\_mpi\_to\_host, [145](#page-160-0) prt\_packet\_device\_to\_device, [146](#page-161-0) prt\_packet\_device\_to\_device\_direct, [147](#page-162-0) prt\_packet\_device\_to\_host, [147](#page-162-0) prt\_packet\_host\_to\_device, [148](#page-163-0) prt\_packet\_new\_device, [149](#page-164-0) prt\_packet\_new\_host, [150](#page-165-0) prt\_packet\_release\_device, [151](#page-166-0) prt\_packet\_release\_host, [151](#page-166-0) prt\_packet\_resize\_host, [153](#page-168-0) prt\_packet.h, [154](#page-169-0) prt\_packet\_device\_mpi\_to\_host, [156](#page-171-0) prt\_packet\_device\_to\_device, [156](#page-171-0) prt\_packet\_device\_to\_device\_direct, [157](#page-172-0) prt\_packet\_device\_to\_host, [157](#page-172-0) prt\_packet\_host\_to\_device, [158](#page-173-0) prt\_packet\_new\_device, [159](#page-174-0) prt\_packet\_new\_host, [160](#page-175-0) prt\_packet\_release\_device, [161](#page-176-0) prt\_packet\_release\_host, [162](#page-177-0) prt\_packet\_resize\_host, [162](#page-177-0) prt\_packet\_t, [155](#page-170-0) prt\_packet\_device\_mpi\_to\_host prt\_packet.c, [145](#page-160-0) prt\_packet.h, [156](#page-171-0) prt packet device to device prt\_packet.c, [146](#page-161-0) prt\_packet.h, [156](#page-171-0) prt\_packet\_device\_to\_device\_direct prt\_packet.c, [147](#page-162-0) prt\_packet.h, [157](#page-172-0) prt\_packet\_device\_to\_host prt\_packet.c, [147](#page-162-0) prt\_packet.h, [157](#page-172-0) prt\_packet\_host\_to\_device prt\_packet.c, [148](#page-163-0) prt\_packet.h, [158](#page-173-0) prt\_packet\_new\_device prt\_packet.c, [149](#page-164-0) prt\_packet.h, [159](#page-174-0) prt\_packet\_new\_host prt\_packet.c, [150](#page-165-0) prt\_packet.h, [160](#page-175-0) prt\_packet\_release\_device prt\_packet.c, [151](#page-166-0) prt\_packet.h, [161](#page-176-0) prt\_packet\_release\_host prt\_packet.c, [151](#page-166-0) prt\_packet.h, [162](#page-177-0) prt\_packet\_resize\_host prt\_packet.c, [153](#page-168-0) prt\_packet.h, [162](#page-177-0)

**Generated on Thu Nov 20 2014 18:08:33 for PULSAR by Doxygen**

prt\_packet\_s, [30](#page-45-0) prt\_packet\_t prt\_packet.h, [155](#page-170-0) prt\_proxy.c, [164](#page-179-0) prt\_proxy\_cuda, [165](#page-180-0) prt\_proxy\_delete, [166](#page-181-0) prt\_proxy\_max\_channel\_size, [167](#page-182-0) prt\_proxy\_mpi, [168](#page-183-0) prt\_proxy\_new, [169](#page-184-0) prt\_proxy\_recv, [170](#page-185-0) prt\_proxy\_run, [170](#page-185-0) prt\_proxy.h, [172](#page-187-0) prt\_proxy\_cuda, [173](#page-188-0) prt\_proxy\_delete, [174](#page-189-0) prt\_proxy\_max\_channel\_size, [175](#page-190-0) prt\_proxy\_mpi, [176](#page-191-0) prt\_proxy\_new, [177](#page-192-0) prt\_proxy\_recv, [178](#page-193-0) prt\_proxy\_run, [178](#page-193-0) prt\_proxy\_t, [173](#page-188-0) prt\_proxy\_cuda prt\_proxy.c, [165](#page-180-0) prt\_proxy.h, [173](#page-188-0) prt\_proxy\_delete prt\_proxy.c, [166](#page-181-0) prt\_proxy.h, [174](#page-189-0) prt\_proxy\_max\_channel\_size prt\_proxy.c, [167](#page-182-0) prt\_proxy.h, [175](#page-190-0) prt\_proxy\_mpi prt\_proxy.c, [168](#page-183-0) prt\_proxy.h, [176](#page-191-0) prt\_proxy\_new prt\_proxy.c, [169](#page-184-0) prt\_proxy.h, [177](#page-192-0) prt\_proxy\_recv prt\_proxy.c, [170](#page-185-0) prt\_proxy.h, [178](#page-193-0) prt\_proxy\_run prt\_proxy.c, [170](#page-185-0) prt\_proxy.h, [178](#page-193-0) prt\_proxy\_s, [31](#page-46-0) prt\_proxy\_t prt\_proxy.h, [173](#page-188-0) prt\_request.c, [180](#page-195-0) prt\_request\_cancel, [181](#page-196-0) prt request delete, [181](#page-196-0) prt\_request\_new, [182](#page-197-0) prt\_request\_recv, [182](#page-197-0) prt\_request\_send, [183](#page-198-0) prt\_request\_test, [184](#page-199-0) prt\_request.h, [184](#page-199-0) prt request cancel, [186](#page-201-0) prt request delete, [186](#page-201-0)

prt\_request\_new, [187](#page-202-0) prt\_request\_recv, [187](#page-202-0) prt\_request\_send, [188](#page-203-0) prt\_request\_test, [189](#page-204-0) prt\_request\_cancel prt\_request.c, [181](#page-196-0) prt\_request.h, [186](#page-201-0) prt request delete prt\_request.c, [181](#page-196-0) prt\_request.h, [186](#page-201-0) prt\_request\_new prt\_request.c, [182](#page-197-0) prt\_request.h, [187](#page-202-0) prt\_request\_recv prt\_request.c, [182](#page-197-0) prt\_request.h, [187](#page-202-0) prt\_request\_s, [32](#page-47-0) prt\_request\_send prt\_request.c, [183](#page-198-0) prt\_request.h, [188](#page-203-0) prt\_request\_test prt\_request.c, [184](#page-199-0) prt\_request.h, [189](#page-204-0) prt\_thread.c, [189](#page-204-0) prt\_thread\_delete, [190](#page-205-0) prt thread new, [191](#page-206-0) prt thread run, [192](#page-207-0) prt\_thread.h, [193](#page-208-0) prt\_thread\_delete, [195](#page-210-0) prt\_thread\_new, [195](#page-210-0) prt\_thread\_run, [196](#page-211-0) prt\_thread\_t, [194](#page-209-0) prt thread delete prt\_thread.c, [190](#page-205-0) prt\_thread.h, [195](#page-210-0) prt thread new prt\_thread.c, [191](#page-206-0) prt\_thread.h, [195](#page-210-0) prt\_thread\_run prt\_thread.c, [192](#page-207-0) prt\_thread.h, [196](#page-211-0) prt thread s, [34](#page-49-0) prt\_thread\_t prt\_thread.h, [194](#page-209-0) prt\_transfer.c, [197](#page-212-0) prt\_transfer\_delete, [198](#page-213-0) prt\_transfer\_new, [198](#page-213-0) prt\_transfer.h, [199](#page-214-0) prt\_transfer\_delete, [200](#page-215-0) prt transfer delete prt\_transfer.c, [198](#page-213-0) prt\_transfer.h, [200](#page-215-0) prt\_transfer\_new prt\_transfer.c, [198](#page-213-0)

prt\_transfer\_s, [34](#page-49-0) prt\_tuple.c, [200](#page-215-0) prt\_tuple\_cat, [202](#page-217-0) prt\_tuple\_compare, [203](#page-218-0) prt\_tuple\_copy, [203](#page-218-0) prt\_tuple\_delete, [204](#page-219-0) prt\_tuple\_equal, [204](#page-219-0) prt\_tuple\_hash, [205](#page-220-0) prt\_tuple\_len, [206](#page-221-0) prt\_tuple\_print, [206](#page-221-0) prt\_tuple.h, [207](#page-222-0) prt\_tuple\_cat, [208](#page-223-0) prt\_tuple\_compare, [209](#page-224-0) prt\_tuple\_copy, [209](#page-224-0) prt\_tuple\_delete, [210](#page-225-0) prt tuple equal, [210](#page-225-0) prt\_tuple\_hash, [210](#page-225-0) prt\_tuple\_len, [211](#page-226-0) prt\_tuple\_print, [211](#page-226-0) prt\_tuple\_cat prt\_tuple.c, [202](#page-217-0) prt\_tuple.h, [208](#page-223-0) prt\_tuple\_compare prt\_tuple.c, [203](#page-218-0) prt\_tuple.h, [209](#page-224-0) prt\_tuple\_copy prt\_tuple.c, [203](#page-218-0) prt\_tuple.h, [209](#page-224-0) prt\_tuple\_delete prt\_tuple.c, [204](#page-219-0) prt\_tuple.h, [210](#page-225-0) prt\_tuple\_equal prt\_tuple.c, [204](#page-219-0) prt\_tuple.h, [210](#page-225-0) prt\_vsa.c, [221](#page-236-0) prt\_tuple\_hash prt\_tuple.c, [205](#page-220-0) prt\_tuple.h, [210](#page-225-0) prt\_vsa.c, [222](#page-237-0) prt\_tuple\_len prt\_tuple.c, [206](#page-221-0) prt\_tuple.h, [211](#page-226-0) prt\_tuple\_new PRT API - core interface, [8](#page-23-0) prt\_tuple\_print prt\_tuple.c, [206](#page-221-0) prt\_tuple.h, [211](#page-226-0) prt\_vdp.c, [211](#page-226-0) prt\_vdp\_annihilate, [213](#page-228-0) prt\_vdp\_delete, [213](#page-228-0) prt\_vdp\_ready, [214](#page-229-0) prt\_vdp.h, [215](#page-230-0) prt\_vdp\_annihilate, [217](#page-232-0) prt\_vdp\_delete, [218](#page-233-0)

prt\_vdp\_ready, [219](#page-234-0) prt\_vdp\_annihilate prt\_vdp.c, [213](#page-228-0) prt\_vdp.h, [217](#page-232-0) prt\_vdp\_channel\_insert PRT API - core interface, [9](#page-24-0) prt\_vdp\_channel\_off PRT API - auxiliary interface, [17](#page-32-0) prt\_vdp\_channel\_on PRT API - auxiliary interface, [17](#page-32-0) prt\_vdp\_channel\_pop PRT API - core interface, [9](#page-24-0) prt\_vdp\_channel\_push PRT API - core interface, [10](#page-25-0) prt\_vdp\_delete prt\_vdp.c, [213](#page-228-0) prt\_vdp.h, [218](#page-233-0) prt\_vdp\_new PRT API - core interface, [10](#page-25-0) prt\_vdp\_packet\_new PRT API - core interface, [11](#page-26-0) prt\_vdp\_packet\_new\_host\_to\_device PRT API - accelerator interface, [19](#page-34-0) prt\_vdp\_packet\_release PRT API - core interface, [11](#page-26-0) prt\_vdp\_ready prt\_vdp.c, [214](#page-229-0) prt\_vdp.h, [219](#page-234-0) prt\_vdp\_s, [35](#page-50-0) prt\_vsa.c, [219](#page-234-0) prt\_tuple\_equal, [221](#page-236-0) prt\_tuple\_hash, [222](#page-237-0) prt\_vsa\_channel\_streams, [222](#page-237-0) prt\_vsa\_channel\_tags, [223](#page-238-0) prt\_vsa\_devices\_warmup, [224](#page-239-0) prt\_vsa\_vdp\_merge\_channels, [224](#page-239-0) prt\_vsa\_vdp\_track\_tags, [225](#page-240-0) prt\_vsa.h, [226](#page-241-0) prt\_vsa\_channel\_streams, [228](#page-243-0) prt\_vsa\_channel\_tags, [229](#page-244-0) prt\_vsa\_devices\_warmup, [230](#page-245-0) prt\_vsa\_vdp\_merge\_channels, [230](#page-245-0) prt\_vsa\_vdp\_track\_tags, [231](#page-246-0) prt\_vsa\_channel\_streams prt\_vsa.c, [222](#page-237-0) prt\_vsa.h, [228](#page-243-0) prt\_vsa\_channel\_tags prt\_vsa.c, [223](#page-238-0) prt\_vsa.h, [229](#page-244-0) prt\_vsa\_config\_set PRT API - auxiliary interface, [18](#page-33-0) prt\_vsa\_delete PRT API - core interface, [12](#page-27-0) prt vsa device warmup func set

**Generated on Thu Nov 20 2014 18:08:33 for PULSAR by Doxygen**

PRT API - accelerator interface, [19](#page-34-0) prt\_vsa\_devices\_warmup prt\_vsa.c, [224](#page-239-0) prt\_vsa.h, [230](#page-245-0) prt\_vsa\_new PRT API - core interface, [12](#page-27-0) prt\_vsa\_run PRT API - core interface, [14](#page-29-0) prt\_vsa\_s, [37](#page-52-0) prt\_vsa\_thread\_warmup\_func\_set PRT API - auxiliary interface, [18](#page-33-0) prt\_vsa\_vdp\_insert PRT API - core interface, [15](#page-30-0) prt\_vsa\_vdp\_merge\_channels prt\_vsa.c, [224](#page-239-0) prt\_vsa.h, [230](#page-245-0) prt\_vsa\_vdp\_track\_tags prt\_vsa.c, [225](#page-240-0) prt\_vsa.h, [231](#page-246-0) prt\_warning\_line\_file prt\_assert.c, [101](#page-116-0) prt\_assert.h, [103](#page-118-0) segment, [38](#page-53-0) svg\_trace.c, [232](#page-247-0) get\_time\_of\_day, [233](#page-248-0) svg\_trace\_init, [233](#page-248-0) svg trace memory device, [234](#page-249-0) svg\_trace\_memory\_host, [234](#page-249-0) svg\_trace\_start\_cpu, [235](#page-250-0) svg\_trace\_start\_dma, [235](#page-250-0) svg\_trace\_start\_gpu, [237](#page-252-0) svg trace stop cpu, [237](#page-252-0) svg trace stop dma, [238](#page-253-0) svg trace stop gpu, [239](#page-254-0) svg\_trace.h, [239](#page-254-0) get\_time\_of\_day, [242](#page-257-3) svg trace init, [242](#page-257-3) svg\_trace\_memory\_device, [243](#page-258-2) svg\_trace\_memory\_host, [243](#page-258-2) svg\_trace\_start\_cpu, [244](#page-259-1) svg\_trace\_start\_dma, [245](#page-260-3) svg trace start gpu, [245](#page-260-3) svg\_trace\_stop\_cpu, [245](#page-260-3) svg trace stop dma, [246](#page-261-1) svg\_trace\_stop\_gpu, [247](#page-262-1) svg trace init svg\_trace.c, [233](#page-248-0) svg\_trace.h, [242](#page-257-3) svg\_trace\_memory\_device svg\_trace.c, [234](#page-249-0) svg trace.h, [243](#page-258-2) svg trace memory host

svg\_trace.c, [234](#page-249-0)

```
svg_trace.h, 243
svg_trace_start_cpu
   svg_trace.c, 235
   svg_trace.h, 244
svg_trace_start_dma
   235
   245
svg_trace_start_gpu
   237
   svg_trace.h, 245
svg_trace_stop_cpu
   svg_trace.c, 237
   245
svg_trace_stop_dma
   238
   svg_trace.h, 246
svg_trace_stop_gpu
   svg_trace.c, 239
   svg_trace.h, 247
```